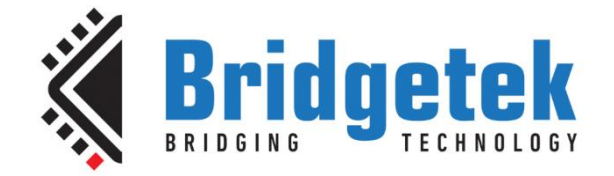

# **Application Note**

# **AN\_365**

# **FT9XX API Programmers Manual**

**Version 1.8**

**Issue Date: 29-08-2023**

This document describes the API for the v2.7.0 version of the FT9XX Hardware Library containing drivers for the device peripherals.

Use of Bridgetek devices in life support and/or safety applications is entirely at the user's risk, and the user agrees to defend, indemnify and hold Bridgetek harmless from any and all damages, claims, suits or expense resulting from such use.

> **Bridgetek Pte Ltd (BRTChip)** 1 Tai Seng Avenue, Tower A #03-05, Singapore 536464 Tel: +65 6547 4827 Web Site: [http://www.brtchip.com](http://www.brtchip.com/) Copyright © Bridgetek Pte Ltd

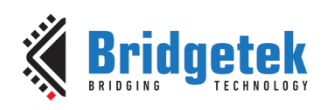

# **Table of Contents**

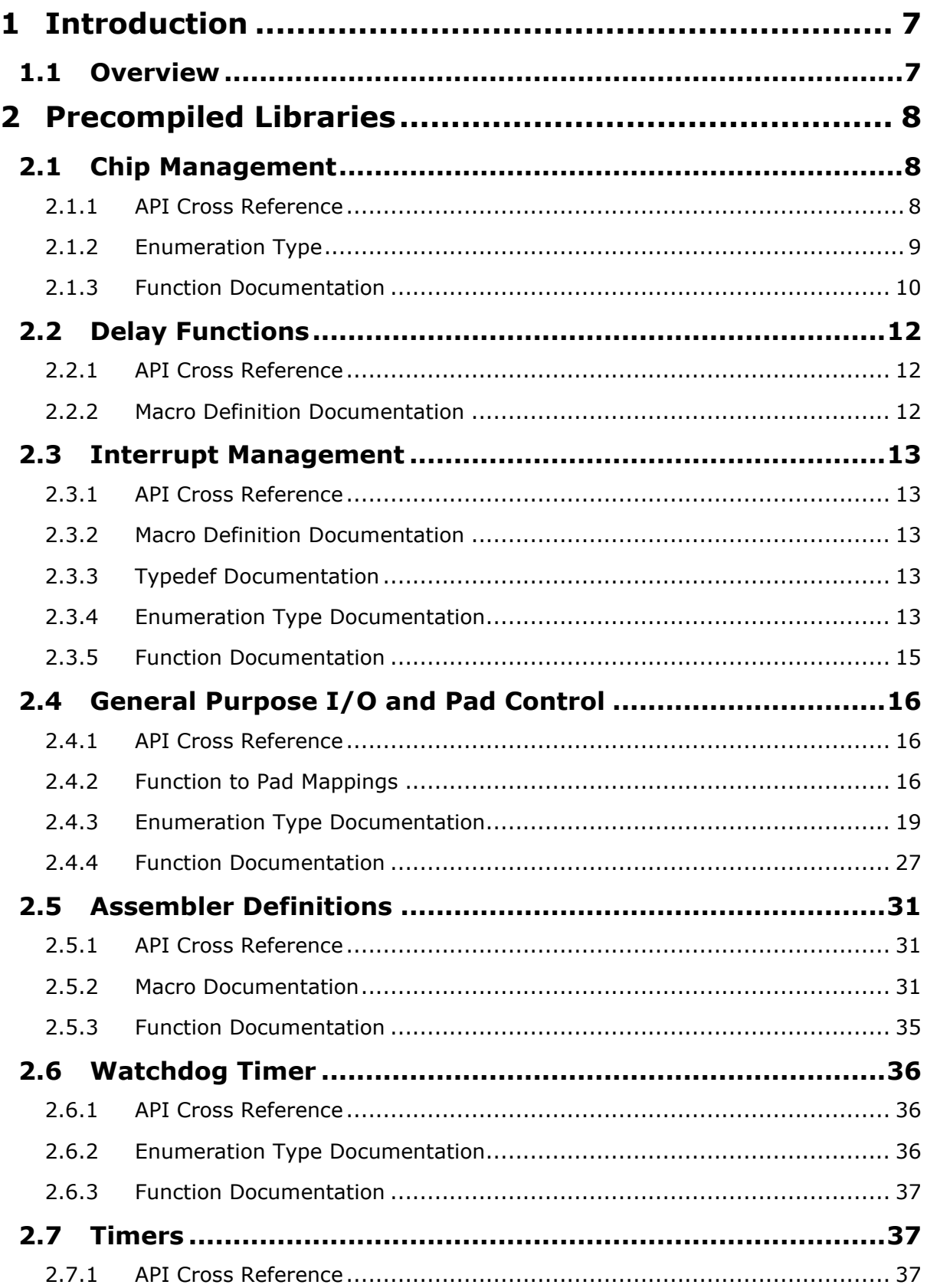

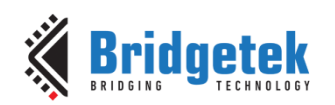

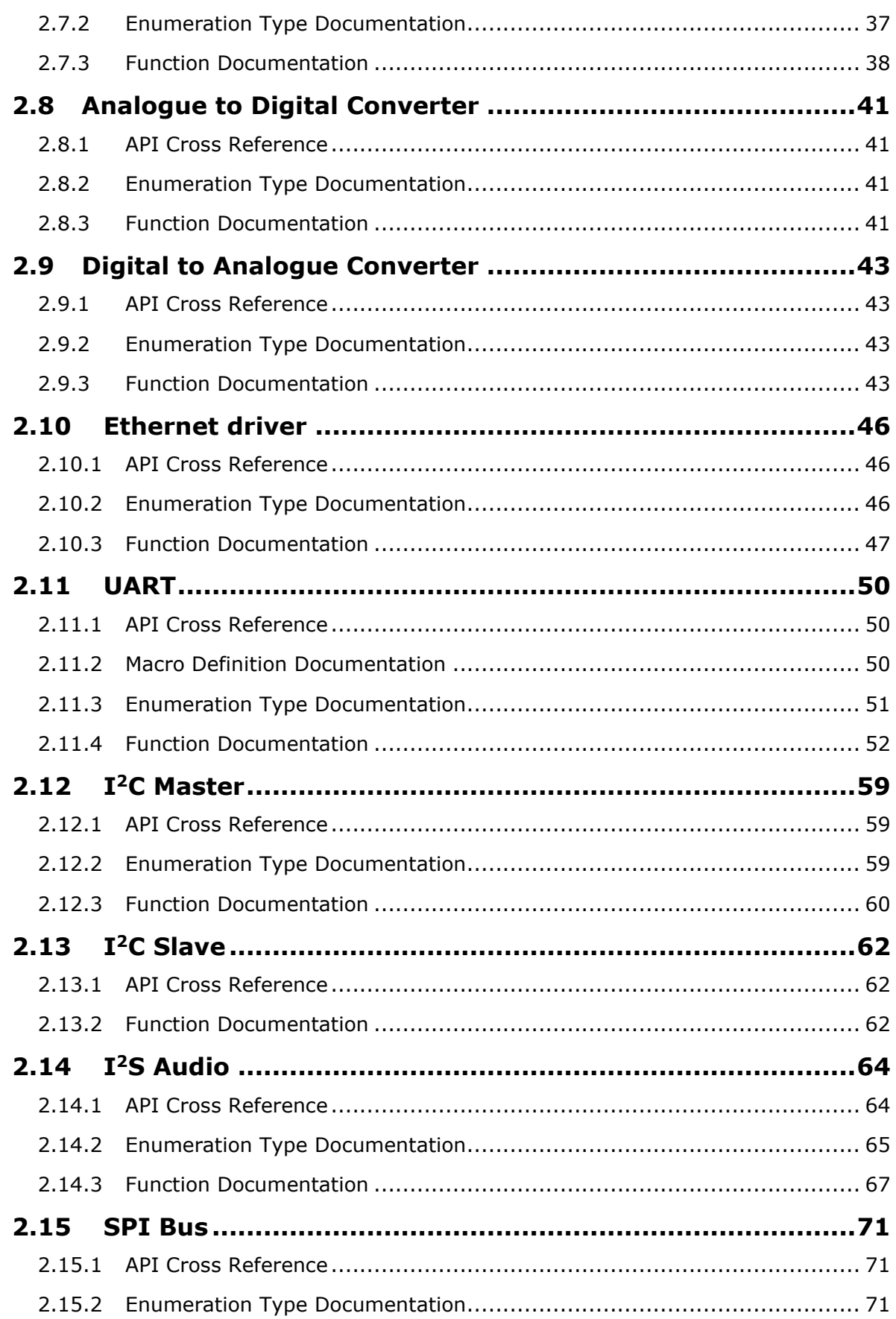

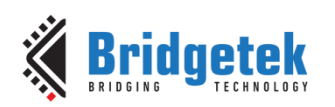

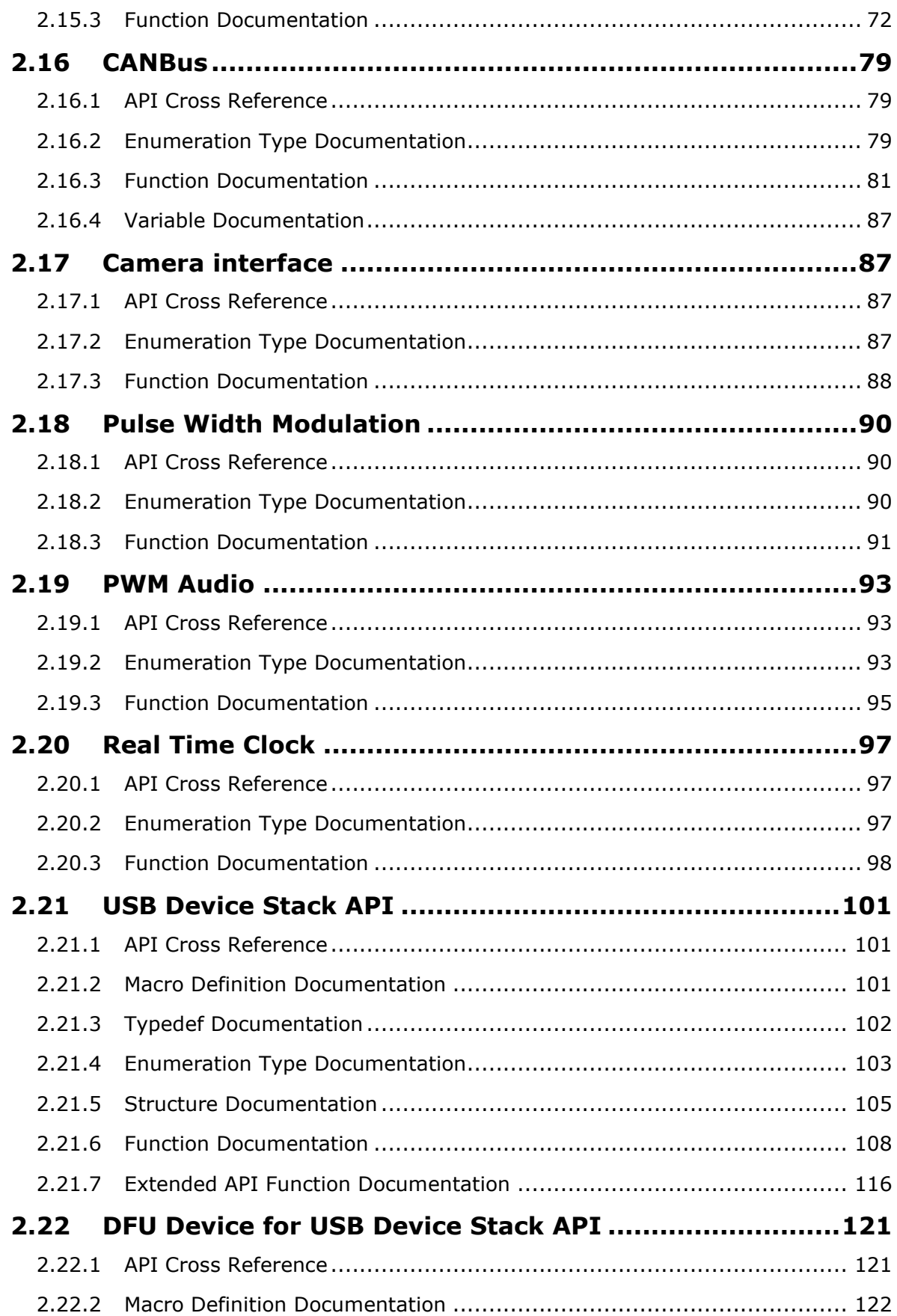

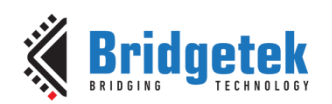

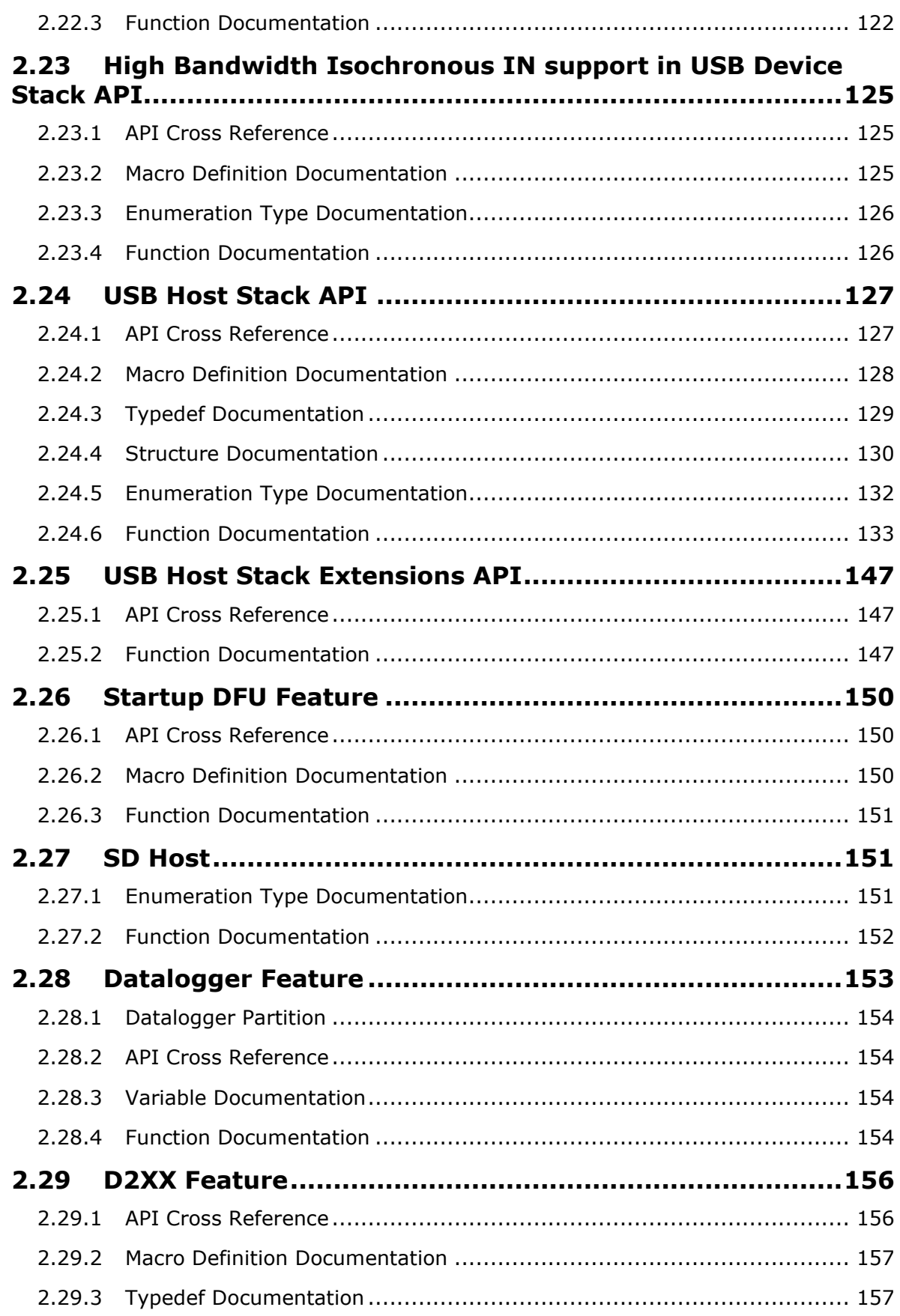

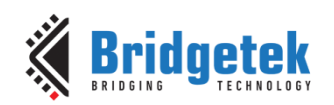

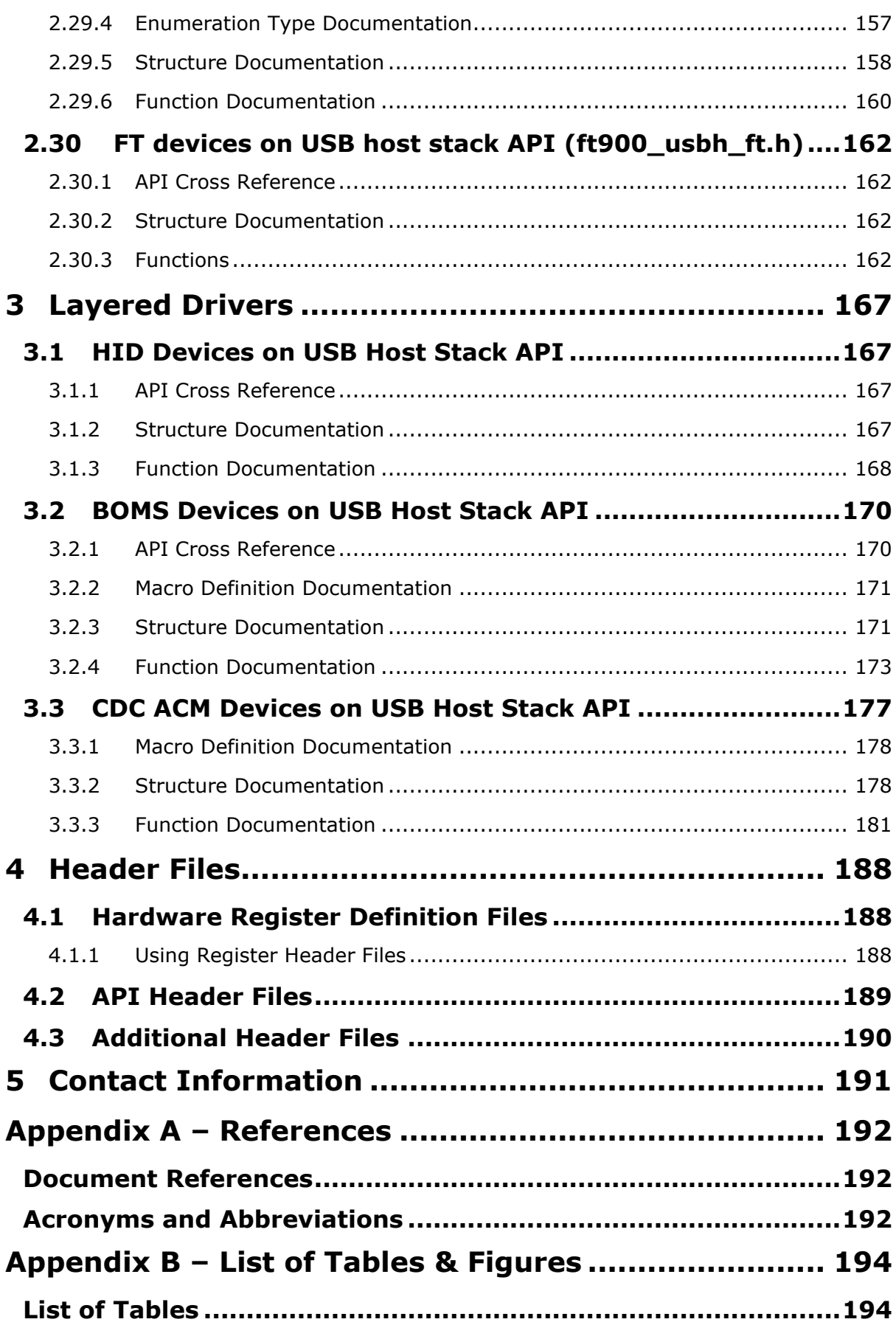

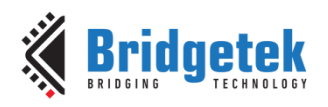

**[List of Figures..........................................................................194](#page-194-2)**

**Appendix C – Revision History [...................................](#page-195-0) 195**

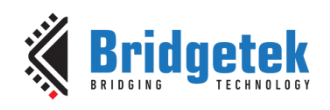

# <span id="page-7-0"></span>**1 Introduction**

The FT9XX Peripheral Driver Library is a collection of "C" language-based functions that are intended to ease the development of applications running on the FT90X or FT93X Microcontroller.

This document describes the version released with the v2.7.0 FT9XX Toolchain.

Figure 1-1 and [Figure 1.2](#page-7-2) show the overall FT9XX Interface driver support. This document focuses on the Hardware Interface Driver layer. All drivers will be provided as source code for easy adaptation and modification.

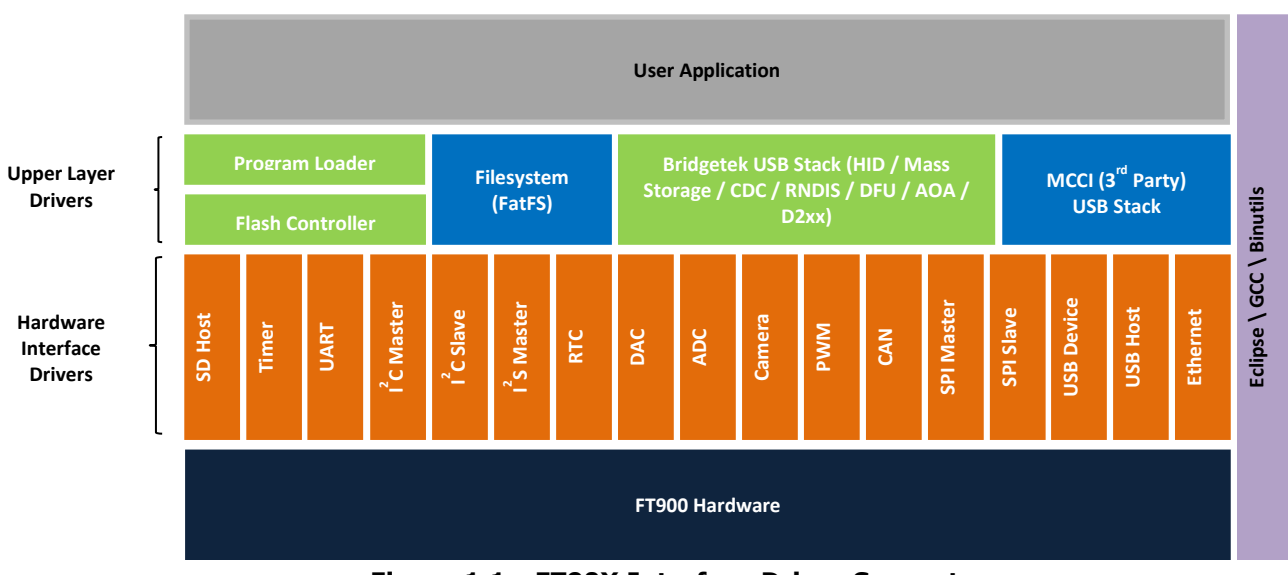

**Figure 1.1 - FT90X Interface Driver Support**

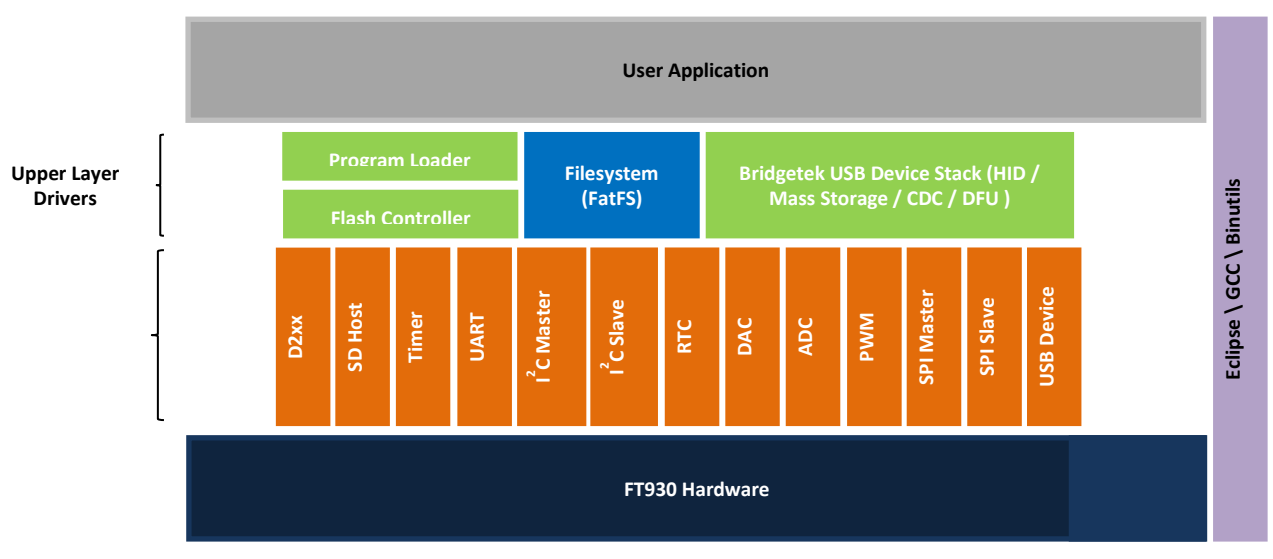

**Figure 1.2 - FT93X Interface Driver Support**

<span id="page-7-2"></span><span id="page-7-1"></span>This document describes the APIs for FT9XX Peripheral Driver Library.

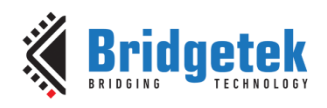

# <span id="page-8-0"></span>**2 Precompiled Libraries**

The precompiled libraries provided with FT9XX Toolchain are shown in [Table 1.](#page-8-3)

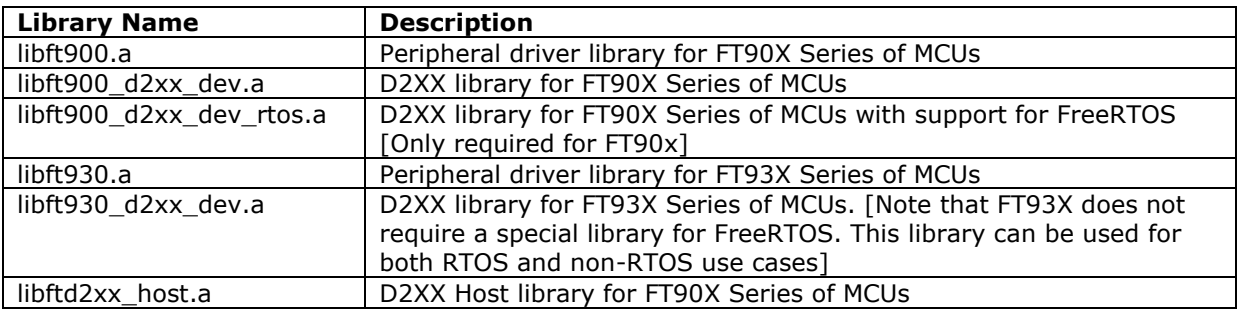

#### **Table 1 - Precompiled Libraries released with FT9XX Toolchain**

<span id="page-8-3"></span>All libraries are built in two modes – Debug and Release. Debug uses –Og optimization while Release uses –Os. The libraries are located in the toolchain installation folder at the relative path %FT9XX\_TOOLCHAIN%\hardware\lib\Debug and %FT9XX\_TOOLCHAIN%\hardware\lib\Release. The environment variable %FT9XX\_TOOLCHAIN% is set by the installer and informs Eclipse and other build tools where the toolchain collateral is located.

The precompiled driver libraries can be used as-is. However, if you want to change the way any of the source code in the libft900/930 library works, then copying the source code of a module to the Eclipse project you are working on allows you to ignore the version in the library and try out local changes.

For example, if you want to force the ethernet to use 10 Mbit/sec mode only, then copy the source code ethernet.c to the project and make the required changes to ETHERNET\_AUTO\_NEG\_ALLOW and ETHERNET\_MODE macro definitions in ethernet.c, in the project's workspace.

Compiling against the library will take the local version in preference to the library's version.

Source code can be found here (once IDE has been installed) at the relative path: %FT9XX TOOLCHAIN%\hardware\src

The sources for the D2xx libraries are not released with the toolchain. Please contact [support@brtchip.com](mailto:support@brtchip.com) if access to the source code is required.

This section discusses the API of the libft900/930 libraries. These are commonly referred to as the "Hardware Libraries".

### <span id="page-8-1"></span>**2.1 Chip Management**

The file **ft900\_sys.h** contains the definitions for the chip management functions in the libft900.a library and libft930.a

#### <span id="page-8-2"></span>**2.1.1 API Cross Reference**

It utilises the following library APIs:

**ft900\_delay.h** – Delay

Additional definitions are taken from:

**ft900\_registers.h** – FT90x and FT93x register definitions

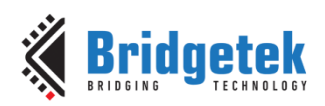

#### <span id="page-9-0"></span>**2.1.2 Enumeration Type**

#### *2.1.2.1 sys\_device\_t*

enum sys\_device\_t

FT90x Devices.

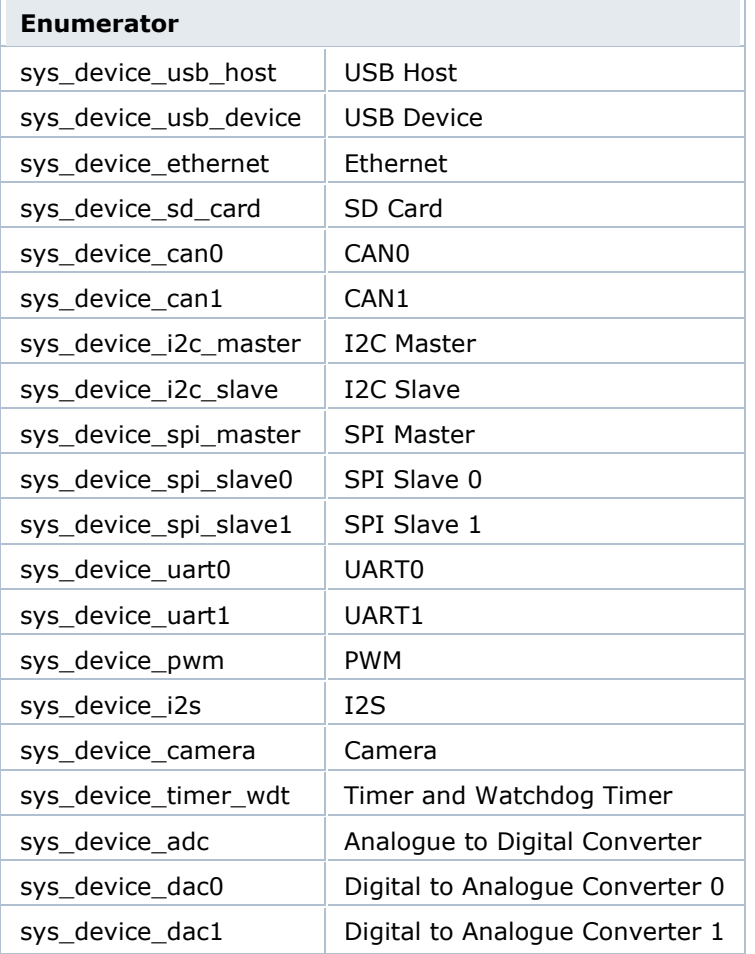

FT93x Devices.

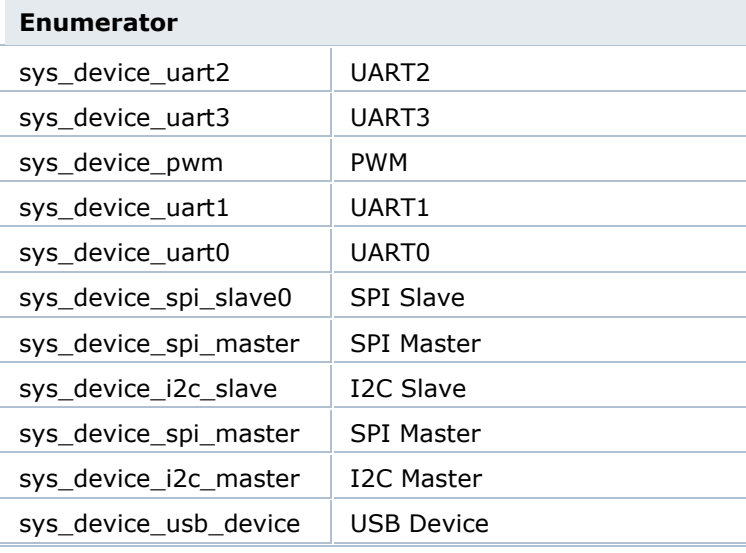

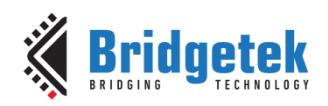

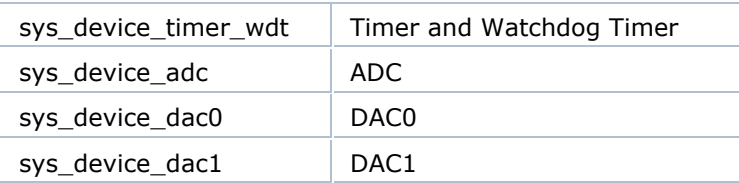

#### *2.1.2.2 sys\_cpu\_divider\_t*

enum sys\_cpu\_divider\_t

CPU Clock divider.

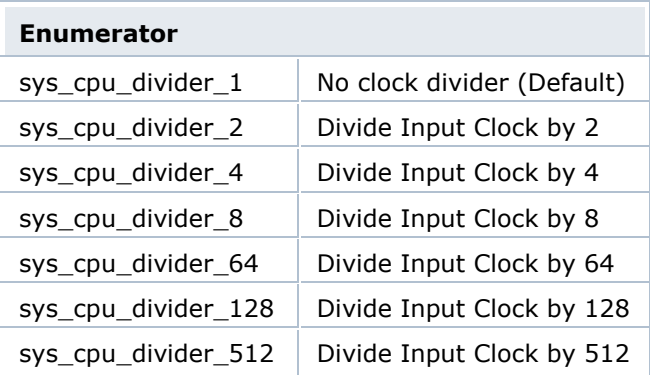

#### *2.1.2.3 sys\_pwm\_trigger\_t*

enum sys\_pwm\_trigger\_t

PWM External Trigger pin (only for FT90x).

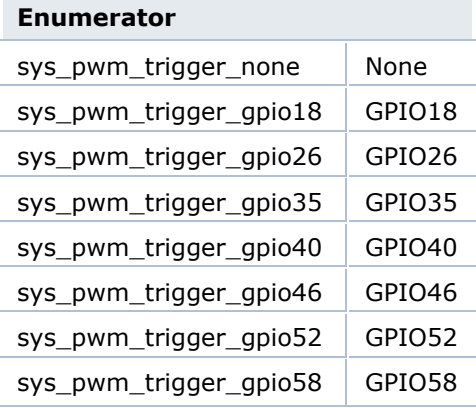

#### <span id="page-10-0"></span>**2.1.3 Function Documentation**

#### *2.1.3.1 sys\_enable*

int sys\_enable ( sys\_device\_t dev )

Enable a device on the FT9xx.

#### **Parameters**

**dev** - The device to enable.

#### **Returns**

On success a 0, otherwise -1.

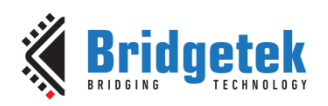

#### *2.1.3.2 sys\_disable*

int sys\_disable ( sys\_device\_t dev )

Disable a device on the FT9xx.

#### **Parameters**

**dev** - The device to disable.

#### **Returns**

On success a 0, otherwise -1.

#### *2.1.3.3 sys\_reset\_all*

void sys\_reset\_all ( void )

Reset all peripherals. sys\_cpu\_clock\_div

int sys\_cpu\_clock\_div ( sys\_cpu\_divider\_t div )

Enable a divider on the CPU.

#### **Parameters**

**div** - The divider to use.

#### **Returns**

On success a 0, otherwise -1.

#### *2.1.3.4 sys\_get\_cpu\_clock*

uint32 t sys\_get\_cpu\_clock ( void )

Get the current clock of the CPU.

#### **Returns**

The clock rate of the CPU in Hertz.

#### *2.1.3.5 sys\_i2c\_swop*

int sys i2c\_swop ( uint8\_t\_swop )

Swap the I2C Master and slave pins. The user must first configure the default master pins and assign the swapped I2C master to those pins. [This function is only available for FT90X]. For example:

gpio\_function(44, pad\_i2c1\_scl);

gpio\_pull(44, pad\_pull\_none);

gpio\_function(45, pad\_i2c1\_sda);

gpio\_pull(45, pad\_pull\_none);

#### **Parameters**

**swop** Enable or disable the swop feature.

#### **Returns**

On success a 0, otherwise -1.

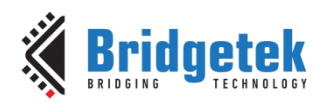

#### *2.1.3.6 sys\_pwm\_ext\_trigger*

int sys\_pwm\_ext\_trigger ( sys\_pwm\_trigger\_t exttrigger )

Configure the External PWM trigger. [This function is only available for FT90X]

#### **Parameters**

**exttrigger** The selection of external trigger.

#### **Returns**

On success a 0, otherwise -1.

#### *2.1.3.7 sys\_check\_ft900\_revB*

Function macro that checks whether the revision of FT90X series is Revision B.

#### **Returns**

True if device is Revision B, and False otherwise.

### <span id="page-12-0"></span>**2.2 Delay Functions**

The file **ft900** delay.h contains the definitions for the delay functions in the libft900.a and libft930.a libraries.

#### <span id="page-12-1"></span>**2.2.1 API Cross Reference**

Additional definitions are taken from:

**ft900\_registers.h** – FT90X and FT93X register definitions

#### <span id="page-12-2"></span>**2.2.2 Macro Definition Documentation**

#### *2.2.2.1 sleep*

#define sleep ( x ) delayms(x\*1000)

POSIX standard second sleep call.

**Note:** This function consists of a tight loop counting CPU cycles to perform the delay. It is not recommended to use this function call at interrupt level or in FreeRTOS applications.

#### **Parameters**

**x** The number of milliseconds to sleep.

#### *2.2.2.2 usleep*

#define usleep ( x ) delayus(x)

POSIX standard microsecond sleep call.

**Note:** This function consists of a tight loop counting CPU cycles to perform the delay. It is not recommended to use this function call at interrupt level or in FreeRTOS applications.

#### **Parameters**

**x** The number of microseconds to sleep.

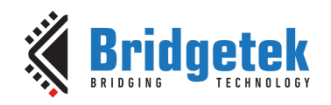

## <span id="page-13-0"></span>**2.3 Interrupt Management**

The file **ft900\_interrupt.h** contains the definitions for the interrupt management functions in the libft900.a and libft930.a libraries.

#### <span id="page-13-1"></span>**2.3.1 API Cross Reference**

Additional definitions are taken from:

<span id="page-13-2"></span>**ft900\_registers.h** – FT90X and FT93X register definitions

#### **2.3.2 Macro Definition Documentation**

#### *2.3.2.1 N\_INTERRUPTS*

#define N\_INTERRUPTS (34)

The number of interrupts supported by the CPU, including watch dog interrupt vector which is not under the purview of interrupt controller.

#### <span id="page-13-3"></span>**2.3.3 Typedef Documentation**

#### *2.3.3.1 isrptr\_t*

typedef void(\* isrptr\_t) (void)

<span id="page-13-4"></span>Interrupt handler function prototype.

#### **2.3.4 Enumeration Type Documentation**

#### *2.3.4.1 interrupt\_t*

enum interrupt\_t

FT90X Interrupt vectors:

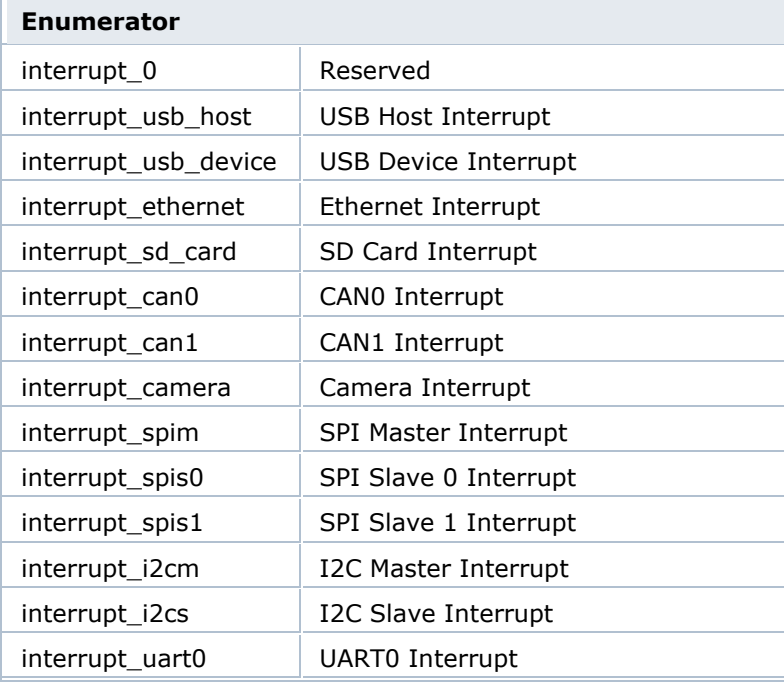

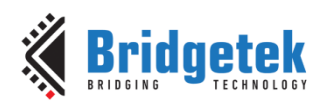

Version 1.8

Document Reference No.: BRT\_000118 Clearance No.: BRT#075

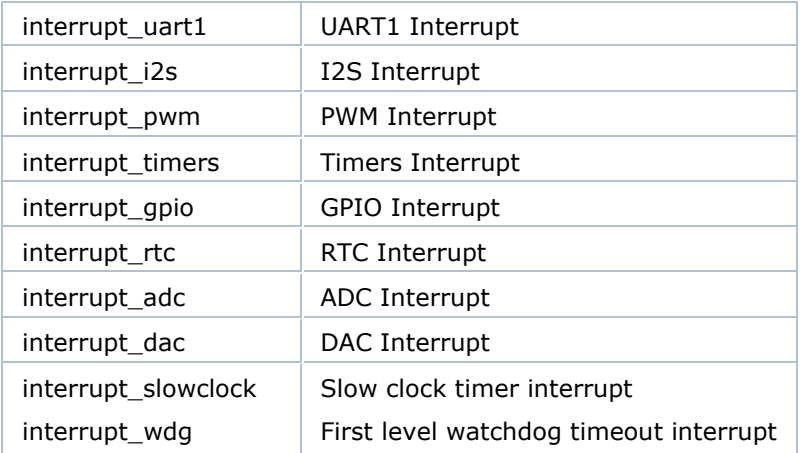

FT93x Interrupt vectors:

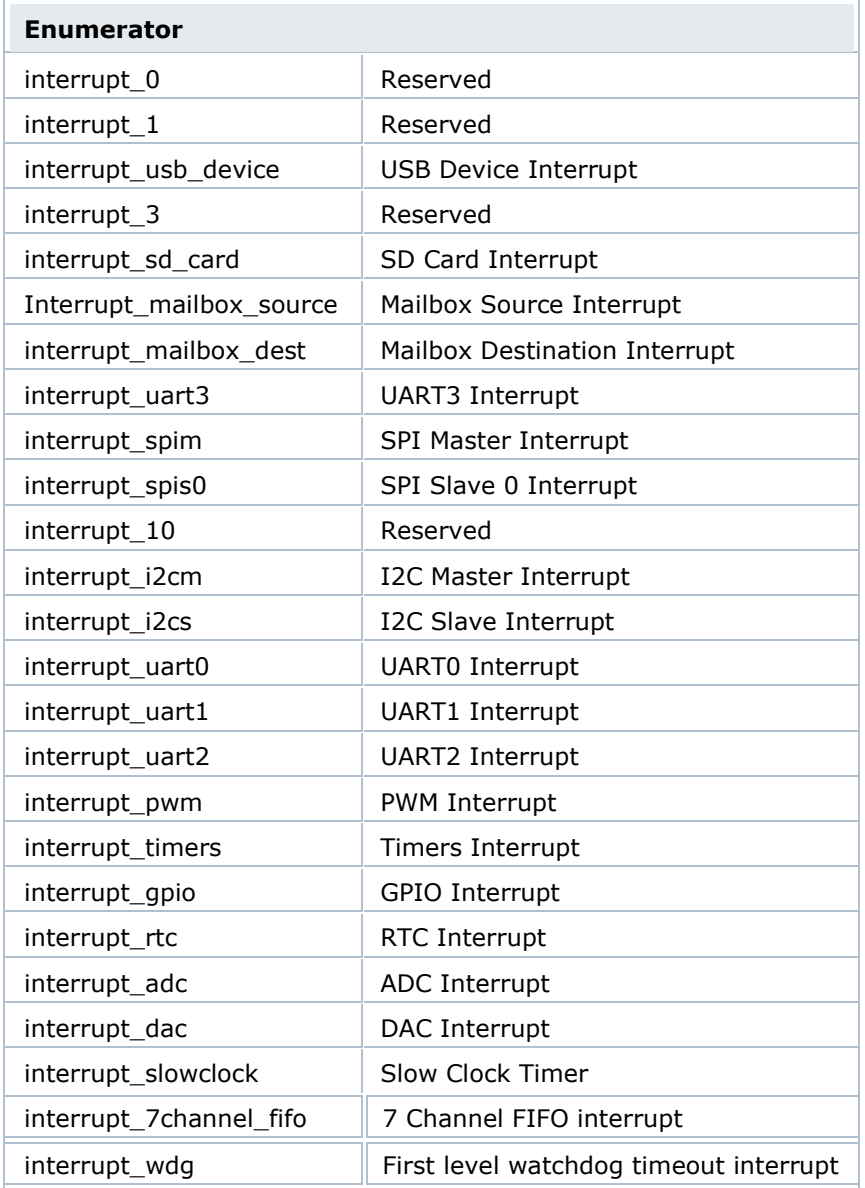

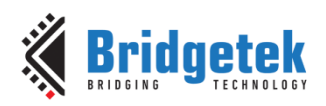

#### <span id="page-15-0"></span>**2.3.5 Function Documentation**

#### *2.3.5.1 interrupt\_attach*

int8\_t interrupt\_attach ( interrupt\_t interrupt,

)

uint8\_t priority, isrptr\_t func

Attach an interrupt.

#### **Parameters**

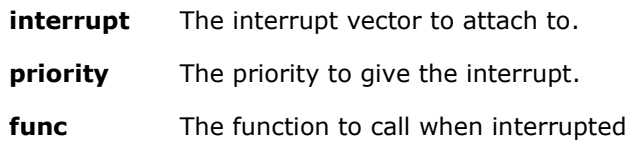

#### **Returns**

0 on a success or -1 for a failure.

**Note:** Interrupt\_attach for a peripheral interrupt should be called prior to enabling that peripheral's interrupt. Doing otherwise could lead to a system hang.

#### *2.3.5.2 interrupt\_detach*

int8\_t interrupt\_detach ( interrupt\_t interrupt )

Detach an interrupt.

#### **Parameters**

**interrupt** The interrupt vector to detach

#### **Returns**

0 on a success or -1 for a failure.

#### *2.3.5.3 interrupt\_disable\_globally*

int8\_t interrupt\_disable\_globally ( void )

Disable all interrupts.

#### **Returns**

0 on a success or -1 for a failure.

#### *2.3.5.4 interrupt\_disable\_nesting*

int8\_t interrupt\_disable\_nesting ( void )

Disable nesting interrupts.

#### **Returns**

0 on a success or -1 for a failure.

#### *2.3.5.5 interrupt\_enable\_globally*

int8\_t interrupt\_enable\_globally ( void )

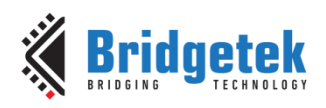

Enable interrupts to fire.

#### **Returns**

0 on a success or -1 for a failure.

#### *2.3.5.6 interrupt\_enable\_nesting*

int8\_t interrupt\_enable\_nesting ( uint8\_t max )

Enable nesting interrupts.

#### **Parameters**

**max** The maximum number of levels to nest (max 16)

#### **Returns**

<span id="page-16-0"></span>0 on a success or -1 for a failure.

### **2.4 General Purpose I/O and Pad Control**

The file **ft900\_gpio.h** contains the definitions for the GPIO and Pad Control functions in the libft900.a and libft930.a libraries.

#### <span id="page-16-1"></span>**2.4.1 API Cross Reference**

Additional definitions are taken from:

<span id="page-16-2"></span>**ft900\_registers.h** – FT90X and FT93X register definitions

#### **2.4.2 Function to Pad Mappings**

Pins on FT90X and FT93X have multiple functions mapped onto them. The required function is selected by configuring the pin to its corresponding pad function. pad func  $X$  (X=0 to 3) selects the mapping. The available functions on a pin are shown in the following table.

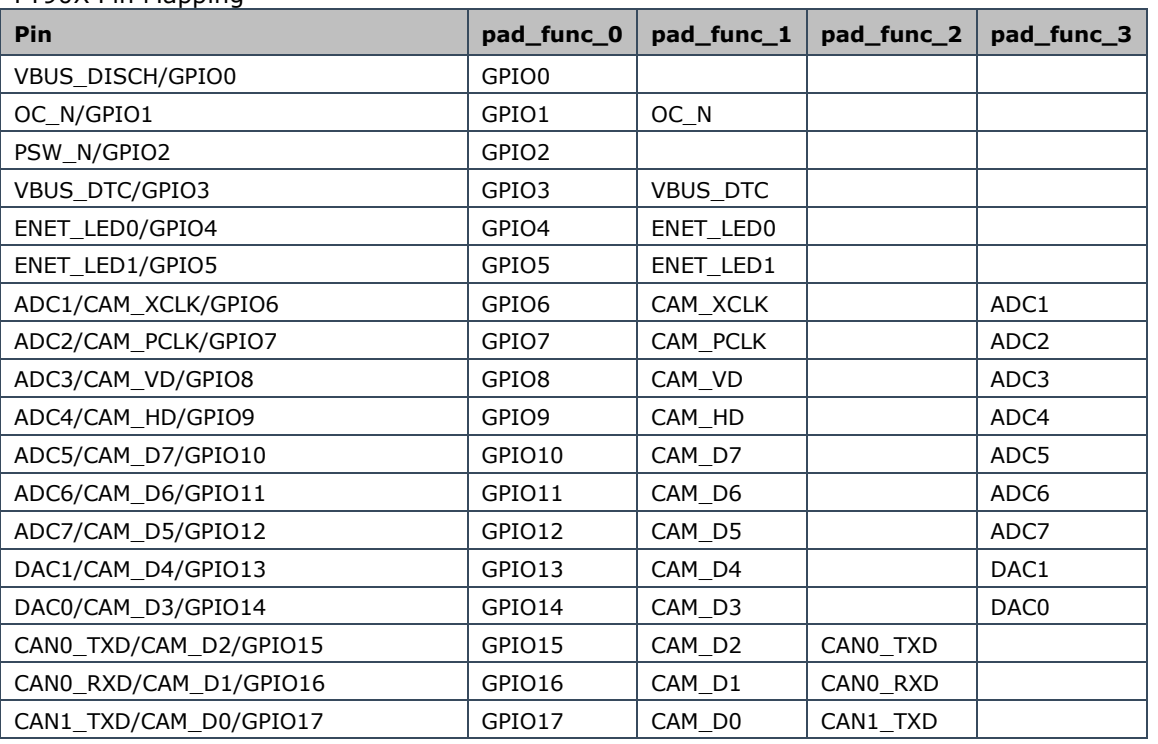

FT90X Pin Mapping

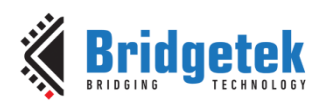

Version 1.8

Document Reference No.: BRT\_000118 Clearance No.: BRT#075

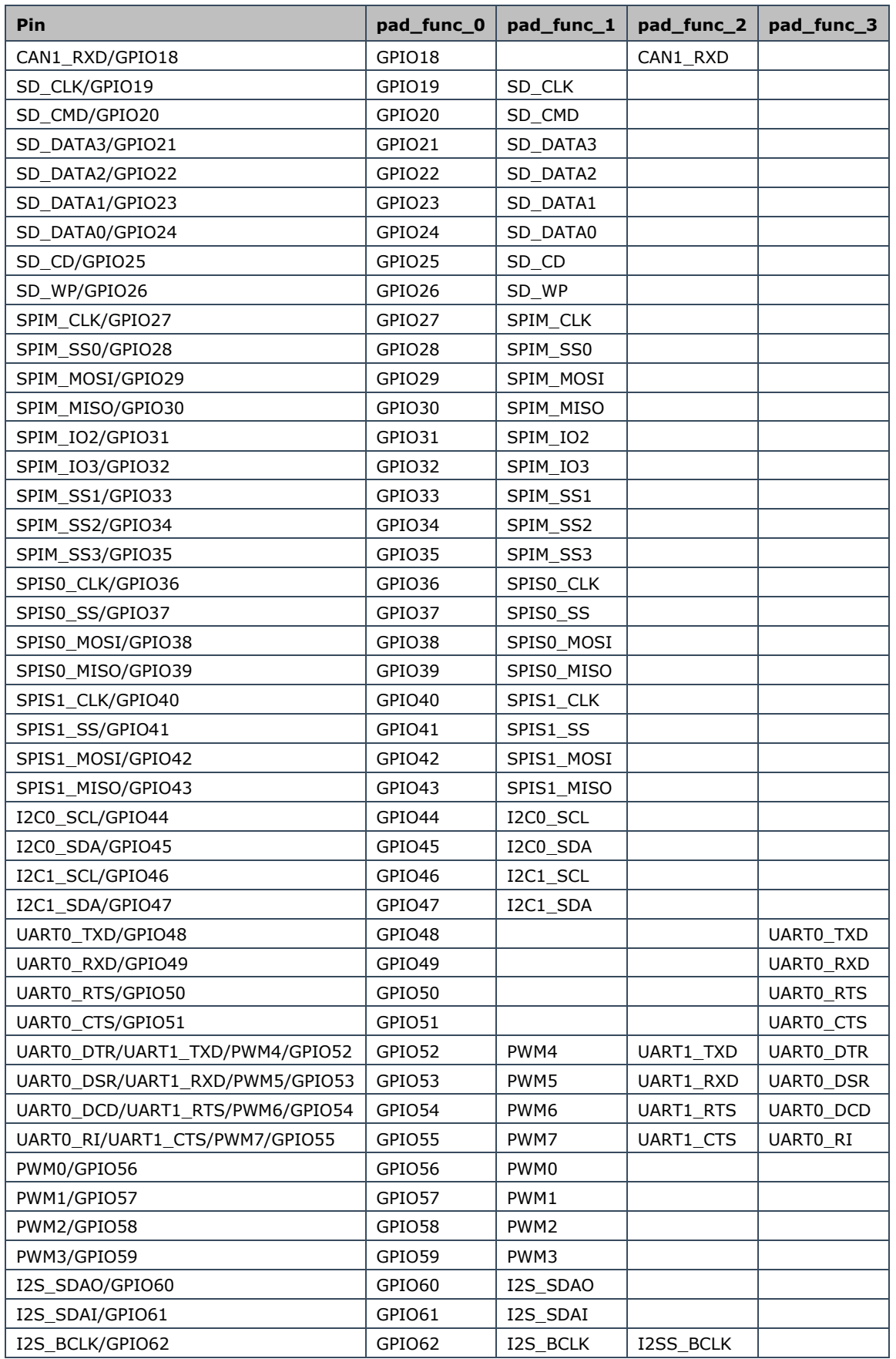

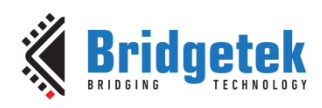

Version 1.8

Document Reference No.: BRT\_000118 Clearance No.: BRT#075

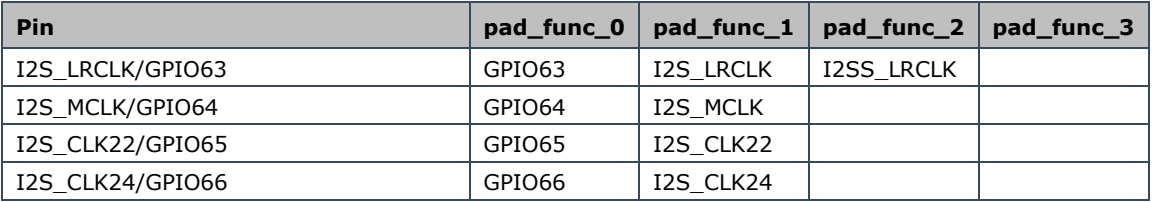

FT93x Pin Mapping

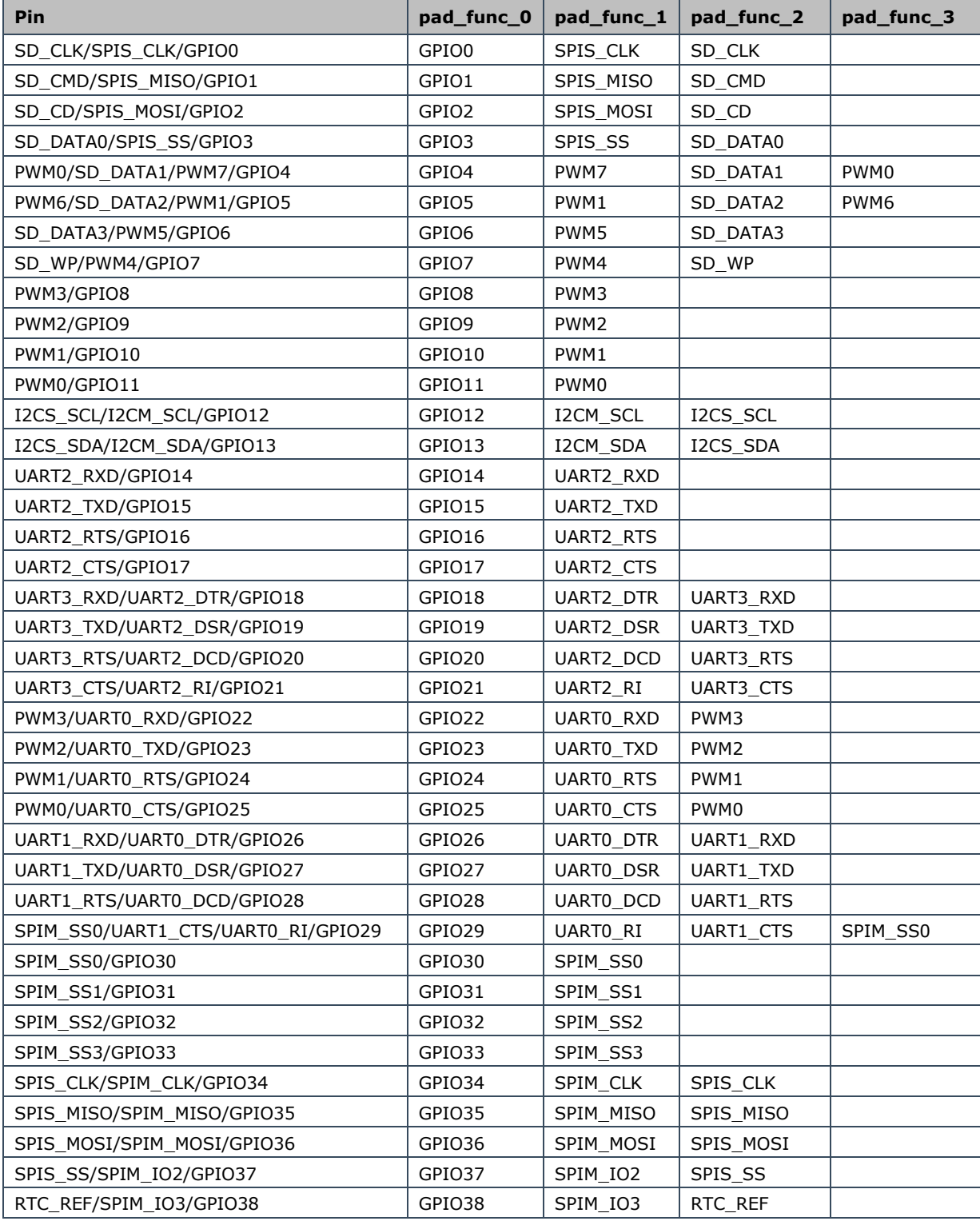

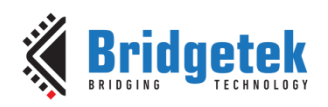

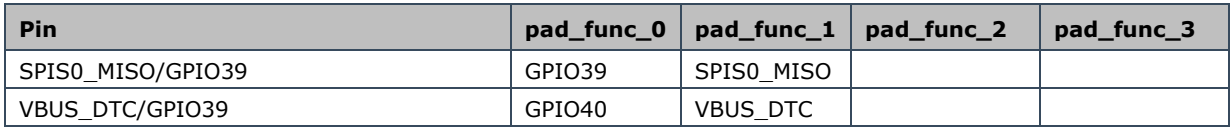

#### <span id="page-19-0"></span>**2.4.3 Enumeration Type Documentation**

#### *2.4.3.1 gpio\_int\_edge\_t*

enum gpio\_int\_edge\_t

GPIO Interrupt control.

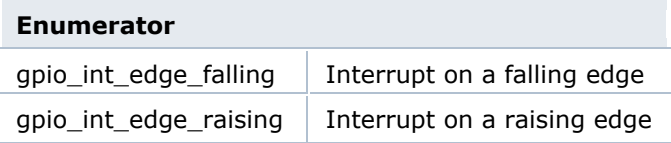

#### *2.4.3.2 pad\_dir\_t*

enum pad\_dir\_t

Pad direction control.

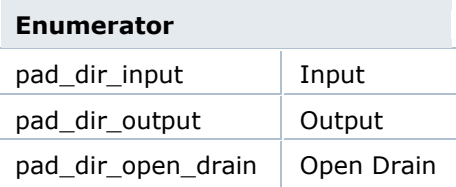

#### *2.4.3.3 pad\_drive\_t*

enum pad\_drive\_t

Pad current drive control.

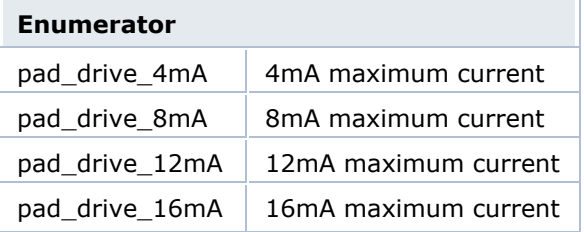

#### *2.4.3.4 pad\_func\_t*

enum pad\_func\_t

Pad function control for FT90X

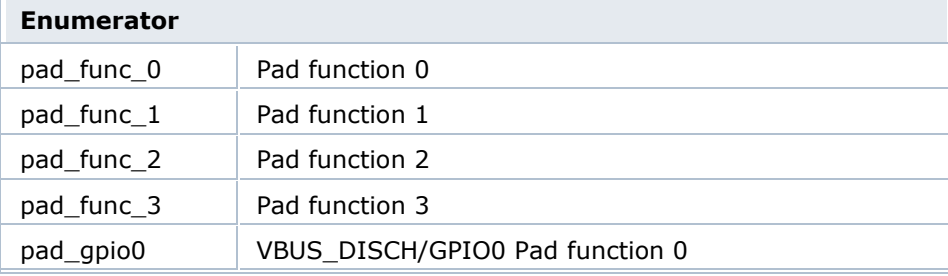

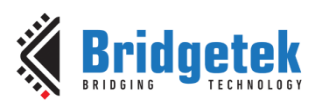

Version 1.8

Document Reference No.: BRT\_000118 Clearance No.: BRT#075

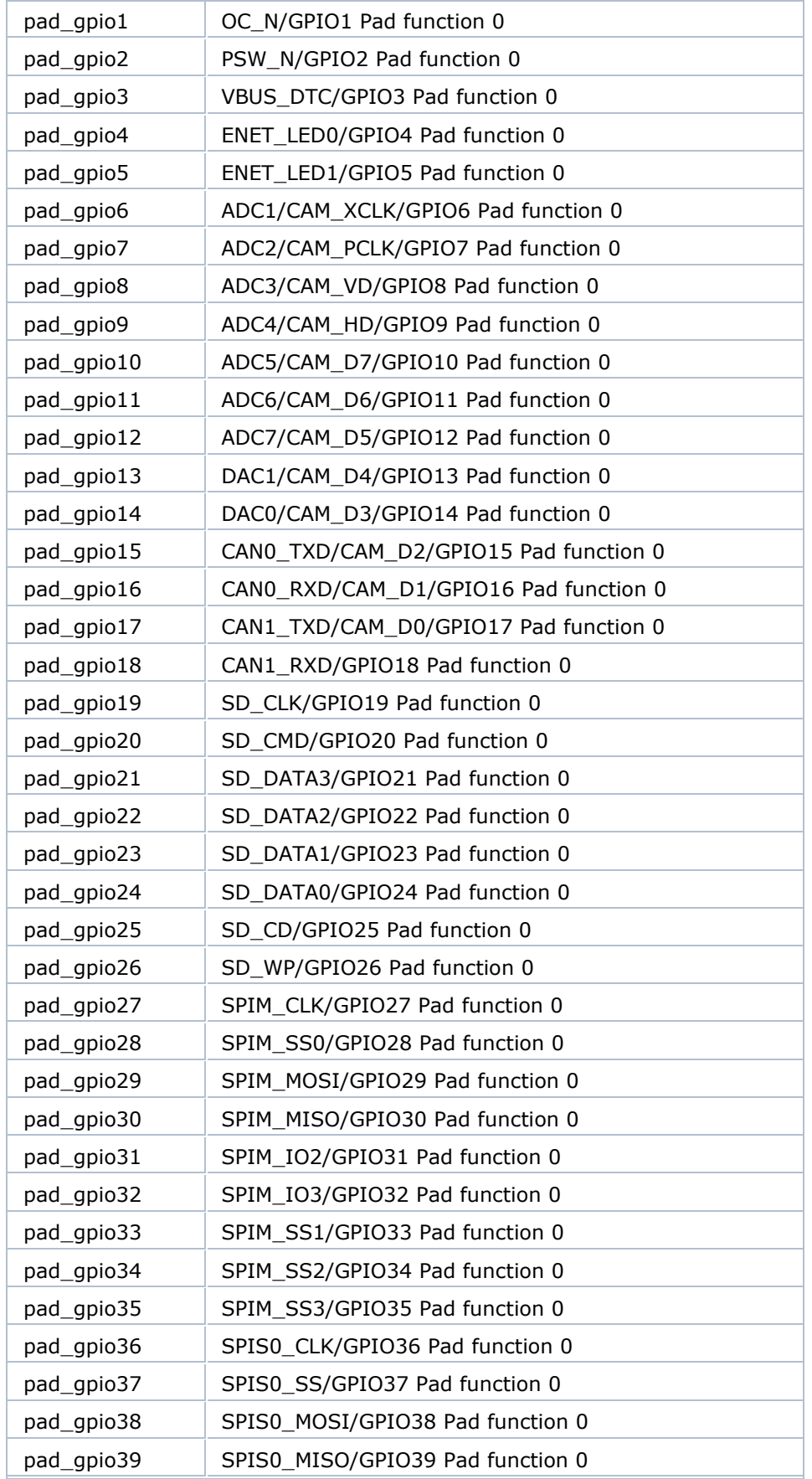

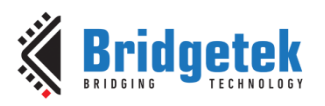

Version 1.8

Document Reference No.: BRT\_000118 Clearance No.: BRT#075

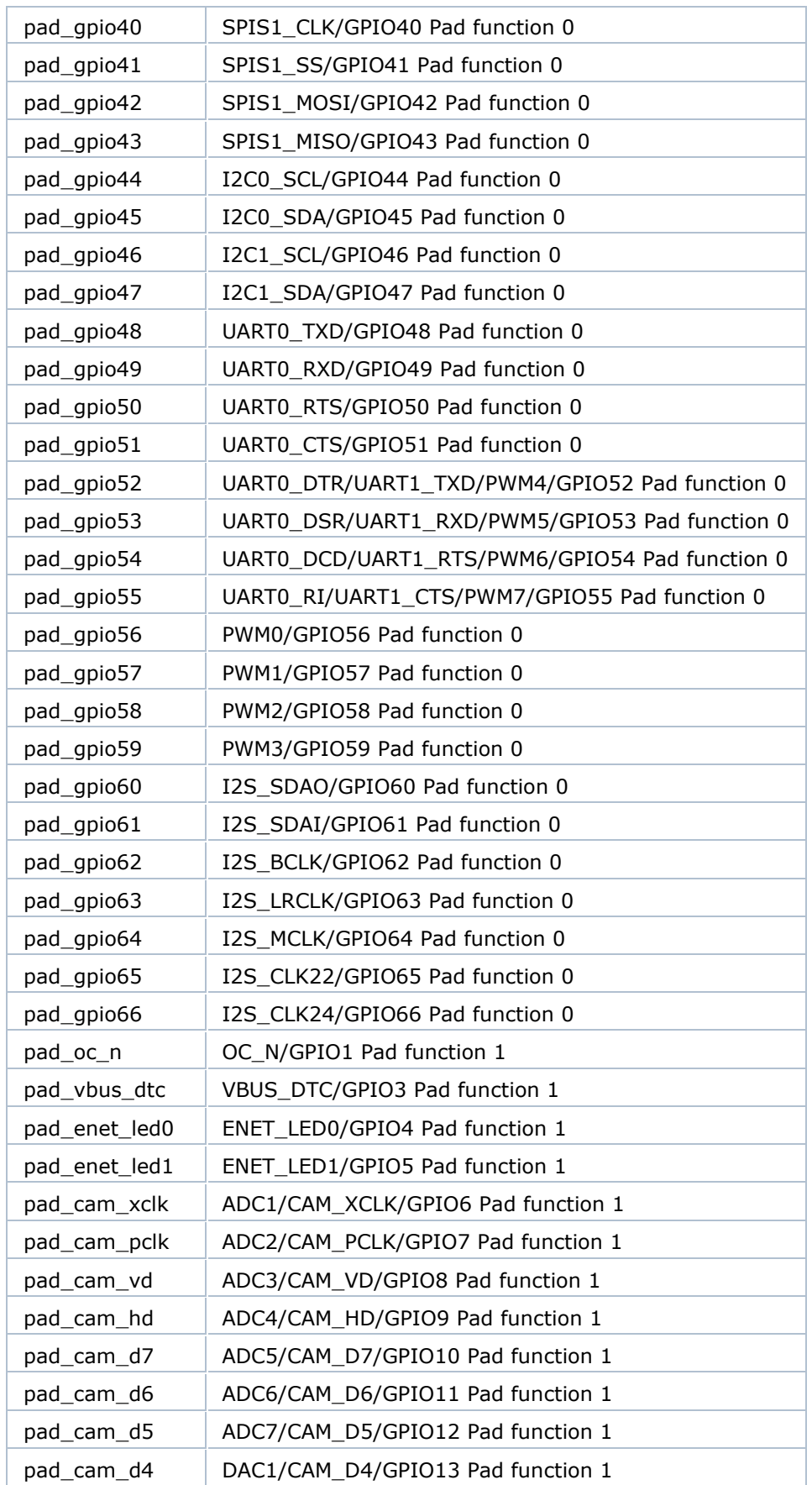

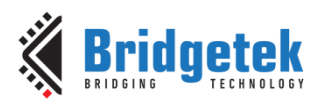

Version 1.8

Document Reference No.: BRT\_000118 Clearance No.: BRT#075

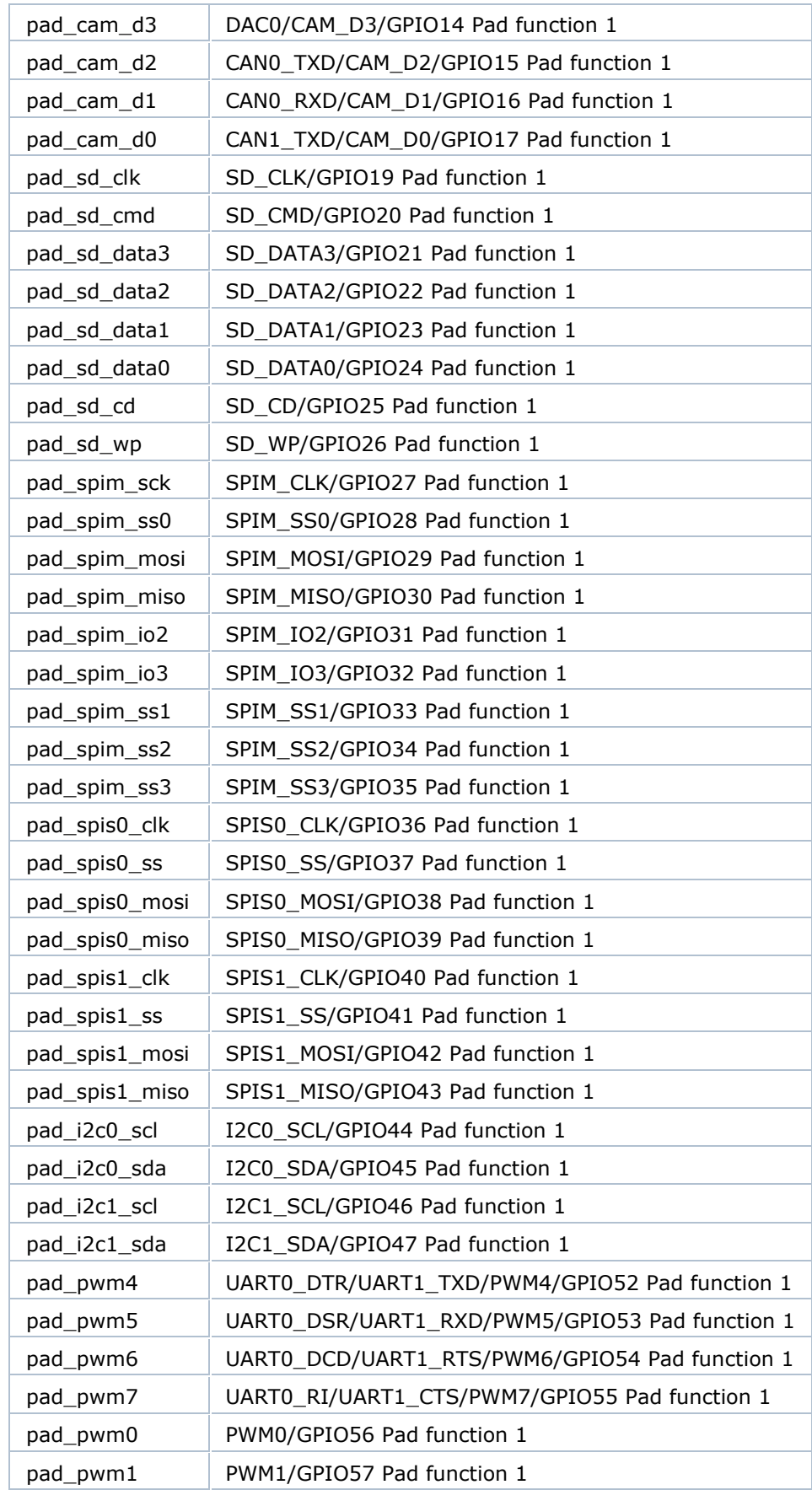

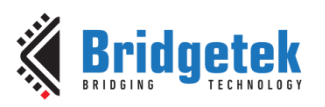

Version 1.8

Document Reference No.: BRT\_000118 Clearance No.: BRT#075

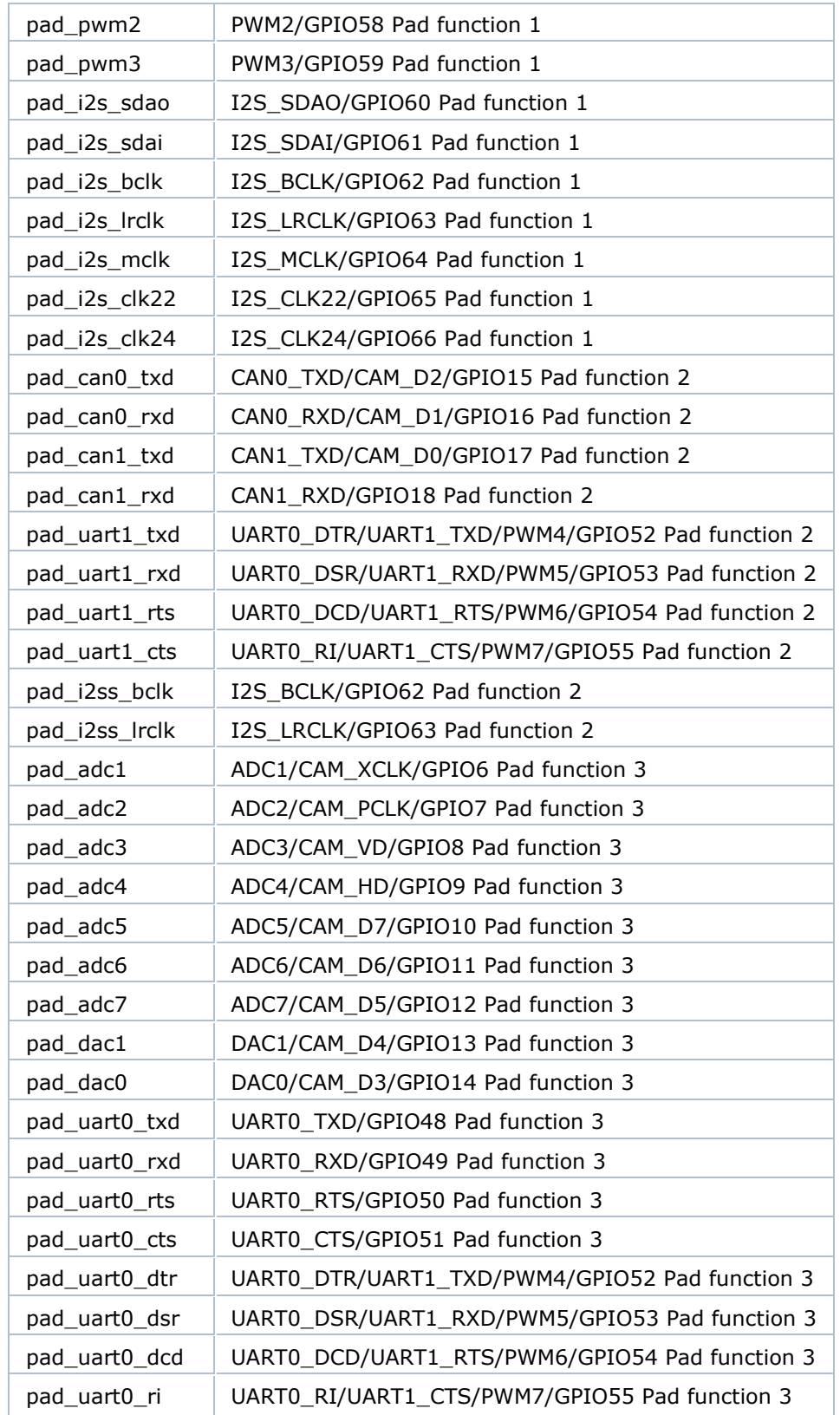

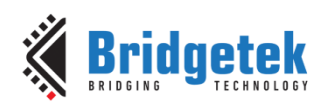

Pad function control for FT93x

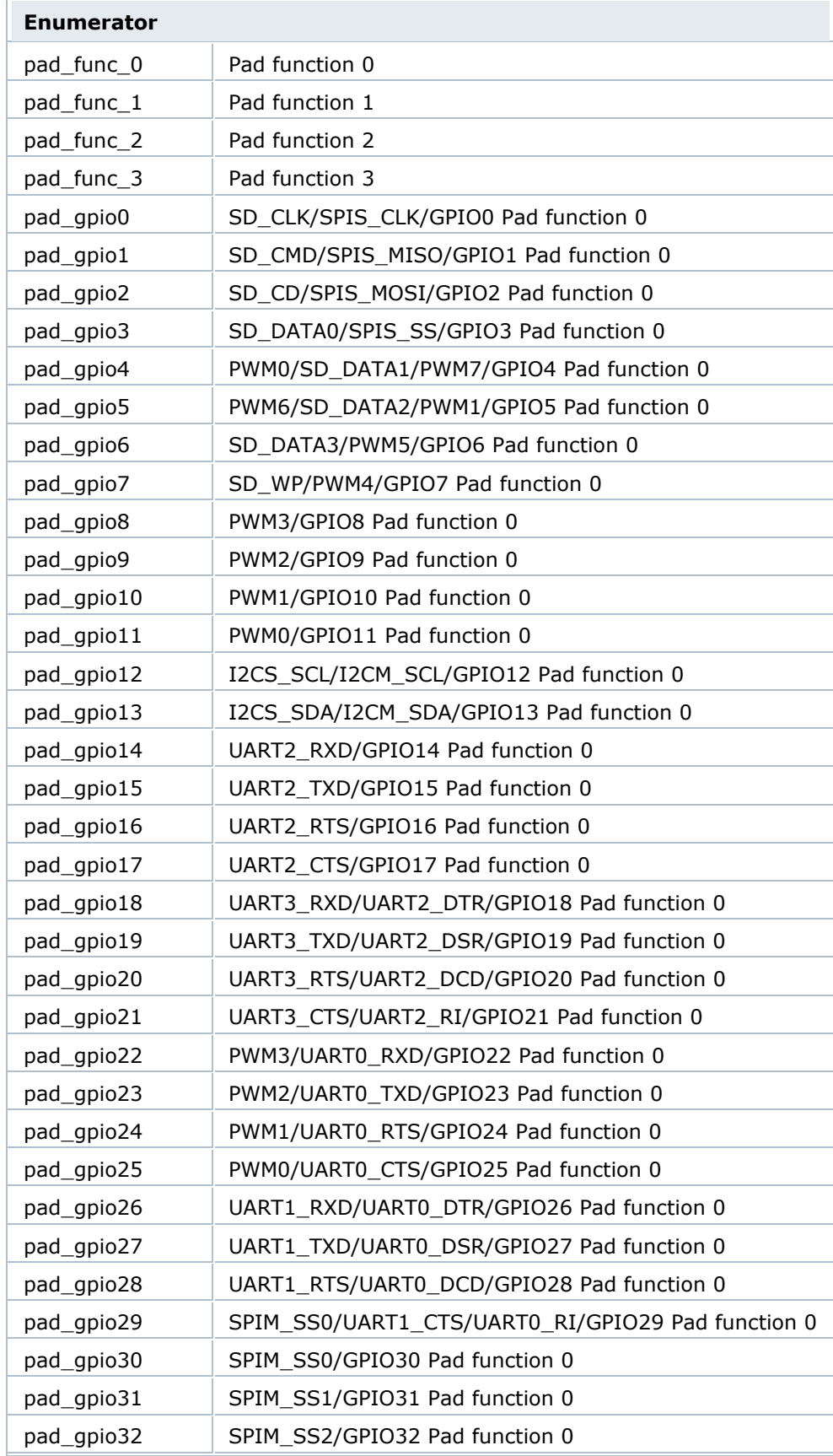

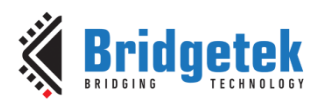

Version 1.8

Document Reference No.: BRT\_000118 Clearance No.: BRT#075

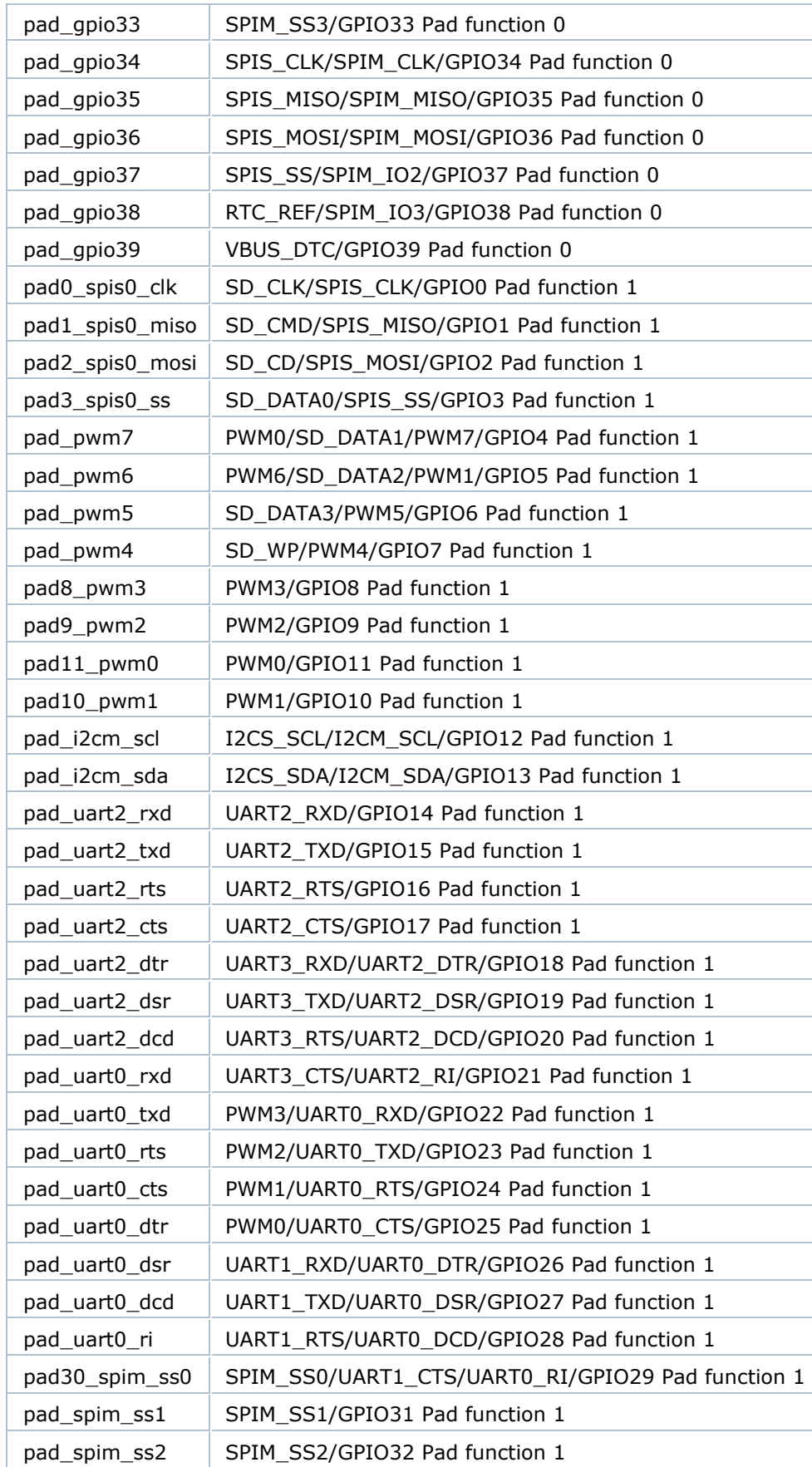

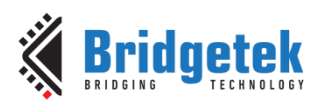

Version 1.8

Document Reference No.: BRT\_000118 Clearance No.: BRT#075

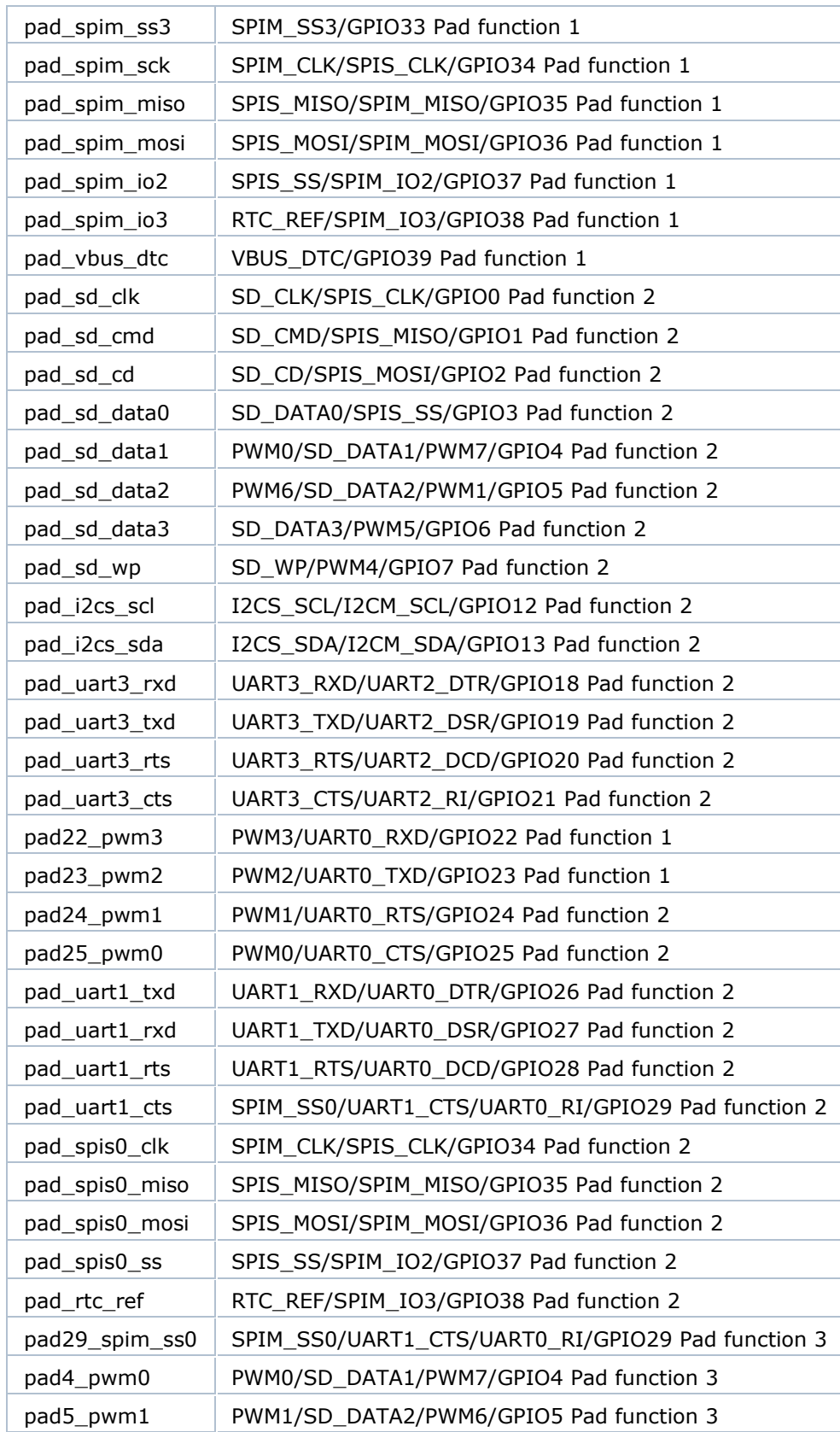

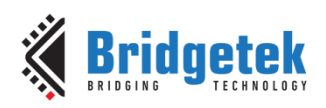

#### *2.4.3.5 pad\_pull\_t*

enum pad\_pull\_t

Pad pull up and pull-down control.

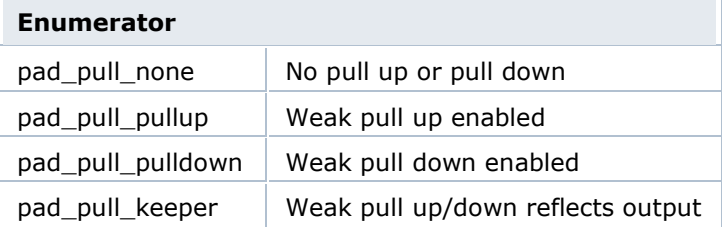

#### *2.4.3.6 pad\_schmitt\_t*

enum pad\_schmitt\_t

Pad Schmitt trigger control.

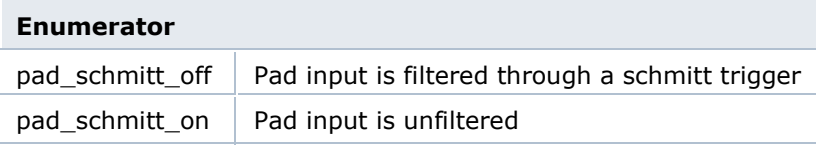

#### *2.4.3.7 pad\_slew\_t*

enum pad\_slew\_t

Pad slew rate control.

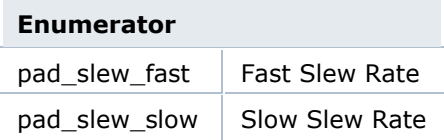

#### <span id="page-27-0"></span>**2.4.4 Function Documentation**

#### *2.4.4.1 gpio\_dir*

int8\_t gpio\_dir ( uint8\_t num,

pad\_dir\_t dir

)

Configure the direction of a pin.

#### **Parameters**

**num** The GPIO number

**Dir** The direction

#### **Returns**

On success a 0, otherwise -1

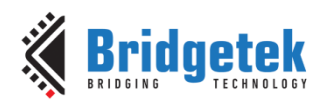

#### *2.4.4.2 gpio\_function*

int8\_t gpio\_function ( uint8\_t num,

pad\_func\_t func

)

Configure the alternative function for a pin.

#### **Parameters**

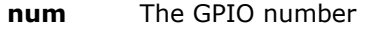

**func** The function that the pin should use

#### **Returns**

On success a 0, otherwise -1.

#### *2.4.4.3 gpio\_idrive*

int8\_t gpio\_idrive ( uint8\_t num,

pad\_drive\_t drive

)

Configure the maximum current drive for a pin.

#### **Parameters**

**num** The GPIO number

**drive** The maximum current

#### **Returns**

On success a 0, otherwise -1.

#### *2.4.4.4 gpio\_pull*

int8\_t gpio\_pull ( uint8\_t num,

pad\_pull\_t pull

)

Configure the pull up/down for a pin.

#### **Parameters**

**num** The GPIO number

**pull** The pullup/down configuration

#### **Returns**

On success a 0, otherwise -1.

#### *2.4.4.5 gpio\_schmitt*

int8\_t gpio\_schmitt ( uint8\_t \_\_\_\_\_\_ num,

pad\_schmitt\_t schmitt

)

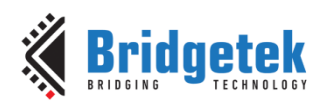

Configure the schmitt trigger for a pin.

#### **Parameters**

**num** The GPIO number

**schmitt** The Schmitt trigger configuration

#### **Returns**

On success a 0, otherwise -1.

#### *2.4.4.6 gpio\_slew*

int8\_t gpio\_slew ( uint8\_t num,

pad\_slew\_t\_slew

)

Configure the slew rate for a pin.

#### **Parameters**

**num** The GPIO number

**slew** The slew rate of the pin

#### **Returns**

On success a 0, otherwise -1.

#### *2.4.4.7 gpio\_read*

int8\_t gpio\_read ( uint8\_t num )

Read a value from a GPIO pin.

#### **Parameters**

**num** The GPIO number

#### **Returns**

The value of the pin  $(1 = high, 0 = low)$ , otherwise -1.

#### *2.4.4.8 gpio\_write*

int8\_t gpio\_write ( uint8\_t num,

uint8\_t val

Write a value to a GPIO pin.

)

#### **Parameters**

**num** The GPIO number

**val** The value to write

#### **Returns**

On success a 0, otherwise -1.

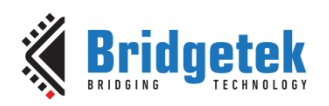

#### *2.4.4.9 gpio\_toggle*

int8\_t gpio\_toggle ( uint8\_t num )

Toggle the value of a GPIO pin.

#### **Parameters**

**num** The GPIO number

#### **Returns**

On success a 0, otherwise -1.

#### *2.4.4.10 gpio\_interrupt\_enable*

int8\_t gpio\_interrupt\_enable ( uint8\_t num,

gpio\_int\_edge\_t edge

)

Enable an interrupt on a GPIO pin.

#### **Parameters**

**num** The GPIO number

**edge** The edge at which to trigger on

#### **Returns**

On success a 0, otherwise -1.

#### *2.4.4.11 gpio\_interrupt\_disable*

int8\_t gpio\_interrupt\_disable ( uint8\_t num )

Disable an interrupt on a GPIO pin.

#### **Parameters**

**num** The GPIO number

#### **Returns**

On success a 0, otherwise -1.

#### *2.4.4.12 gpio\_is\_interrupted*

int8\_t gpio\_is\_interrupted ( uint8\_t num )

Check if an interrupt has happened on a GPIO pin.

#### **Parameters**

**num** The GPIO number

#### **Returns**

On no interrupt 0, on an interrupt 1, otherwise -1.

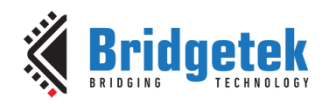

## <span id="page-31-0"></span>**2.5 Assembler Definitions**

The file **ft900\_asm.h** contains the definitions for assembler instructions used in the libft900.a and libft930.a libraries.

#### <span id="page-31-1"></span>**2.5.1 API Cross Reference**

<span id="page-31-2"></span>No additional definitions are required.

#### **2.5.2 Macro Documentation**

#### *2.5.2.1 asm\_noop*

**#define** asm\_noop()

A No Operation Instruction.

#### *2.5.2.2 asm\_memcpy8*

#### **#define asm\_memcpy8(src, dst, size)**

8-bitwise memory copy.

#### **Parameters**

- **Src** A pointer to the source data.
- dst A pointer to the destination data.
- **size** The size of the data to copy.

#### *2.5.2.3 asm\_memcpy16*

#### **#define asm\_memcpy16(src, dst, size)**

16-bitwise memory copy.

#### **Parameters**

- **Src** A pointer to the source data.
- dst A pointer to the destination data.
- **size** The size of the data to copy.

#### *2.5.2.4 asm\_memcpy32*

#### **#define asm\_memcpy32(src, dst, size)**

32-bitwise memory copy.

#### **Parameters**

- **Src** A pointer to the source data.
- **dst** A pointer to the destination data.
- **size** The size of the data to copy.

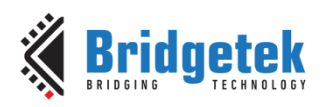

#### *2.5.2.5 asm\_memset8*

#### **#define asm\_memset8(val, dst, size)**

8-bitwise memory set.

#### **Parameters**

- **val** The value to set the memory to.
- **dst** A pointer to the destination data.
- **size** The size of the data to copy.

#### *2.5.2.6 asm\_memset16*

#### **#define asm\_memset16(val, dst, size)**

16-bitwise memory set.

#### **Parameters**

- **val** The value to set the memory to.
- **dst** A pointer to the destination data.
- **size** The size of the data to copy.

#### *2.5.2.7 asm\_memset32*

#### **#define asm\_memset32(val, dst, size)**

32-bitwise memory set.

#### **Parameters**

- **val** The value to set the memory to.
- **dst** A pointer to the destination data.
- **size** The size of the data to copy.

#### *2.5.2.8 asm\_strcpy*

#### **#define asm\_strcpy(src, dst)**

String copy.

#### **Parameters**

- **Src** A pointer to the source string.
- **dst** A pointer to the destination string.

#### *2.5.2.9 asm\_streamin8*

#### **#define asm\_**streamin8 **(src, dst, size)**

8-bitwise memory stream from FIFO to memory.

#### **Parameters**

- **Src** A pointer to the source registers.
- **dst** A pointer to the destination data.
- **size** The size of the data to copy.

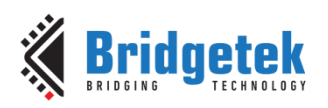

#### *2.5.2.10 asm\_ streamin16*

#### **#define asm\_streamin16(src, dst, size)**

16-bitwise memory stream from FIFO to memory.

#### **Parameters**

- **Src** A pointer to the source registers.
- **dst** A pointer to the destination data.
- **size** The size of the data to copy.

#### *2.5.2.11 asm\_ streamin32*

#### **#define asm\_streamin(src, dst, size)**

32-bitwise memory stream from FIFO to memory.

#### **Parameters**

- **Src** A pointer to the source registers.
- **dst** A pointer to the destination data.
- **size** The size of the data to copy.

#### *2.5.2.12 asm\_streamout8*

#### **#define asm\_**streamout8 **(src, dst, size)**

8-bitwise memory stream from memory to FIFO.

#### **Parameters**

- **Src** A pointer to the source data.
- dst A pointer to the destination registers.
- **size** The size of the data to copy.

#### *2.5.2.13 asm\_ streamout16*

#### **#define asm\_streamin16(src, dst, size)**

16-bitwise memory stream from memory to FIFO.

#### **Parameters**

- **Src** A pointer to the source data.
- **Dst** A pointer to the destination registers.
- **size** The size of the data to copy.

#### *2.5.2.14 asm\_ streamout32*

#### **#define asm\_streamout(src, dst, size)**

32-bitwise memory stream from memory to FIFO.

#### **Parameters**

**src** A pointer to the source data.

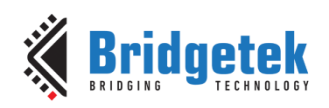

- Document Reference No.: BRT\_000118 Clearance No.: BRT#075
- dst A pointer to the destination registers.
- **size** The size of the data to copy.

#### *2.5.2.15 asm\_setbit*

#### **#define asm\_setbit(val, bit)**

Set a bit in a 32 bit value.

#### **Parameters**

- **val** The value to use.
- **bit** The bit position to set.

#### *2.5.2.16 asm\_clrbit*

#### **#define asm\_clrbit(val, bit)**

Set a bit in a 32-bit value.

#### **Parameters**

- **val** The value to use.
- **bit** The bit position to clear.

#### *2.5.2.17 asm\_flip32*

#### **#define asm\_flip32(src, dst, val)**

Flip bit regions.

#### **Parameters**

- **src** A pointer to the source data.
- **dst** A pointer to the destination data.
- **val** The region of bits to flip.
	- If bit 0 is set, then every alternate bit is exchanged.
	- If bit 1 is set, then every alternate 2-bit group is exchanged.
	- If bit 2 is set, then every alternate 4-bit group is exchanged.
	- If bit 3 is set, then every alternate 8-bit group is exchanged.
	- If bit 4 is set, then the two 16-bit groups are exchanged.

#### *2.5.2.18 asm\_reverse\_endianness*

#### **#define asm\_reverse\_endianness (val)**

Reverse the endianness of a value.

#### **Parameters**

**val** The value to use.

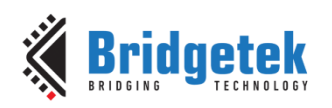

#### *2.5.2.19 asm\_reverse\_bits*

**#define asm\_reverse\_bits (val)**

Reverse the bits of a value.

#### **Parameters**

**val** The value to use.

#### *2.5.2.20 asm\_rotate32*

#### **#define asm\_rotate32 (val, num)**

Rotate bits left or right.

#### **Parameters**

**val** The value to use.

**num** The number and direction to rotate in (negative numbers rotate left).

#### <span id="page-35-0"></span>**2.5.3 Function Documentation**

#### *2.5.3.1 asm\_strcmp*

#### **static inline int32\_t asm\_strcmp(const char \*src1, const char \*src2)**

String compare.

#### **Parameters**

- **src1** A pointer to the first source string.
- **src2** A pointer to the second source string.

#### **Returns**

The difference between the two strings.

#### *2.5.3.2 asm\_strlen*

#### **static inline int32\_t asm\_strlen(const char \*src)**

String length.

#### **Parameters**

**src** A pointer to the source string.

#### **Returns**

The length of the string.
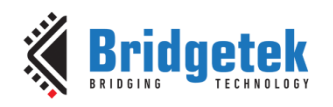

# **2.6 Watchdog Timer**

The file **ft900\_wdt.h** contains the definitions for the watchdog timer functions in the libft900.a and libft930.a libraries.

## **2.6.1 API Cross Reference**

Additional definitions are taken from:

**ft900\_registers.h** – FT90x and FT93x register definitions

## **2.6.2 Enumeration Type Documentation**

#### *2.6.2.1 wdt\_counter\_t*

enum wdt\_counter\_t

Watchdog Timeouts.

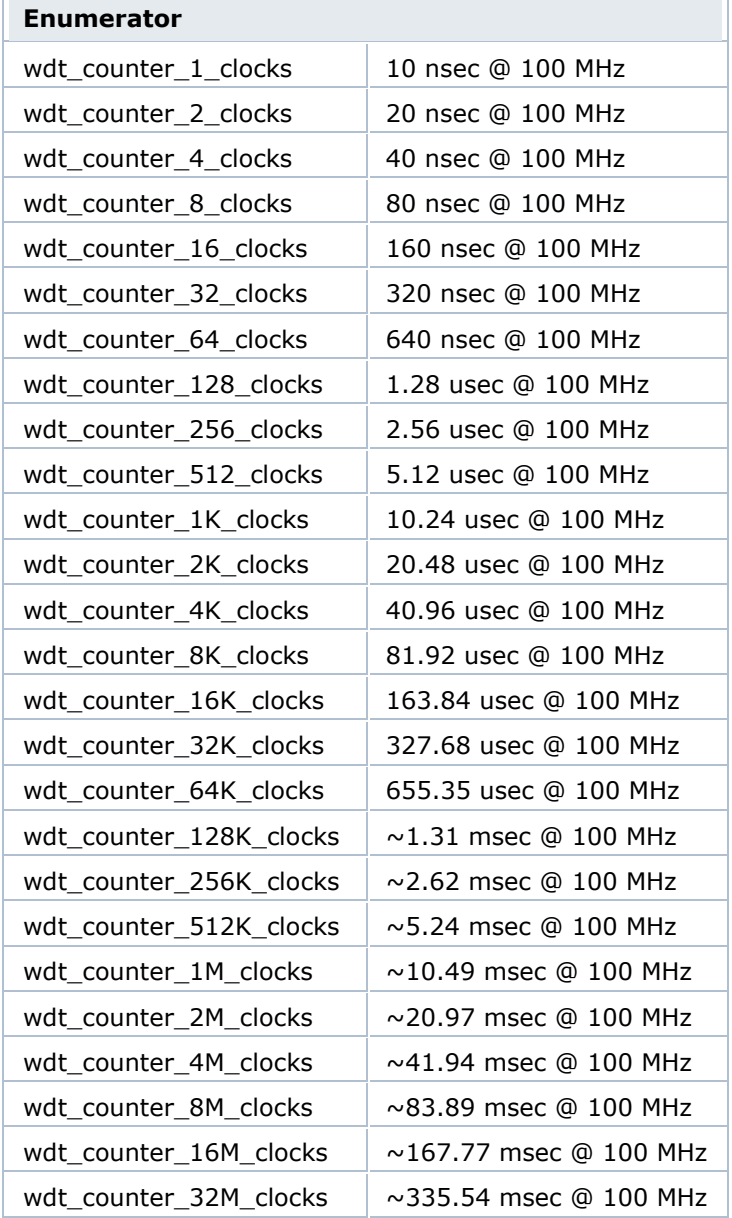

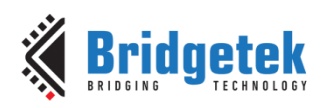

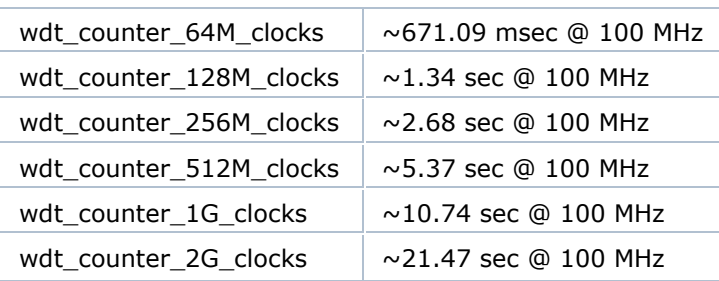

## **2.6.3 Function Documentation**

# *2.6.3.1 wdt\_init*

int8\_t wdt\_init ( wdt\_counter\_t timeout )

Initialise and start the Watchdog timer.

### **Parameters**

**timeout** The timeout value of the Watchdog.

#### **Returns**

0 on success, -1 otherwise.

## *2.6.3.2 wdt\_kick*

int8\_t wdt\_kick ( void )

Reset a running Watchdog Timer.

#### **Returns**

0 on success, -1 otherwise.

# **2.7 Timers**

The file **ft900 timers.h** contains the definitions for the timer management functions in the libft900.a and libft930.a libraries.

#### **2.7.1 API Cross Reference**

Additional definitions are taken from:

**ft900\_registers.h** – FT90x and FT93x register definitions

#### **2.7.2 Enumeration Type Documentation**

#### *2.7.2.1 timer\_select\_t*

enum timer\_select\_t

Timer Select.

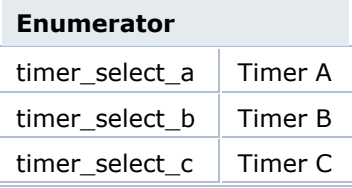

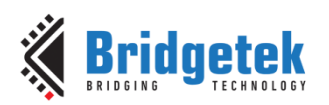

# timer\_select\_d Timer D

# *2.7.2.2 timer\_direction\_t*

enum timer\_direction\_t

Timer count direction.

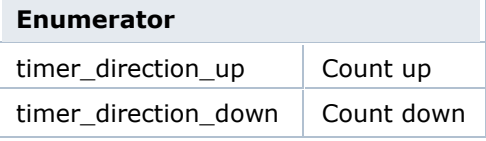

## *2.7.2.3 timer\_mode\_t*

enum timer\_mode\_t

Timer count mode.

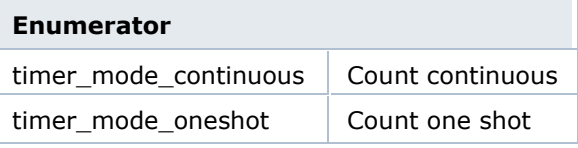

# *2.7.2.4 timer\_prescaler\_select\_t*

enum timer\_prescaler\_select\_t

Timer prescaler select.

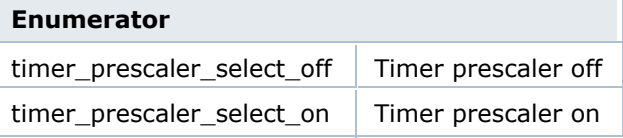

# **2.7.3 Function Documentation**

### *2.7.3.1 timer\_init*

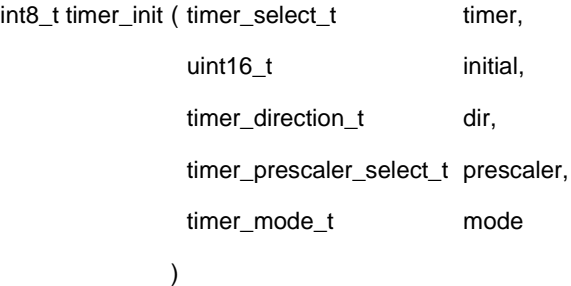

Initialise a timer.

### **Parameters**

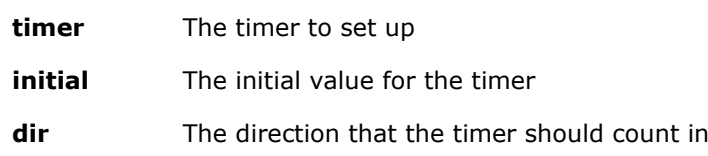

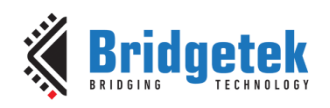

**prescaler** Whether or not this timer should use the prescaler

**mode** If the timer should be continuously counting or a one shot

## **Returns**

On success a 0, otherwise -1.

## *2.7.3.2 timer\_start*

int8\_t timer\_start ( timer\_select\_t timer )

Start a timer.

#### **Parameters**

**timer** The timer to start

#### **Returns**

On success a 0, otherwise -1.

# *2.7.3.3 timer\_stop*

int8\_t timer\_stop ( timer\_select\_t timer )

Stop a timer.

## **Parameters**

**timer** The timer to stop

#### **Returns**

#### *2.7.3.4 On success a 0, otherwise -1timer\_read*

int8\_t timer\_read ( timer\_select\_t timer,

uint16 t \* value

)

Read the value of a timer.

#### **Parameters**

**timer** The timer to read from

**value** A pointer to store the value

#### **Returns**

On success a 0, otherwise -1.

# *2.7.3.5 timer\_prescaler*

int8\_t timer\_prescaler ( uint16\_t prescaler ) [FT90X Revison B]

int8\_t timer\_prescaler ( timer\_select\_t timer, uint16\_t prescaler ) [FT93x and FT90x Revision C]

Set up the prescaler.

#### **Parameters**

**prescaler** The clock prescaler to apply to the timer

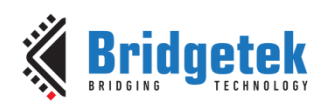

**timer** The timer to use [Only for FT93X]

## **Returns**

On success a 0, otherwise -1.

## **Warning**

This can only be used before starting timers.

## **Note:**

FT93X and FT90X series Revision C devices have separate prescalers for each timer, while in FT90X Revision B, there is one common prescaler for all timers.

# *2.7.3.6 timer\_disable\_interrupt*

int8\_t timer\_disable ( timer\_select\_t timer )

Disable the interrupt for a timer.

## **Parameters**

**timer** The timer to disable the interrupt for

## **Returns**

On success a 0, otherwise -1.

## *2.7.3.7 timer\_enable\_interrupt*

int8\_t timer\_enable\_interrupt ( timer\_select\_t timer )

Enable the interrupt for a timer.

# **Parameters**

**timer** The timer to enable the interrupt for

#### **Returns**

On success a 0, otherwise -1.

### *2.7.3.8 timer\_is\_interrupted*

int8\_t timer\_is\_interrupted ( timer\_select\_t timer )

Check if a timer has been interrupted.

## **Parameters**

**timer** The timer to check

## **Warning**

This function clears the current interrupt status bit.

#### **Returns**

1 if a timer is interrupted, 0 if the timer is not interrupted, -1 otherwise.

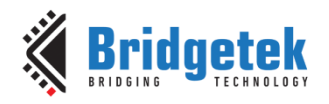

# **2.8 Analogue to Digital Converter**

The file **ft900\_adc.h** contains the definitions for the analogue-to-digital conversion functions in the libft900.a and libft930.a libraries.

## **2.8.1 API Cross Reference**

It utilises the following library APIs:

**ft900** asm.h – FT90X and FT93X assembler definitions

Additional definitions are taken from:

**ft900\_registers.h** – FT90X andFT93X register definitions

#### **2.8.2 Enumeration Type Documentation**

#### *2.8.2.1 adc\_mode\_t*

enum **adc\_mode\_t**

ADC Run Mode.

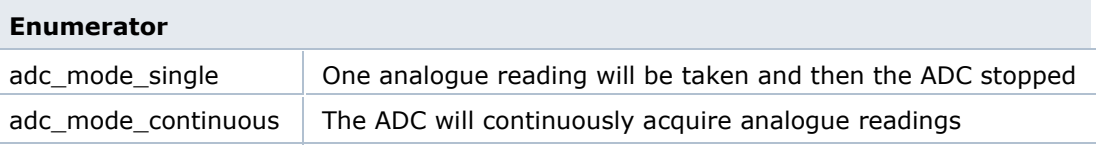

#### **2.8.3 Function Documentation**

#### *2.8.3.1 adc\_start*

int8\_t adc\_start ( uint8\_t channel )

Start the ADC capturing.

#### **Parameters**

**channel** The channel to select

#### **Returns**

0 on success, -1 otherwise.

#### *2.8.3.2 adc\_stop*

int8\_t adc\_stop ( void )

Stop the ADC from capturing.

#### **Returns**

0 on success, -1 otherwise.

#### *2.8.3.3 adc\_mode*

int8 t adc mode (adc\_mode\_t mode)

Choose the mode that the ADC will run in.

#### **Parameters**

**mode** The mode (single or continuous)

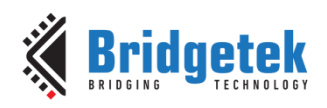

## *2.8.3.4 adc\_read*

int8 t adc\_read ( uint16  $t * val$  )

Get the next sample from the ADC.

#### **Parameters**

**val** A pointer to store the sample

#### **Returns**

Only returns 1 which means success with 1 sample read.

## *2.8.3.5 adc\_readn*

Int adc\_readn ( uint16\_t \* val,

size\_t len

)

Get a collection of samples from the ADC and store it in the array passed as parameter.

#### **Parameters**

- **val** An array pointer to store the samples
- **len** The number of 10-bit word samples to read from the FIFO

#### **Warning**

This function will only work when the ADC is in continuous mode.

#### **Returns**

-1 if not in continuous mode. Otherwise, return the number of samples read.

#### *2.8.3.6 adc\_available*

uint8\_t adc\_available ( void )

Get the number of ADC samples available.

#### **Returns**

The number of ADC samples

**Note:** In case of FT90x series Revision B, this function should be called in interrupt context for a reliable count of the ADC samples available. For FT90X Revision C or FT93X, this API can be used in interrupt or polling method of servicing the ADC application.

## *2.8.3.7 adc\_disable\_interrupt*

int8\_t adc\_disable\_interrupt ( void )

Disable the Interrupt on the ADC.

#### **Returns**

0 on success, -1 otherwise.

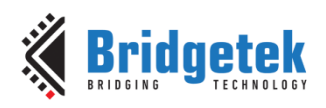

## *2.8.3.8 adc\_enable\_interrupt*

int8\_t adc\_enable\_interrupt ( void )

Enable the Interrupt on the ADC.

## **Returns**

0 on success, -1 otherwise.

# *2.8.3.9 adc\_is\_interrupted*

int8 t adc\_is\_interrupted ( void )

Check that the ADC has been interrupted.

#### **Warning**

This function will clear the current interrupt bit when called.

#### **Returns**

1 interrupted, 0 not interrupted.

# **2.9 Digital to Analogue Converter**

The file **ft900\_dac.h** contains the definitions for the digital to analogue conversion functions in the libft900.a and libft930.a libraries.

## **2.9.1 API Cross Reference**

It utilises the following library APIs:

**ft900** asm.h – FT90X and FT93X assembler definitions

Additional definitions are taken from:

**ft900\_registers.h** – FT90X and FT93X register definitions

# **2.9.2 Enumeration Type Documentation**

#### *2.9.2.1 dac\_mode\_t*

enum **dac\_mode\_t**

DAC run mode.

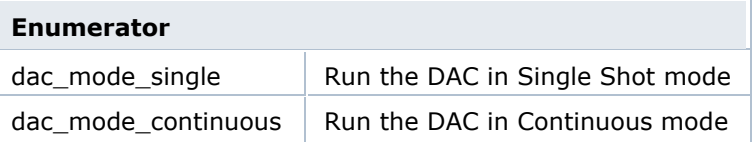

# **2.9.3 Function Documentation**

# *2.9.3.1 dac\_start*

int8\_t dac\_start ( uint8\_t num )

Start the DAC.

#### **Parameters**

**num** The DAC to use

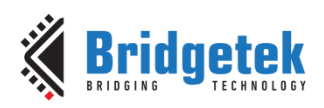

#### **Returns**

0 on success, -1 otherwise

# *2.9.3.2 dac\_stop*

int8\_t dac\_stop ( uint8\_t num )

Stop the DAC.

### **Parameters**

**num** The DAC to use

#### **Returns**

0 on success, -1 otherwise.

### *2.9.3.3 dac\_mode*

int8\_t dac\_mode ( uint8\_t num,

dac\_mode\_t mode

)

Select the mode of the DAC.

#### **Parameters**

**num** The DAC to use

**mode** The mode the DAC should be in (single or continuous)

### **Returns**

0 on success, -1 otherwise

#### *2.9.3.4 dac\_divider*

int8\_t dac\_divider ( uint8\_t div )

Select the divider for the DAC conversion rate.

fDAC=fperipheraldiv+1

#### **Parameters**

**div** The divider

## **Warning**

The maximum conversion rate is 1 MHz.

## **Returns**

0 on success, -1 otherwise

## *2.9.3.5 dac\_write*

int8\_t dac\_write ( uint8\_t num,

uint16\_t data

)

Write a value to the DAC.

This function will automatically update the DAC when it is in single mode.

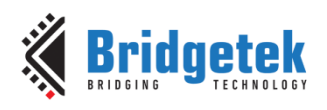

#### **Parameters**

**num** The DAC to use

**data** The sample to write

#### **Returns**

-1 if invalid DAC number. Otherwise, the number of bytes written.

#### *2.9.3.6 dac\_writen*

int dac\_writen ( uint8\_t num,

uint16\_t \* data, size\_t len

)

Write a series of values to the DAC.

#### **Parameters**

**num** The DAC to use

**data** The array of samples to write

**len** The number of samples to write

#### **Warning**

This function will only work when continuous mode is selected

#### **Returns**

-1 if invalid DAC number. Otherwise, the number of samples written.

#### *2.9.3.7 dac\_available*

uint8\_t dac\_available ( uint8\_t num )

See how many samples are still being converted.

#### **Parameters**

**num** The DAC to use

#### **Returns**

The number of samples still to be converted, or 0 otherwise.

#### *2.9.3.8 dac\_disable\_interrupt*

int8\_t dac\_disable\_interrupt ( uint8\_t num )

Disable the interrupt on a DAC.

#### **Parameters**

**num** The DAC to use

#### **Returns**

0 on success, -1 otherwise.

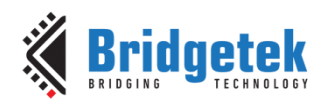

## *2.9.3.9 dac\_enable\_interrupt*

int8\_t dac\_enable\_interrupt ( uint8\_t num )

Enable the interrupt on a DAC.

Enable the DAC module to generate an interrupt. The DAC module will generate an interrupt after 64 samples have been generated on the DAC.

#### **Parameters**

**num** The DAC to use

#### **Returns**

0 on success, -1 otherwise.

#### *2.9.3.10 dac\_is\_interrupted*

int8\_t dac\_is\_interrupted ( uint8\_t num )

Check if the DAC has fired an interrupt.

#### **Parameters**

**num** The DAC to use

## **Warning**

This function clears the current interrupt status bit.

#### **Returns**

1 when interrupted, 0 when not interrupted, -1 otherwise.

# **2.10 Ethernet driver**

The file **ft900\_eth.h** contains the definitions for the Ethernet management and control functions in the libft900.a library.

## **2.10.1 API Cross Reference**

It utilises the following library APIs:

**ft900\_sys.h** – Chip Management

**ft900\_gpio.h** – General Purpose I/O and Pad Control

Additional definitions are taken from:

**ft900\_registers.h** – FT90X register definitions

#### **2.10.2 Enumeration Type Documentation**

*2.10.2.1 ethernet\_led\_mode\_t*

enum **ethernet\_led\_mode\_t**

Ethernet LED pin mode.

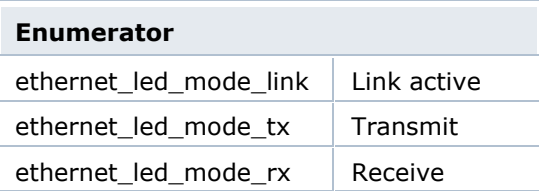

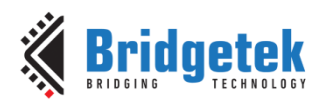

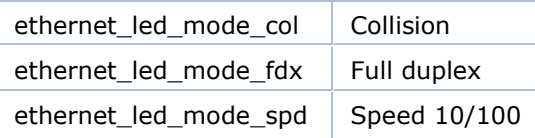

#### **2.10.3 Function Documentation**

### *2.10.3.1 ethernet\_init*

void ethernet\_init ( const uint8\_t \* mac )

Initialise the ethernet hardware.

#### **Parameters**

**mac** Pointer to a six-byte array containing MAC

#### *2.10.3.2 ethernet\_tx\_enable*

void ethernet\_tx\_enable ( int flag )

Enable or disable the Ethernet transmitter.

## **Parameters**

**flag** 0 - disable transmitter, 1 - enable transmitter

#### *2.10.3.3 ethernet\_rx\_enable*

void ethernet\_rx\_enable ( int flag )

Enable or disable the Ethernet receiver.

#### **Parameters**

**flag** 0 - disable receiver, 1 - enable receiver

#### *2.10.3.4 ethernet\_led\_mode*

void ethernet\_led\_mode ( uint8\_t led,

ethernet\_led\_mode\_t mode

 $\lambda$ 

Set the mode of the led.

## **Parameters**

**led** The number of the led (0 or 1)

**mode** The mode which the led will be in

## *2.10.3.5 ethernet\_set\_mac*

void ethernet\_set\_mac ( const uint8\_t \* mac )

Set the Ethernet MAC.

#### **Parameters**

**mac** A pointer to a six-byte array containing MAC

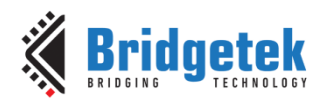

#### *2.10.3.6 ethernet\_set\_promiscuous*

void ethernet\_set\_promiscuous ( int flag )

Set the Ethernet peripheral in promiscuous mode.

#### **Parameters**

**flag** 0 - reset promiscuous mode, 1 - set promiscuous mode

#### *2.10.3.7 ethernet\_read*

int ethernet\_read ( size\_t \* blen,

uint8\_t \* buf

)

Poll the ethernet peripheral for the reception of a single packet.

#### **Parameters**

**buf** Pointer to buffer to store the received packet.

**blen** Size of reception buffer

#### **Returns**

1 packet received, 0 no packet received.

## *2.10.3.8 ethernet\_mii\_read*

uint16\_t ethernet\_mii\_read ( uint8\_t reg )

Read the content of an MII register.

#### **Parameters**

**reg** register to read

## **Returns**

The content of requested register.

#### *2.10.3.9 ethernet\_write*

int ethernet\_write ( uint8\_t \* buf,

size\_t blen

)

Outputs a packet on the ethernet interface.

The buffer must be in the following format: To send (n) bytes.

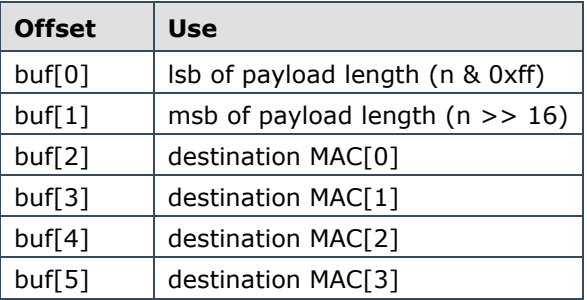

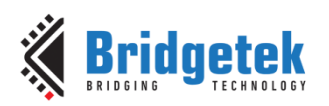

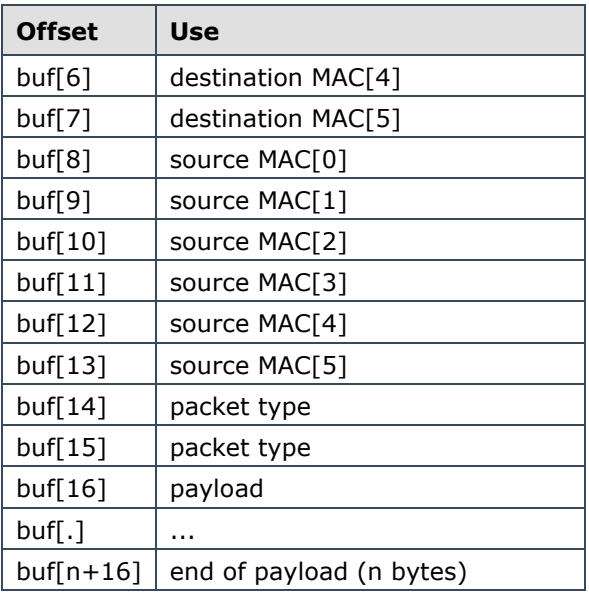

#### **Parameters**

**buf** Pointer to packet to send

**blen** Length of packet to send (in bytes)

## *2.10.3.10 ethernet\_mii\_write*

int ethernet\_mii\_write ( uint8\_t reg,

uint16\_t v

)

Write a value to an MII register.

#### **Parameters**

**reg** Register to write to

**v** Value to write to requested register

#### **Returns**

0 on success, -1 on error.

# *2.10.3.11 ethernet\_is\_link\_up*

int ethernet\_is\_link\_up ( void )

Return the Ethernet link status.

#### **Returns**

1 - link is up, 0 - link is not up.

#### *2.10.3.12 ethernet\_enable\_interrupt*

void ethernet\_enable\_interrupt ( uint8\_t mask )

Enable the Ethernet peripheral to fire interrupts.

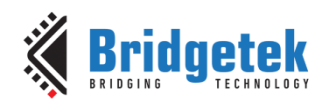

## **Parameters**

**mask** - The bit mask to enable/disable corresponding interrupt.

# **2.11 UART**

The file **ft900\_simple\_uart.h** contains the definitions for the UART management and control functions in the libft900.a library.

# **2.11.1 API Cross Reference**

It utilises the following library APIs: **ft900\_asm.h** – FT90X and FT93X assembler definitions Additional definitions are taken from: **ft900 registers.h** – FT90X and FT93X register definitions

# **2.11.2 Macro Definition Documentation**

#define UART\_DIVIDER\_1000000\_BAUD (25) Predefined divider for 1000000 baud. #define UART\_DIVIDER\_110\_BAUD (56818) Predefined divider for 110 baud. #define UART\_DIVIDER\_115200\_BAUD (217) Predefined divider for 115200 baud. #define UART\_DIVIDER\_1200\_BAUD (20833) Predefined divider for 1200 baud. #define UART\_DIVIDER\_150\_BAUD (55555) Predefined divider for 150 baud. #define UART\_DIVIDER\_19200\_BAUD (1302) Predefined divider for 19200 baud. #define UART\_DIVIDER\_230400\_BAUD (109) Predefined divider for 230400 baud. #define UART\_DIVIDER\_2400\_BAUD (10417) Predefined divider for 2400 baud. #define UART\_DIVIDER\_300\_BAUD (27778) Predefined divider for 300 baud. #define UART\_DIVIDER\_31250\_BAUD (800) Predefined divider for 31250 baud. #define UART\_DIVIDER\_38400\_BAUD (651) Predefined divider for 38400 baud. #define UART\_DIVIDER\_460800\_BAUD (54)

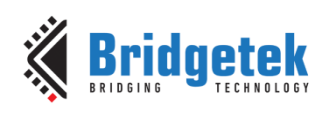

Predefined divider for 460800 baud. #define UART\_DIVIDER\_4800\_BAUD (5208) Predefined divider for 4800 baud. #define UART\_DIVIDER\_57600\_BAUD (434) Predefined divider for 57600 baud. #define UART\_DIVIDER\_921600\_BAUD (27) Predefined divider for 921600 baud. #define UART\_DIVIDER\_9600\_BAUD (2604) Predefined divider for 9600 baud.

## **2.11.3 Enumeration Type Documentation**

## *2.11.3.1 uart\_data\_bits\_t*

enum uart\_data\_bits\_t

UART Data bits.

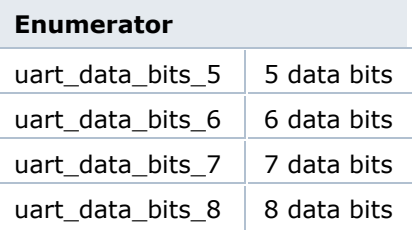

#### *2.11.3.2 uart\_interrupt\_t*

enum uart\_interrupt\_t

UART Interrupts.

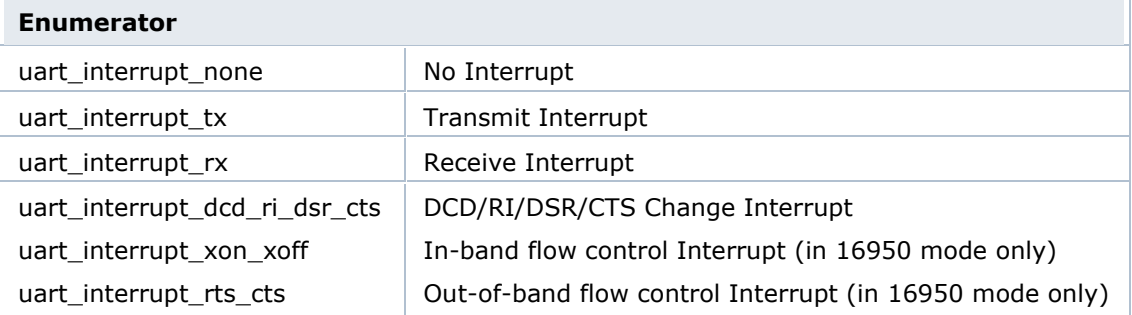

#### *2.11.3.3 uart\_parity\_t*

enum uart\_parity\_t

UART Parity bits.

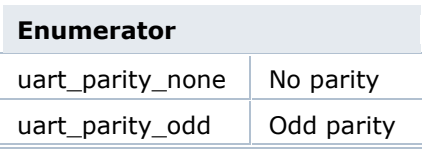

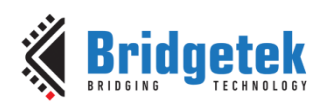

 $u$ art\_parity\_even | Even parity

# *2.11.3.4 uart\_stop\_bits\_t*

enum uart\_stop\_bits\_t

UART Stop bits.

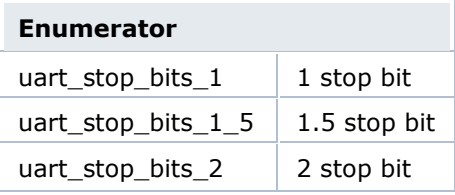

# *2.11.3.5 uart\_flow\_t*

enum uart\_flow\_t

UART Flow control.

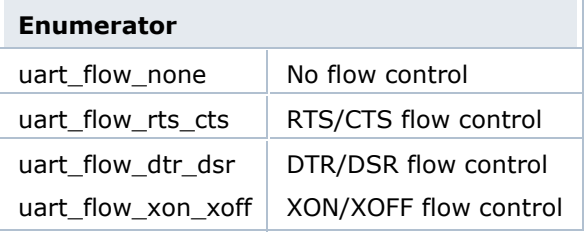

# *2.11.3.6 uart\_mode\_t*

enum uart\_mode\_t

UART Mode control.

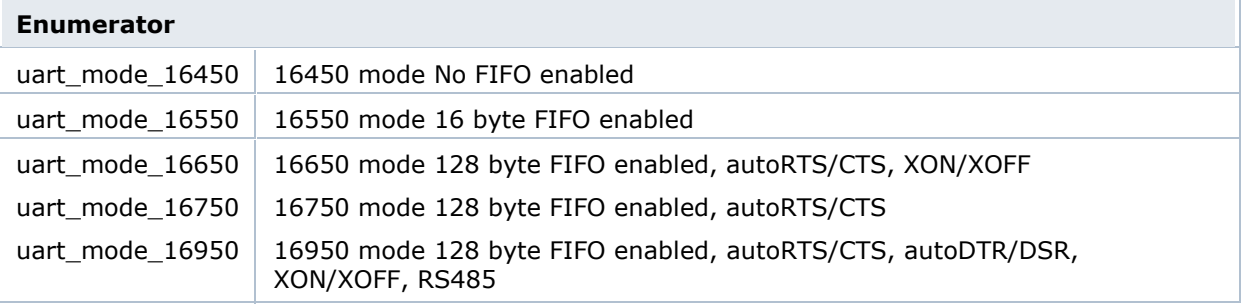

#### **2.11.4 Function Documentation**

#### *2.11.4.1 uart\_open*

int8\_t uart\_open ( ft900\_uart\_regs\_t \* dev,

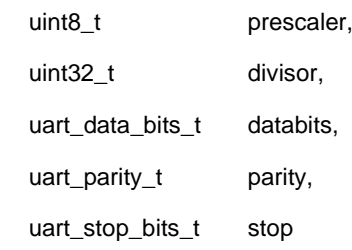

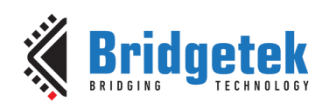

)

Open a UART for communication.

## **Parameters**

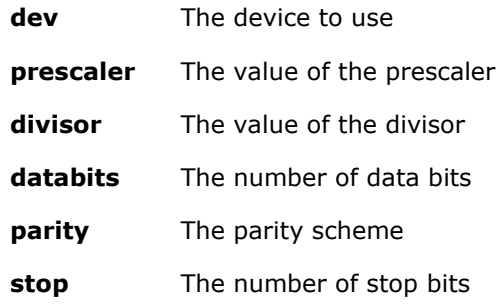

## **Warning**

1.5 stop bits is only available in 5-bit mode.

## **Returns**

0 on success, -1 otherwise (invalid device).

# *2.11.4.2 uart\_close*

int8\_t uart\_close ( ft900\_uart\_regs\_t \* dev )

Close a UART from communication.

#### **Parameters**

**dev** The device to use

# **Returns**

0 on success, -1 otherwise (invalid device).

## *2.11.4.3 uart\_calculate\_baud*

int32\_t uart\_calculate\_baud ( uint32\_t target\_baud,

uint8\_t samples, uint32\_t f\_perif, uint16\_t \* divisor, uint8\_t \* prescaler )

Calculate the prescaler and divisor from a baudrate.

# **Parameters**

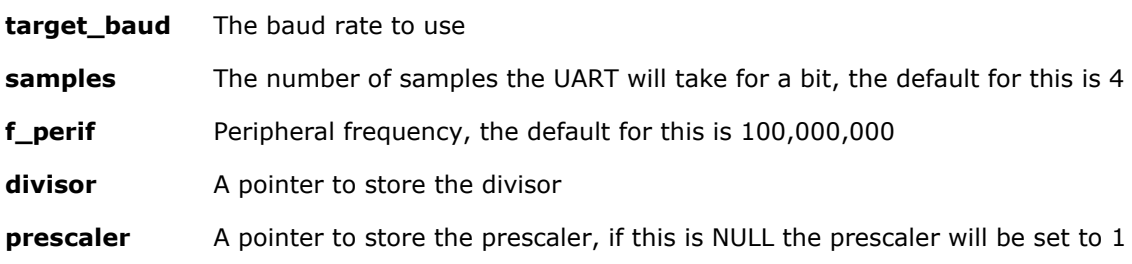

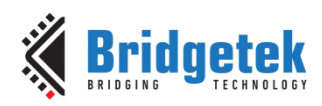

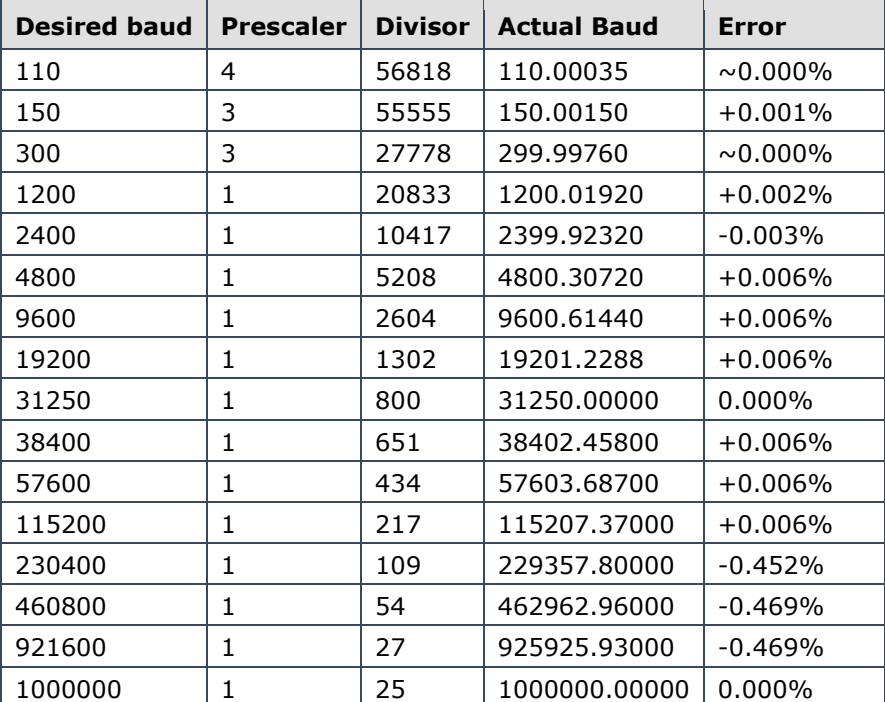

For Nsamples = 4, the following baud rates can be obtained from these Divisors and Prescalers:

## **Returns**

The absolute error from the target baud rate.

## *2.11.4.4 uart\_puts*

size\_t uart\_puts ( ft900\_uart\_regs\_t \* dev,

char \* str

)

Write a string to the serial port.

#### **Parameters**

**dev** The device to use

**str** The null-terminated string to write

#### **Returns**

-1 if unknown device. Otherwise, the number of bytes written.

# *2.11.4.5 uart\_read*

size\_t uart\_read ( ft900\_uart\_regs\_t \* dev,

uint8\_t \* buffer

)

Read a data word from a UART.

## **Parameters**

**dev** The device to use

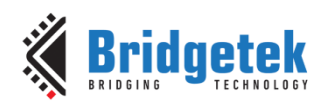

# **buffer** A pointer to the data word to store into

#### **Returns**

The number of bytes read or -1 otherwise (invalid device).

# *2.11.4.6 uart\_readn*

size\_t uart\_readn ( ft900\_uart\_regs\_t \* dev,

uint8\_t \* buffer, size\_t len )

Read a series of data words from a UART.

#### **Parameters**

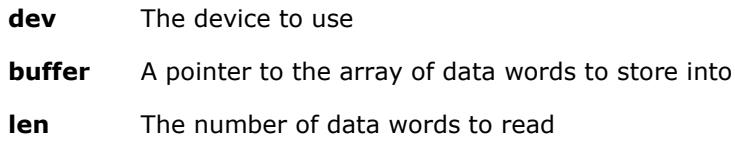

## **Returns**

The number of bytes read or -1 otherwise (invalid device).

## *2.11.4.7 uart\_write*

size\_t uart\_write ( ft900\_uart\_regs\_t \* dev,

uint8\_t buffer

)

Write a data word to a UART.

#### **Parameters**

**dev** The device to use

**buffer** The data to send

#### **Returns**

The number of bytes written or -1 otherwise (invalid device).

## *2.11.4.8 uart\_writen*

size\_t uart\_writen ( ft900\_uart\_regs\_t \* dev,

uint8\_t \* buffer,

size\_t len

)

Write a series of data words to a UART.

## **Parameters**

**dev** The device to use

**buffer** A pointer to the array to send

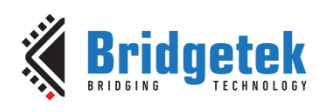

**len** The size of buffer

## **Returns**

The number of bytes written or -1 otherwise (invalid device).

# *2.11.4.9 uart\_is\_interrupted*

int8\_t uart\_is\_interrupted ( ft900\_uart\_regs\_t \* dev,

uart\_interrupt\_t interrupt

)

Check if an interrupt has been triggered.

### **Parameters**

**dev** The device to use

**interrupt** The interrupt to check

#### **Warning**

This function clears the current interrupt status bit.

#### **Returns**

1 when interrupted, 0 when not interrupted, -1 otherwise (invalid device).

## *2.11.4.10 uart\_enable\_interrupt*

int8\_t uart\_enable\_interrupt ( ft900\_uart\_regs\_t \* dev,

uart\_interrupt\_t interrupt

)

Enable an interrupt on the UART.

#### **Parameters**

**dev** The device to use

**interrupt** The interrupt to enable

#### **Returns**

0 on success, -1 otherwise (invalid device).

# *2.11.4.11 uart\_enable\_interrupts\_globally*

int8\_t uart\_enable\_interrupts\_globally ( ft900\_uart\_regs\_t \* dev )

Enable a UART to interrupt.

#### **Parameters**

**dev** The device to use

#### **Returns**

0 on success, -1 otherwise (invalid device).

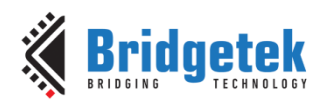

# *2.11.4.12 uart\_disable\_interrupt*

int8\_t uart\_disable\_interrupt ( ft900\_uart\_regs\_t \* dev,

uart\_interrupt\_t interrupt

) Disable an interrupt on the UART.

## **Parameters**

**dev** The device to use

**interrupt** The interrupt to disable

#### **Returns**

0 on success, -1 otherwise (invalid device).

# *2.11.4.13 uart\_disable\_interrupts\_globally*

int8\_t uart\_disable\_interrupts\_globally ( ft900\_uart\_regs\_t \* dev )

Disable a UART from interrupting.

## **Parameters**

**dev** The device to use

#### **Returns**

0 on success, -1 otherwise (invalid device).

# *2.11.4.14 uart\_get\_interrupt*

uint8\_t uart\_get\_interrupt(ft900\_uart\_regs\_t \*dev) Return the currently indicated interrupt.

## **Parameters**

**dev** The device to use

#### **Returns**

enum of possible interrupt levels.

Cast to values defined in enum uart\_interrupt\_t or 0xff if invalid device.

## *2.11.4.15 uart\_rts*

int8\_t uart\_rts(ft900\_uart\_regs\_t \*dev, int active)

Enable or disable RTS signal.

## **Parameters**

**dev** The device to use

**active** Non-zero to enable RTS (line high) zero to disable (line low)

## **Returns**

0 on success or -1 otherwise (invalid device).

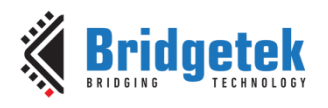

# *2.11.4.16 uart\_dtr*

int8\_t uart\_dtr(ft900\_uart\_regs\_t \*dev, int active)

Enable or disable DTR signal.

#### **Parameters**

**dev** The device to use

**active** Non-zero to enable DTR (line high) zero to disable (line low)

#### **Returns**

0 on success or -1 otherwise (invalid device).

## *2.11.4.17 uart\_cts*

int8\_t uart\_cts(ft900\_uart\_regs\_t \*dev)

Test status of CTS signal.

## **Parameters**

**dev** The device to use

#### **Returns**

1 when CTS enabled, 0 when not enabled, -1 otherwise (invalid device)

#### *2.11.4.18 uart\_dsr*

int8\_t uart\_dsr(ft900\_uart\_regs\_t \*dev)

Test status of DSR signal.

#### **Parameters**

**dev** The device to use

## **Returns**

1 when DSR enabled, 0 when not enabled, -1 otherwise (invalid device).

#### *2.11.4.19 uart\_ri*

int8 t uart ri(ft900 uart regs  $t *dev$ )

Test status of RI signal.

## **Parameters**

**dev** The device to use

#### **Returns**

1 when RI enabled, 0 when not enabled, -1 otherwise (invalid device)

## *2.11.4.20 uart\_dcd*

int8\_t uart\_dcd(ft900\_uart\_regs\_t \*dev)

Test status of DCD signal.

### **Parameters**

**dev** The device to use

#### **Returns**

1 when DCD enabled, 0 when not enabled, -1 otherwise (invalid device).

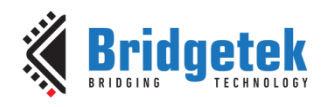

# *2.11.4.21 uart\_mode*

int8 t uart mode(ft900 uart regs t \*dev, uart mode t mode)

Set the mode of the UART. After the mode is selected all flow control and UART settings are reset. The uart open function must be called again to re-initialise the UART.

#### **Parameters**

**dev** The device to use

**mode** The mode to select

#### **Returns**

0 if successful, -1 otherwise (invalid device).

# **2.12 I <sup>2</sup>C Master**

The file **ft900\_i2cm.h** contains the definitions for the I2C master bus functions in the libft900.a and libft930.a libraries

#### **2.12.1 API Cross Reference**

It utilises the following library APIs:

**ft900\_asm.h** – FT90X and FT93X assembler definitions

Additional definitions are taken from:

**ft900\_registers.h** – FT90X and FT93X register definitions

#### **2.12.2 Enumeration Type Documentation**

#### *2.12.2.1 I2CM\_speed\_mode*

enum I2CM\_speed\_mode

Available speed modes.

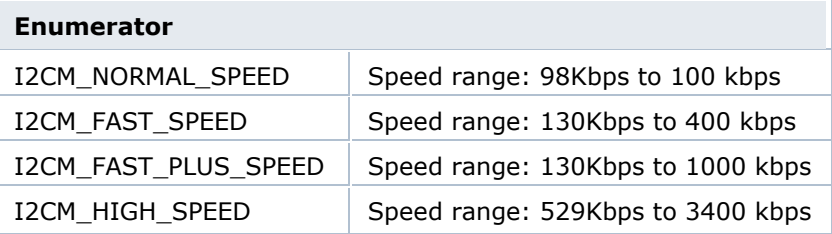

#### *2.12.2.2 I2CM\_clk\_speeds*

enum I2CM\_clk\_speeds

Some common I2C clock speeds.

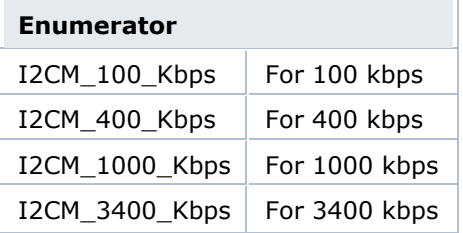

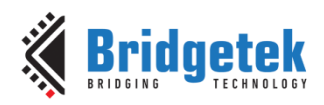

#### **2.12.3 Function Documentation**

## *2.12.3.1 i2cm\_init*

void i2cm\_init ( I2CM\_speed\_mode mode,

uint32\_t **i2c\_clk\_speed**

 $\lambda$ 

Call once, to initialise the master and reset it to a known state.

It is not valid to call any other I2C Master functions before this one.

#### **Parameters**

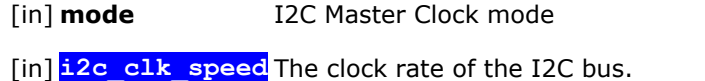

Enums of I2C\_clk\_speeds can be used.

## *2.12.3.2 i2cm\_read*

int8\_t i2cm\_read ( const uint8\_t addr,

const uint8\_t cmd, uint8 t \* data, const uint16\_t number\_to\_read

)

Read a specified number of bytes from an I2C device.

Automatically adopts burst mode if the slave supports it, and more than one byte is to be read.

# **Parameters**

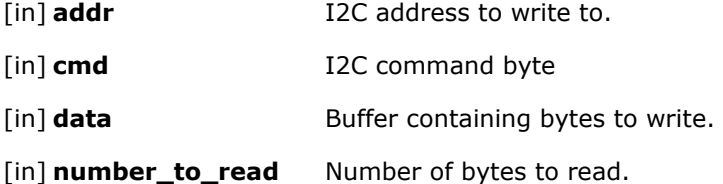

#### **Returns**

0 on success, -1 on error.

#### *2.12.3.3 i2cm\_write*

```
int8_t i2cm_write ( const uint8_t addr,
      const uint8_t cmd,
      const uint8_t * data,
      const uint16_t number_to_write
```
 $\lambda$ 

Write a specified number of bytes to an I2C device.

Automatically adopts burst mode if the slave supports it, and more than one byte is to be written.

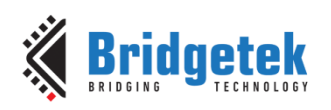

#### **Parameters**

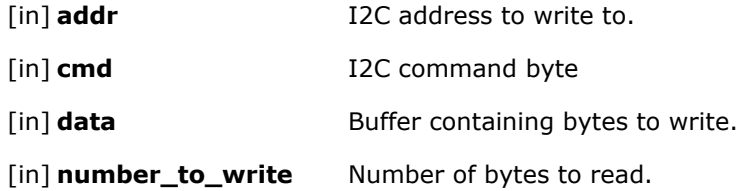

#### **Returns**

0 on success, -1 on error.

# *2.12.3.4 i2cm\_get\_status*

uint8\_t i2cm\_get\_status ( void )

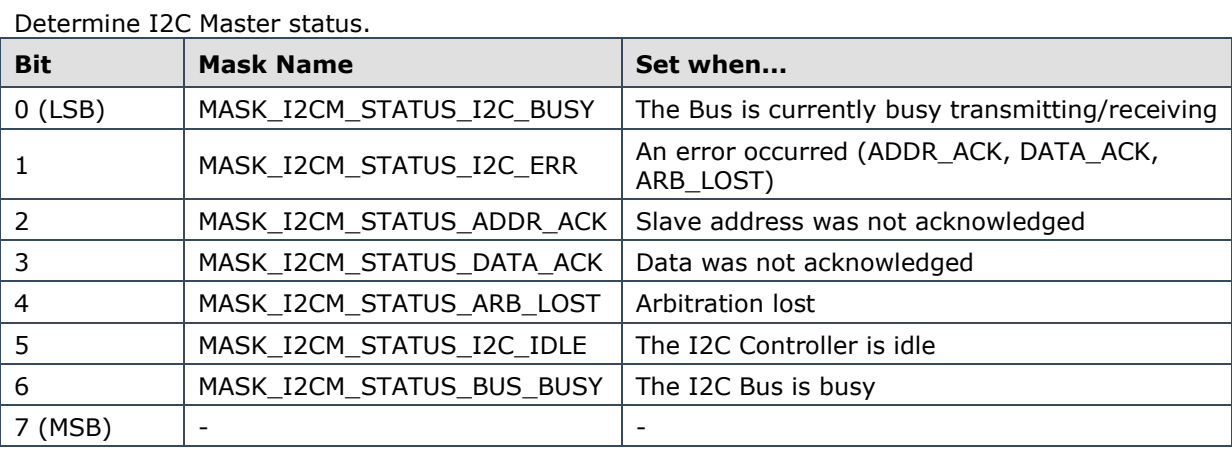

#### **Returns**

0 on success, -1 on error.

#### *2.12.3.5 i2cm\_interrupt\_disable*

int8\_t i2cm\_interrupt\_disable ( uint8\_t mask )

Disable an interrupt.

#### **See also**

i2cm\_interrupt\_enable

## **Parameters**

**mask** The bit pattern of interrupts to disable

#### **Returns**

0 on success, -1 on error.

## *2.12.3.6 i2cm\_interrupt\_enable*

int8\_t i2cm\_interrupt\_enable ( uint8\_t mask )

Enable an interrupt.

#### **Parameters**

**mask** The bit pattern of interrupts to enable

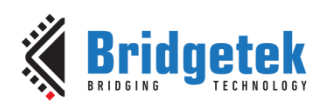

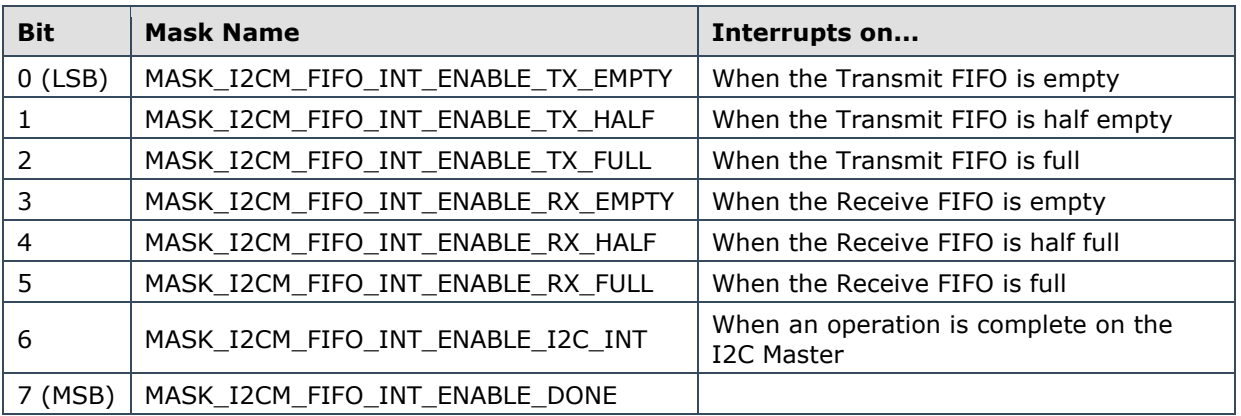

#### **Returns**

0 on success, -1 on error.

## *2.12.3.7 i2cm\_is\_interrupted*

int8\_t i2cm\_is\_interrupted ( uint8\_t mask )

Check that an interrupt has been fired.

#### **See also**

i2cm\_interrupt\_enabled

#### **Parameters**

**mask** The bit pattern of interrupts to check

## **Returns**

1 if the interrupt has been fired, 0 if the interrupt has not been fired, -1 otherwise.

# **2.13 I <sup>2</sup>C Slave**

The file **ft900\_i2cs.h** contains the definitions for the I2C slave bus functions in the libft900.a library.

#### **2.13.1 API Cross Reference**

It utilises the following library APIs:

**ft900** asm.h – FT90X and FT93X assembler definitions

Additional definitions are taken from:

**ft900\_registers.h** – FT90X and FT93X register definitions

# **2.13.2 Function Documentation**

#### *2.13.2.1 i2cs\_init*

void i2cs\_init ( uint8\_t addr )

Call once, to initialise the slave and reset it to a known state.

# **Parameters**

[in] **addr** Slave (read or write) address.

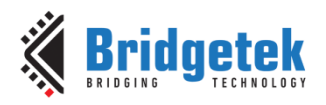

## *2.13.2.2 i2cs\_is\_interrupted*

int8\_t i2cs\_is\_interrupted ( uint8\_t mask )

Check the status of an interrupt.

#### **Parameters**

[in] **mask** The bit pattern of interrupts to check.

#### **Returns**

- 1 If the interrupt has been fired.
- 0 If the interrupt has not been fired.

## *2.13.2.3 i2cs\_read*

int8\_t i2cs\_read ( uint8\_t \* data,

)

size t size

Read a specified number of bytes from the I2C Slave.

This transaction is orchestrated by the I2C Master. The number of bytes written may be less than the number requested if the master terminates the transaction early.

#### **Parameters**

[out] **data** Caller-allocated buffer to receive any bytes read.

[in] **size** The number of bytes to read.

## **Returns**

0 on success, -1 on error.

#### *2.13.2.4 i2cs\_write*

int8\_t i2cs\_write ( const uint8\_t \* data,

size t size

)

Write a specified number of bytes to an open device.

This transaction is orchestrated by the I2C Master. The number of bytes written may be less than the number requested if the master terminates the transaction early.

#### **Parameters**

[in] **data** Buffer containing bytes to write.

[in] **size** The number of bytes to write.

#### **Returns**

0 on success, -1 on error.

## *2.13.2.5 i2cs\_get\_status*

uint8\_t i2cs\_get\_status ( void )

Determine I2C Slave status.

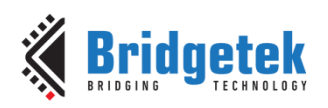

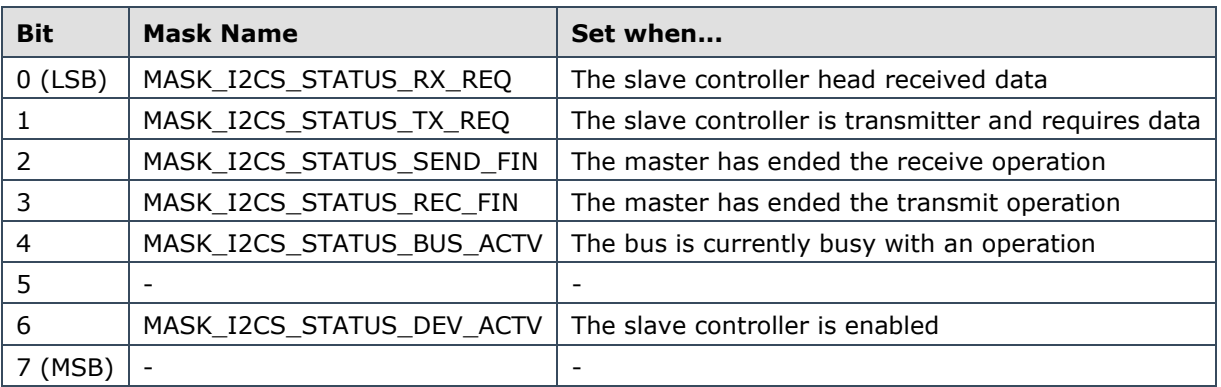

## **Returns**

Returns the status byte of the I2C Slave Status register.

# *2.13.2.6 i2cs\_disable\_interrupt*

int8\_t i2cs\_disable\_interrupt ( uint8\_t mask )

Disable an interrupt.

#### **Parameters**

**mask** The bit pattern of interrupts to disable

#### **Returns**

0 on success, -1 on error.

# *2.13.2.7 i2cs\_enable\_interrupt*

int8\_t i2cs\_enable\_interrupt ( uint8\_t mask )

Enable an interrupt.

# **Parameters**

**mask** The bit pattern of interrupts to enable

## **Returns**

0 on success, -1 on error.

# **2.14 I <sup>2</sup>S Audio**

The file **ft900\_i2s.h** contains the definitions for the I2S bus functions in the libft900.a library.

# **2.14.1 API Cross Reference**

It utilises the following library APIs: **ft900\_asm.h** – FT90X assembler definitions Additional definitions are taken from: **ft900\_registers.h** – FT90X register definitions

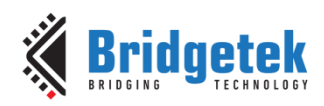

## **2.14.2 Enumeration Type Documentation**

# *2.14.2.1 i2s\_mode\_t*

enum i2s\_mode\_t

I2S mode definitions.

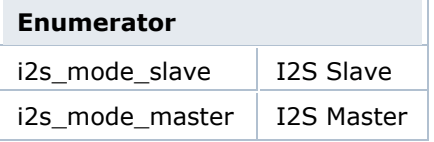

# *2.14.2.2 i2s\_format\_t*

enum i2s\_format\_t

I2S format definitions.

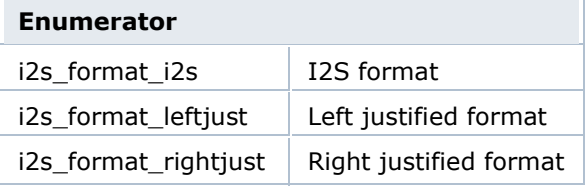

# *2.14.2.3 i2s\_length\_t*

enum i2s\_length\_t

I2S data length definitions.

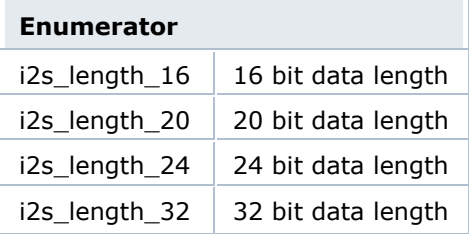

# *2.14.2.4 i2s\_padding\_t*

enum i2s\_padding\_t

I2S padding definitions.

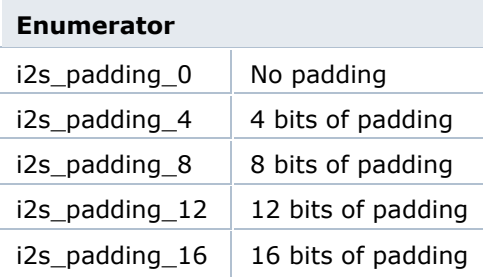

# *2.14.2.5 i2s\_bclk\_div*

enum i2s\_bclk\_div

I2S BCLK speed definitions.

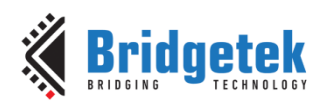

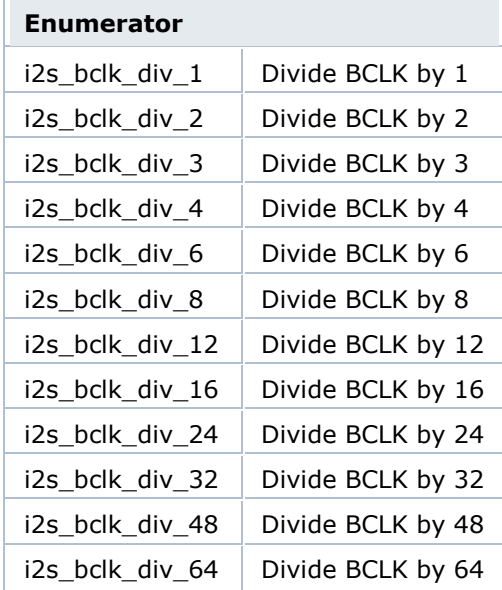

# *2.14.2.6 i2s\_mclk\_div\_t*

enum i2s\_mclk\_div\_t

I2S MCLK speed definitions.

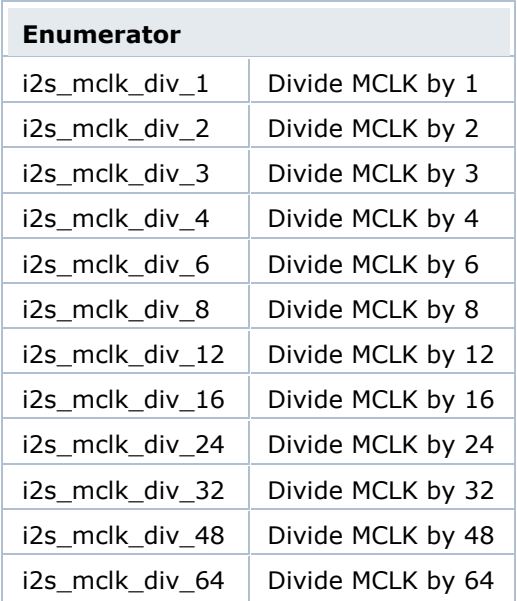

# *2.14.2.7 i2s\_bclk\_per\_channel\_t*

enum i2s\_bclk\_per\_channel\_t

I2S BCLK cycles per channel, used in master mode only.

# **Enumerator** i2s\_bclk\_per\_channel\_16 16 BCLK per channel i2s\_bclk\_per\_channel\_32 32 BCLK per channel

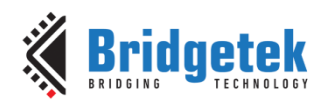

# *2.14.2.8 i2s\_master\_input\_clk\_t*

enum i2s\_master\_input\_clk\_t

I2S master input clk frequency definitions.

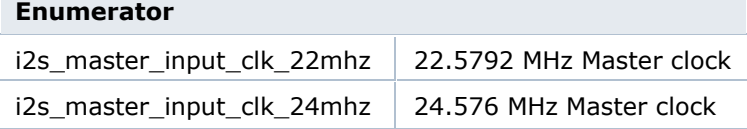

# *2.14.2.9 i2s\_rx\_t*

enum i2s\_rx\_t

I2S RX definitions.

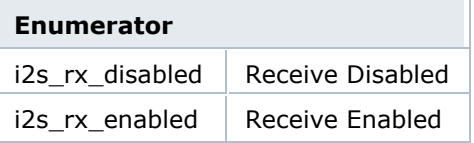

# *2.14.2.10 i2s\_tx\_t*

enum i2s\_tx\_t

I2S TX definitions.

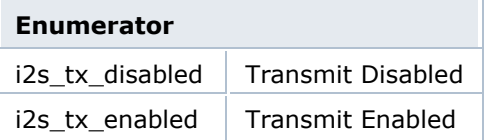

# **2.14.3 Function Documentation**

# *2.14.3.1 i2s\_init*

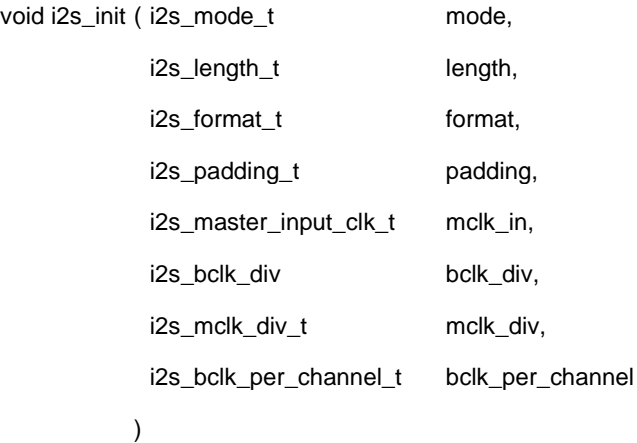

Call once, to initialise the peripheral and reset it to a known state.

# **Parameters**

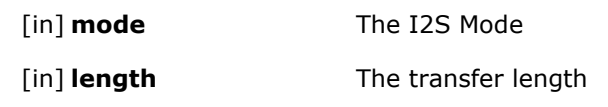

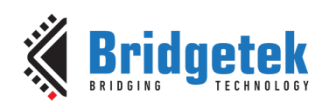

- [in] **format** The format of the transfer
- [in] **padding** The number of padding bits that have been added to the transfer
- [in] **mclk\_in** The MCLK to use
- [in] **bclk\_div** The BCLK divider
- [in] **mclk\_div** The MCLK divider
- [in] **bclk\_per\_channel** The number of BCLK per channel

# *2.14.3.2 i2s\_start\_rx*

void i2s\_start\_rx ( void )

Start reception of the I2S Module.

# *2.14.3.3 i2s\_start\_tx*

void i2s\_start\_tx ( void )

Start transmission of the I2S Module.

# *2.14.3.4 i2s\_stop\_rx*

void i2s\_stop\_rx ( void )

Stop reception of the I2S Module.

# *2.14.3.5 i2s\_stop\_tx*

void i2s\_stop\_tx ( void )

Stop transmission of the I2S Module.

# *2.14.3.6 i2s\_read*

size\_t i2s\_read ( uint8\_t \* data,

const size\_t num\_bytes

 $\lambda$ 

Reads x number of bytes from the I2S FIFO.

#### **Parameters**

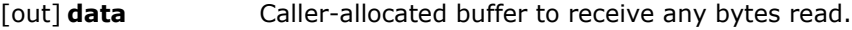

[in] **num\_bytes** Number of bytes to read from the FIFO.

# *2.14.3.7 i2s\_write*

size\_t i2s\_write ( const uint8\_t \* data,

const size\_t num\_bytes

)

Writes x number of bytes to the I<sup>2</sup>S FIFO.

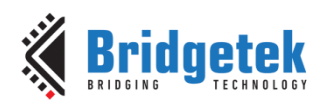

## **Warning**

Due to the hardware implementation of the I2S interface, 24-bit input must be converted to a 32 bit word by software before being written to the I2S interface. This can affect the speed of the interface.

#### **Parameters**

[in] **data** Buffer containing bytes to write.

[in] **num\_bytes** Number of bytes to write to the FIFO.

# *2.14.3.8 i2s\_get\_status*

uint16\_t i2s\_get\_status ( void )

Determine I2S status.

Get the status of the interrupts on the I2S module.

#### **Returns**

Returns the status of the I2S peripheral (the copy of the Interrupt Status Register).

## *2.14.3.9 i2s\_get\_rx\_count*

uint16\_t i2s\_get\_rx\_count ( void )

Get the receive count of the I2S Module.

#### **Returns**

The number of receptions that have been made.

# *2.14.3.10 i2s\_get\_tx\_count*

uint16\_t i2s\_get\_tx\_count ( void )

Get the transmit count of the I2S Module.

## **Returns**

The number of transmissions that have been made.

# *2.14.3.11 i2s\_disable\_int*

void i2s\_disable\_int ( uint16\_t mask )

Disable interrupts on the I2S module.

## **Parameters**

**mask** The mask of bits to disable

#### **See also**

i2s\_enable\_int

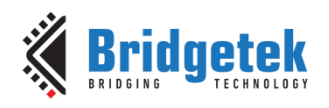

# *2.14.3.12 i2s\_enable\_int*

void i2s\_enable\_int ( uint16\_t mask )

Enable interrupts on the I2S module.

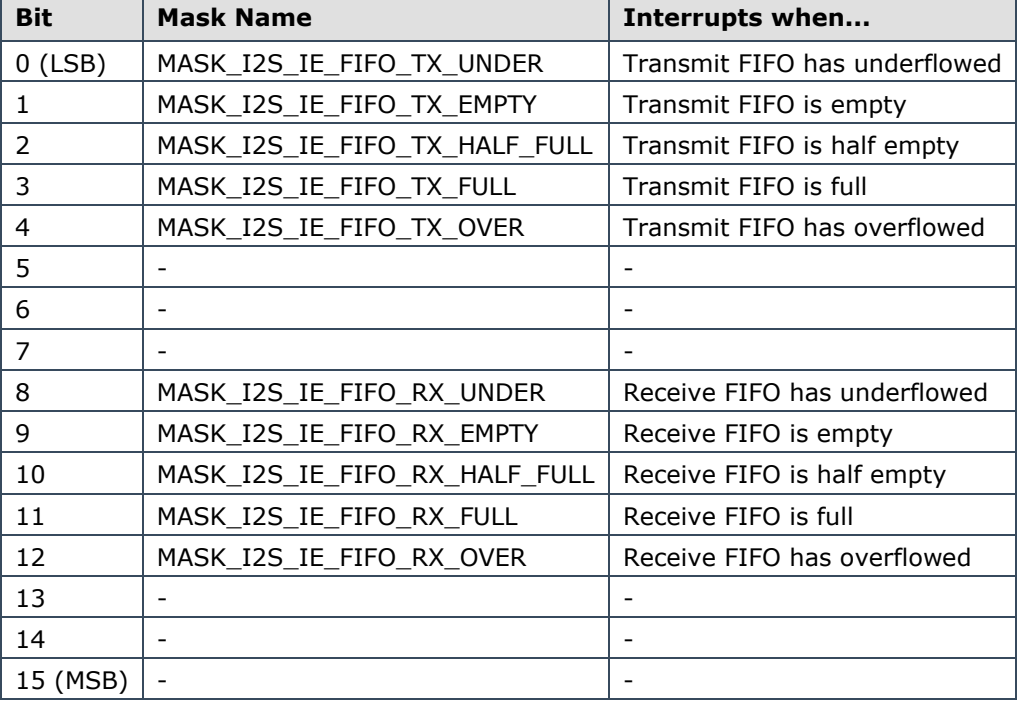

#### **Parameters**

**mask** The mask of bits to enable

#### *2.14.3.13 i2s\_clear\_int\_flag*

void i2s\_clear\_int\_flag ( uint16\_t mask )

Clear interrupt flags on the I2S module.

#### **Parameters**

**mask** The mask of bits to clear

# *2.14.3.14 i2s\_is\_interrupted*

int8\_t i2s\_is\_interrupted ( uint16\_t mask )

Check if an interrupt has been fired.

#### **Warning**

This function will clear the current interrupts you are checking for.

#### **Parameters**

**mask** The mask of interrupts to check for

## **Returns**

1 when an interrupt has fired, 0 otherwise.

#### **See also**

i2s\_enable\_int

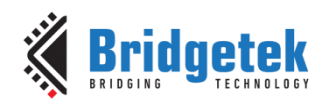

# **2.15 SPI Bus**

The file **ft900\_spi.h** contains the definitions for the SPI Master and Slave bus functions in the libft900.a library.

# **2.15.1 API Cross Reference**

Additional definitions are taken from:

**ft900\_registers.h** – FT90X and FT93X register definitions

## **2.15.2 Enumeration Type Documentation**

#### *2.15.2.1 enum spi\_clock\_mode\_t*

The SPI mode.

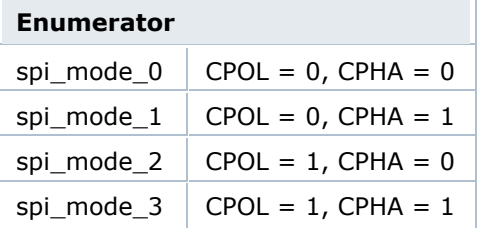

# *2.15.2.2 enum spi\_option\_t*

## SPI Options.

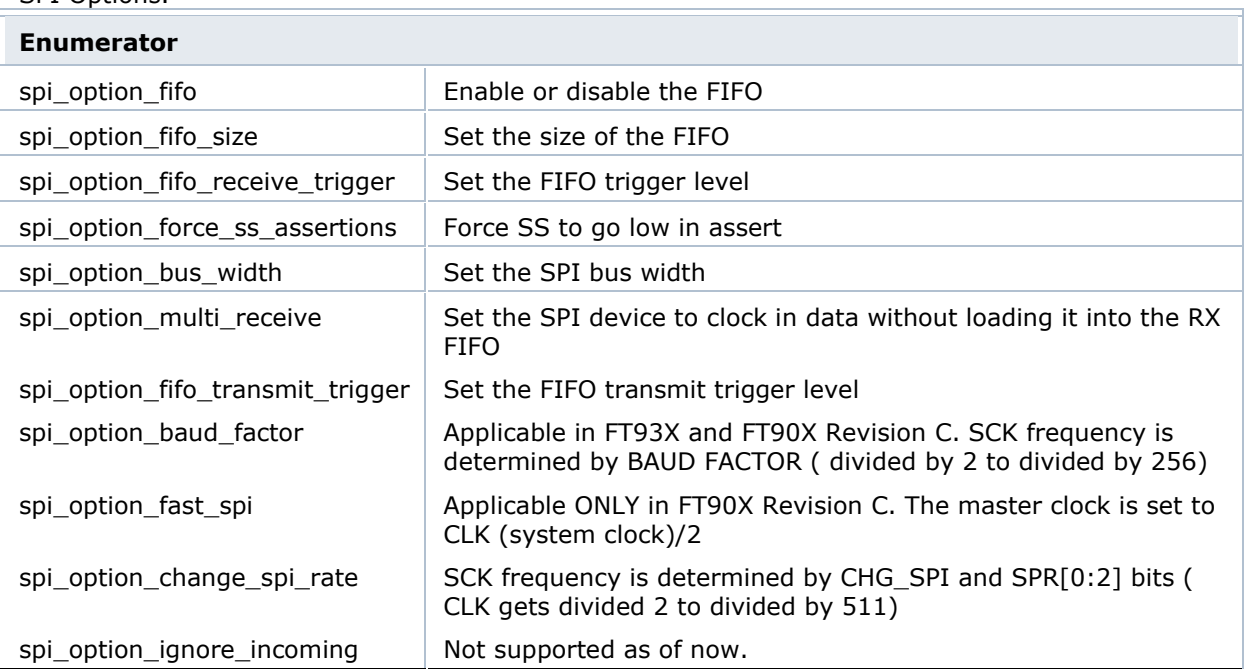

# *2.15.2.3 enum spi\_dir\_t*

SPI Direction.

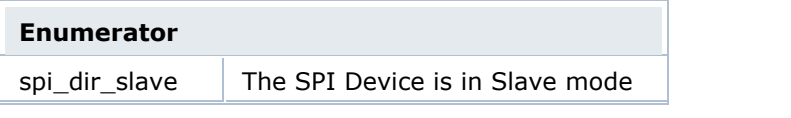
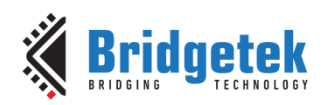

 $spin\_dir\_master$  The SPI Device is in Master mode

### *2.15.2.4 enum spi\_fifo\_size\_t*

SPI FIFO size.

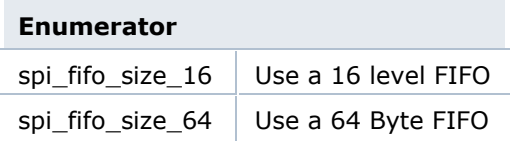

### *2.15.2.5 enum spi\_width\_t*

SPI Data Bus Width.

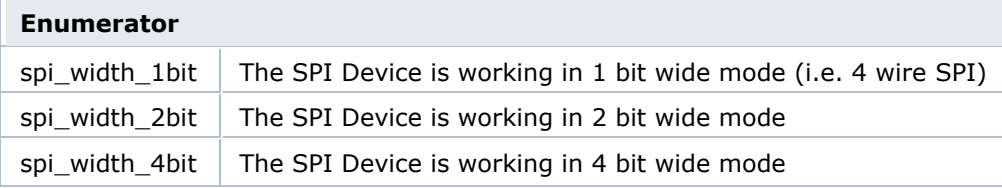

### *2.15.2.6 enum spi\_ss\_assertions\_t*

#### SS Assertion control.

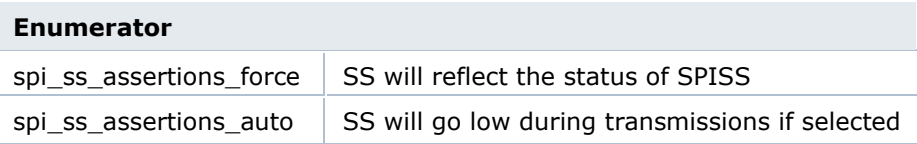

### *2.15.2.7 enum spi\_interrupt\_t*

SPI Interrupts

**NOTE:** Call spi is interrupted() to clear interrupt flags.

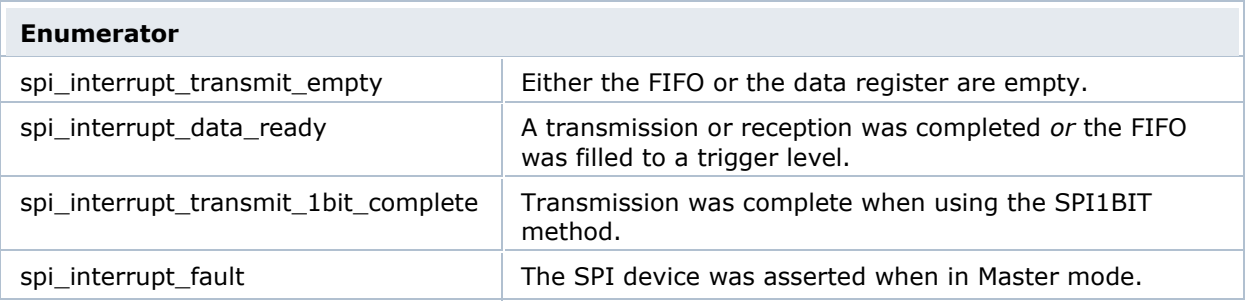

### **2.15.3 Function Documentation**

### *2.15.3.1 spi\_init*

int8\_t spi\_init ( ft900\_spi\_regs\_t \* dev,

spi\_dir\_t dir,

spi\_clock\_mode\_t clock\_mode,

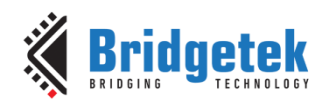

```
uint16_t div
```
)

Initialise the SPI device.

### **Parameters**

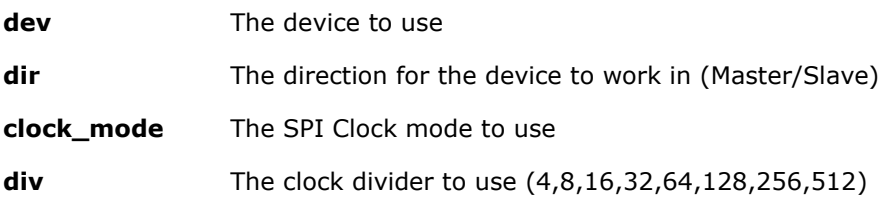

### **Returns**

0 on a success or -1 for a failure.

### **Warning**

This will reset the peripheral and all options.

### *2.15.3.2 spi\_open*

int8\_t spi\_open ( ft900\_spi\_regs\_t \* dev,

uint8\_t num

)

Select a device to start communicating with.

### **Parameters**

**dev** The device to use

**num** The device to select

### **Returns**

0 on a success or -1 for a failure.

### *2.15.3.3 spi\_close*

int8\_t spi\_close ( ft900\_spi\_regs\_t \* dev,

uint8\_t num

)

Stop communicating with a certain device.

### **Parameters**

**dev** The device to use

**num** The device to select

### **Returns**

0 on a success or -1 for a failure.

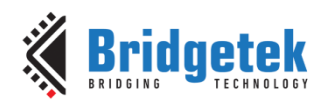

### *2.15.3.4 spi\_read*

int32\_t spi\_read ( ft900\_spi\_regs\_t \* dev,

uint8\_t b

)

Reads a byte from the SPI device.

Reads a byte by writing a dummy byte into the SPI bus.

### **Parameters**

**dev** The device to use

**b** A variable to store the byte

### **Returns**

The number of bytes read or -1 for a failure.

### *2.15.3.5 spi\_readn*

int32\_t spi\_readn ( ft900\_spi\_regs\_t \* dev,

 $uint8_t *$  b, size\_t len )

Reads several bytes from the SPI device.

Reads len number of bytes by writing len number of bytes into SPI bus.

### **Parameters**

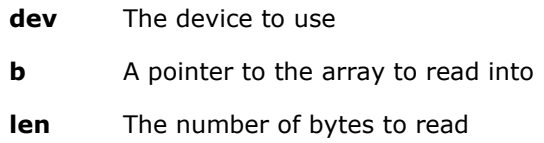

### **Returns**

The number of bytes read or -1 for a failure.

### *2.15.3.6 spi\_write*

int32\_t spi\_write ( ft900\_spi\_regs\_t \* dev,

uint8\_t b

)

Writes a byte to the SPI device.

### **Parameters**

**dev** The device to use

**b** The byte to send

### **Returns**

The number of bytes written or -1 for a failure.

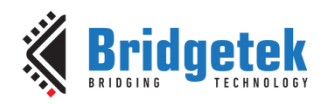

### *2.15.3.7 spi\_writen*

int32\_t spi\_writen ( ft900\_spi\_regs\_t \* dev,

const uint8\_t \* b, size\_t len

)

Writes several bytes to the SPI device.

### **Parameters**

**dev** The device to use

**b** A pointer to the array to sendspi open

**len** The number of bytes to write

### **Returns**

The number of bytes written or -1 for a failure.

### *2.15.3.8 spi\_xchange*

int32\_t spi\_xchange ( ft900\_spi\_regs\_t \* dev,

uint8\_t b, uint8\_t c )

Exchange a byte to the SPI device. Supports single channel mode only.

### **Parameters**

- **dev** The device to use
- **b** A variable to send the byte
- **c** A variable to store the byte

### **Returns**

The number of bytes exchanged or -1 for failure.

### *2.15.3.9 spi\_xchangen*

int32\_t spi\_xchangen ( ft900\_spi\_regs\_t \* dev,

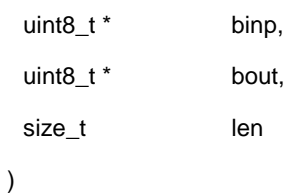

Exchange several bytes to the SPI device. Supports single channel mode only.

### **Parameters**

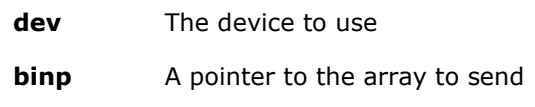

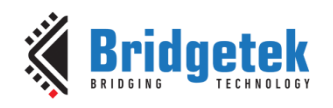

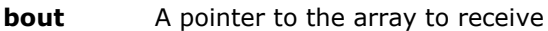

**len** The number of bytes to exchange

### **Returns**

The number of bytes exchanged or -1 for a failure.

### *2.15.3.10 spi\_status*

uint8\_t spi\_status ( ft900\_spi\_regs\_t \* dev )

Return the status register.

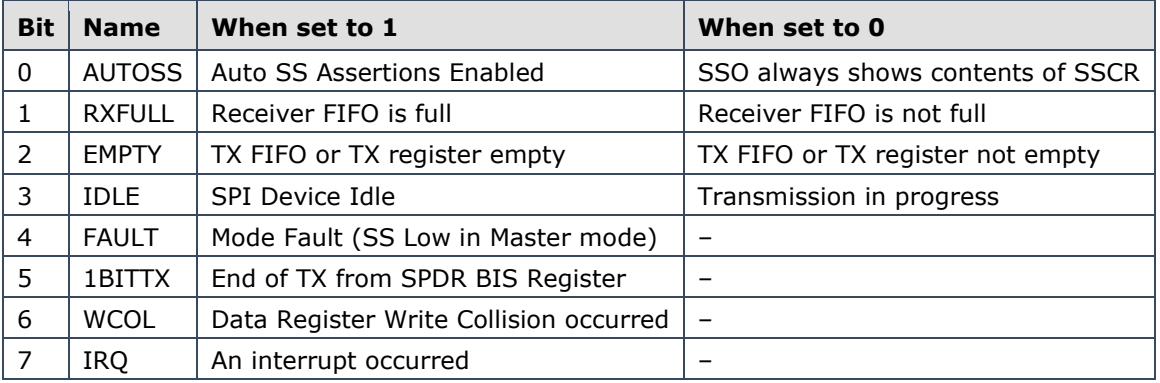

### **Parameters**

### **Returns**

A copy of the SPISTAT register.

### *2.15.3.11 spi\_option*

int8\_t spi\_option ( ft900\_spi\_regs\_t \* dev,

spi\_option\_t opt, uint8\_t val )

Control the SPI device.

This function will set various options for the driver.

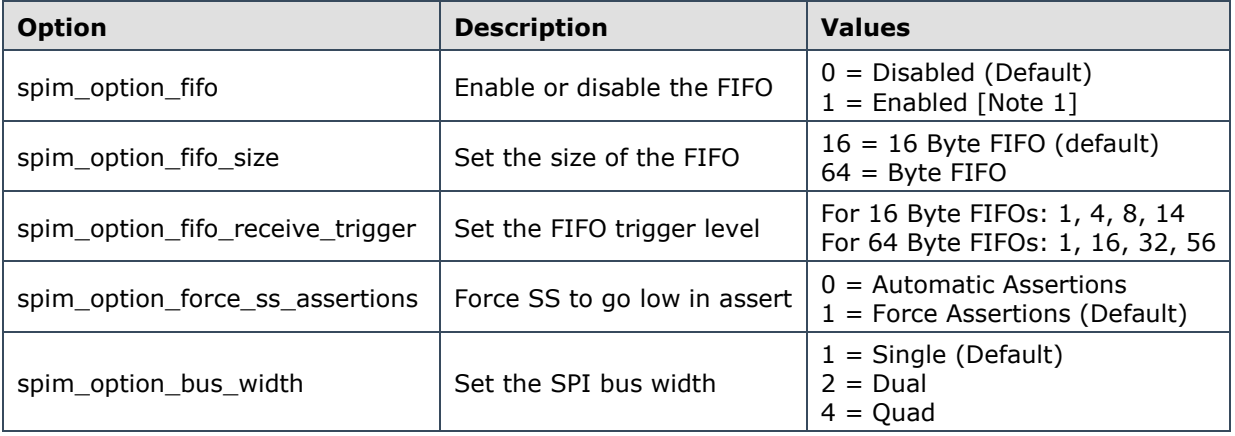

**dev** The device to use

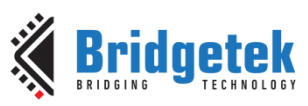

### Application Note **AN\_365 FT9XX API Programmers Manual**

Version 1.8

Document Reference No.: BRT 000118 Clearance No.: BRT#075

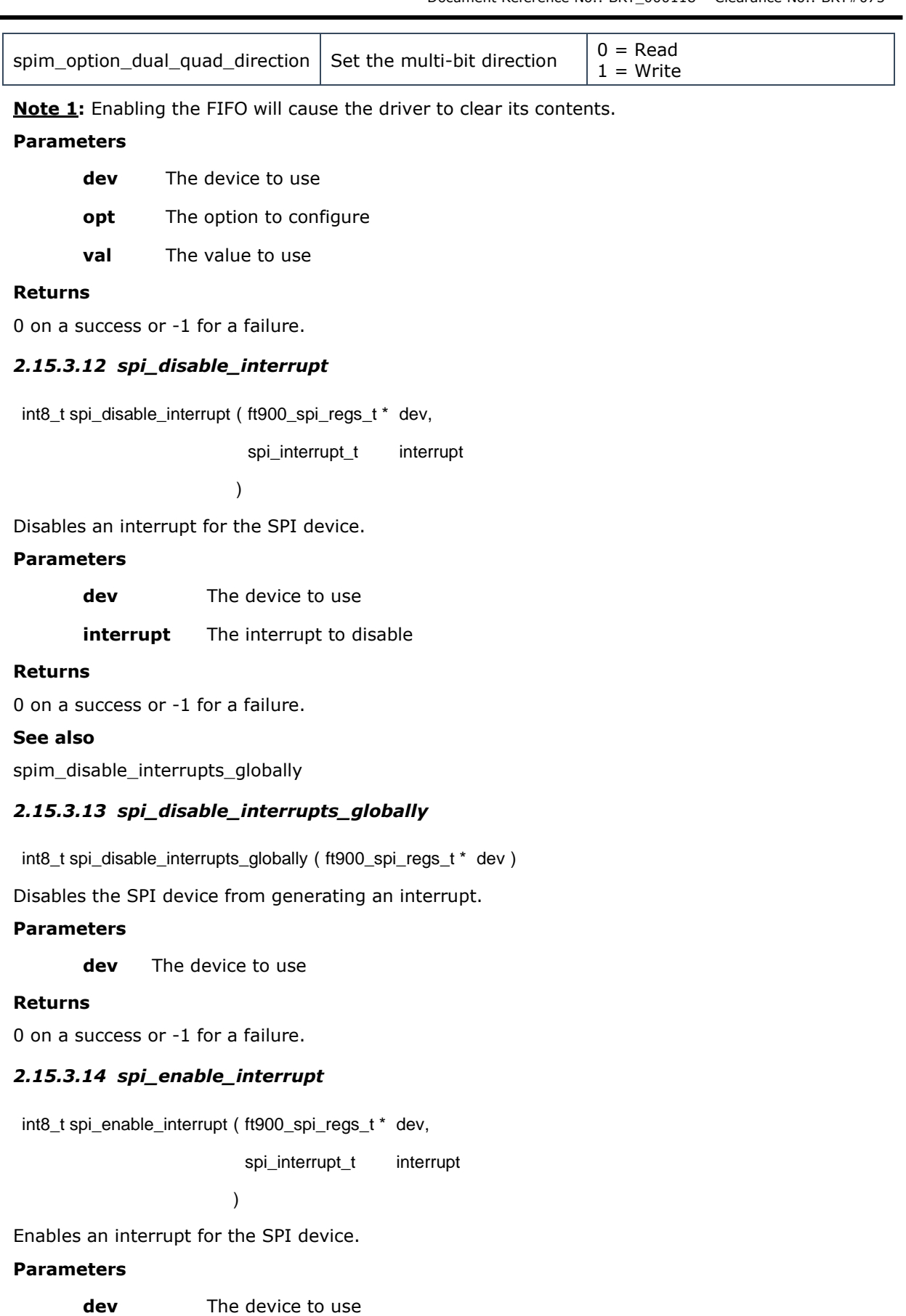

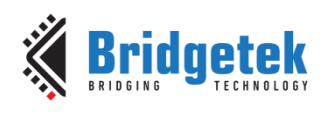

### **interrupt** The interrupt to enable

### **Returns**

0 on a success or -1 for a failure.

### **See also**

spim\_enable\_interrupts\_globally

### *2.15.3.15 spi\_enable\_interrupts\_globally*

int8\_t spi\_enable\_interrupts\_globally ( ft900\_spi\_regs\_t \* dev )

Enables the SPI device to generate an interrupt.

### **Parameters**

**dev** The device to use

### **Returns**

0 on a success or -1 for a failure.

### *2.15.3.16 spi\_is\_interrupted*

int8\_t spi\_is\_interrupted ( ft900\_spi\_regs\_t \* dev,

spi\_interrupt\_t interrupt

)

Disables an interrupt for the QSPI device.

### **Parameters**

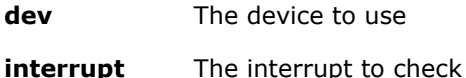

### **Returns**

1 when interrupted, 0 when not interrupted, -1 otherwise.

### **See also**

spi\_disable\_interrupts\_globally

### *2.15.3.17 spi\_uninit*

int8\_t spi\_uninit ( ft900\_spi\_regs\_t \* dev )

Disable the SPI device.

### **Parameters**

**dev** The device to use

### **Returns**

0 on a success or -1 for a failure.

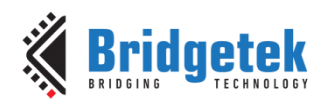

# **2.16 CANBus**

The file **ft900\_can.h** contains the definitions for the CANBus functions in the libft900.a library.

### **2.16.1 API Cross Reference**

Additional definitions are taken from:

**ft900\_registers.h** – FT90X register definitions

### **2.16.2 Enumeration Type Documentation**

### *2.16.2.1 can\_mode\_t*

enum can\_mode\_t

The mode of the CAN device.

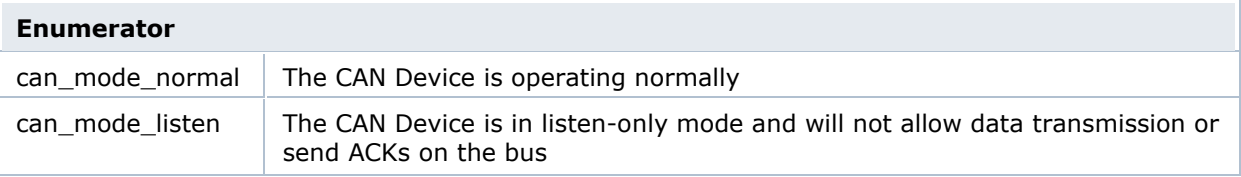

### *2.16.2.2 can\_type\_t*

enum can\_type\_t

CAN message type.

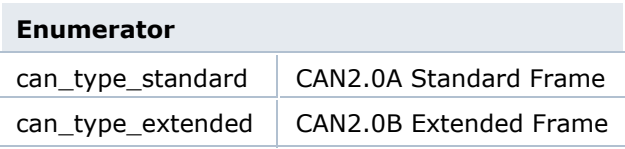

### *2.16.2.3 can\_filter\_mode\_t*

enum can\_filter\_mode\_t

The mode of the filter.

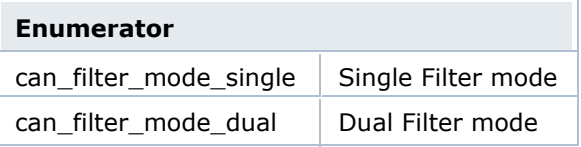

### *2.16.2.4 can\_arbitration\_lost\_t*

### enum **can\_arbitration\_lost\_t**

The location of where arbitration was lost.

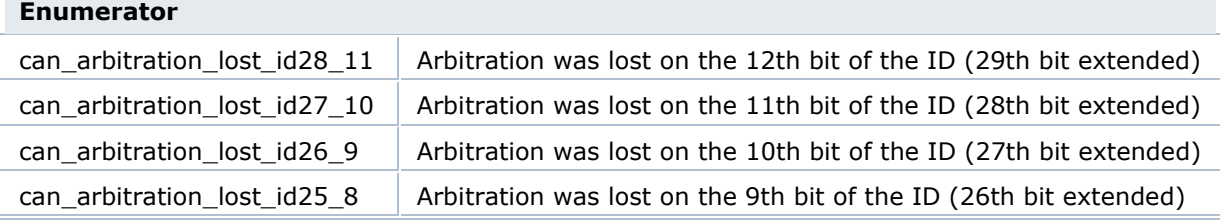

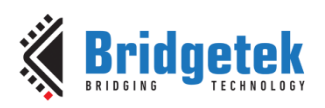

### Application Note **AN\_365 FT9XX API Programmers Manual**

Version 1.8

Document Reference No.: BRT\_000118 Clearance No.: BRT#075

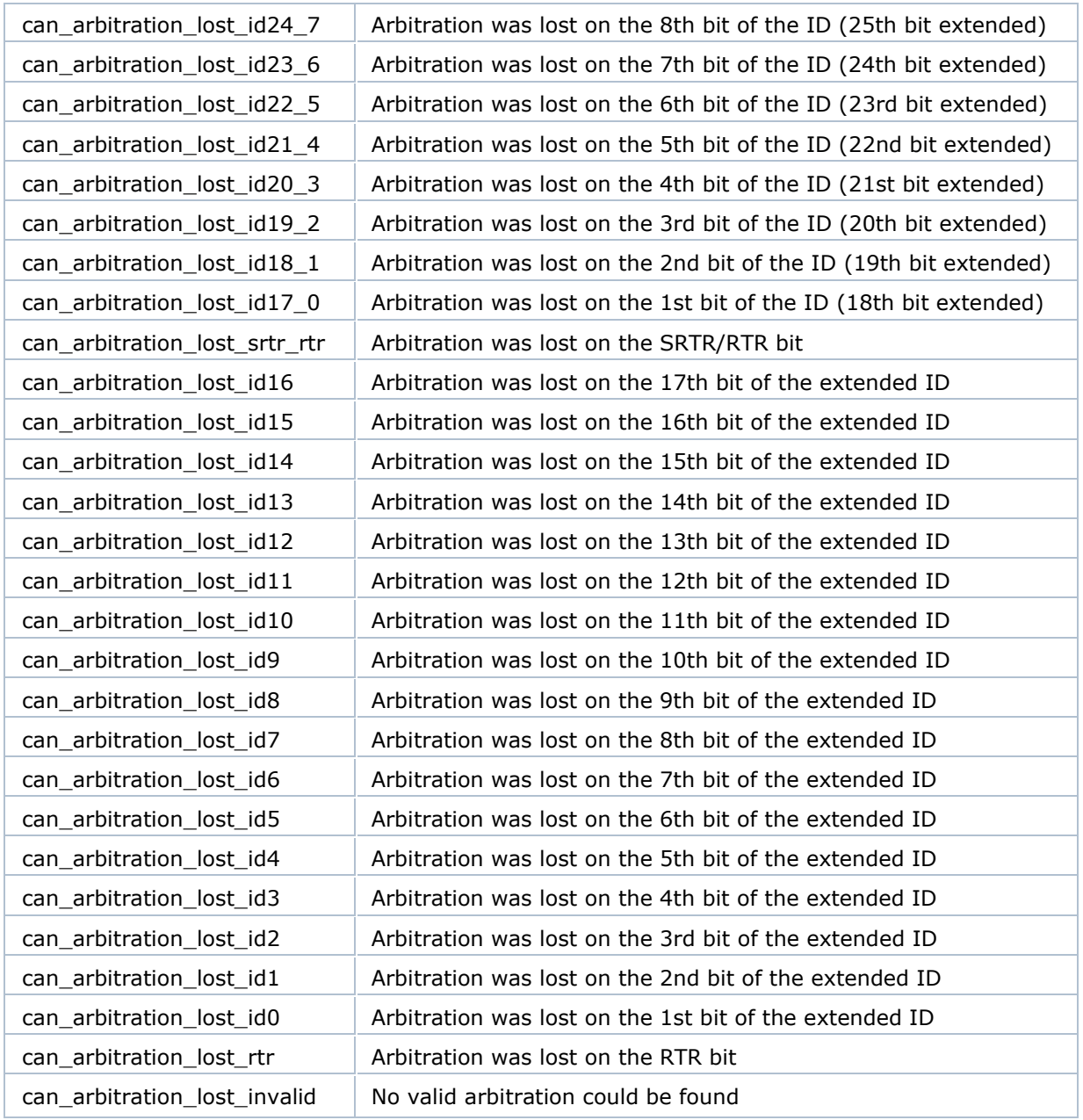

### *2.16.2.5 can\_interrupt\_t*

enum can\_interrupt\_t

CAN Peripheral Interrupts.

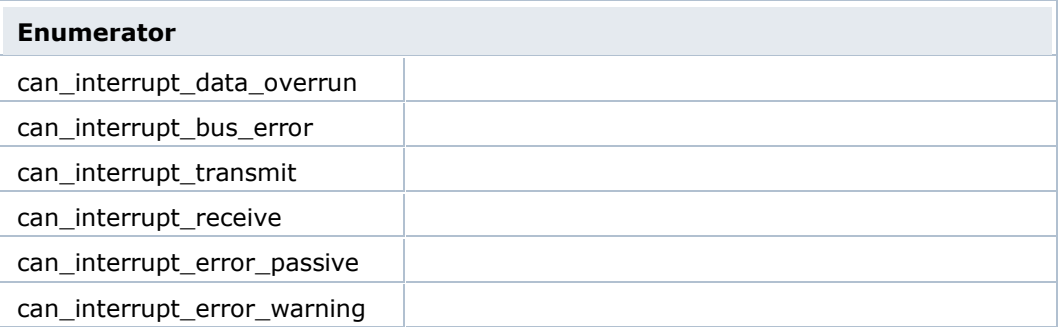

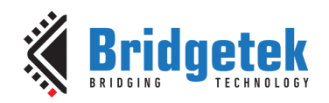

# can\_interrupt\_arbitration\_lost

can\_interrupt\_data\_overload This enum is for FT90X Revision C onwards only.

### *2.16.2.6 can\_rtr\_t*

enum can\_rtr\_t

Remote transfer request flag.

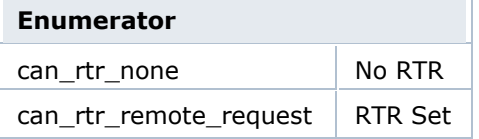

### **2.16.3 Function Documentation**

### *2.16.3.1 can\_init*

int8\_t can\_init ( ft900\_can\_regs\_t \* dev,

can\_mode\_t mode,

const can\_time\_config\_t \* timeconfig

 $\lambda$ 

Initialise the CAN device.

#### **Parameters**

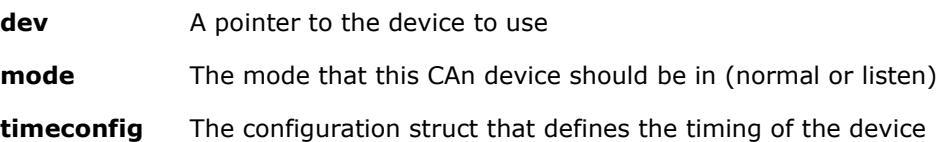

### **Returns**

0 on a success, -1 otherwise.

### *2.16.3.2 can\_open*

int8\_t can\_open ( ft900\_can\_regs\_t \* dev )

Open the CAN device for reading and writing.

#### **Parameters**

**dev** A pointer to the device to use

#### **Returns**

0 on a success, -1 otherwise.

#### *2.16.3.3 can\_close*

int8\_t can\_close ( ft900\_can\_regs\_t \* dev )

Close the CAN device for reading and writing.

#### **Parameters**

**dev** A pointer to the device to use

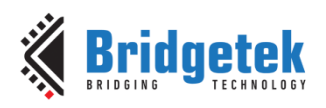

#### **Returns**

0 on a success, -1 otherwise.

#### *2.16.3.4 can\_filter*

int8\_t can\_filter ( ft900\_can\_regs\_t \* dev,

can\_filter\_mode\_t filtmode,

uint8\_t filternum,

const can\_filter\_t \* filter

)

Set up a filter for the CAN device.

Set up the CAN device to filter for specific criteria.

The filter can work in two modes: single or dual. Depending on which mode the filter is in, certain types of information can be used, as shown in the table below.

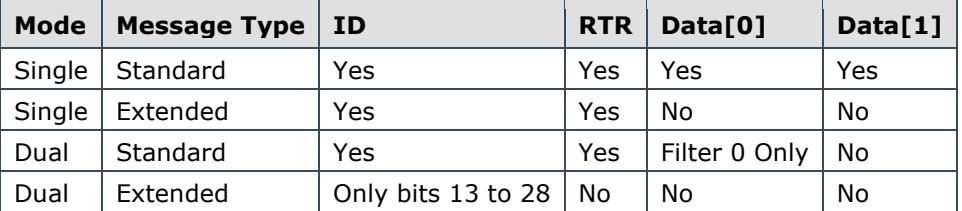

Any field which is not used in a certain configuration will be ignored.

### **Parameters**

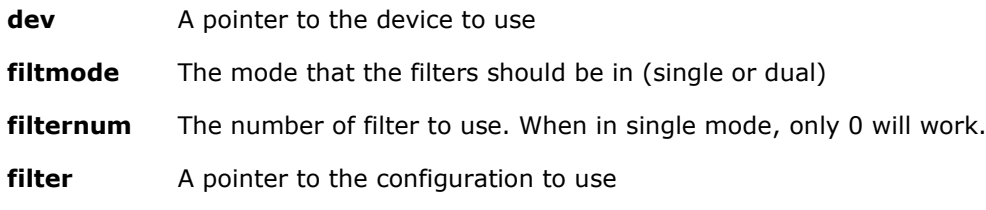

### **Returns**

0 on a success, -1 otherwise.

#### **Warning**

This command only works when the CAN device is closed.

#### **See also**

can\_filter\_t

#### *2.16.3.5 can\_read*

int8\_t can\_read ( ft900\_can\_regs\_t \* dev,

can\_msg\_t \* msg

)

Receive a message from the CAN Bus.

This function will take the first available message from the Receive FIFO.

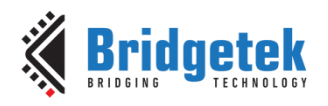

### **Parameters**

**dev** A pointer to the device to use

**msg** The struct to pack the message into

#### **Returns**

0 on a success, -1 otherwise.

#### **Warning**

This command only works when the CAN device is open.

This function will automatically clear the Receive interrupt flag and increment the Receive message counter.

#### *2.16.3.6 can\_write*

int8\_t can\_write ( ft900\_can\_regs\_t \* dev,

const can\_msg\_t \* msg

)

Send a message on the CAN Bus.

This function will accept a can\_msg\_t and pack it into a format to be fed into the CAN Transmit FIFO.

### **Parameters**

dev A pointer to the device to use

**msg** The message to send

### **Returns**

0 on a success, -1 otherwise.

### **Warning**

This command only works when the CAN device is open.

### *2.16.3.7 can\_abort*

int8\_t can\_abort ( ft900\_can\_regs\_t \* dev )

Abort the transmission of messages on the CAN Bus.

This function will cause the CAN device to abort transmission on the CAN Bus. After the transmission of the current message on the Bus, no further transmissions will occur (including retransmissions for erroneous messages).

### **Parameters**

**dev** A pointer to the device to use

#### **Returns**

0 on a success, -1 otherwise.

#### *2.16.3.8 can\_status*

uint8\_t can\_status ( ft900\_can\_regs\_t \* dev )

Query the status register.

The return value is a bit-mask with the following format:

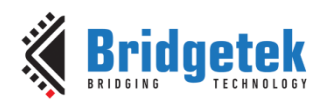

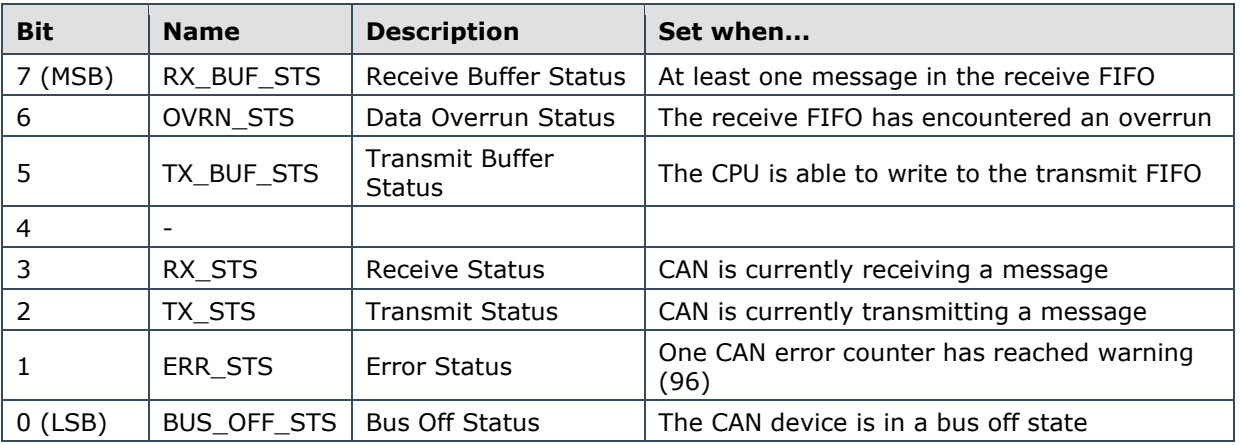

#### **Parameters**

**dev** A pointer to the device to use

#### **Returns**

A bit-mask of the current status or 0 for an unknown device.

### *2.16.3.9 can\_available*

uint8\_t can\_available ( ft900\_can\_regs\_t \* dev )

Return how many messages are available in the receive FIFO.

#### **Parameters**

**dev** A pointer to the device to use

#### **Returns**

The number of messages available in the receive FIFO.

### *2.16.3.10 can\_rx\_error\_count*

uint8\_t can\_rx\_error\_count ( ft900\_can\_regs\_t \* dev )

Get the current number of receive errors reported by the CAN device.

#### **Parameters**

**dev** A pointer to the device to use

#### **Returns**

The current number of receive errors (0 - 255) or 0 for an unknown device.

### *2.16.3.11 can\_tx\_error\_count*

uint8\_t can\_tx\_error\_count ( **ft900\_can\_regs\_t** \* dev )

Get the current number of transmit errors reported by the CAN device.

When the transmit error counter exceeds limit of 255, the Bus Status bit in the Status register is set to logic 1 (bus off), the CAN controller set reset mode, and if enabled, an error warning interrupt is generated. The transmit error counter is then set to 127 and receive error counter is cleared.

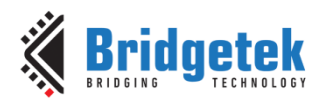

### **Parameters**

**dev** A pointer to the device to use

### **Returns**

The current number of receive errors (0 - 255) or 0 for an unknown device.

### *2.16.3.12 can\_ecode*

uint8 t can ecode ( ft900 can regs t \* dev )

Get the current value of the ECC (Error Code Capture) register.

This function will return the value of the ECC (Error Code Capture) register. This register holds the error code for the *LAST* bus error that occurred on the CAN network.

The return value is a bit-mask with the following format:

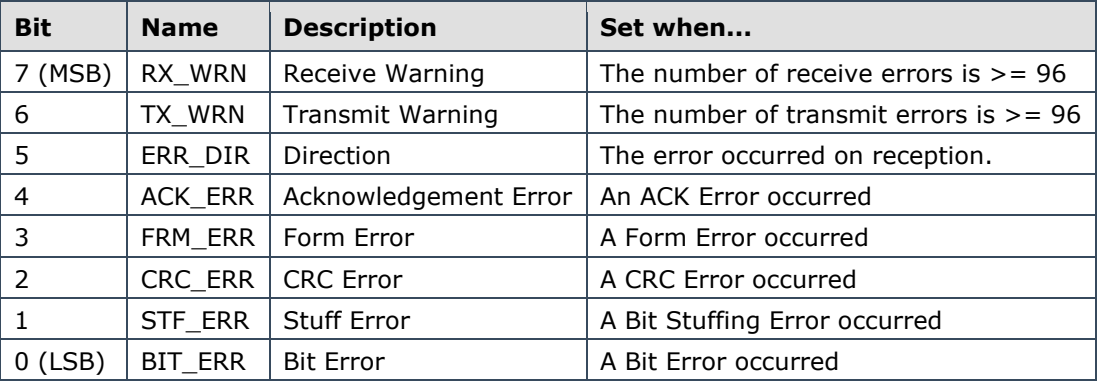

### **Parameters**

dev A pointer to the device to use

### **Returns**

The value of the ECC (Error Code Capture) register or 0 for an unknown device.

### *2.16.3.13 can\_arbitration\_lost\_location*

can\_arbitration\_lost\_t can\_arbitration\_lost\_location ( ft900\_can\_regs\_t \* dev )

Get the location where arbitration was lost.

### **Parameters**

**dev** A pointer to the device to use

### **Returns**

The location where arbitration was lost.

### *2.16.3.14 can\_enable\_interrupt*

int8\_t can\_enable\_interrupt ( ft900\_can\_regs\_t \* dev,

)

can\_interrupt\_t interrupt

Enable an Interrupt.

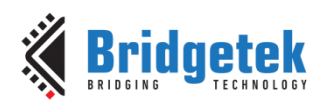

Enable the CAN device to generate an interrupt. The value of mask is a bit-mask with the following format:

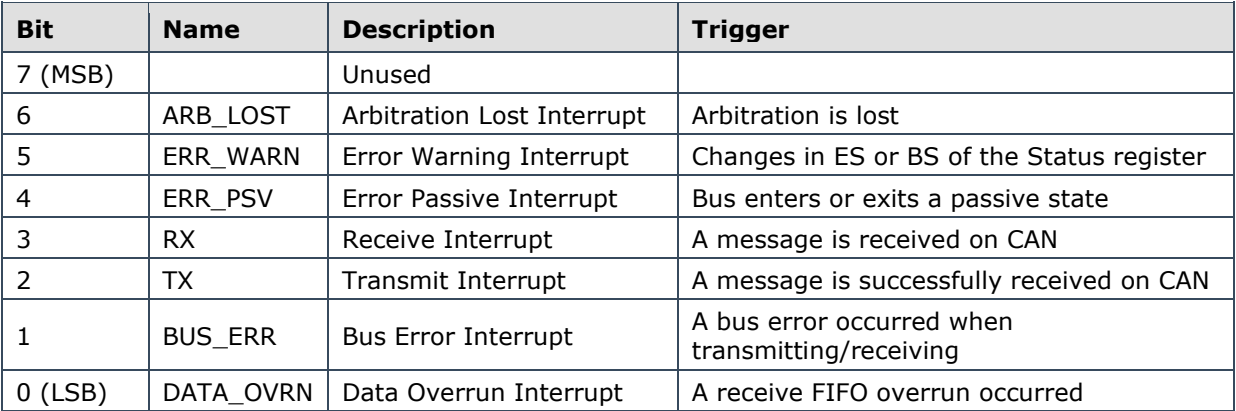

### **Parameters**

**dev** A pointer to the device to use

**interrupt** The interrupt to enable

### **Returns**

0 on a success, -1 otherwise.

### **Warning**

This command only works when the CAN device is closed.

### *2.16.3.15 can\_disable\_interrupt*

int8\_t can\_disable\_interrupt ( ft900\_can\_regs\_t \* dev,

can\_interrupt\_t interrupt

 $\lambda$ 

Disable an Interrupt.

Disable the CAN device from generating an interrupt.

### **Parameters**

dev A pointer to the device to use

**interrupt** The interrupt to disable

### **Returns**

0 on a success, -1 otherwise.

### **Warning**

This command only works when the CAN device is closed.

### *2.16.3.16 can\_is\_interrupted*

int8\_t can\_is\_interrupted ( ft900\_can\_regs\_t \* dev,

can\_interrupt\_t interrupt

)

Query the Interrupt register.

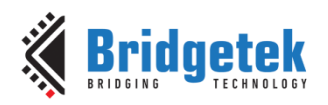

Query the Interrupt register in order to determine what caused the interrupt.

### **Parameters**

**dev** A pointer to the device to use

**interrupt** The interrupt to check

### **Warning**

This function clears the interrupt bit so that it does not fire constantly.

### **Returns**

0 when the interrupt hasn't been fired, 1 when the interrupt has fired and -1 otherwise.

### **2.16.4 Variable Documentation**

const can\_time\_config\_t g\_can125kbaud Configuration for 125 kBaud at fcpu = 100 MHz const can\_time\_config\_t g\_can1Mbaud Configuration for 1 MBaud at fcpu =  $100$  MHz const can\_time\_config\_t g\_can250kbaud Configuration for 250 kBaud at fcpu = 100 MHz const can\_time\_config\_t g\_can500kbaud Configuration for 500 kBaud at fcpu = 100 MHz

# **2.17 Camera interface**

The file **ft900\_cam.h** contains the definitions for the camera bus functions in the libft900.a library.

### **2.17.1 API Cross Reference**

It utilises the following library APIs:

**ft900\_asm.h** – FT90X assembler definitions

Additional definitions are taken from:

**ft900\_registers.h** – FT90X register definitions

### **2.17.2 Enumeration Type Documentation**

*2.17.2.1 cam\_clock\_pol\_t*

enum **cam\_clock\_pol\_t**

Camera clock polarity.

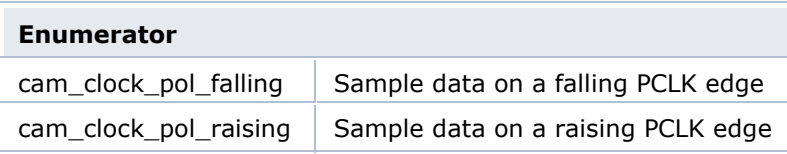

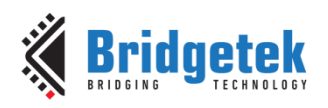

### *2.17.2.2 cam\_trigger\_mode\_t*

#### enum **cam\_trigger\_mode\_t**

Camera vertical/horizontal trigger mode Control at what logic levels the camera will accept data.

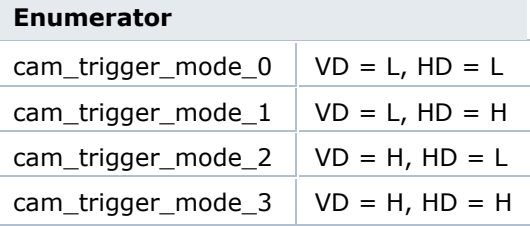

### **2.17.3 Function Documentation**

#### *2.17.3.1 cam\_init*

int8\_t cam\_init ( **cam\_trigger\_mode\_t** triggers,

**cam\_clock\_pol\_t** clkpol

 $\lambda$ 

Initialise the Camera interface.

### **Parameters**

**triggers** The VD/HD levels to trigger on

**clkpol** The clock polarity of the input

#### **Returns**

0 on success, -1 otherwise.

### *2.17.3.2 cam\_available*

uint16\_t cam\_available ( void )

Check how many bytes are available on the FIFO.

#### **Returns**

The number of bytes available.

#### *2.17.3.3 cam\_start*

int8\_t cam\_start ( uint16\_t bytes )

Start capturing data.

### **Parameters**

**bytes** The number of bytes to capture

#### **Returns**

0 on success, -1 otherwise.

### *2.17.3.4 cam\_stop*

int8\_t cam\_stop ( void )

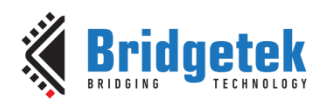

Stop capturing data.

#### **Returns**

0 on success, -1 otherwise.

### *2.17.3.5 cam\_set\_threshold*

int8\_t cam\_set\_threshold ( uint16\_t n )

Set the threshold for when the camera interrupt fires.

#### **Parameters**

**n** The number of bytes to fill the FIFO with before the interrupt fires. (This must be a multiple of 4).

#### **Returns**

0 on success, -1 otherwise.

### *2.17.3.6 cam\_readn*

uint16\_t cam\_readn ( uint8\_t \* b,

size\_t len

)

Read a number of bytes from the FIFO.

### **Parameters**

**b** A pointer to read the data into

**len** The number of bytes to read from the FIFO (this must be a multiple of 4)

### **Returns**

The number of bytes read, 0 otherwise.

### *2.17.3.7 cam\_flush*

void cam\_flush ( void )

Empty out the camera buffer.

### *2.17.3.8 cam\_total\_read*

uint16\_t cam\_total\_read ( void )

Check how many bytes have been read by the Camera Interface.

### **Returns**

The number of bytes read.

### *2.17.3.9 cam\_enable\_interrupt*

int8\_t cam\_enable\_interrupt ( void )

Enable the threshold interrupt.

### **Returns**

0 on success, -1 otherwise.

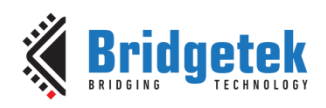

### *2.17.3.10 cam\_disable\_interrupt*

int8\_t cam\_disable\_interrupt ( void )

Disable the threshold interrupt.

### **Returns**

0 on success, -1 otherwise.

### *2.17.3.11 cam\_is\_interrupted*

int8 t cam\_is\_interrupted ( void )

Check that an interrupt has occurred.

### **Returns**

0 when the interrupt hasn't been fired, 1 when the interrupt has fired and -1 otherwise.

# **2.18 Pulse Width Modulation**

The file **ft900\_pwm.h** contains the definitions for the Pulse Width Modulation functions in the libft900.a library.

### **2.18.1 API Cross Reference**

Additional definitions are taken from:

**ft900\_registers.h** – FT90X and FT93X register definitions

### **2.18.2 Enumeration Type Documentation**

### *2.18.2.1 pwm\_restore\_t*

enum pwm\_restore\_t

PWM restore state.

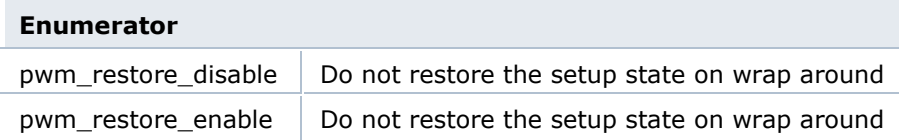

### *2.18.2.2 pwm\_state\_t*

enum pwm\_state\_t

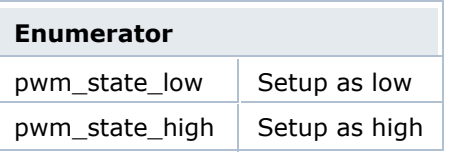

### *2.18.2.3 pwm\_trigger\_t*

enum pwm\_trigger\_t

PWM Triggering.

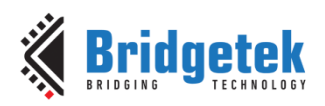

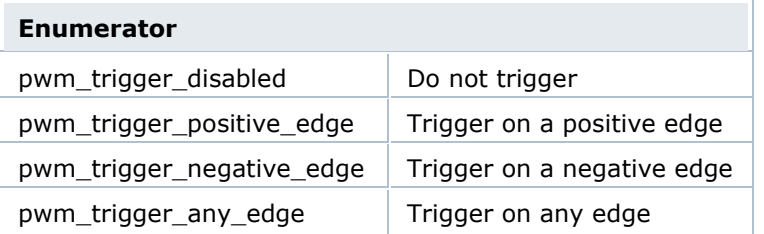

### **2.18.3 Function Documentation**

### *2.18.3.1 pwm\_init*

int8\_t pwm\_init ( uint8\_t prescaler,

uint16\_t maxcount,

uint8\_t shots

)

Initialise the PWM subsystem.

#### **Parameters**

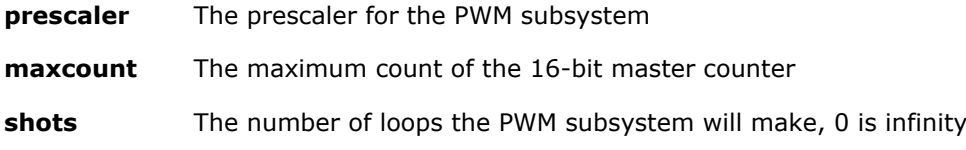

### **Returns**

On success a 0, otherwise -1.

### *2.18.3.2 pwm\_enable*

int8\_t pwm\_enable ( void )

Enable the PWM subsystem.

#### **Returns**

On success a 0, otherwise -1.

### *2.18.3.3 pwm\_disable*

int8\_t pwm\_disable ( void )

Disable the PWM subsystem.

#### **Returns**

On success a 0, otherwise -1.

### *2.18.3.4 pwm\_add\_toggle*

int8\_t pwm\_add\_toggle ( uint8\_t channel,

uint8\_t toggle

)

Add a toggle to a specific PWM channel.

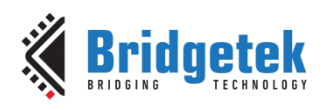

### **Parameters**

**channel** The channel to add the toggle to

**toggle** The channel to toggle on

#### **Returns**

On success a 0, otherwise -1.

#### *2.18.3.5 pwm\_remove\_toggle*

int8\_t pwm\_remove\_toggle ( uint8\_t channel,

uint8\_t toggle

)

Remove a toggle to a specific PWM channel.

#### **Parameters**

**channel** The channel to remove the toggle from

**toggle** The channel to remove the toggle of

#### **Returns**

On success a 0, otherwise -1.

#### *2.18.3.6 pwm\_compare*

int8\_t pwm\_compare ( uint8\_t channel,

uint16\_t value

Set a compare value for a PWM counter.

)

### **Parameters**

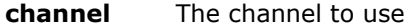

**value** The value to toggle on

#### **Returns**

On success a 0, otherwise -1.

#### *2.18.3.7 pwm\_levels*

int8\_t pwm\_levels ( uint8\_t channel,

pwm\_state\_t initstate,

pwm\_restore\_t restorestate

)

Set up the logic levels for a PWM counter.

#### **Parameters**

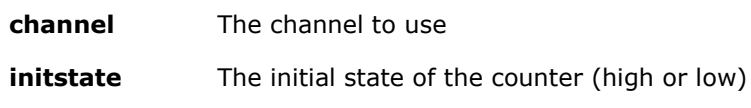

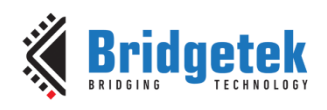

### **restorestate** The rollover restore setting

### **Returns**

On success a 0, otherwise -1.

### *2.18.3.8 pwm\_trigger*

int8\_t pwm\_trigger ( pwm\_trigger\_t trigger )

Set the external trigger settings.

### **Parameters**

**trigger** The trigger setting

### **Returns**

On success a 0, otherwise -1.

# **2.19 PWM Audio**

The file **ft900\_pwm\_pcm.h** contains the definitions for the PWM audio functions in the libft900.a library.

### **2.19.1 API Cross Reference**

It utilises the following library APIs:

**ft900\_pwm.h** – Pulse Width Modulation

**ft900\_asm.h** – FT90X and FT93X assembler definitions

Additional definitions are taken from:

**ft900\_registers.h** – FT90X and FT93X register definitions

### **2.19.2 Enumeration Type Documentation**

### *2.19.2.1 pwm\_pcm\_channels\_t*

enum pwm\_pcm\_channels\_t

PWM Channel selection.

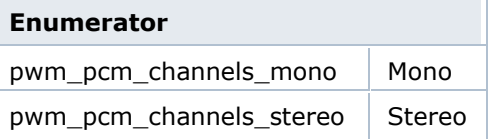

### *2.19.2.2 pwm\_pcm\_data\_size\_t*

enum pwm\_pcm\_data\_size\_t

PWM data size selection.

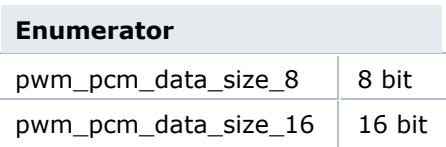

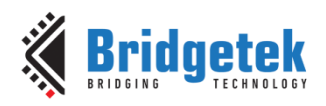

### *2.19.2.3 pwm\_pcm\_endianness\_t*

enum pwm\_pcm\_endianness\_t

PWM endianness selection.

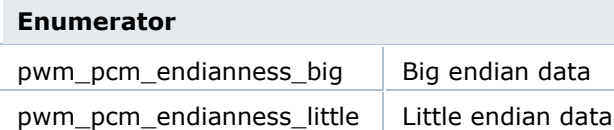

### *2.19.2.4 pwm\_pcm\_filter\_t*

enum pwm\_pcm\_filter\_t

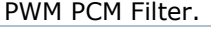

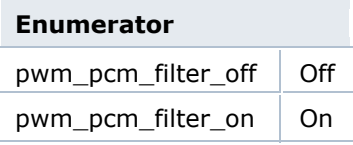

### *2.19.2.5 pwm\_pcm\_interrupt\_t*

enum pwm\_pcm\_interrupt\_t

PWM PCM Interrupt selection.

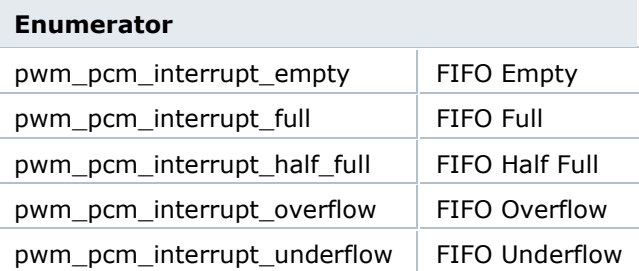

### *2.19.2.6 pwm\_pcm\_volume\_t*

enum pwm\_pcm\_volume\_t

PWM PCM Volume.

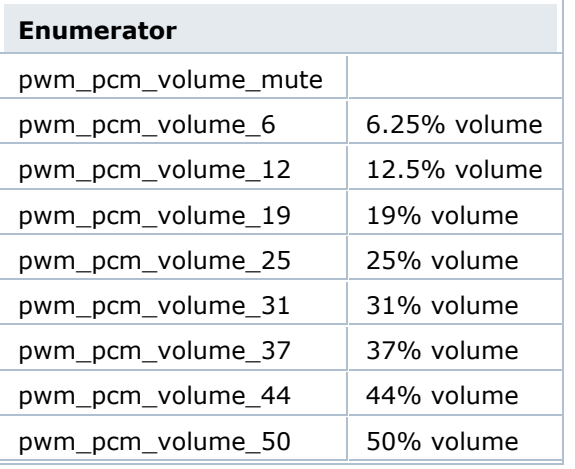

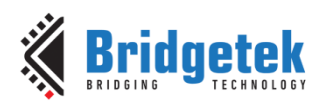

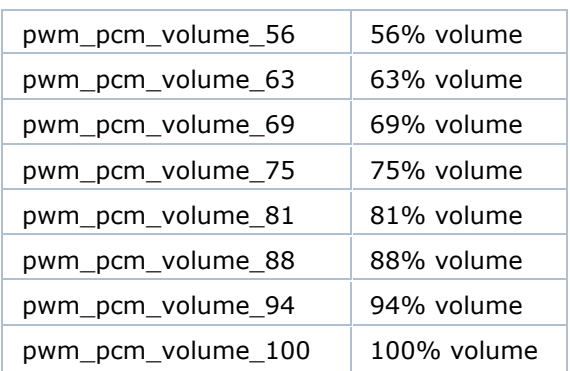

### **2.19.3 Function Documentation**

### *2.19.3.1 pwm\_pcm\_open*

```
int8_t pwm_pcm_open ( pwm_pcm_channels_t channels,
       uint16_t samplerate,
       pwm_pcm_data_size_t datasize,
       pwm_pcm_endianness_t endianness,
       pwm_pcm_filter_t filter
```
#### Initialise the PWM PCM output.

)

#### **Parameters**

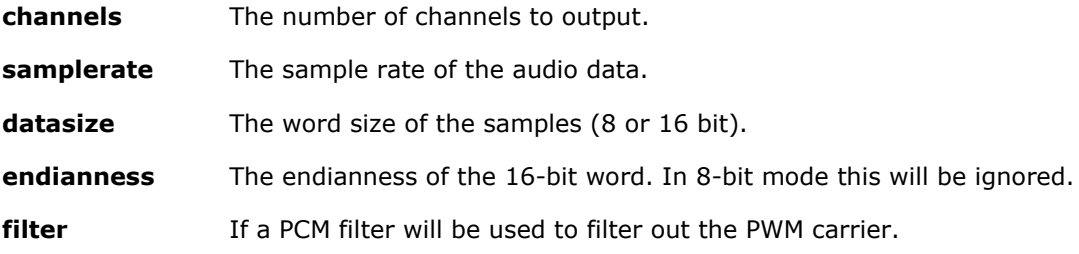

#### **Returns**

On success a 0, otherwise -1.

### *2.19.3.2 pwm\_pcm\_close*

int8\_t pwm\_pcm\_close ( void )

Close the PWM PCM Output.

#### **Returns**

On success a 0, otherwise -1.

#### *2.19.3.3 pwm\_pcm\_volume*

int8\_t pwm\_pcm\_volume ( pwm\_pcm\_volume\_t vol ) Set the volume of the PWM PCM device.

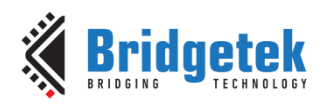

#### **Parameters**

**vol** The volume to set to.

### **Returns**

On success a 0, otherwise -1.

### *2.19.3.4 pwm\_pcm\_write*

int8 t pwm\_pcm\_write ( uint16 t data )

Write a word of data to the PWM PCM device.

#### **Parameters**

**data** The data to write. If 8-bit mode is selected, the top 8 bits will be ignored.

### **Returns**

The number of bytes written to the FIFO, otherwise -1.

### *2.19.3.5 pwm\_pcm\_writen*

int8\_t pwm\_pcm\_writen ( uint16\_t \* data,

size\_t len

 $\lambda$ 

Write a number of words of data to the PWM PCM device.

#### **Parameters**

**data** The data to write. If 8-bit mode is selected, the top 8 bits will be ignored.

**len** The size of data to write.

#### **Returns**

The number of bytes written to the FIFO, otherwise -1.

### *2.19.3.6 pwm\_pcm\_disable\_interrupt*

int8\_t pwm\_pcm\_disable\_interrupt ( pwm\_pcm\_interrupt\_t interrupt )

Disable an interrupt.

### **Parameters**

**interrupt** The interrupt to disable.

### **Returns**

On success a 0, otherwise -1.

### *2.19.3.7 pwm\_pcm\_enable\_interrupt*

int8\_t pwm\_pcm\_enable\_interrupt ( pwm\_pcm\_interrupt\_t interrupt )

Enable an interrupt.

#### **Parameters**

**interrupt** The interrupt to enable

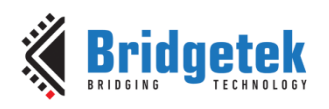

### **Returns**

On success a 0, otherwise -1.

### *2.19.3.8 pwm\_pcm\_is\_interrupted*

int8\_t pwm\_pcm\_is\_interrupted ( pwm\_pcm\_interrupt\_t interrupt )

Query if an interrupt has fired.

#### **Parameters**

**interrupt** The interrupt to query

#### **Warning**

This function will clear the interrupt being queried and the global PWM interrupt flag.

#### **Returns**

1 if PWM is interrupted, 0 if PWM is not interrupted, -1 otherwise.

## **2.20 Real Time Clock**

The file **ft900** rtc.h contains the definitions for the real time clock functions in the libft900.a and libft930.a library. The RTC API is meant for the on-chip RTC on FT90X Revision C and FT93X which are the same. However, the RTC API is also made backward compatible with FT90X Revision B, where the RTC hardware block is different from that of FT93X/FT90X Rev C. The definitions below indicate wherever there is a difference for FT90X Revision B.

### **2.20.1 API Cross Reference**

Additional definitions are taken from:

**ft900 registers.h** – FT90X and FT93X register definitions

**time.h** – C library time.h, used to access **struct tm**

### **2.20.2 Enumeration Type Documentation**

### *2.20.2.1 rtc\_interrupt\_t*

enum rtc\_interrupt\_t

RTC Interrupts

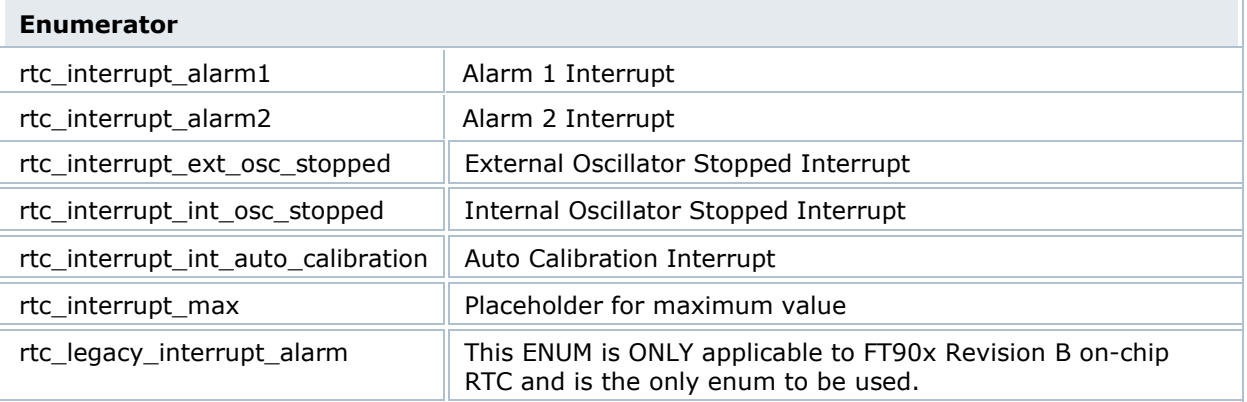

### *2.20.2.2 rtc\_alarm\_type\_t*

enum rtc\_alarm\_type\_t

RTC Alarm Types

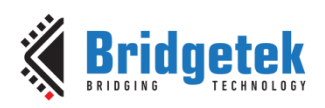

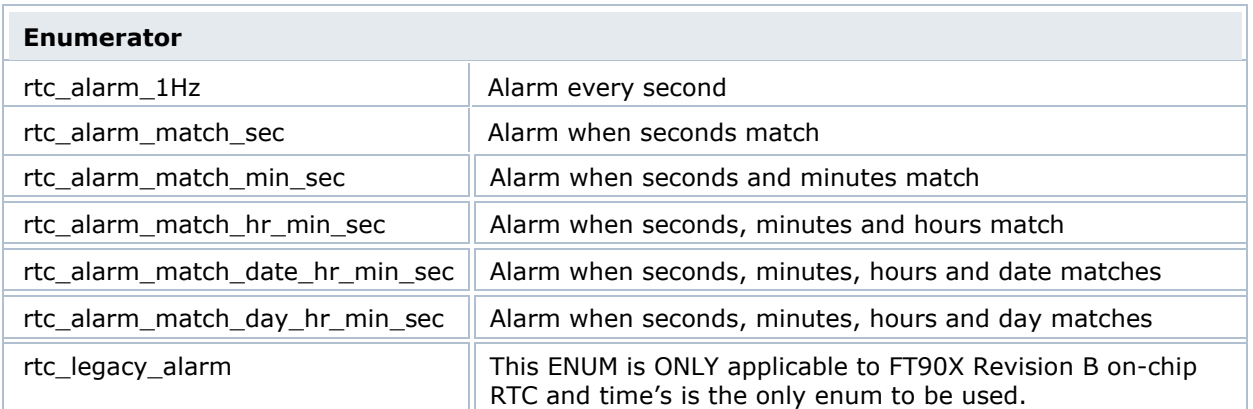

### *2.20.2.3 rtc\_option\_t*

enum rtc\_option\_t

RTC Option

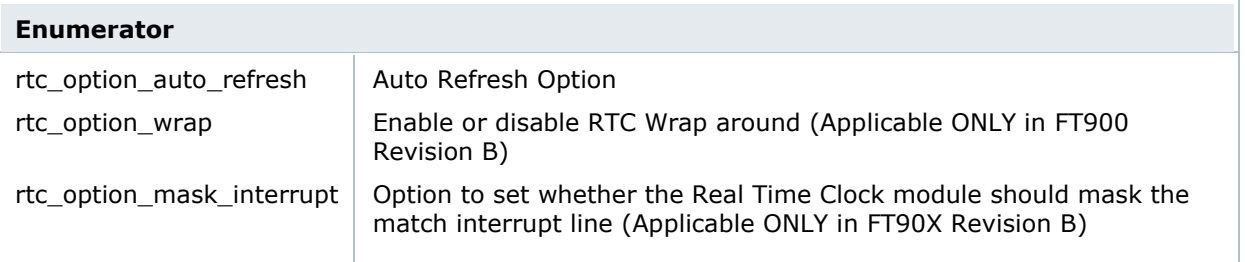

### **2.20.3 Function Documentation**

### *2.20.3.1 rtc\_init*

int8\_t rtc\_init ( void )

Initialise the Real Time Clock.

### **Returns**

0 on success, -1 otherwise.

### *2.20.3.2 rtc\_start*

int8\_t rtc\_start ( void )

Start the Real Time Clock.

#### **Returns**

0 on success, -1 otherwise.

### *2.20.3.3 rtc\_stop*

int8\_t rtc\_stop ( void )

Stop the Real Time Clock.

### **Returns**

0 on success, -1 otherwise.

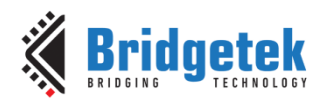

### *2.20.3.4 rtc\_read*

int8\_t rtc\_read ( struct tm\* const time )

Read the current value of the Real Time Clock.

#### **Parameters**

**time** A pointer of type **struct tm\*** (defined in <time.h>) to which the RTC time is to be read in case of FT93X and FT90X rev C. Only the field **tm.sec** is written to with current RTC time read, in case of FT90X rev B.

#### **Returns**

0 on success, -1 otherwise.

#### *2.20.3.5 rtc\_write*

int8\_t rtc\_write ( const struct tm\* time )

Write the given date/time to the Real Time Clock.

#### **Parameters**

**time** A pointer of type **struct tm<sup>\*</sup>** (defined in <time.h>) contains the time to be written into the RTC for FT93X and FT90X rev C. Only the field **tm.sec** should contain the RTC time to be written in case of FT90X rev B.

#### **Returns**

0 on success, -1 otherwise.

#### *2.20.3.6 rtc\_option*

int8\_t rtc\_option ( rtc\_option\_t opt, uitn8\_t val )

Control options of the RTC.

#### **Parameters**

- **opt** The type of option to update
- **val** The value of the selected option

#### **Returns**

0 on success, -1 otherwise.

#### *2.20.3.7 rtc\_set\_alarm*

int8\_t rtc\_set\_alarm ( uint8\_t number,

struct tm<sup>\*</sup> time,

rtc\_alarm\_type alarm\_type

 $\lambda$ 

Set an Alarm on the RTC.

#### **Parameters**

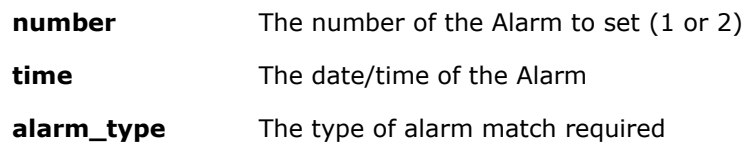

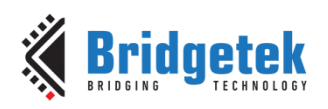

#### **Returns**

0 on success, -1 otherwise.

### *2.20.3.8 rtc\_is\_interrupted*

int8\_t rtc\_is\_interrupted ( rtc\_interrupt\_t Interrup)

Check if an interrupt has been triggered.

#### **Parameters**

**interrupt** The interrupt to check

#### **Warning**

This function clears the current interrupt status bit.

#### **Returns**

1 when interrupted, 0 when not interrupted, -1 otherwise.

### *2.20.3.9 rtc\_enable\_interrupt*

int8\_t rtc\_enable\_interrupt ( rtc \_interrupt\_t Interrupt)

Enable an interrupt on the RTC.

### **Parameters**

**interrupt** The interrupt to enable

#### **Returns**

0 on success, -1 otherwise.

### *2.20.3.10 rtc\_enable\_interrupts\_globally*

int8\_t rtc\_enable\_interrupts\_globally ( void )

Enable RTC interrupts.

### **Returns**

0 on success, -1 otherwise.

### *2.20.3.11 rtc\_disable\_interrupt*

int8\_t rtc\_disable\_interrupt ( rtc\_interrupt\_t Interrup)

Disable an interrupt on the RTC.

### **Parameters**

**interrupt** The interrupt to disable

#### **Returns**

0 on success, -1 otherwise.

### *2.20.3.12 rtc\_disable\_interrupts\_globally*

int8\_t rtc\_disable\_interrupts\_globally ( void )

Disable the RTC from interrupting.

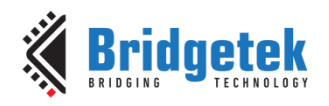

### **Returns**

0 on success, -1 otherwise.

# **2.21 USB Device Stack API**

The file **ft900\_usbd.h** contains the definitions for the USB device functions in the libft900.a and libft930.a library. The extended API for asynchronous operation is in the file **ft900\_usbdx.h**.

The document "BRT\_AN\_089 FT9xx USB Device Extended API" describes fully the operation of the extended API. Functions, typedefs, structures and macros beginning with **USBDX** are part of the extended API, those beginning with **USBD** are part of the standard API. The standard API can be used without reference to the extended API.

This contains USB Device API function definitions, constants and structures which are exposed in the API.

Note that as this is a USB device, all transaction nomenclature is from the point of view from the host. If the device sends data to the host, then it is called an IN transaction. If it receives data from the host, then it is an OUT transaction.

### **2.21.1 API Cross Reference**

Utilises the following library APIs:

**ft900\_gpio.h** – General Purpose I/O and Pad Control

**ft900\_sys.h** – Chip Management

ft900 delay.h - Delay

**ft900 interrupt.h** – Interrupt Management

Additional definitions are taken from:

**ft900\_usb.h** – General USB definitions

**ft900\_registers.h** – FT90X and FT93X register definitions

### **2.21.2 Macro Definition Documentation**

### *2.21.2.1 USB Device Error Codes*

#define USBD\_ERR\_DISCONNECTED -10

Device not configured by host.

Device physically disconnected from host.

#define USBD\_ERR\_INCOMPLETE -5

Incomplete/interrupted transfer.

#define USBD\_ERR\_RESOURCES -4

Not enough endpoint resources.

#define USBD\_ERR\_NOT\_SUPPORTED -3

Operation not supported.

#define USBD\_ERR\_NOT\_CONFIGURED -2

Endpoint not configured.

#define USBD\_ERR\_INVALID\_PARAMETER -1

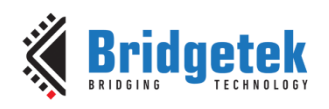

Invalid parameter supplied to API function.

### **2.21.3 Typedef Documentation**

### *2.21.3.1 USBD\_reset\_callback*

typedef void(\* USBD\_reset\_callback) (uint8\_t status)

Callback declaration for a host reset.

### **Parameters**

[in] **status** Unused.

### *2.21.3.2 USBD\_suspend\_callback*

typedef void(\* USBD\_suspend\_callback) (uint8\_t status)

Callback declaration for a suspend/resume.

#### **Parameters**

[in] **status** Unused.

### *2.21.3.3 USBD\_request\_callback*

typedef int8\_t(\* USBD\_request\_callback) (USB\_device\_request \*req)

Callback declaration for Vendor, Class and optionally Standard USB requests.

#### **Parameters**

[in] **req** USB request.

### **Returns**

USBD\_OK if the request was handled successfully; any other return value (such as FT9XX\_FAILED) causes the USB driver to stall the control endpoints.

### *2.21.3.4 USBD\_descriptor\_callback*

typedef int8\_t(\* USBD\_descriptor\_callback) (USB\_device\_request \*req, uint8\_t \*\*buffer, uint16\_t \*len)

Callback declaration for standard get descriptor requests to obtain descriptor data.

### **Parameters**

[in] **req** USB request.

[in] **buffer** Data buffer containing descriptor.

#### **Returns**

USBD\_OK if the request was handled successfully; any other return value (such as FT9XX\_FAILED) causes the USB driver to stall the control endpoints.

### *2.21.3.5 USBD\_ep\_callback*

typedef void(\* USBD\_ep\_callback) (USBD\_ENDPOINT\_NUMBER ep\_number)

Callback declaration for transaction completion on endpoint. The endpoint number is passed to the callback to allow the same function to handle multiple endpoints.

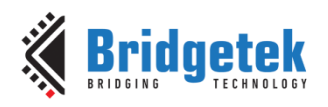

### *2.21.3.6 USBDX\_callback*

typedef bool(\* [USBDX\\_callback\)](file:///C:/Users/gordon.mcnab/Documents/GitHub/Bridgetek-ft90x-sdk/Source/doc/html/ft900__usbdx_8h.html%23add9df82e61e57ce4950d571941880883) (struct [USBDX\\_pipe](file:///C:/Users/gordon.mcnab/Documents/GitHub/Bridgetek-ft90x-sdk/Source/doc/html/struct_u_s_b_d_x__pipe.html) \*pp)

Callback function declaration for all extended API functions.

### **2.21.4 Enumeration Type Documentation**

### *2.21.4.1 USBD\_STATE*

enum USBD\_STATE

USB States. USB Spec section 9.1.

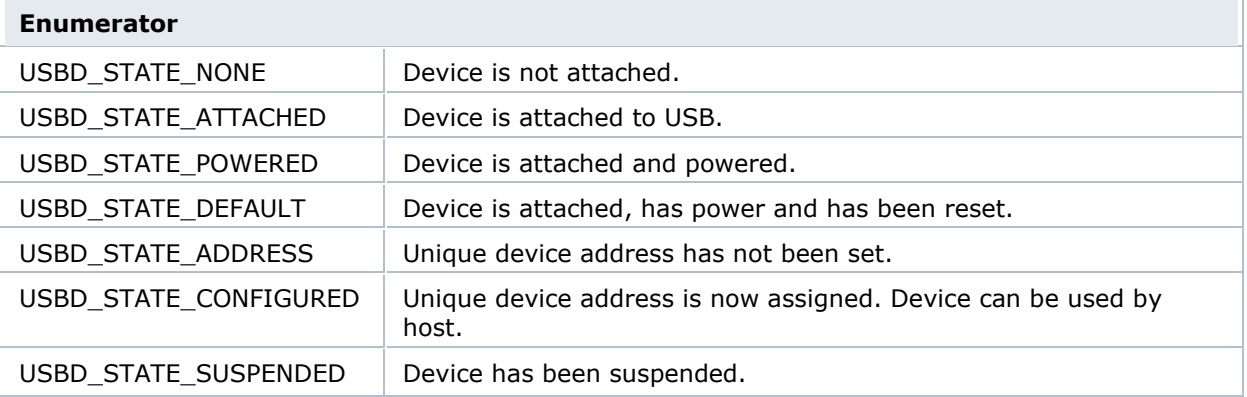

### *2.21.4.2 USBD\_DEVICE\_SPEED*

enum USBD\_DEVICE\_SPEED

USB Endpoint Speed setting.

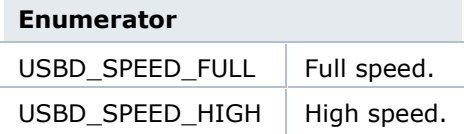

### *2.21.4.3 USBD\_ENDPOINT\_NUMBER*

enum USBD\_ENDPOINT\_NUMBER

USB Endpoint Numbers.

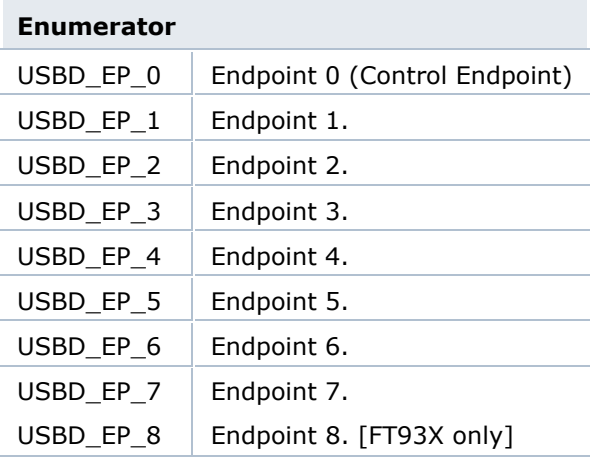

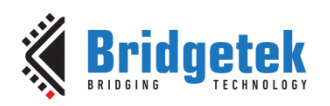

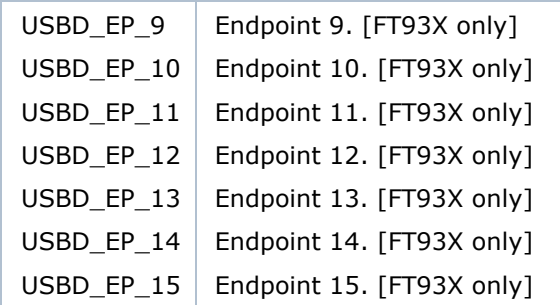

### *2.21.4.4 USBD\_ENDPOINT\_DIR*

enum USBD\_ENDPOINT\_DIR

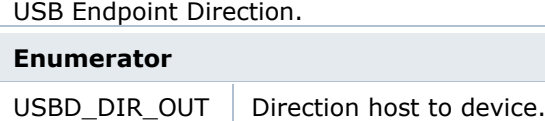

USBD DIR IN Direction device to host.

# *2.21.4.5 USBD\_ENDPOINT\_SIZE*

enum USBD\_ENDPOINT\_SIZE

USB Endpoint Sizes.

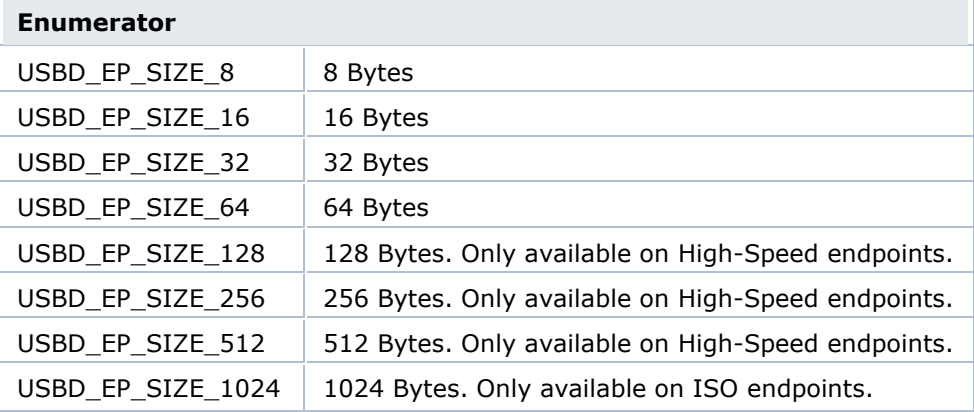

### *2.21.4.6 USBD\_ENDPOINT\_TYPE*

enum USBD\_ENDPOINT\_TYPE

USB Endpoint Types.

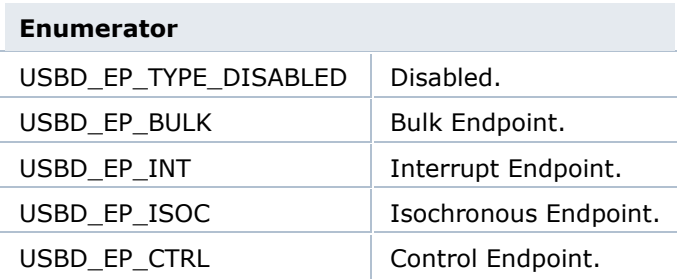

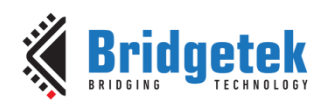

### *2.21.4.7 USBD\_ENDPOINT\_DB*

enum USBD\_ENDPOINT\_DB

USB Endpoint Double Buffering Enable.

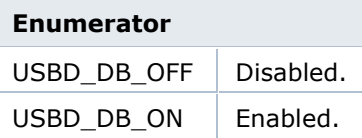

### **2.21.5 Structure Documentation**

### *2.21.5.1 USBD\_ctx*

Struct containing callback functions for the USB upper layer driver and callback functions for USB suspend/resume and USB reset. Sets USBD configuration information.

### **Data Fields**

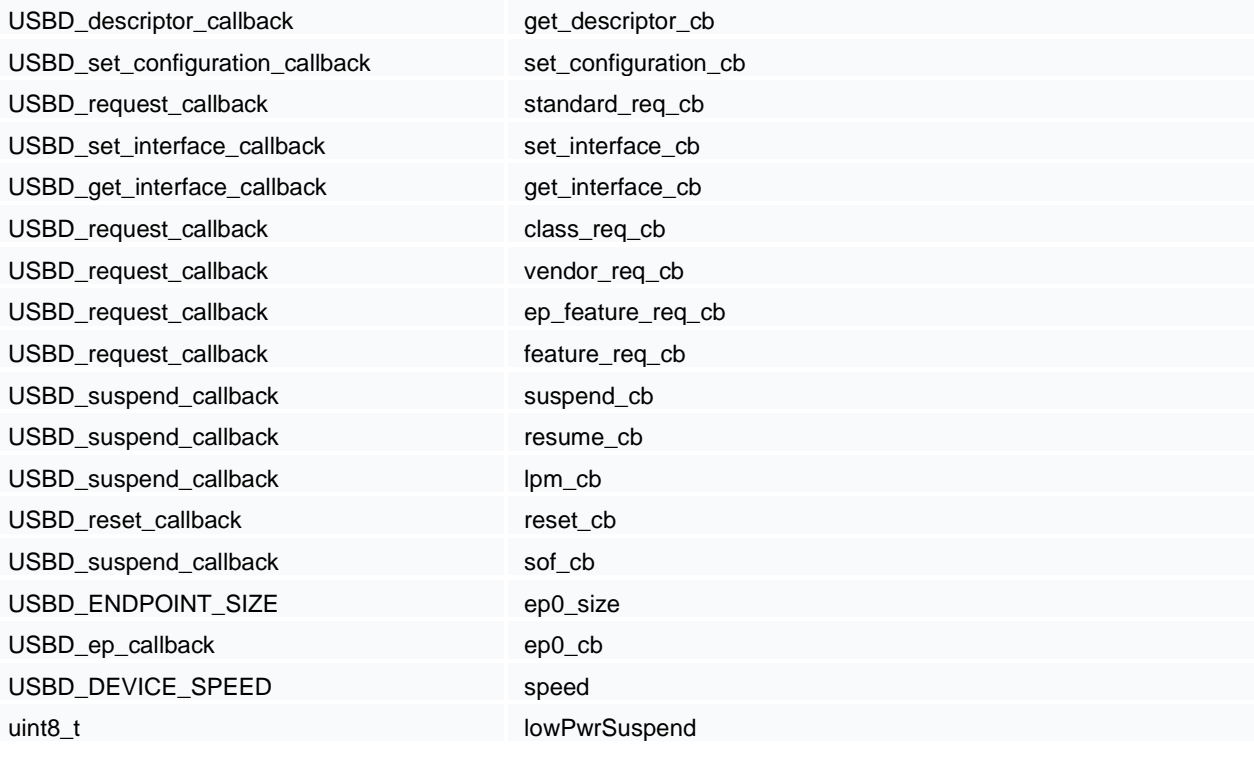

### **Field Documentation**

class\_req\_cb

[Optional] class request callback function.

ep0\_cb

Callback function for a data transfer to or from the control endpoint.

ep0\_size

Endpoint size for control endpoints. Refer to AN\_324 FT900 User Manual. Sets DC\_EP0\_CONTROL register in Table 9.6 - DC\_EP0\_CONTROL – Endpoint 0 Control Register. 0: 8 bytes. 1: 16 bytes. 2: 32 bytes. 3: 64 bytes.

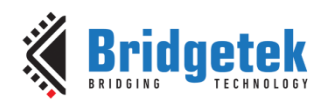

get\_descriptor\_cb

[Optional] Descriptor callback function.

Handler function to obtain descriptors (device, configuration, string, HID, Hub etc.) for use with the built-in USB standard request handler. This must be present if the standard request handler callback is not used.

#### set configuration cb

[Optional] Handler function to check set configuration is valid for application. For use with the built-in USB standard request handler. If this is not present, then the default handling of the request will occur.

set\_interface\_cb

[Optional] Handler function to set the alternate settings for an interface. For use with the built-in USB standard request handler. If this is not present, then the request will be stalled.

#### get\_interface\_cb

[Optional] Handler function to return the alternate settings for an interface. For use with the builtin USB standard request handler. If this is not present, then the request will be stalled.

ep\_feature\_req\_cb

[Optional] Endpoint Feature request callback function.

feature reg cb

[Optional] Device Feature (Remote Wakeup) request callback function.

**lowPwrSuspend** 

Device power control. Engage power saving mode if bus-powered and suspend state entered.

0: Disable. 1: Enabled.

lpm\_cb

[Optional] USB bus LPM (Link Power Management) callback function.

reset\_cb

[Optional] USB bus reset callback function.

resume\_cb

[Optional] USB bus suspend callback function.

sof\_cb

[Optional] USB SOF callback function.

speed

Device configuration section. High speed/full speed select. The device will only operate in highspeed mode if selected by this option.

0: Full speed only.

1: High speed if available.

standard req cb

[Optional] Standard request callback function.

Handler for USB standard requests. This is used for overriding the built-in standard request handler to customise the responses to standard requests. If it is not set, then the built-in handler will be used and the descriptor\_cb function used to obtain descriptors.

suspend\_cb

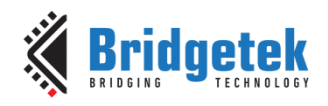

[Optional] USB bus suspend callback function.

vendor\_req\_cb

[Optional] vendor request callback function.

### *2.21.5.2 USBDX\_urb*

Struct for USB Request Block or URB USBDX is based on message passing transactions. The messages are called URBs, which stands for USB request block. URBs are sent by calling the USBDX submit urb method, which is an asynchronous call, and it returns immediately.

### **Data Fields**

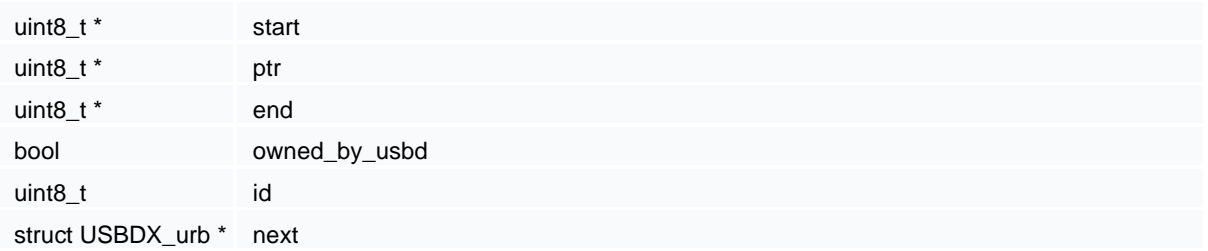

### **Field Documentation**

end

OUT: end of data to be transferred; IN: Maximum packet length

id

URB number or id

next

Pointer to next URB

owned\_by\_usbd

Ownership bit

ptr

Reset to &buf[0] after data transfer OUT: start of buffer to be processed IN: end of data to be transferred.

start

Start of URB

### *2.21.5.3 USBDX\_pipe*

Struct to maintain the pipe related data. A pipe structure is for each endpoint.

### **Data Fields**

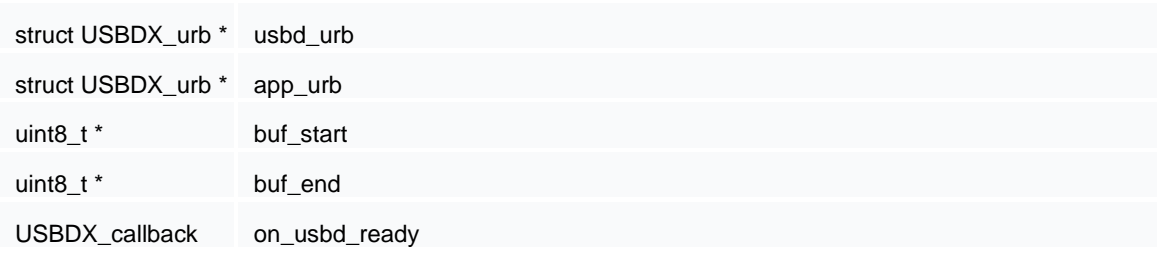
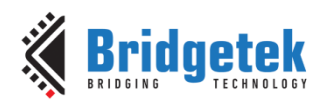

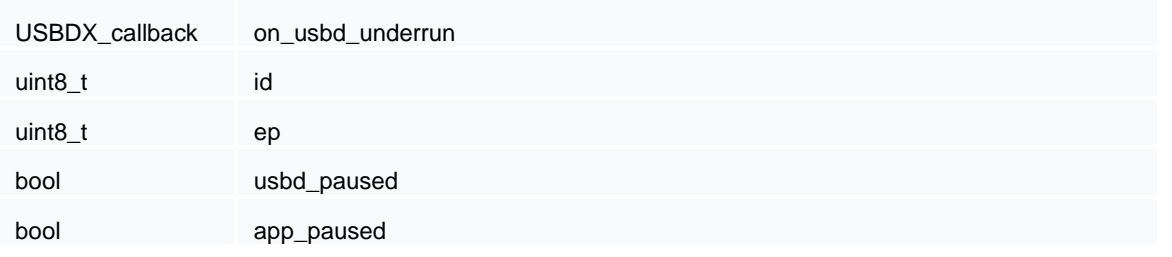

#### **Field Documentation**

app\_paused

Application pauses itself when no buffer can be processed, and is waiting for USBD to give more datas. USBD engine will call the on usbd ready callback once app is paused, to resume the application's process.

app\_urb

The address of the start of the URB that is available for application to process.

buf\_end

End of the linear buffer.

buf\_start

Start of the linear buffer.

Ep

USBD\_ENDPOINT\_NUMBER with MSB bit set in case of IN endpoint.

Id

USBD\_ENDPOINT\_NUMBER for which a pipe has to be created.

on\_usbd\_ready

Application's callback function registered with USBD will be called at the event when USBD engine is ready.

on\_usbd\_underrun

Application's callback function registered with USBD will be called at the event when USBD engine is underrunning.

usbd\_paused

Set if USBD engine is paused when no application data

usbd\_urb

The address of the start of the URB that is available for USBD to process.

# **2.21.6 Function Documentation**

# *2.21.6.1 USBD\_initialise*

void USBD\_initialise ( USBD\_ctx \* ctx )

Initialise USB hardware.

Performs a software reset and initialises the USB hardware. The **USBD\_ctx** contains function pointers to the protocol layer handling USB requests. Appropriate

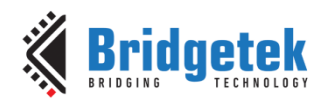

USB requests will be routed to the correct handler, whether that is Standard, Class or Vendor requests. A device may not need a handler for Vendor or Class requests depending on the device configuration.

Optional function pointers are also available for USB suspend and resume call-backs and bus resets issued by the host.

This function MUST be called prior to any further call to the USB functions.

# **Parameters**

[in] **ctx** USB context.

# *2.21.6.2 USBD\_finalise*

void USBD\_finalise ( void )

Finalise USB hardware.

Releases any resources associated with the USB driver and disables the hardware.

# *2.21.6.3 USBD\_attach*

void USBD attach ( void )

Attach USB hardware.

Attaches the USB device to the USB host after a USBD\_detach call.

# *2.21.6.4 USBD\_detach*

void USBD\_detach ( void )

Detach USB hardware.

Detaches the USB device from the USB host. This will look like a device disconnect to the host and it will act like the device is removed.

# *2.21.6.5 USBD\_is\_connected*

int8\_t USBD\_is\_connected ( )

Check if the device is connected to a host (or external power source).

Checks the VBUS detect line for a host connected.

# *2.21.6.6 USBD\_set\_state*

void USBD\_set\_state ( USBD\_STATE state )

Set USB state.

Sets the current state of the current USB device. Please refer to section 9.1 of the USB 2.0 spec for more information.

#### **Parameters**

[in] **state** The new state of the current USB device.

# *2.21.6.7 USBD\_create\_endpoint*

int8\_t USBD\_create\_endpoint ( USBD\_ENDPOINT\_NUMBER ep\_number,

USBD\_ENDPOINT\_TYPE ep\_type,

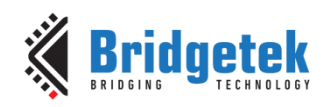

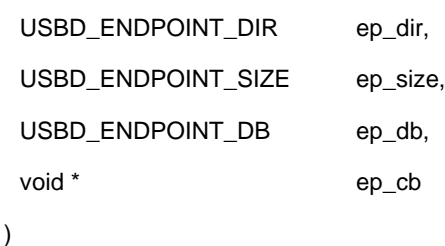

Create a USB endpoint.

Creates an endpoint with the requested properties.

There is a total of 2 kB of RAM for IN endpoints and another 2 kB for OUT endpoints (excluding the RAM allocated to endpoint 0). Therefore, the total max packet for all IN endpoints and OUT endpoints must be less than this figure. If double buffering is employed for an endpoint, then it will use twice the amount of RAM.

#### **Parameters**

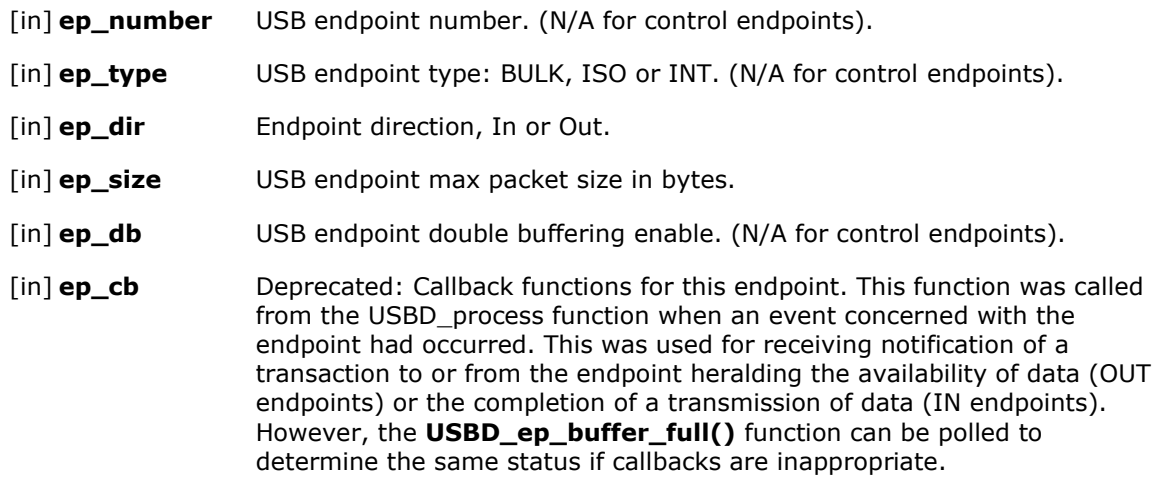

# **Returns**

USBD\_OK if successful.

USBD\_ERR\_NOT\_SUPPORTED if an endpoint higher than the maximum number of endpoints is requested.

USBD\_ERR\_INVALID\_PARAMETER if an illegal endpoint size is requested.

USBD\_ERR\_RESOURCES if there is not enough endpoint RAM for the endpoint size requested.

# *2.21.6.8 USBD\_free\_endpoint*

int8\_t USBD\_free\_endpoint ( USBD\_ENDPOINT\_NUMBER ep\_number )

Free USB endpoint.

Disable and free the specified endpoint.

#### **Parameters**

[in] **ep** USB endpoint handle.

#### **Returns**

USBD\_OK if successful USBD\_ERR\_NOT\_CONFIGURED if endpoint is not configured. USBD\_ERR\_INVALID\_PARAMETER if endpoint number not allowed.

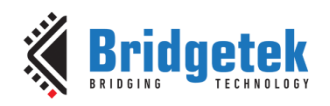

# *2.21.6.9 USBD\_connect*

int8\_t USBD\_connect ( void )

Connect to a USB host.

Checks the VBUS detect line for a host connected and proceed to allow the device to negotiate a connection to the host.

# **Returns**

USBD\_OK on success. USBD\_ERR\_INVALID\_PARAMETER if req is invalid.

# *2.21.6.10 USBD\_timer*

void USBD\_timer ( void )

USB timer.

To be called every millisecond from an interrupt handler to provide timeout support for USB device transactions. This will check all pending transfers, decrement timeout values and expire any timedout transactions.

# *2.21.6.11 USBD\_process*

int8\_t USBD\_process ( void )

USB process.

To be continuously called by the user application or USB device thread. Checks for control endpoint transfer activity and invoke relevant callback. Manages suspend and resume states and power management.

#### **Returns**

Non-zero if USB transaction has been processed.

# *2.21.6.12 USBD\_transfer*

int32\_t USBD\_transfer ( USBD\_ENDPOINT\_NUMBER ep\_number,

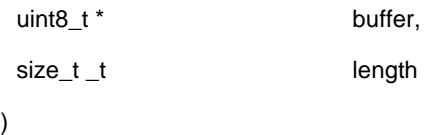

Transfer data to/from a non-control USB endpoint.

USB IN or OUT request is implied from the settings of the endpoint passed as a parameter.

# **Parameters**

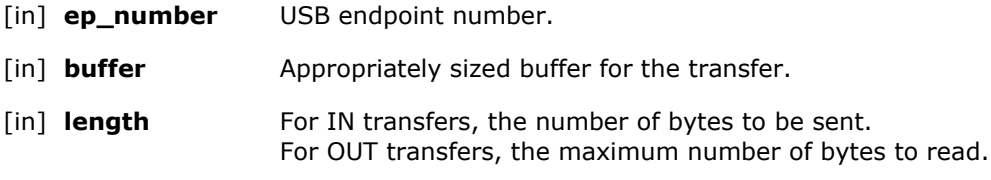

#### **Returns**

The number of bytes actually transferred. USBD\_ERR\_NOT\_CONFIGURED if endpoint is not configured. USBD\_ERR\_INVALID\_PARAMETER if endpoint number not allowed.

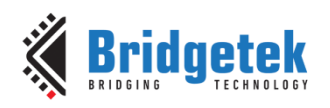

# *2.21.6.13 USBD\_transfer\_ex*

int32\_t USBD\_transfer\_ex ( USBD\_ENDPOINT\_NUMBER ep\_number,

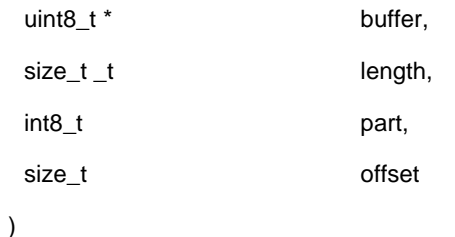

Transfer data to/from a non-control USB endpoint with options.

USB IN or OUT request is implied from the settings of the endpoint passed as a parameter. The end-of-packet will not be sent when the data from the buffer parameter is sent.

This will allow a follow-on USBD\_transfer\_ex call to either send more data (with the part parameter non-zero and a correct offset set) or an end-of-packet with part not set.

This allows a USB data packet to a non-control endpoint to be formed from multiple calls with data from potentially different places.

#### **Parameters**

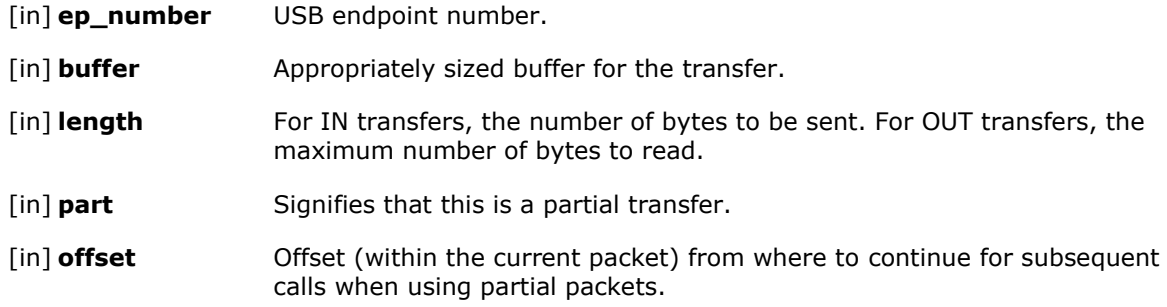

#### **Returns**

The number of bytes actually transferred. USBD\_ERR\_NOT\_CONFIGURED if endpoint is not configured. USBD\_ERR\_INVALID\_PARAMETER if endpoint number not allowed.

# *2.21.6.14 USBD\_transfer\_ep0*

int32\_t USBD\_transfer\_ep0 ( USBD\_ENDPOINT\_DIR dir,

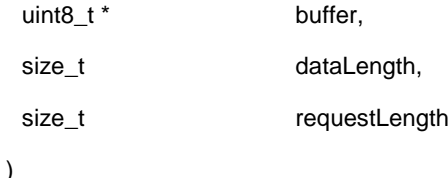

Transfer data to/from a USB control endpoint.

Endpoint number is assumed to be zero.

# **Parameters**

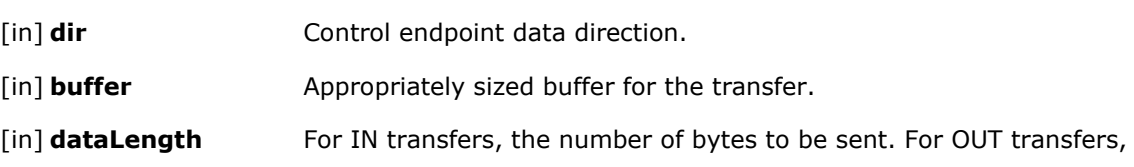

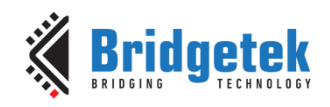

the maximum number of bytes to read.

[in] **requestLength** The number of bytes requested by the host in the wLength field of the SETUP packet.

#### **Returns**

The number of bytes actually transferred. USBD\_ERR\_NOT\_CONFIGURED if endpoint is not configured.

#### *2.21.6.15 USBD\_clear\_endpoint*

int8\_t USBD\_clear\_endpoint ( USBD\_ENDPOINT\_NUMBER ep\_number )

Clears endpoint stall.

Clears a stall from the specified endpoint. The default standard request handler will call this function for a CLEAR\_FEATURE endpoint request.

#### **Parameters**

[in] **ep\_number** USB endpoint number.

#### **Returns**

USBD\_OK if successful USBD\_ERR\_NOT\_CONFIGURED if endpoint is not configured. USBD\_ERR\_INVALID\_PARAMETER if endpoint number not allowed.

#### *2.21.6.16 USBD\_ep\_max\_size*

uint16\_t USBD ep\_max\_size ( USBD\_ENDPOINT\_NUMBER ep\_number )

Find Max Packet Size of USB endpoint.

#### **Parameters**

[in] **ep\_number** USB endpoint number.

#### **Returns**

Return the maximum number of bytes which can be sent or received single USB packets for an endpoint.

USBD\_ERR\_NOT\_CONFIGURED if the endpoint is not configured.

USBD\_ERR\_INVALID\_PARAMETER if the endpoint number is not allowed.

#### *2.21.6.17 USBD\_ep\_buffer\_full*

int8\_t USBD\_ep\_buffer\_full ( USBD\_ENDPOINT\_NUMBER ep\_number )

Get USB endpoint buffer status.

Returns the current buffer status of an endpoint using the SELECT\_ENDPOINT call.

#### **Parameters**

[in] **ep\_number** USB endpoint number.

#### **Returns**

Current state of the endpoint buffer. TRUE if full, FALSE if empty.

# *2.21.6.18 USBD\_get\_ep\_stalled*

int8\_t USBD\_get\_ep\_stalled ( USBD\_ENDPOINT\_NUMBER ep\_number )

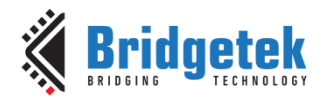

Get USB endpoint stall status.

Returns the current stall status of an endpoint using the SELECT\_ENDPOINT call.

#### **Parameters**

[in] **ep\_number** USB endpoint number.

#### **Returns**

Current stall state of the endpoint. >0 if stalled, zero if not stalled. USBD\_ERR\_NOT\_CONFIGURED if the endpoint is not configured. USBD\_ERR\_INVALID\_PARAMETER if the endpoint number is not allowed.

#### *2.21.6.19 USBD\_stall\_endpoint*

int8\_t USBD\_stall\_endpoint ( USBD\_ENDPOINT\_NUMBER ep\_number )

Stall endpoint.

Stalls the specified endpoint. The default standard request handler will call this function for a SET\_FEATURE endpoint request.

#### **Parameters**

[in] **ep\_number** USB endpoint number.

#### **Returns**

USBD\_OK if successful USBD\_ERR\_NOT\_CONFIGURED if the endpoint is not configured. USBD\_ERR\_INVALID\_PARAMETER if the endpoint number is not allowed.

# *2.21.6.20 USBD\_get\_state*

USBD\_STATE USBD\_get\_state ( void )

Get USB state.

Returns the current state of the current USB device. Please refer to section 9.1 of the USB 2.0 spec for more information.

#### **Returns**

Current state of the current USB device.

#### *2.21.6.21 USBD\_req\_get\_configuration*

int8\_t USBD\_req\_get\_configuration ( void )

Handles GET\_CONFIGURATION request.

Handles the DATA phase of a GET\_CONFIGURATION request from the host. The application has to respond with SETUP ACK or STALL. The default standard request handler will call this function; if the handler is overridden then the application must call this when this request is received.

#### **Returns**

USBD\_OK on success. USBD\_ERR\_INVALID\_PARAMETER if req is invalid.

#### *2.21.6.22 USBD\_req\_set\_address*

int8\_t USBD\_req\_set\_address ( USB\_device\_request \* req )

Handles SET\_ADDRESS request.

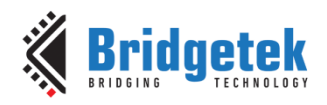

Places the device in the ADDRESS state. The application has to respond with SETUP ACK or STALL. The default standard request handler will call this function; if the handler is overridden, then the application must call this when this request is received.

# **Parameters**

[in] **req** USB request.

### **Returns**

USBD\_OK on success. USBD\_ERR\_INVALID\_PARAMETER if req is invalid.

# *2.21.6.23 USBD\_req\_set\_configuration*

int8\_t USBD\_req\_set\_configuration ( USB\_device\_request \* req )

Handles SET\_CONFIGURATION request.

Places the device in the CONFIGURED state or puts it back into the ADDRESS state. The application has to respond with SETUP ACK or STALL. The default standard request handler will call this function; if the handler is overridden, then the application must call this when this request is received.

#### **Parameters**

[in] **req** USB request.

#### **Returns**

USBD\_OK on success. USBD\_ERR\_INVALID\_PARAMETER if req is invalid.

# *2.21.6.24 USBD\_get\_remote\_wakeup*

uint8\_t USBD\_get\_remote\_wakeup ( void )

Get USB remote wakeup feature status.

Returns the current feature status of remote wakeup.

# **Returns**

Current remote wakeup feature status. TRUE if enabled, FALSE if not enabled.

# *2.21.6.25 USBD\_set\_remote\_wakeup*

void USBD\_set\_remote\_wakeup ( void )

Set USB remote wakeup feature status.

# *2.21.6.26 USBD\_clear\_remote\_wakeup*

void USBD\_clear\_remote\_wakeup ( void )

Clear USB remote wakeup feature status.

# *2.21.6.27 USBD\_wakeup*

void USBD\_wakeup ( void )

Drive resume signalling upstream when remote wakeup is enabled.

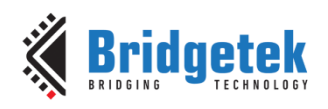

# *2.21.6.28 USBD\_resume*

void USBD\_resume ( void )

When USB related events like host resume and host reset are detected, PM irq will be received if it is enabled. The firmware needs to remove the SUSPEND from the PHY by calling this function.

# *2.21.6.29 USBD\_ep\_data\_rx\_count(USBD\_ENDPOINT\_NUMBER ep\_number)*

void USBD\_ep\_data\_rx\_count ( USBD\_ENDPOINT\_NUMBER ep\_number )

Provides the size of the OUT packet that is yet to be read.

#### **Parameters**

[in] **ep\_number** USB endpoint number.

# **Returns**

The number of bytes actually received.

USBD\_ERR\_NOT\_CONFIGURED if endpoint is not configured.

# **2.21.7 Extended API Function Documentation**

# *2.21.7.1 USBDX\_pipe\_init*

bool [USBDX\\_pipe](file:///C:/Users/gordon.mcnab/Documents/GitHub/Bridgetek-ft90x-sdk/Source/doc/html/struct_u_s_b_d_x__pipe.html)\_init ( struct USBDX\_pipe \* pp,

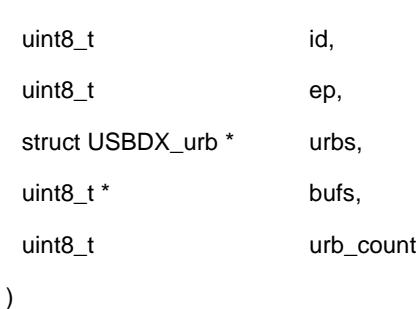

Initialise the URB pipe for data transfer.

Application provides a linear space buffer to USBD. An array of URBs is initialized by USBD, dividing the linear space into small chunks (512 bytes for HS, 64 bytes for FS). Pipe is initialized by USBD, pointing to its own URBs. Each endpoint is represented by a pipe structure. Application can create multiple pipes.

#### **Parameters**

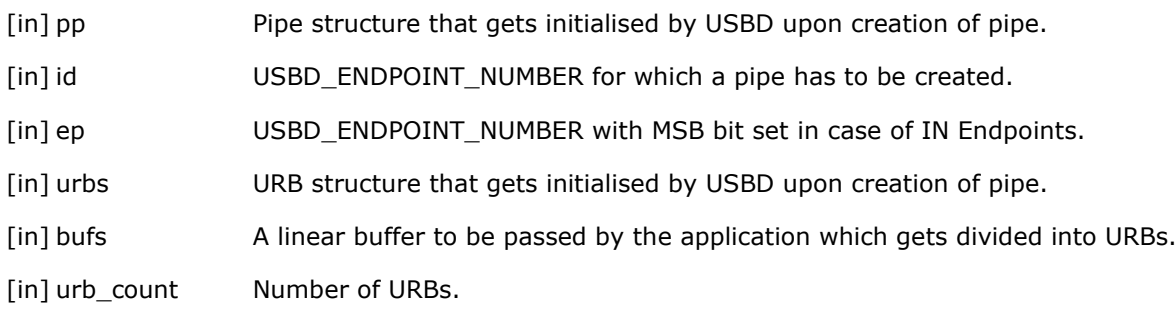

# **Returns**

'True' if pipe is created. 'False' if the input parameters are invalid.

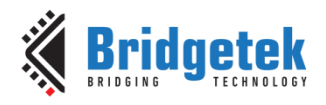

# *2.21.7.2 USBDX\_register\_on\_ready*

void USBDX\_register\_on\_ready ( struct [USBDX\\_pipe](file:///C:/Users/gordon.mcnab/Documents/GitHub/Bridgetek-ft90x-sdk/Source/doc/html/struct_u_s_b_d_x__pipe.html) \* pp,

[USBDX\\_callback](file:///C:/Users/gordon.mcnab/Documents/GitHub/Bridgetek-ft90x-sdk/Source/doc/html/ft900__usbdx_8h.html%23add9df82e61e57ce4950d571941880883) callback

)

To register callback function for USBD READY event.

Application shall call this API to register their callback function to get notified of when USBD is ready to process the URBs.

# **Parameters**

[in] pp Pipe for which the callback function is associated to.

[in] callback Callback function to register.

# *2.21.7.3 USBDX\_register\_on\_underrun*

void USBDX\_register\_on\_underrun ( struct [USBDX\\_pipe](file:///C:/Users/gordon.mcnab/Documents/GitHub/Bridgetek-ft90x-sdk/Source/doc/html/struct_u_s_b_d_x__pipe.html) \* pp,

USBDX callback callback

)

To register callback function for USDB UNDERRUN event.

Application shall call this API to register their callback function to get notified of when USBD is underrunning.

# **Parameters**

[in] pp Pipe for which the callback function is associated to.

[in] callback Callback function to register.

# *2.21.7.4 USBDX\_force\_acquire\_urb\_for\_app*

struct [USBDX\\_urb](file:///C:/Users/gordon.mcnab/Documents/GitHub/Bridgetek-ft90x-sdk/Source/doc/html/struct_u_s_b_d_x__urb.html) \* USBDX\_force\_acquire\_urb\_for\_app ( struct [USBDX\\_pipe](file:///C:/Users/gordon.mcnab/Documents/GitHub/Bridgetek-ft90x-sdk/Source/doc/html/struct_u_s_b_d_x__pipe.html) \* pp )

Always returns a URB.

Application can choose to acquire URB even if it is still held by USBD.

#### **Parameters**

[in] pp The pipe whose data is to be transferred to/from USBD

#### **Returns**

A URB.

# *2.21.7.5 USBDX\_submit\_urb*

void USBDX\_submit\_urb ( struct [USBDX\\_pipe](file:///C:/Users/gordon.mcnab/Documents/GitHub/Bridgetek-ft90x-sdk/Source/doc/html/struct_u_s_b_d_x__pipe.html) \* pp,

struct USBDX urb \* urb

)

Submit a URB to USBD.

The application fills the URB and submits to USBD through this API call. When a URB is submitted without filling, this will make USBD send a ZLP.

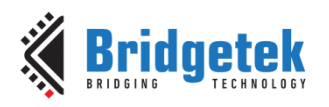

# **Attention**

This function should be protected by critical section since it is called from application's context.

# **Parameters**

[in] pp The pipe whose data is to be transferred to/from USBD.

[in] urb Filled URB.

# *2.21.7.6 USBDX\_get\_app\_urbs*

uint8\_t \* USBDX\_get\_app\_urbs ( const struct [USBDX\\_pipe](file:///C:/Users/gordon.mcnab/Documents/GitHub/Bridgetek-ft90x-sdk/Source/doc/html/struct_u_s_b_d_x__pipe.html) \* pp,

 $\lambda$ 

uint16\_t len

To get more than one URBs for application.

Application to use this API to get more than one URB from the USBD.

#### **Attention**

This function should be called to obtain the length before copying and submitting the URBs through usbd\_sumit\_urbs().

#### **Parameters**

[in] pp The pipe for which the data transfer is needed.

[in] len The length of the data that the application wants to transfer.

# **Returns**

The length of the URBs that is available for application usage.

# *2.21.7.7 USBDX\_submit\_urbs*

struct [USBDX\\_urb](file:///C:/Users/gordon.mcnab/Documents/GitHub/Bridgetek-ft90x-sdk/Source/doc/html/struct_u_s_b_d_x__urb.html) \* USBDX\_submit\_urbs ( struct [USBDX\\_pipe](file:///C:/Users/gordon.mcnab/Documents/GitHub/Bridgetek-ft90x-sdk/Source/doc/html/struct_u_s_b_d_x__pipe.html) \* pp,

uint16\_t len

)

To submit more than one URBs from application.

Application fills the URBs and submits to USBD through this API call.

# **Attention**

This function should be protected by critical section since it is called from application's context.

# **Parameters**

- [in] pp The pipe whose data is to be transferred to/from USBD.
- [in] len The length must be equal or smaller than the length that is got from usbd get app urbs().

# **Returns**

The next available URB.

# *2.21.7.8 USBDX\_pipe\_process*

void USBDX\_pipe\_process ( struct [USBDX\\_pipe](file:///C:/Users/gordon.mcnab/Documents/GitHub/Bridgetek-ft90x-sdk/Source/doc/html/struct_u_s_b_d_x__pipe.html) \* pp )

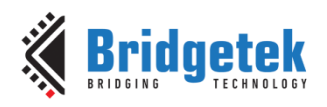

The given pipe is processed to transfer the data to/from USBD hardware endpoint.

# **Attention**

This function has to be called from USBDX pipe isr implemented by the application.

# **Parameters**

[in] pp The pipe whose data is to be transferred to/from USBD.

# *2.21.7.9 USBDX\_pipe\_purge*

void USBDX\_pipe\_purge ( struct [USBDX\\_pipe](file:///C:/Users/gordon.mcnab/Documents/GitHub/Bridgetek-ft90x-sdk/Source/doc/html/struct_u_s_b_d_x__pipe.html) \* pp )

To flush the pipe. (Purge the data in the urbs (URBs for a given pipe).

# **Parameters**

[in] pp Pipe for which data to be purged.

# *2.21.7.10 USBDX\_pipe\_isr\_start*

void USBDX pipe isr start ( void )

Container function before processing pipes.

Defined as a weak function in USBD. Note: Application can implement this function.

# *2.21.7.11 USBDX\_pipe\_isr\_stop*

void USBDX\_pipe\_isr\_stop ( void )

Container function after processing pipes.

Defined as a weak function in USBD. **Note:** Application can implement this function.

# *2.21.7.12 USBDX\_pipe\_isr*

void USBDX\_pipe\_isr ( uint16\_t pipe\_bitfields )

Asynchronous data transfer in USBDX.

Defined as a weak function in USBD. **Note:** Application needs to implement this function.

# **Parameters**

[in] pipe\_bitfields Bits corresponding to Endpoint URBDX\_pipe for which USBDX pipe process has to be called.

# *2.21.7.13 usbdx\_urb\_get\_id*

static inline uint8\_t usbdx\_urb\_get\_id ( const struct USBDX\_urb \* urb )

Inline function to get the id of the URB.

#### **Parameters**

[in] urb Filled URB.

# **Returns**

The id of the URB.

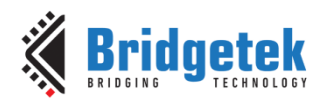

# *2.21.7.14 usbdx\_urb\_get\_app\_to\_process*

static inline uint16\_t usbdx\_urb\_get\_app\_to\_process ( const struct USBDX\_urb \* urb )

Inline function to get length of the USB data available to be processed by the application.

# **Parameters**

[in] urb Filled URB.

# **Returns**

The remaining length of the URB data.

# *2.21.7.15 usbdx\_urb\_get\_app\_consumed*

static inline uint16\_t usbdx\_urb\_get\_app\_consumed ( const struct USBDX\_urb \* urb )

Inline function to get length of the USB data consumed by the application.

# **Parameters**

[in] urb Filled URB.

# **Returns**

The length of the URB data already consumed.

# *2.21.7.16 usbdx\_urb\_in\_fully\_filled*

static inline bool usbdx\_urb\_in\_fully\_filled ( const struct USBDX\_urb \* urb )

Inline function to detect if the buffer of an IN URB is full.

# **Parameters**

[in] urb Filled URB.

# **Returns**

True if the buffer is full.

# *2.21.7.17 usbdx\_urb\_in\_empty*

static inline bool usbdx\_urb\_in\_empty ( const struct USBDX\_urb \* urb )

Inline function to detect if the buffer of an IN URB is empty.

# **Parameters**

[in] urb Filled URB.

# **Returns**

True if the buffer is empty.

# *2.21.7.18 usbdx\_urb\_owned\_by\_app*

static inline bool usbdx\_urb\_owned\_by\_app ( const struct USBDX\_urb \* urb )

Inline function to detect if the application owns a URB.

# **Parameters**

[in] urb Filled URB.

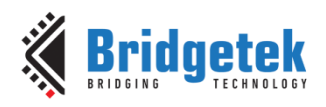

# **Returns**

True if the application is free to use the URB.

# *2.21.7.19 usbdx\_get\_app\_urb*

static inline USBDX\_urb \* usbdx\_get\_app\_urb ( const struct USBDX\_pipe \* pp )

Inline function to get the next application URB pointer. It may still be held by USBD engine at this point so must be checked with urb\_owned\_by\_app to know the ownership.

#### **Parameters**

[in] pp Pipe from which to find the next URB.

#### **Returns**

A URB.

#### *2.21.7.20 usbdx\_set\_app\_paused*

static inline void usbdx\_set\_app\_paused ( const struct USBDX\_pipe \* pp )

Inline function to pause the pipe. An application will pause itself when no buffer can be processed, and it is waiting for USBD to give more data. The USBD engine will call the on\_usbd\_ready callback once the app is paused, to resume the application's processing.

#### **Parameters**

[in] pp Pipe to pause.

# *2.21.7.21 usbdx\_is\_engine\_paused*

static inline USBDX\_urb \* usbdx\_is\_engine\_paused ( const struct USBDX\_pipe \* pp )

Inline function to get the status of a pipe.

# **Parameters**

[in] pp Pipe to check.

# **Returns**

True if the pipe is paused.

# **2.22 DFU Device for USB Device Stack API**

The file **ft900\_usbd\_dfu.h** contains the definitions for the USB DFU device functions in the libft900.a and libft930.a libraries.

API functions for USB Device DFU interfaces. These functions provide functionality required to communicate with a DFU application through the USB Device interface.

Please consult the Device Firmware Upgrade 1.1 Specification from the USB-IF for details of the DFU state machine employed in this driver.

# **2.22.1 API Cross Reference**

It utilises the following library APIs:

**ft900\_gpio.h** – General Purpose I/O and Pad Control

**ft900\_sys.h** – Chip Management

ft900 delay.h - Delay

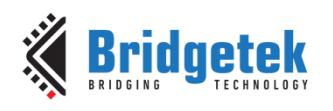

**ft900\_interrupt.h** – Interrupt Management

Additional definitions are taken from:

**ft900** usbh internal.h - Internal-only USB host definitions

**ft900\_usb.h** – General USB definitions

**ft900 registers.h** – FT90x and FT93x register definitions

# **2.22.2 Macro Definition Documentation**

# *2.22.2.1 USBD\_DFU\_ATTRIBUTES*

#define USBD\_DFU\_ATTRIBUTES

#### **Value:**

(USB\_DFU\_BMATTRIBUTES\_CANDNLOAD |

USB\_DFU\_BMATTRIBUTES\_WILLDETACH |

USB\_DFU\_BMATTRIBUTES\_CANUPLOAD)

Sets the default feature support for the DFU library. This will allow firmware uploads (read of device firmware), downloads (program device firmware) and device detach (no USB reset needs to be generated by the host).

# *2.22.2.2 USBD\_DFU\_MAX\_BLOCK\_SIZE*

#define USBD\_DFU\_MAX\_BLOCK\_SIZE

#### **Value:**

256

Sets the maximum size of a download or upload block for the library. The physical addresses calculated for programs are based on this value.

# *2.22.2.3 USBD\_DFU\_TIMEOUT*

# **#define USBD\_DFU\_TIMEOUT**

#### **Value:**

0x2000

The timeout (in milliseconds) used to revert to the appIDLE state after a DFU\_DETACH request if a USB reset is not received. This is not applicable when the USB\_DFU\_BMATTRIBUTES\_WILLDETACH bit is set in the attributes.

# **2.22.3 Function Documentation**

# *2.22.3.1 USBD\_DFU\_timer*

uint8\_t USBD\_DFU\_timer ( void )

Decrements the detach counter and adjusts state accordingly.

If the state is appDETACH, move to dfuIDLE state if we have been in the appDETACH state longer than the attach timeout specified by the DFU\_DETACH request.

**Note:** This is run from INTERRUPT LEVEL as a handler for an ISR.

The bmAttributes value set in the USBD\_DFU\_ATTRIBUTES determines the actions that are taken upon a timer event (i.e., may call a detach).

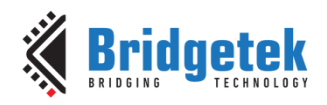

# **Parameters**

**attributes** - The bmAttributes value set in the DFU functional descriptor. This determines the actions that are taken upon a reset.

#### **Returns**

Zero if timer running, non-zero if timer expired.

#### *2.22.3.2 USBD\_DFU\_reset*

uint8\_t USBD\_DFU\_reset ( void )

Implementation of USB reset state handler for DFU.

Reset or advance the DFU state machine when a USB reset is encountered. This will change the state to dfuIDLE if it was in appDETACH state before. It will change to dfuERROR if a download was in progress. Otherwise, it will return to appIDLE.

Return a byte to the host indicating if the next state change of the DFU state machine byte requires code to be reloaded and run. i.e., a new program needs to be run. The bmAttributes value set in the USBD\_DFU\_ATTRIBUTES determines the actions that are taken upon a reset.

#### **Returns**

status - non-zero if new program is to be run.

#### *2.22.3.3 USBD\_DFU\_is\_runtime*

uint8\_t USBD\_DFU\_is\_runtime ( void )

Determine current mode of DFU.

#### **Returns**

Returns non-zero if the DFU state machine is in runtime mode.

# *2.22.3.4 USBD\_DFU\_set\_dfumode*

void USBD\_DFU\_set\_dfumode ( void )

Force a transition into DFU mode. There is no detaching. This is used when the run-time mode is not used.

# *2.22.3.5 USBD\_DFU\_class\_req\_detach*

void USBD\_DFU\_class\_req\_detach ( uint16\_t\_timeout )

USB class request handler for DFU\_DETACH.

Move the state machine to appDETACH state from appIDLE and initialise a timeout within which time the host should set a USB reset on the bus. An ACK packet is sent on the USB control IN endpoint to the host to acknowledge successful completion of this request. The bmAttributes value set in the USBD\_DFU\_ATTRIBUTES determines the actions that are taken upon a detach.

# **Parameters**

[in] **timeout** - Number of milliseconds timeout before reverting to appIDLE if no USB reset is forthcoming from the host.

#### *2.22.3.6 USBD\_DFU\_class\_req\_getstate*

void USBD\_DFU\_class\_req\_getstate ( uint16\_t requestLen )

USB class request handler for DFU\_GETSTATE.

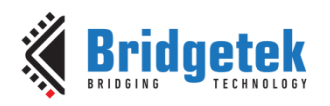

Return a single byte to the host containing the current DFU state machine byte. The data is written via the control IN endpoint to the host.

#### **Parameters**

**requestLen** - Number of bytes requested by the host.

#### *2.22.3.7 USBD\_DFU\_class\_req\_getstatus*

void USBD\_DFU\_class\_req\_getstatus ( uint16\_t requestLen )

USB class request handler for DFU\_GETSTATUS.

Return a structure to the host containing the current DFU state machine and status bytes. These are used by the application on the host to work out whether any errors have occurred and what the status of the device is. The structure is written via the control IN endpoint to the host. The bmAttributes value set in the USBD\_DFU\_ATTRIBUTES determines the actions that are taken upon a GET\_STATUS.

#### **Parameters**

**requestLen** - Number of bytes requested by the host.

 $\lambda$ 

#### *2.22.3.8 USBD\_DFU\_class\_req\_download*

void USBD\_DFU\_class\_req\_download ( uint32\_t block,

uint16\_t\_dataLength

USB class request handler for DFU\_DNLOAD.

Receive blocks of firmware from the host on the control OUT endpoint and program these into the MTP. If the state machine is in dfuIDLE, then move to dfuDNLOAD IDLE state.

If zero length data is received indicating the end of the firmware, then move the state machine to dfuMANIFEST\_WAIT\_RESET. If an address or data length error are detected, then move to the dfuERROR state. An ACK packet is sent on the USB control IN endpoint to the host to acknowledge successful completion of this request. If the bmAttributes value set in the USBD\_DFU\_ATTRIBUTES do not support download, then this function will have no body.

#### **Parameters**

- [in] **address** starting address of data to program. It is up to the calling program to make sure this is calculated correctly.
- [in] **dataLength** Number of bytes to program. This can be between the control endpoint max packet size and DFU\_MAX\_BLOCK\_SIZE.

# *2.22.3.9 USBD\_DFU\_class\_req\_upload*

void USBD\_DFU\_class\_req\_upload ( uint32\_t block,

uint16\_t dataLength

)

USB class request handler for DFU\_UPLOAD.

Receive blocks of firmware from the Flash to the control IN endpoint. If the state machine is in dfuIDLE, then move to dfuUPLOAD\_IDLE. If an address or data length error are detected, then move to the dfuERROR state. An ACK packet is sent on the USB control IN endpoint to the host to acknowledge successful completion of this request. If the bmAttributes value set in the USBD\_DFU\_ATTRIBUTES do not support upload, then this function will have no body.

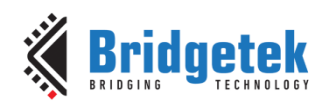

#### **Parameters**

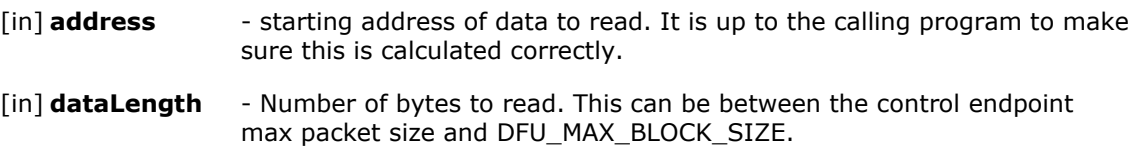

# *2.22.3.10 USBD\_DFU\_class\_req\_clrstatus*

void USBD\_DFU\_class\_req\_clrstatus ( void )

USB class request handler for DFU\_CLRSTATUS.

Clears an error state for the DFU state machine.

# *2.22.3.11 USBD\_DFU\_class\_req\_abort*

void USBD\_DFU\_class\_req\_abort ( void )

USB class request handler for DFU\_ABORT.

Aborts transaction and resets the DFU state machine.

# *2.22.3.12 USBD\_DFU\_is\_wait\_reset*

uint8\_t USBD\_DFU\_is\_wait\_reset ( void )

Determine if DFU waiting to reset.

#### **Returns**

Returns non-zero if the DFU state machine is in dfuMANIFEST-WAIT-RESET and is therefore waiting for a host reset or detach/attach sequence. If the bmAttributes value set in the USBD\_DFU\_ATTRIBUTES do support manifestation, then this function should not be required.

# **2.23 High Bandwidth Isochronous IN support in USB Device Stack API**

The file **ft900\_usbd\_hbw.h** contains the definitions for the USB Device High Bandwidth Isochronous IN transfer (more than 1024 bytes and less than 3073 bytes per microframe). The APIs are supported for **FT90x Revision C onwards** (in the **libft900.a** library).

API functions for creating a high-bandwidth isochronous IN pipe and performing high-bandwidth isochronous transfers. There is no high-bandwidth isochronous pipe support in FT93x devices.

# **2.23.1 API Cross Reference**

It utilises the following library APIs:

**ft900** usb.h - General USB definitions

**ft900\_registers.h** – FT90x register definitions

# **2.23.2 Macro Definition Documentation**

# *2.23.2.1 USBD\_HBW\_ISOCHRONOUS\_AUTOHEADER*

#define USBD\_HBW\_ISOCHRONOUS\_AUTOHEADER

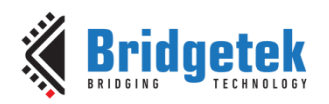

When defined, it means the UVC payload header is generated and inserted by the hardware automatically whereas the firmware only has to feed the payload data to the Isochronous IN endpoint buffer, checking the space availability in the buffer. The hardware automatically inserts the UVC header - USB\_UVC\_Payload\_Header\_PTS. The PTS (presentation time stamp) engine SCR (Source clock reference) engine in the hardware can be enabled to send the Presentation time and Source clock reference in this payload header. By default, the PTS engine and SCR engine are not enabled in the configuration. When the end of video frame is reached, firmware has to notify the sequence end to the hardware which then automatically generates the frame end payload for UVC.

When USBD\_HBW\_ISOCHRONOUS\_AUTOHEADER is disabled, the streaming firmware application has to supply the UVC header (USB\_UVC\_Payload\_Header or USB\_UVC\_Payload\_Header\_PTS).

# **2.23.3 Enumeration Type Documentation**

# *2.23.3.1 USBD\_HBW\_HBWMODE*

enum USBD\_HBW\_HBWMODE

Enums used to configure whether the endpoint handles one or two or three 1024-byte packets per microframe

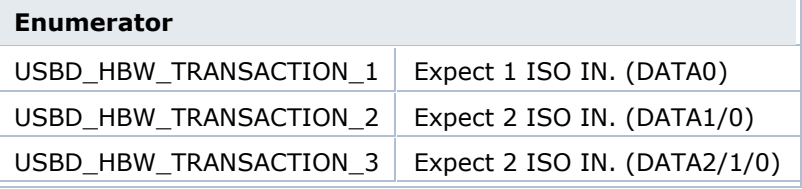

# **2.23.4 Function Documentation**

# *2.23.4.1 USBD\_HBW\_init\_endpoint*

*void USBD\_HBW\_init\_endpoint(USBD\_ENDPOINT\_NUMBER ep\_number,*

*uint16\_t fifo\_size,*

*USBD\_HBW\_HBWMODE mode);*

Initializes HBW pipe and hooks up to a logical endpoint. This function need to be called after creation of IN endpoint using USBD create endpoint(). There is a total of 6 kB of RAM for all the endpoints EP1-7 (excluding the RAM allocated to endpoint 0). Out of 6kB, up to a maximum of 4kB of FIFO size can be configured for HBW isochronous IN pipe.

#### **Parameters**

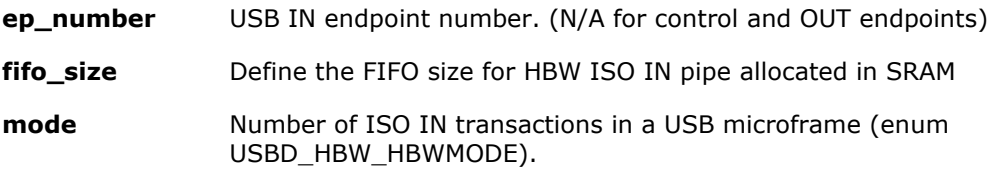

# **Returns**

None.

#### *2.23.4.2 USBD\_HBW\_iso\_transfer*

*int32\_t USBD\_HBW\_iso\_transfer(USBD\_ENDPOINT\_NUMBER ep\_number,*

*uint8\_t \*buffer, size\_t length, uint8\_t part,*

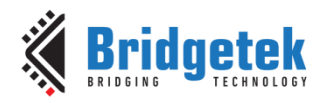

# *size\_t offset);*

The data to be sent on the IN endpoint is copied to the FIFO in SRAM whenever at least 1 packet of data space is available there. The offset is useful in case UVC header information is passed from the application (within the current packet) and the data following the header is to be copied at an offset of header bytes.

#### **Parameters**

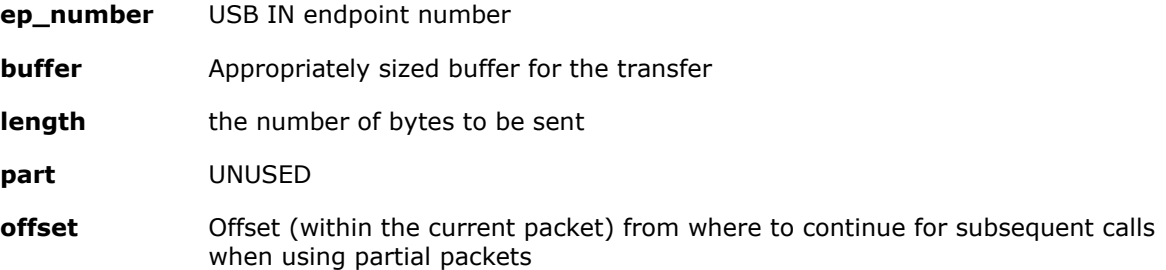

#### **Returns**

The number of bytes actually transferred.

# *2.23.4.3 USBD\_HBW\_is\_fifo\_full*

Int8\_t USBD\_HBW\_is\_fifo\_full ( void )

Reads from HW register and indicates HBW FIFO status.

# **Returns**

Returns 1 if status of HBW FIFO is full. Returns 0 if not full.

# *2.23.4.4 USBD\_HBW\_is\_space\_avail*

Int8\_t USBD\_HBW\_is\_space\_avail ( void )

Reads from HW register and indicates if at least 1 burst space (1024) is available.

# **Returns**

Returns 1 if at least 1 burst space for data is available. Returns 0 if not enough space.

# *2.23.4.5 USBD\_HBW\_send\_end\_of\_frame*

void USBD\_HBW\_send\_end\_of\_frame ( void )

Sets SEQEND to terminate a video frame so that the hardware automatically generates the frame end payload for UVC, in case of USBD\_HBW\_ISOCHRONOUS\_AUTOHEADER configuration.

# **2.24 USB Host Stack API**

The file **ft900\_usbh.h** contains the definitions for the USB host functions in the libft900.a library.

This contains USB Host API function definitions, constants and structures which are exposed in the API.

# **2.24.1 API Cross Reference**

It utilises the following library APIs:

**ft900\_gpio.h** – General Purpose I/O and Pad Control

**ft900\_sys.h** – Chip Management

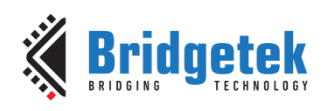

**ft900\_delay.h** – Delay **ft900 interrupt.h** – Interrupt Management Additional definitions are taken from: **ft900\_usb.h** – General USB definitions **ft900\_registers.h** – FT90x register definitions

# **2.24.2 Macro Definition Documentation**

# *2.24.2.1 Library status values.*

#define USBH\_OK 0x00

Success for USB Host function.

#define USBH\_ENUM\_NO\_CHANGE 1

No change in enumeration. This status does not constitute an error condition.

#define USBH\_ENUM\_PARTIAL 2

Partial enumeration only. The enumeration process did not have enough resources to completely enumerate all devices on the USB. This may constitute an error.

#define USBH\_ERR\_RESOURCES -1

Lack of resources to perform USB Host function.

#define USBH\_ERR\_USBERR -2

Host controller completed and reported an error.

#define USBH\_ERR\_HOST\_HALTED -3

Host controller halted.

#define USBH\_ERR\_NOT\_FOUND -4

Endpoint, Device or Interface not found.

#define USBH\_ERR\_REMOVED -5

Endpoint, Device or Interface removed.

#define USBH\_ERR\_STALLED -6

Endpoint stalled.

#define USBH\_ERR\_TIMEOUT -8

Endpoint transaction timeout.

#define USBH\_ERR\_PARAMETER -15

Request parameter error.

#define USBH\_ERR\_HALTED -16

Transaction completed with halted state.

#define USBH\_ERR\_DATA\_BUF -17

Endpoint data underun or overrun.

#define USBH\_ERR\_BABBLE -18

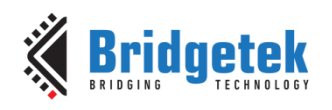

Endpoint data babble detected.

#define USBH\_ERR\_MISSED\_MICROFRAME -20

Endpoint data missed microframe.

# *2.24.2.2 Predefined Handles*

#define USBH\_ROOT\_HUB\_HANDLE 0

Handle used to access Root hub.

#define USBH\_ROOT\_HUB\_PORT 0

Port used to access Root hub.

#define USBH\_HUB\_ALL\_PORTS 0

Port used to access all devices on a hub.

# **2.24.3 Typedef Documentation**

# *2.24.3.1 USBH\_callback*

typedef int8\_t(\* **USBH\_callback**) (uint32\_t id, int8\_t status, uint16\_t len, uint8\_t \*buffer)

USB callback used when completing a transaction or receiving a notification from the USBH library. It is not permissible to make a call to **USBH\_transfer\_async()** and specify a callback function. This will produce unspecified results.

#### **Parameters**

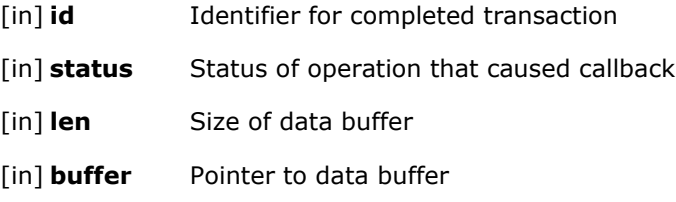

# **Returns**

USBH OK if the request was handled successfully. USBH\_ERR\_\* depending on function.

# *2.24.3.2 Device, Endpoint and Interface Handles*

Handles are used to pass devices, interfaces and endpoints to the application. (Pointers to the USBH\_device, USBH\_interface and USBH\_endpoint structures are not allowed as these are only used internally.) The handles allow embedding an enumeration value to detect stale handles which have been retained by the application. Enumeration is a dynamic operation and devices may appear and disappear without warning. This makes sure that new devices cannot be mistakenly used by an old handle.

typedef uint32\_t USBH\_device\_handle

Structure that is used to store a handle to a device within an application. It is made up of a pointer to the device structure and a unique value to detect enumeration changes and hence stale handles.

typedef uint32\_t USBH\_endpoint\_handle

Structure that is used to store a handle to an endpoint within an application. It is made up of a pointer to the endpoint structure and a unique value to detect enumeration changes and hence stale handles.

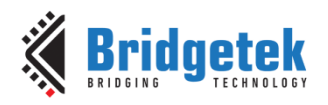

typedef uint32\_t USBH\_ interface \_handle

Structure that is used to store a handle to an interface within an application. It is made up of a pointer to the interface structure and a unique value to detect enumeration changes and hence stale handles.

# *2.24.3.3 Endpoint Information*

typedef uint8\_t USBH\_ENDPOINT\_NUMBER

USB Endpoint Numbers.

typedef uint16\_t USBH\_ENDPOINT\_SIZE

USB Endpoint Sizes.

# **2.24.4 Structure Documentation**

#### *2.24.4.1 USBH\_ctx*

Struct containing configuration data for the USB EHCI controller, USBH memory space allocation, callback functions for USB events.

# **Data Fields**

USBH\_callback enumeration\_change

#### **Field Documentation**

enumeration\_change

**CURRENTLY NOT IMPLEMENTED.** Enumeration state callback function. Optional. TBD: return a code and maybe a structure to indicate what has changed and how.

#### *2.24.4.2 USBH\_device\_info*

Structure containing current information about a device.

#### **Data Fields**

- uint8\_t port\_number
- uint8\_t Addr
- uint8\_t Speed
- uint8\_t Configuration

uint8\_t num\_configurations

#### **Field Documentation**

port\_number

Port number on parent hub.

addr

Configured address on USB bus.

speed

Current USB bus speed for device. Definitions in USBH\_ENDPOINT\_SPEED.

0 - Low speed. 1 - Full speed. 2 - High speed.

configuration

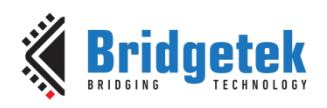

Active configuration for this device currently set with SET\_CONFIGURATION.

num\_configurations

Total number of configurations for this device.

# *2.24.4.3 USBH\_interface\_info*

Structure containing current information about an interface.

# **Data Fields**

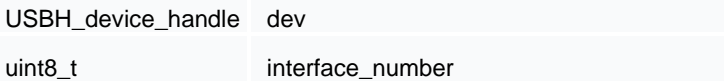

uint8\_t alt

# **Field Documentation**

dev

Handle to the parent device of this interface.

interface\_number

Interface number from Interface Descriptor.

alt

Alternate setting for this interface currently set with SET\_INTERFACE.

# *2.24.4.4 USBH\_endpoint\_info*

Structure containing current information about an endpoint.

# **Data Fields**

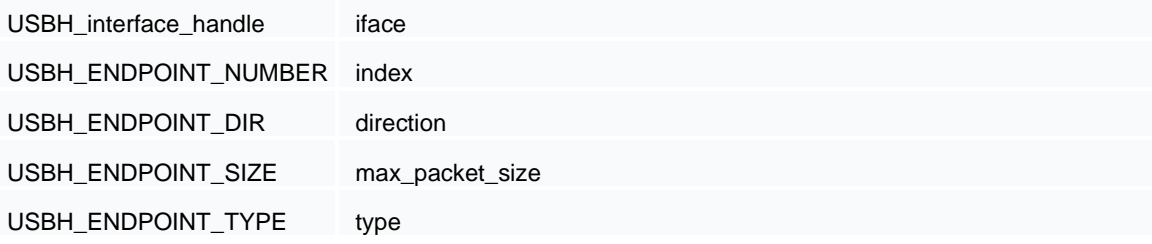

# **Field Documentation**

iface

Handle to the parent interface of this endpoint.

index

Encodes USB endpoint number (0-127).

# direction

The direction can be one of USBH\_DIR\_OUT, USBH\_DIR\_IN, or USBH\_DIR\_SETUP.

max\_packet\_size

Endpoint max packet size.

type

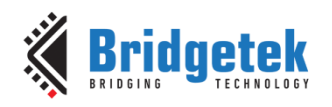

The endpoint type can be one of USBH\_EP\_TYPE\_DISABLED, USBH\_EP\_BULK, USBH\_EP\_INT, USBH\_EP\_ISOC, or USBH\_EP\_CTRL.

# **2.24.5 Enumeration Type Documentation**

# *2.24.5.1 USBH\_STATE*

enum USBH\_STATE

USB Root Hub Connection States.

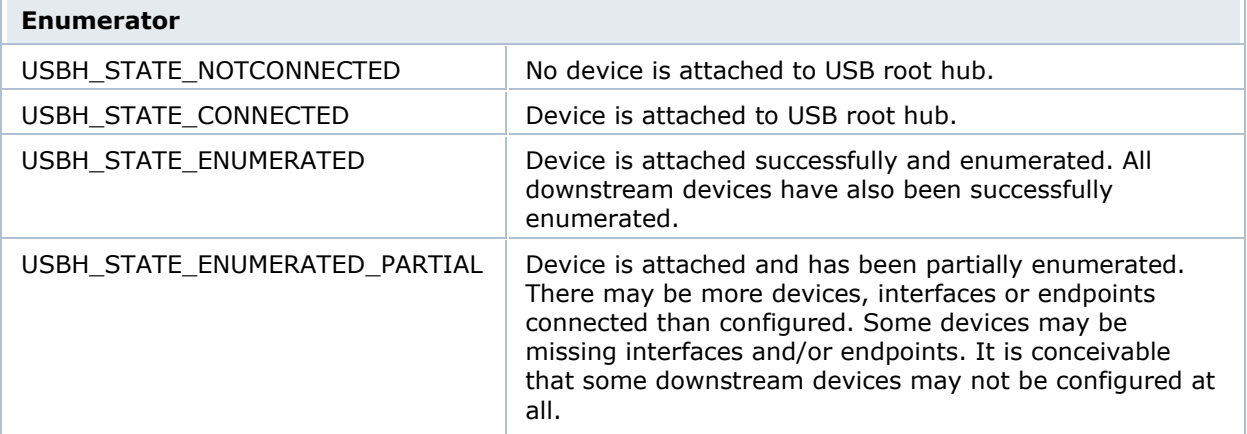

# *2.24.5.2 USBH\_CONTROLLER\_STATE*

enum USBH\_CONTROLLER\_STATE

USB Host Controller State describing if the host is operational or suspending or resuming. Used to control transitions between these states.

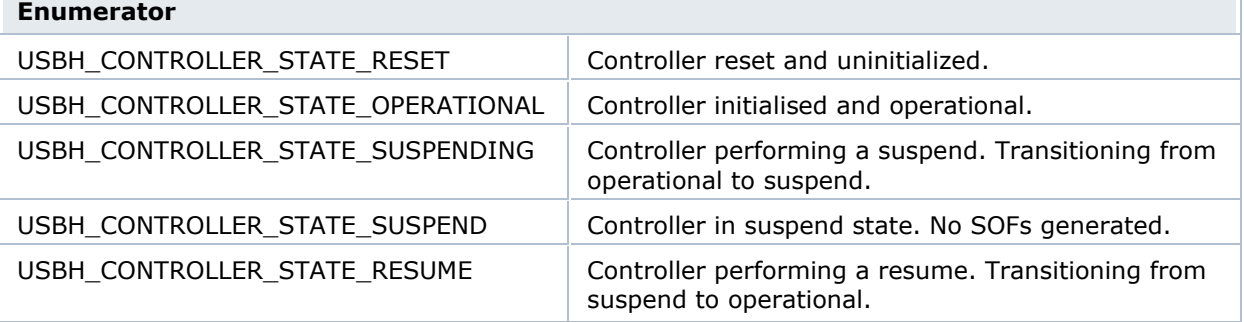

# *2.24.5.3 USBH\_ENDPOINT\_DIR*

enum USBH\_ENDPOINT\_DIR

USB Endpoint Direction.

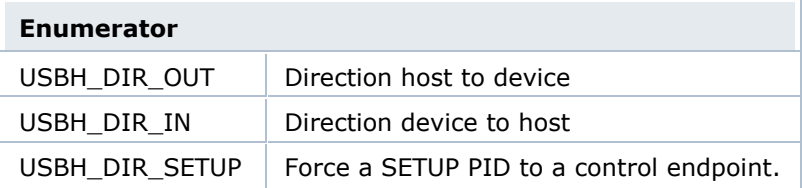

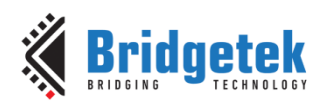

# *2.24.5.4 USBH\_ENDPOINT\_SPEED*

enum USBH\_ENDPOINT\_SPEED

USB Endpoint Speed.

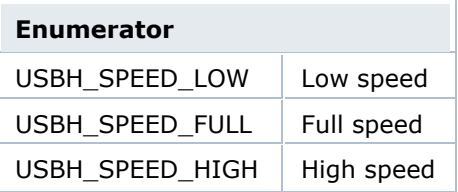

# *2.24.5.5 USBH\_ENDPOINT\_TYPE*

enum USBH\_ENDPOINT\_TYPE

USB Endpoint Types.

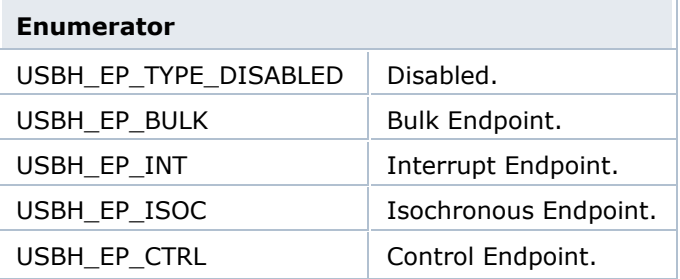

# **2.24.6 Function Documentation**

# *2.24.6.1 USBH\_initialise*

void USBH\_initialise ( USBH\_ctx \* ctx )

Initialise USB hardware.

Performs a software reset and initialises the USB hardware.

The USBH\_ctx contains function pointers to the application for handling USB events. Currently only an enumeration change event is implemented. This function MUST be called prior to any further call to the USB functions.

# **Parameters**

[in] **ctx** USB context.

# *2.24.6.2 USBH\_finalise*

void USBH\_finalise ( void )

Finalise USB hardware.

Releases any resources associated with the USB driver and disables the hardware.

# *2.24.6.3 USBH\_enumerate*

int8\_t USBH\_enumerate ( USBH\_device\_handle hub,

uint8\_t port

)

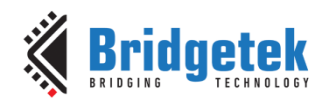

Force a re-enumeration of a hub.

Select a hub to force re-enumeration. To enumerate the root hub, the handle is set to USBH\_ROOT\_HUB\_HANDLE or zero. To enumerate all ports on a hub, set the port value to USBH\_HUB\_ALL\_PORTS or zero.

**Note:** The USBH process call will monitor the Root hub and downstream hubs to manage the connection/removal of devices and enumeration of devices.

#### **Parameters**

[in] **hub** Handle to hub device.

[in] **port** Port on hub.

#### **Returns**

USBH\_OK if successful. USBH\_ERR\_NOT\_FOUND if hub handle is invalid. USBH\_ERR\_RESOURCES if there are insufficient resources. USBH\_ERR\_\* depending on USB bus errors.

# *2.24.6.4 USBH\_process*

int8\_t USBH\_process ( void )

To be continuously called by the user application. Checks for asynchronous transfer completions and root hub events.

When a root hub connection is detected, then the enumeration routine is called automatically. There is no requirement to call USBH\_enumerate if USBH\_process is called periodically.

#### **Parameters**

#### [in] **Nothing**

# **Returns**

Non-zero if USB transaction has been processed.

# *2.24.6.5 USBH\_timer*

void USBH\_timer ( void )

To be called every millisecond from an interrupt handler to provide timeout support for USB host transactions. This will check all pending transfers, decrement timeout values and expire any timedout transactions.

# *2.24.6.6 USBH\_transfer*

int32\_t USBH\_transfer ( USBH\_endpoint\_handle endpoint,

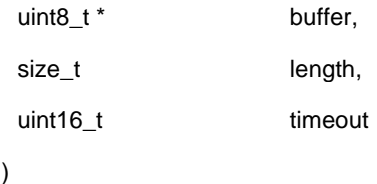

Transfer data to/from a USB endpoint.

USB IN or OUT request is implied from the ep parameter. This is a blocking call to complete a transaction.

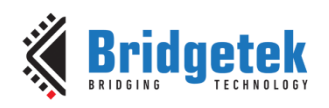

#### **Parameters**

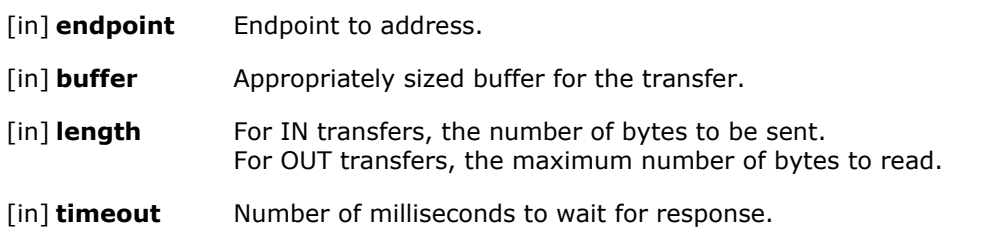

#### **Returns**

Number of bytes transferred if successful. (i.e., >= 0) USBH\_ERR\_NOT\_FOUND if endpoint handle is invalid. USBH\_ERR\_RESOURCES if there are insufficient resources. USBH\_ERR\_\* depending on USB bus errors.

#### *2.24.6.7 USBH\_transfer\_async*

int32\_t USBH\_transfer\_async ( USBH\_endpoint\_handle endpoint,

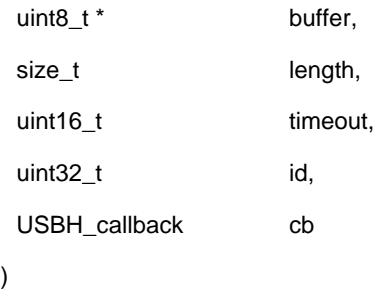

Asynchronously transfer data to/from a USB endpoint.

USB IN or OUT request is implied from the ep parameter. This is a blocking call to complete a transaction.

# **Parameters**

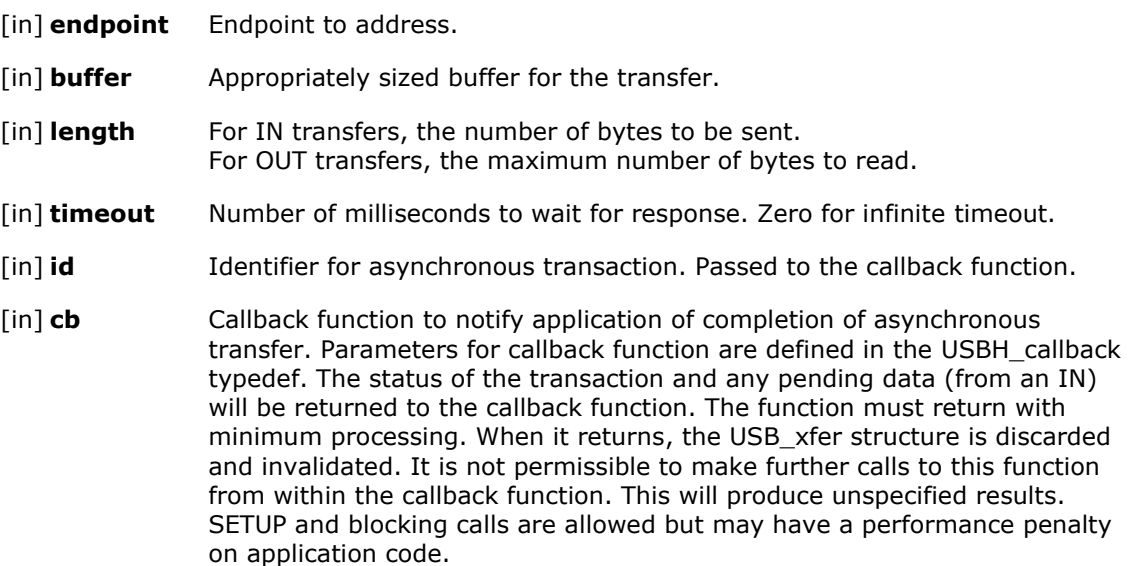

# **Returns**

Number of bytes transferred if successful. (i.e., >= 0). USBH\_ERR\_NOT\_FOUND if endpoint handle is invalid.

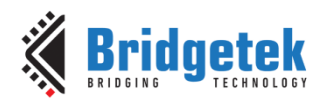

USBH\_ERR\_RESOURCES if there are insufficient resources. USBH\_ERR\_\* depending on USB bus errors.

# *2.24.6.8 USBH\_get\_connect\_state*

int8\_t USBH\_get\_connect\_state ( USBH\_device\_handle hub,

uint8\_t port, USBH\_STATE \* state  $\lambda$ 

Determine if a hub port has a downstream connection.

Select a hub and a port to query. For the root hub, the handle will be NULL and the port zero.

#### **Parameters**

[in] **hub** Handle to hub device.

[in] **port** Port number on hub.

[out] **state** USBH\_STATE enumeration for current state of hub port connection.

#### **Returns**

USBH\_OK if successful. USBH\_ERR\_NOT\_FOUND if hub handle is invalid. USBH\_ERR\_\* if an error occurred when sending the request to a USB hub.

# *2.24.6.9 USBH\_get\_controller\_state*

int8\_t USBH\_get\_controller\_state ( USBH\_CONTROLLER\_STATE \* state )

Get host controller state.

Get the state of the host controller. This may be used by an application to check if the controller is in suspend or operational state. There are intermediate states which can be found during transitions from operational to suspend and back. Recommended to use explicit state tests, i.e., "if state is suspended" rather than "if state is not operational".

# **Parameters**

[out] **state** State enum for host.

#### **Returns**

USBH\_OK if successful.

#### *2.24.6.10 USBH\_get\_frame\_number*

uint16\_t USBH\_get\_frame\_number ( void )

Get frame number.

Get the current frame number. This number increments when the host is operational and will cease to increment when host is suspended. This number is sent in the SOF.

#### **Returns**

Frame number (14-bit value).

# *2.24.6.11 USBH\_get\_device\_count*

int8\_t USBH\_get\_device\_count ( USBH\_device\_handle device,

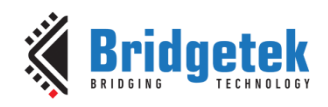

uint8\_t \* count

)

Get device count.

Get the count of child device enumerated for a device. For devices on the root hub, the handle is set to USBH\_ROOT\_HUB\_HANDLE.

# **Parameters**

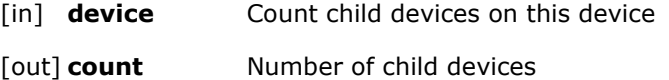

#### **Returns**

USBH\_OK if successful. USBH\_ERR\_NOT\_FOUND if device handle is invalid.

# *2.24.6.12 USBH\_get\_device\_list*

int8\_t USBH\_get\_device\_list ( USBH\_device\_handle device,

)

USBH\_device\_handle \* child

#### Get device list.

Get the first child device of a device. The function will return a handle to a device if there are one or more child devices. For devices on the root hub, the handle is set to USBH\_ROOT\_HUB\_HANDLE. If there are no interfaces, then a NULL is returned.

#### **Parameters**

[in] **device** Handle to a device. [out] **child** Handle to first child device.

#### **Returns**

USBH\_OK if successful. USBH\_ERR\_NOT\_FOUND if device handle is invalid.

# *2.24.6.13 USBH\_get\_next\_device*

int8\_t USBH\_get\_next\_device ( USBH\_device\_handle device,

USBH\_device\_handle \* next

)

Get next device in list.

Get the next device in the list. The function will return a handle to the device if there are more devices. If there are no more devices, then a NULL is returned.

#### **Parameters**

[in] **device** Handle to a device.

[in] **device** Handle to a device.

#### **Returns**

USBH\_OK if successful. USBH\_ERR\_NOT\_FOUND if device handle is invalid.

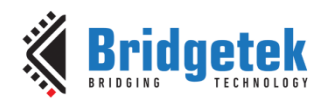

# *2.24.6.14 USBH\_device\_get\_info*

int8\_t USBH\_device\_get\_info ( USBH\_device\_handle device,

USBH\_device\_info \* info

)

Get device information.

Get information of a device.

#### **Parameters**

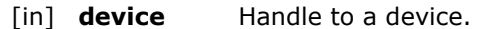

[out] **info** Structure to receive device information.

#### **Returns**

USBH\_OK if successful. USBH\_ERR\_NOT\_FOUND if device handle is invalid.

# *2.24.6.15 USBH\_device\_get\_descriptor*

int8\_t USBH\_device\_get\_descriptor ( USBH\_device\_handle device,

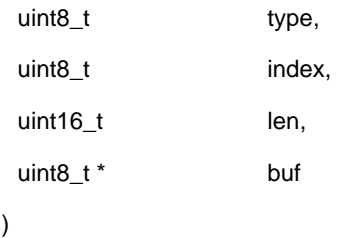

Get a descriptor from a device.

Sends a GET\_DESCRIPTOR request to a device.

# **Parameters**

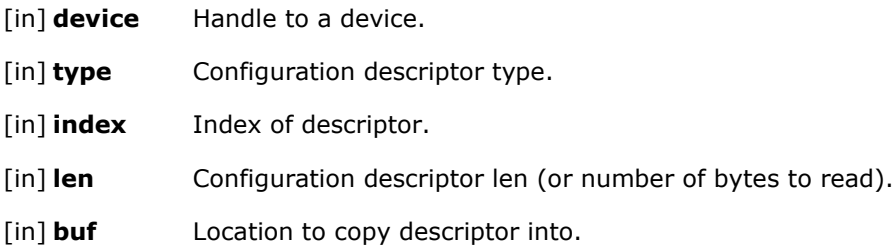

#### **Returns**

USBH\_OK if successful. USBH\_ERR\_NOT\_FOUND if device handle is invalid. USBH\_ERR\_RESOURCES if there are insufficient resources. USBH\_ERR\_\* depending on USB bus errors.

# *2.24.6.16 USBH\_device\_get\_configuration*

int8\_t USBH\_device\_get\_configuration ( USBH\_device\_handle device,

uint8\_t \* conf

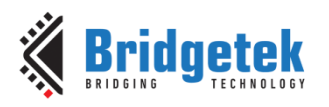

Gets the current configuration value of a device.

Sends a GET\_CONFIGURATION request to a device.

### **Parameters**

[in] **device** Handle to a device.

[out] **conf Current configuration value.** 

#### **Returns**

USBH\_OK if successful. USBH\_ERR\_NOT\_FOUND if device handle is invalid. USBH\_ERR\_RESOURCES if there are insufficient resources. USBH\_ERR\_\* depending on USB bus errors.

#### *2.24.6.17 USBH\_device\_get\_vid\_pid*

int8\_t USBH\_device\_get\_vid\_pid ( USBH\_device\_handle device,

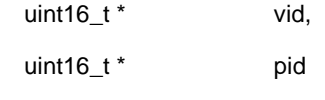

)

Get device VID and PID.

Get the VID and PID of a device.

# **Parameters**

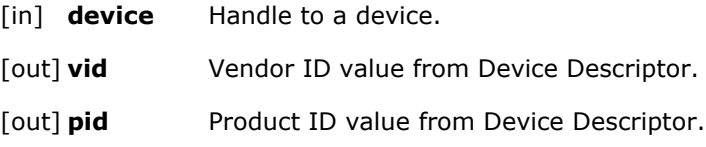

#### **Returns**

USBH\_OK if successful. USBH\_ERR\_NOT\_FOUND if device handle is invalid.

# *2.24.6.18 USBH\_device\_setup\_transfer*

int32\_t USBH\_device\_setup\_transfer ( USBH\_device\_handle device,

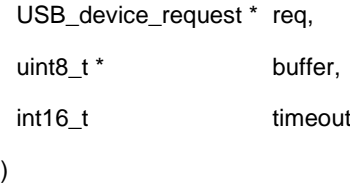

Transfer data to/from a USB control endpoint.

USB IN or OUT request is implied from the req parameter. The length of the transfer is implied from the dwLength member of the **USB\_device\_request** structure. For IN transfers, length is the number of bytes to be sent. For OUT transfers, length is the maximum number of bytes to read.

# **Parameters**

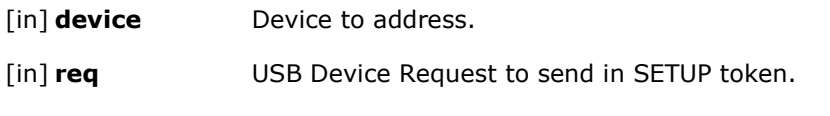

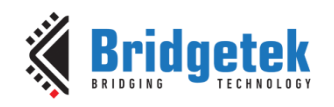

[in] **buffer** Appropriately sized buffer for the transfer.

[in] **timeout** Number of milliseconds to wait for response.

#### **Returns**

Number of bytes transferred if successful. (i.e.,  $>= 0$ ) USBH\_ERR\_NOT\_FOUND if device handle is invalid. USBH\_ERR\_RESOURCES if there are insufficient resources. USBH\_ERR\_\* depending on USB bus errors.

# *2.24.6.19 USBH\_device\_remote\_wakeup*

int8\_t USBH\_device\_remote\_wakeup ( USBH\_device\_handle device,

const uint8\_t request  $\lambda$ 

Sets or clears a remote wakeup feature request to a device.

Sends a SET\_FEATURE request to a device.

This function is **currently NOT IMPLEMENTED**.

# **Parameters**

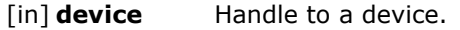

[in] **request** Set or Clear Port feature. Described in Table 9-4 in Section 9.4 of USB Specification.

#### **Returns**

USBH\_OK if successful. USBH\_ERR\_NOT\_FOUND if device handle is invalid. USBH\_ERR\_RESOURCES if there are insufficient resources. USBH\_ERR\_\* depending on USB bus errors.

# *2.24.6.20 USBH\_device\_set\_configuration*

int8\_t USBH\_device\_set\_configuration ( USBH\_device\_handle device,

const uint8\_t conf

)

Sets the current configuration value of a device.

Sends a SET\_CONFIGURATION request to a device.

**Note:** Should be done strictly only during enumeration.

# **Parameters**

[in] **device** Handle to a device.

[in] **conf** New configuration value.

# **Returns**

USBH\_OK if successful. USBH\_ERR\_NOT\_FOUND if the device handle is invalid. USBH\_ERR\_RESOURCES if there are insufficient resources. USBH\_ERR\_\* depending on USB bus errors.

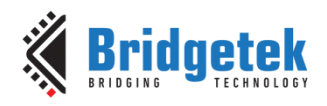

# *2.24.6.21 USBH\_get\_interface\_count*

int8\_t USBH\_get\_interface\_count ( USBH\_device\_handle device,

)

uint8\_t \* count

Get interface count.

Get the count of interfaces enumerated for a device.

#### **Parameters**

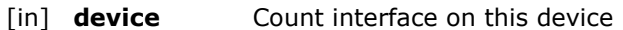

[out] **count** Number of interfaces on device

#### **Returns**

USBH\_OK if successful. USBH\_ERR\_NOT\_FOUND if the device handle is invalid.

#### *2.24.6.22 USBH\_get\_interface\_list*

int8\_t USBH\_get\_interface\_list ( USBH\_device\_handle device,

)

USBH\_interface\_handle \* interface

Get interface list.

Get the first interface of a device. The function will return a handle to the interface if there is one or more interfaces. If there are no interfaces, then a NULL is returned.

#### **Parameters**

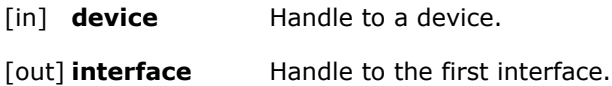

#### **Returns**

USBH\_OK if successful. USBH\_ERR\_NOT\_FOUND if device handle is invalid.

#### *2.24.6.23 USBH\_get\_next\_interface*

int8\_t USBH\_get\_next\_interface ( USBH\_interface\_handle \_\_ interface,

USBH\_interface\_handle \* next

)

Get next interface in list.

Get the next interface in the list. The function will return a handle to the interface if there are more interfaces. If there are no more interfaces, then a NULL is returned.

# **Parameters**

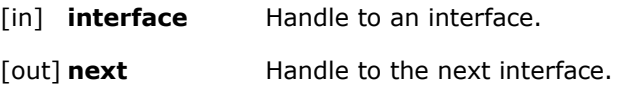

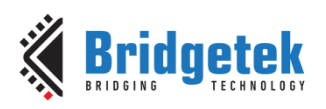

# **Returns**

USBH\_OK if successful. USBH\_ERR\_NOT\_FOUND if interface handle is invalid.

# *2.24.6.24 USBH\_interface\_get\_info*

int8\_t USBH\_interface\_get\_info ( USBH\_interface\_handle interface,

USBH\_interface\_info \* info

)

Get interface information.

Get information of an interface.

#### **Parameters**

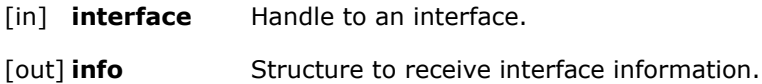

#### **Returns**

USBH\_OK if successful. USBH\_ERR\_NOT\_FOUND if interface handle is invalid.

# *2.24.6.25 USBH\_interface\_get\_class\_info*

int8\_t USBH\_interface\_get\_class\_info ( USBH\_interface\_handle interface,

)

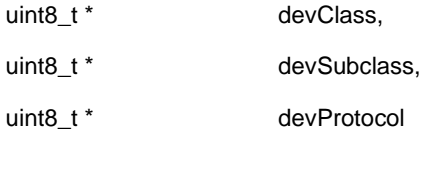

Get interface class, subclass and protocol.

Get the class information of an interface.

# **Parameters**

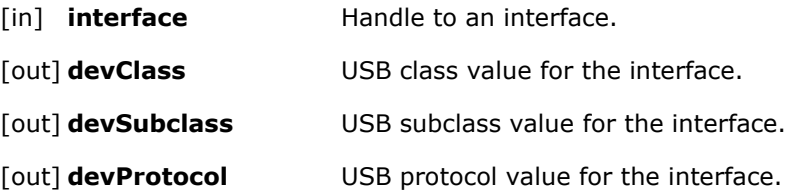

# **Returns**

USBH\_OK if successful. USBH\_ERR\_NOT\_FOUND if interface handle is invalid.

# *2.24.6.26 USBH\_get\_control\_endpoint*

int8\_t USBH\_get\_control\_endpoint ( USBH\_device\_handle device,

USBH\_endpoint\_handle \* endpoint

)

Get control endpoint.

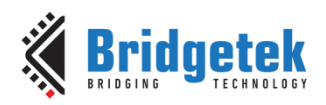

Get the control endpoint of a device. The function will return a handle to the control endpoint.

# **Parameters**

[in] **device** Handle to a device.

[out] **endpoint** Handle to a control endpoint.

# **Returns**

USBH\_OK if successful.

USBH\_ERR\_NOT\_FOUND if device handle is invalid.

# *2.24.6.27 USBH\_get\_endpoint\_count*

int8\_t USBH\_get\_endpoint\_count ( USBH\_interface\_handle\_interface,

uint8\_t \* count )

Get endpoint count.

Get the count of endpoints enumerated for an interface.

#### **Parameters**

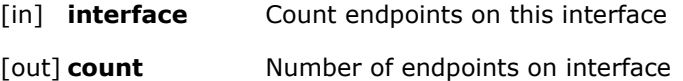

#### **Returns**

USBH\_OK if successful. USBH\_ERR\_NOT\_FOUND if interface handle is invalid.

# *2.24.6.28 USBH\_get\_endpoint\_list*

int8\_t USBH\_get\_endpoint\_list ( USBH\_interface\_handle interface,

USBH\_endpoint\_handle \* endpoint

)

#### Get endpoint list.

Get the first endpoint of an interface. The function will return a handle to the endpoint if there are one or more endpoints. If there are no endpoints, then a NULL is returned.

# **Parameters**

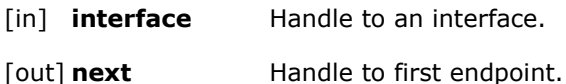

# **Returns**

USBH\_OK if successful. USBH\_ERR\_NOT\_FOUND if interface handle is invalid.

# *2.24.6.29 USBH\_get\_next\_endpoint*

int8\_t USBH\_get\_next\_endpoint ( USBH\_endpoint\_handle endpoint,

USBH\_endpoint\_handle \* next

)
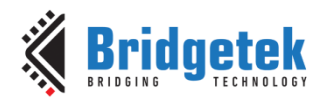

Get next endpoint in list.

Get the next endpoint in the list. The function will return a handle to the endpoint if there are more endpoints. If there are no more endpoints, then a NULL is returned.

#### **Parameters**

- [in] **endpoint** Handle to an endpoint.
- [out] **next** Handle to next endpoint.

#### **Returns**

USBH\_OK if successful. USBH\_ERR\_NOT\_FOUND if endpoint handle is invalid.

#### *2.24.6.30 USBH\_endpoint\_get\_info*

int8\_t USBH\_endpoint\_get\_info ( USBH\_endpoint\_handle endpoint,

USBH\_endpoint\_info \* info

)

Get endpoint information.

Get information of an endpoint.

#### **Parameters**

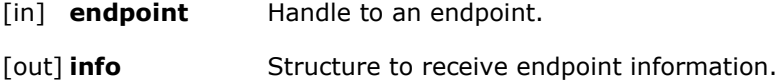

#### **Returns**

USBH\_OK if successful. USBH\_ERR\_NOT\_FOUND if endpoint handle is invalid.

#### *2.24.6.31 USBH\_endpoint\_halt*

int8\_t USBH\_endpoint\_halt ( USBH\_endpoint\_handle endpoint,

const uint8\_t request

)

Sets or clears an endpoint halt feature request to an endpoint.

Sends a SET\_FEATURE request to an endpoint.

# **Parameters**

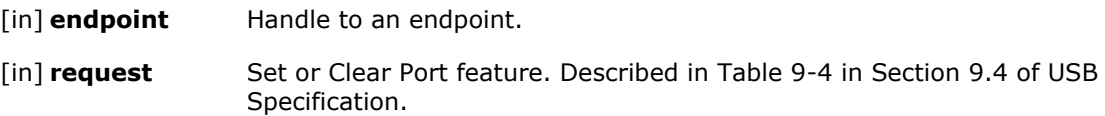

#### **Returns**

USBH\_OK if successful. USBH\_ERR\_NOT\_FOUND if endpoint handle is invalid. USBH\_ERR\_RESOURCES if there are insufficient resources. USBH\_ERR\_\* depending on USB bus errors.

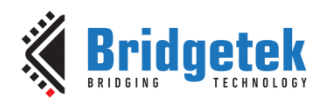

# *2.24.6.32 USBH\_interface\_clear\_host\_halt*

int8\_t USBH\_interface\_clear\_host\_halt ( USBH\_endpoint\_handle endpoint )

Clear a halted flag on an endpoint in the host controller.

Instruct the USB host controller to remove the halt flag from an endpoint.

#### **Parameters**

[in] **endpoint** Handle to an endpoint.

#### **Returns**

USBH\_OK if successful. USBH\_ERR\_NOT\_FOUND if endpoint handle is invalid.

#### *2.24.6.33 USBH\_get\_hub\_status*

int8\_t USBH\_get\_hub\_status ( USBH\_device\_handle hub,

USB hub status \* status

)

Return status specified hub.

For the hub pointed to by the handle, return the status of the hub. For the root hub, the handle will be NULL.

#### **Parameters**

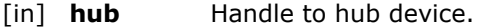

[out] **status** Hub status. As described in Table 11-19 and Table 11-20 of Section 11.24.2.6 in the USB Specification. Status in low word and change in high word.

#### **Returns**

USBH\_OK on success. USBH\_ERR\_NOT\_FOUND if hub handle is invalid. USBH\_ERR\_\* an error occurred when querying a USB hub.

#### *2.24.6.34 USBH\_get\_hub\_port\_count*

int8\_t USBH\_get\_hub\_port\_count ( USBH\_device\_handle hub,

uint8\_t \* count

)

Return number of ports on specified hub.

For the hub pointed to by the handle, return the number of ports that are available. For the root hub, the handle will be NULL.

# **Parameters**

[in] **hub** Handle to hub device.

[out] **count** Number of ports on hub.

#### **Returns**

USBH\_OK on success. USBH\_ERR\_NOT\_FOUND if hub handle is invalid.

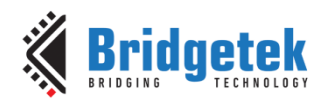

# *2.24.6.35 USBH\_get\_hub\_port\_status*

int8\_t USBH\_get\_hub\_port\_status ( USBH\_device\_handle hub,

const uint8\_t port,

USB\_hub\_port\_status \* status

)

Return the status of the specified port on the hub.

For the hub pointed to by the handle, return the status of the numbered port. For the root hub, the handle will be NULL.

#### **Parameters**

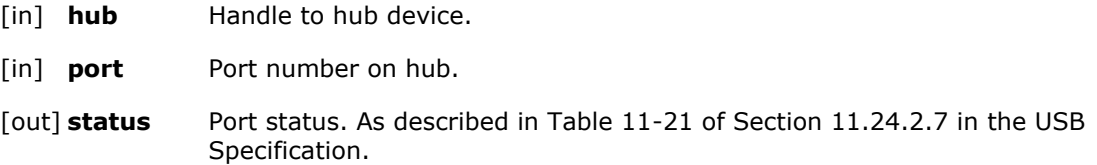

#### **Returns**

USBH\_OK on success. USBH\_ERR\_NOT\_FOUND if hub handle is invalid. USBH ERR  $*$  an error occurred when querying a USB hub.

#### *2.24.6.36 USBH\_hub\_set/clear\_feature*

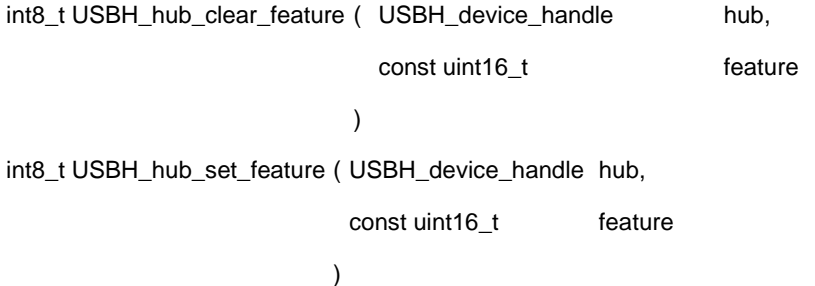

Set/Clear Feature on hub.

For the hub pointed to by the handle, send a set or clear feature. For the root hub, the handle will be NULL. Set or Clear feature operation described in Section 11.24.2.12 & 11.24.2.1 of the USB Specification.

#### **Parameters**

- [in] **hub** Handle to hub device.
- [in] **feature** Port feature. As described in Table 11-17 of Section 11.24.2 in the USB Specification.

#### **Returns**

USBH\_OK on success. USBH\_ERR\_NOT\_FOUND if hub handle is invalid. USBH\_ERR\_\* an error occurred sending the request to a USB hub.

#### *2.24.6.37 USBH\_hub\_set/clear\_port\_feature*

int8\_t USBH\_hub\_set\_port\_feature ( USBH\_device\_handle hub,

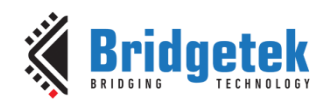

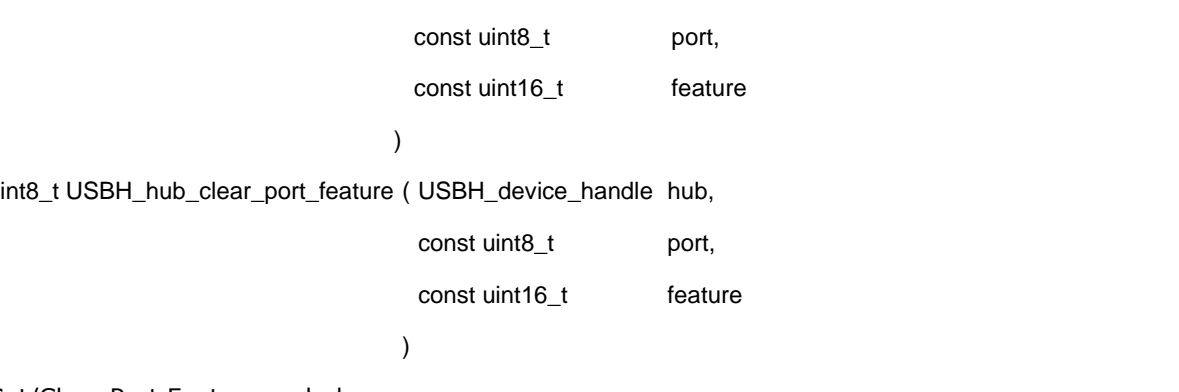

Set/Clear Port Feature on hub.

For the hub pointed to by the handle, send a set or clear port feature. For the root hub, the handle will be NULL. Set or Clear Port feature operation described in Section 11.24.2.13 & 11.24.2.2 of the USB Specification.

#### **Parameters**

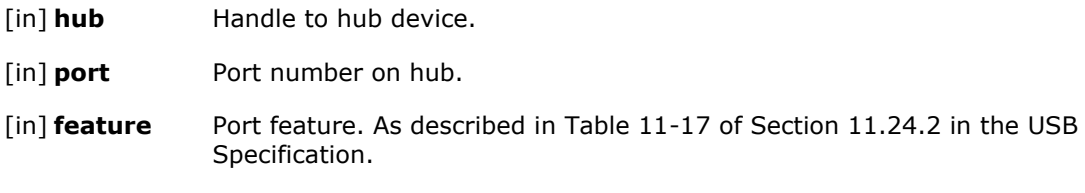

# **Returns**

USBH\_OK on success.

USBH\_ERR\_NOT\_FOUND if hub handle is invalid. USBH ERR  $*$  an error occurred when sending the request to a USB hub.

# **2.25 USB Host Stack Extensions API**

The file **ft900\_usbd.h** contains the definitions for the USB host extension functions in the libft900.a library.

API functions for extensions to the USB Host stack. These functions provide additional functionality useful to implement a USB Host application.

# **2.25.1 API Cross Reference**

It utilises the following library APIs:

**ft900\_usbh.h** – USB host

Additional definitions are taken from:

**ft900\_usb.h** – General USB definitions

#### **2.25.2 Function Documentation**

#### *2.25.2.1 USBHX\_enumerate\_wait*

USBH\_STATE USBHX\_enumerate\_wait ( void )

Waits for a connection to the root hub and enumerates the device.

Will block until a device is connected to the root hub and then proceed to enumerate it and any downstream devices. Once this is complete, then it will check the enumeration result and return. Will never return USBH\_STATE\_NOTCONNECTED.

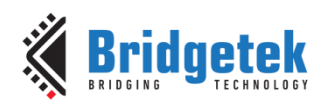

# **Returns**

USBH\_STATE\_CONNECTED - Device is connected but there was a general failure to enumerate. USBH\_STATE\_ENUMERATED - Device is connected and enumerated properly. USBH\_STATE\_ENUMERATED\_PARTIAL - Device is connected and enumeration is started. Enumeration did not complete so some devices, interfaces or endpoints may be missing.

#### *2.25.2.2 USBHX\_find\_by\_class*

int8\_t USBHX\_find\_by\_class ( USBH\_device\_handle \* phDev,

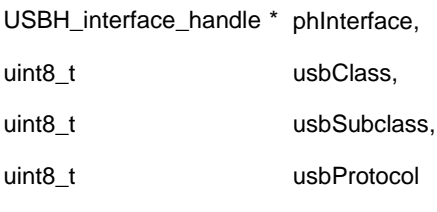

)

Get interface class, subclass and protocol.

Get the class information of an interface.

#### **Parameters**

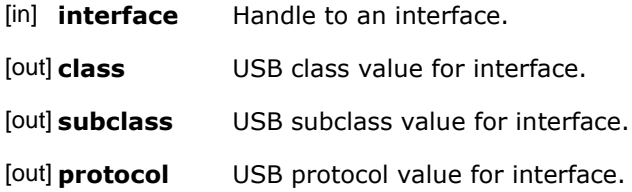

#### **Returns**

USBH\_OK if successful. USBH\_ERR\_NOT\_FOUND if interface handle is invalid.

#### *2.25.2.3 USBHX\_find\_by\_vid\_pid*

int8\_t USBHX\_find\_by\_vid\_pid ( USBH\_device\_handle \* phDev,

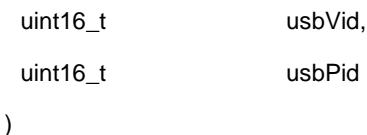

Find the first device with a specific VID and PID.

Get the VID and PID of a device.

#### **Parameters**

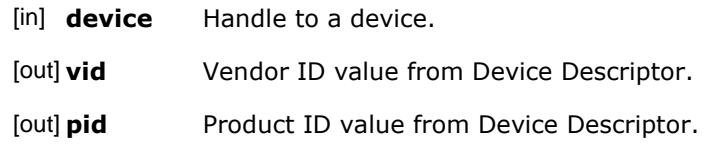

#### **Returns**

USBH\_OK if successful. USBH\_ERR\_NOT\_FOUND if device handle is invalid.

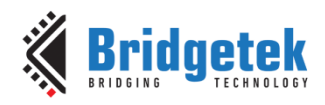

# *2.25.2.4 USBHX\_get\_config\_descriptor*

int8\_t USBHX\_get\_config\_descriptor ( USBH\_device\_handle device,

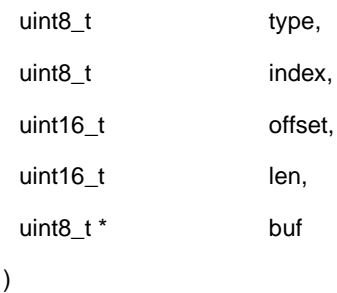

Get a partial descriptor from a device.

Sends a GET\_DESCRIPTOR request to a device and returns a section of the data.

#### **Parameters**

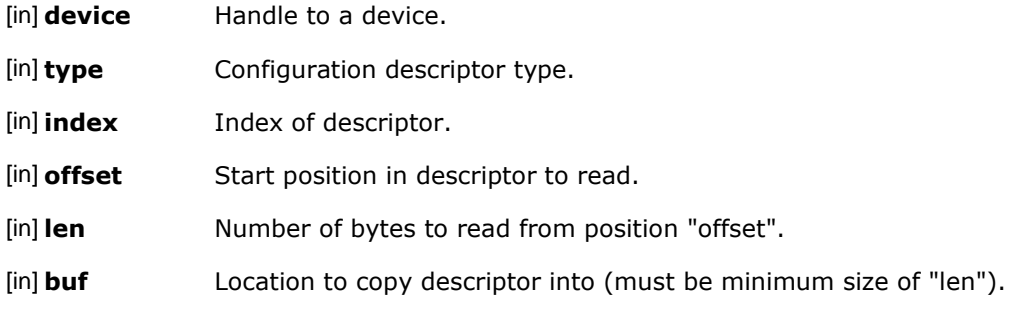

#### **Returns**

USBH\_OK if successful. USBH\_ERR\_NOT\_FOUND if device handle is invalid. USBH\_ERR\_RESOURCES if there are insufficient resources. USBH\_ERR\_\* depending on USB bus errors.

#### *2.25.2.5 USBHX\_root\_connected*

int8\_t USBHX\_root\_connected ( void )

Tests if a device is connected to the root hub.

#### **Returns**

zero - No device connected.

non-zero - A device is connected but may not be enumerated.

#### *2.25.2.6 USBHX\_root\_enumerated*

int8\_t USBHX\_root\_enumerated ( void )

Tests if a device is connected to the root hub and enumerated.

#### **Returns**

zero - No device is enumerated.

non-zero - A device is connected and enumerated. The device can be used with the USBH driver.

#### *2.25.2.7 USBHX\_root\_enumeration\_failed*

int8\_t USBHX\_root\_enumeration\_failed ( void )

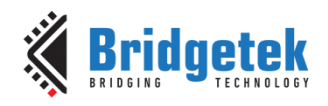

Tests if the enumeration worked correctly.

#### **Returns**

zero - Device(s) enumerated correctly.

non-zero - No device connected, or a device is connected but not enumerated, or the device may have not been enumerated completely.

# **2.26 Startup DFU Feature**

The file **ft900\_startup\_dfu.h** contains the definitions for the USB startup DFU device functions in the libft900.a and libft930.a libraries.

The Startup DFU library allows an application to enable the USB device on the FT9xx temporarily to present a DFU interface to the USB host. Software on the USB host can then update the application stored in Flash on the FT9xx regardless of the functionality or features of the existing application.

The feature can be added to any application by adding a call to the function STARTUP\_DFU. This call can be made under any conditions – maybe a button press at power-up detected by a GPIO or just unconditionally when the application is started.

The USB interface remains active for a short period of time ( $\sim$ 200ms) and once activated by enumeration from the USB host, it will continue to stay active for around 1000ms after activity has ceased.

This file contains Startup DFU feature function definitions, constants and structures which are exposed in the API.

Note that as this is a USB device so all transaction nomenclature is from the point of view from the host. If the device sends data to the host, then it is called an IN transaction. If it receives data from the host, then it is an OUT transaction.

#### **2.26.1 API Cross Reference**

It utilises the following library APIs:

**ft900\_timers.h** – Timers

**ft900\_sys.h** – Chip Management

**ft900\_interrupt.h** – Interrupt Management

ft900 usbd.h - USB device

Additional definitions are taken from:

**ft900** usb.h - General USB definitions

**ft900\_usb\_dfu.h** –USB DFU definitions

#### **2.26.2 Macro Definition Documentation**

#### *2.26.2.1 STARTUP\_DFU*

#define STARTUP\_DFU(…)

Macros to overload startup dfu function. Allows the STARTUP DFU call to be made with either no parameters or with one parameter. This permits an optional timeout to be passed to the startup\_dfu() function.

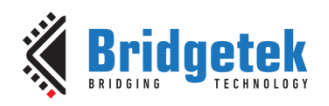

## **2.26.3 Function Documentation**

# *2.26.3.1 STARTUP\_DFU*

void startup dfu ( int timeout )

Temporarily start the USB device with a DFU interface.

When called, the USB device will be enabled for around 200ms allowing a USB host to enumerate the device. Once enumerated, the function will wait for around 1000ms for a DFU connection from the USB host. This will allow a program on the host PC to download new firmware to the device. The function returns after one of the timeouts has completed. If the firmware on the device is updated or the device is reset via a USB reset, then the device will be reset.

#### **Parameters**

int **timeout** Number of milliseconds to wait until a connection from a host controller is established and a DFU\_DETACH request sent to the device. A value of zero will result in the default to infinite.

# **2.27 SD Host**

The file **ft900** sdhost.h contains the definitions for the SD card device functions in the libft900.a and libft930.a libraries.

# **2.27.1 Enumeration Type Documentation**

# *2.27.1.1 sdhost\_cmd\_t*

enum sdhost\_cmd\_t

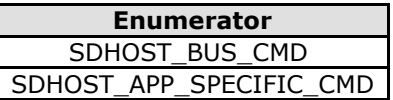

#### *2.27.1.2 sdhost\_response\_t*

enum sdhost\_response\_t

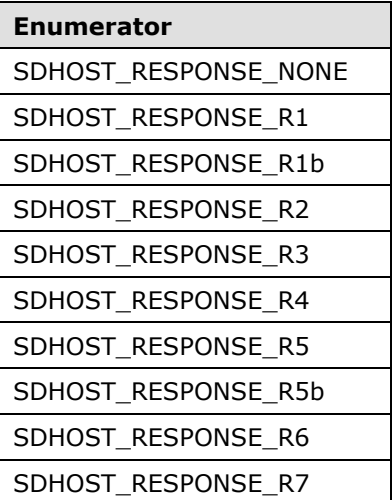

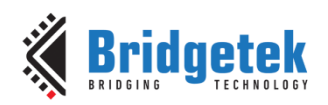

# *2.27.1.3 SDHOST\_STATUS*

enum SDHOST\_STATUS

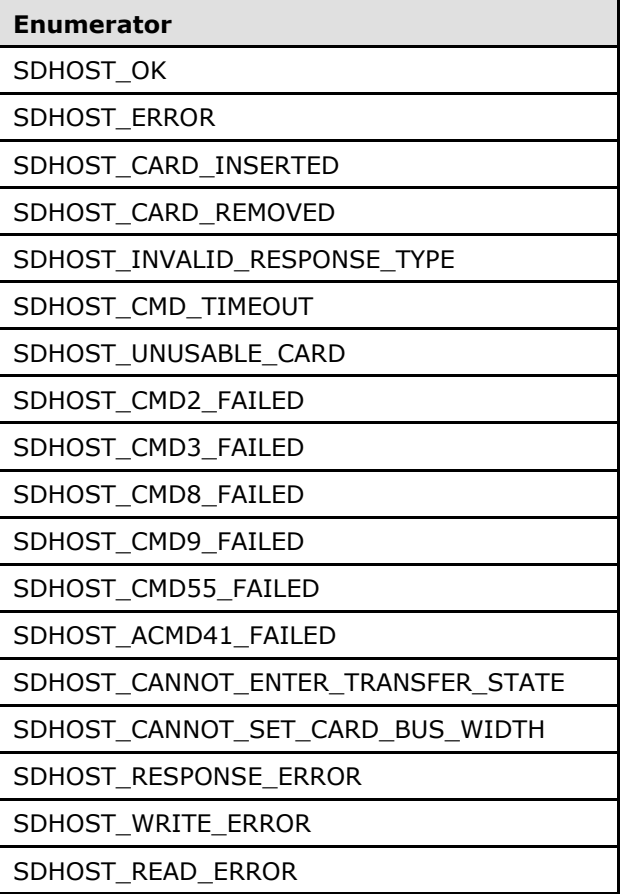

# **2.27.2 Function Documentation**

#### *2.27.2.1 sdhost\_abort*

SDHOST\_STATUS **sdhost\_abort ( void )**

Abort current sdhost operation.

# **Returns**

SDHOST\_OK if successful.

# *2.27.2.2 sdhost\_card\_detect*

SDHOST\_STATUS **sdhost\_card\_detect ( void )**

Check to see if a card is inserted.

#### **Returns**

SDHOST\_CARD\_INSERTED if a card is inserted.

SDHOST\_CARD\_REMOVED if no card is inserted.

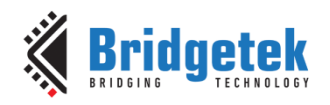

# *2.27.2.3 sdhost\_card\_init*

SDHOST\_STATUS **sdhost\_card\_init ( void )**

Identifies and initializes the inserted card. S DHOST can work at baseclock (50Mhz) when the SD card supports it.

#### **Returns**

either SDHOST\_ERROR or SDHOST\_OK

#### *2.27.2.4 sdhost\_init*

void sdhost\_init ( void )

Function initializes SD Host device.

## *2.27.2.5 sdhost\_sys\_init*

void sdhost sys init ( void )

Function used for initializing system registers.

#### *2.27.2.6 sdhost\_transfer\_data*

SDHOST\_STATUS sdhost\_transfer\_data ( uint8\_t direction,

void \* buf,

uint32\_t numBytes,

uint32\_t addr

)

Transfer data to/from SD card.

#### **Parameters**

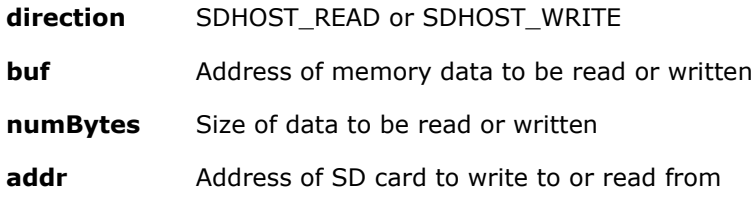

#### **Returns**

SDHOST\_STATUS enum indicating on outcome of operation.

# **2.28 Datalogger Feature**

FT9XX provides several peripherals which may be interfaced to output or storage devices. Developers may use any of these peripherals to output debug or diagnostic information during development. Peripherals attached to storage (SPI flash, SD Card memory, USB Mass Storage, etc.) may be used to store such information too. However, there are customer applications in which no external storage is available, and it becomes impossible to capture and store debug or diagnostic information collected in the field. The datalogger feature uses the on-chip flash in the FT9XX for such storage.

FT90X has 256KB of flash. The flash is organized as multiples of blocks. Blocks are made up of sectors and sectors in turn are made up of pages. The smallest programmable unit is a page, and the smallest erasable unit is a sector. The following table describes the flash geometry in FT90X.

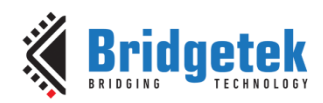

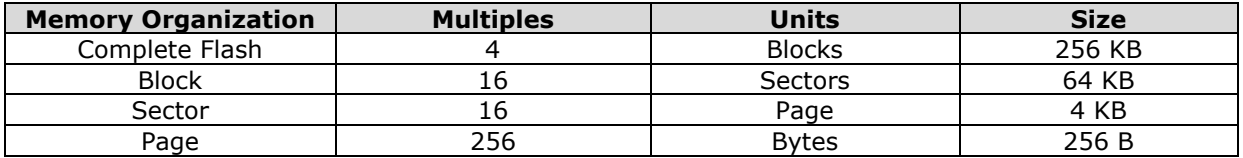

#### **Table 2 - FT90X Flash Geometry**

#### <span id="page-154-0"></span>**2.28.1 Datalogger Partition**

The datalogger partition occupies one sector of the flash and is 4KB in size. As mentioned in [Table](#page-154-0)  2 - FT90X [Flash Geometry,](#page-154-0) there are 16 pages in one sector. The first and last pages are reserved, and the remaining 14 pages are available to the user application for usage. User application refers to the 14 pages via page index 0 to 13.

Once a page has been programmed, it may not be programmed again. In order to overwrite a previously programmed page, the partition has to be erased.

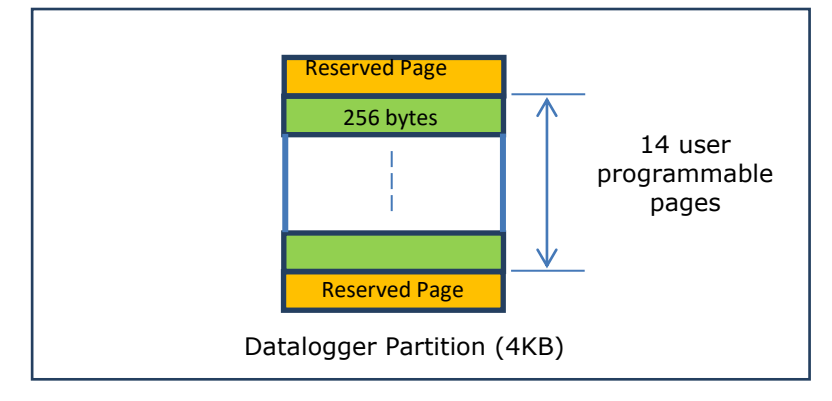

**Figure 2.1 - Datalogger Partition**

#### **2.28.2 API Cross Reference**

It utilizes the following libraries:

**ft900\_memctl.h**– FT9xx memory controller driver

The file **ft900\_dlog.h** contains the definitions for the datalogger feature functions in the libft900.a and libft930.a libraries.

# **2.28.3 Variable Documentation**

#### *2.28.3.1 \_\_dlog\_partition*

extern flash uint32 t dlog partition[ ];

The global variable dlog partition has to be referenced in the user application through an extern. The \_\_dlog\_partition variable is defined in the C runtime for a datalogger application. This value is passed to the dlog\_init() API function. The \_\_flash\_\_ attribute informs the compiler that this is a pointer to flash memory.

#### **2.28.4 Function Documentation**

#### *2.28.4.1 dlog\_init*

int dlog\_init ( \_\_flash\_\_ uint32\_t \*flashbuf,

int \*pgsz,

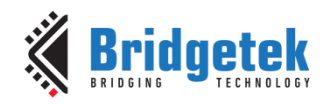

int pages,

)

**dlog\_init** must be the first function to be called to initialize the datalogger API. Set **flashbuf** to **\_\_dlog\_partition**. On successful return, **pgsz** and **pages** shall be initialized. **Pgsz** indicates the size of the page in flash and **pages** indicates the number of pages available in the partition. In the present API, **pgsz** is fixed at 256 bytes and **pages** is fixed at 14.

**dlog\_init** does not keep track of which pages were programmed and which pages remain erased. Such page management is left to the user application.

#### **Parameters**

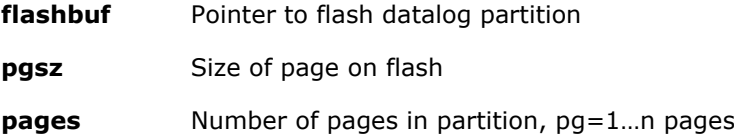

# **Returns**

On success a 0, otherwise -1 if partition is invalid.

# *2.28.4.2 dlog\_erase*

#### int dlog\_erase ( void )

This function is used to erase the flash partition. It then programs the first and last pages with the datalogger signature.

#### **Returns**

0 when datalog partition is erased, otherwise -1 if datalog library has not been initialized.

# *2.28.4.3 dlog\_read*

int dlog\_read ( int pg,

uint32\_t \*data,

)

**dlog\_read** is used to read pages from the datalogger partition. **Pg** is an input argument and denotes the user page number to read. Valid values for **pg** are 0 to 13. **data** is a 32-bit output pointer into which page content is transferred.

#### **Parameters**

**pg** Page number, valid range 0..13

**data** 32-bit pointer to buffer of page size length

#### **Returns**

On success a 0, otherwise -1 if page or data is invalid.

# *2.28.4.4 dlog\_prog*

int dlog\_prog ( int pg,

uint32\_t \*data,

 $\lambda$ 

**dlog\_prog** is used to program pages with user data. **Pg** is an input argument and denotes the user page number to program. Valid values for **pg** are 0 to 13. No check is made if a page was

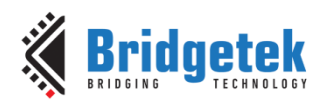

previously programmed. **data** is a 32-bit input pointer containing the information to be programmed.

#### **Parameters**

**pg** Page number, valid range 0..13

**data** 32-bit pointer to buffer of page size length

#### **Returns**

On success a 0, otherwise -1 if page or data is invalid.

# **2.29 D2XX Feature**

The D2XX interface is a proprietary interface specifically for FTDI devices. A D2XX channel connects two processes: the D2XX application on the USB Host and the user application executing on the FT9xx. Data is exchanged transparently between the peer applications at each end of the channel. It relieves the user firmware from dealing with any USB related communication.

The functions are provided by the pre-compiled library **libft900\_d2xx\_dev.a** for FT90X and **libft930\_d2xx\_dev.a** for FT93X.

D2XX library API calls for the purpose are:

D2XX Init() – To provide user configuration and initialize the D2XX Solution library.

D2XX\_Exit() – To exit D2XX mode and USB device is released to the system.

D2XX\_Read() – A read returns data from the D2XX channel. If the channel is empty, zero bytes are returned.

D2XX Write() - A write loads data into the D2XX channel. If the channel is full, the data is not accepted into the channel.

D2XX\_IOCTL() – Can be used for remote wakeup or interface related controls.

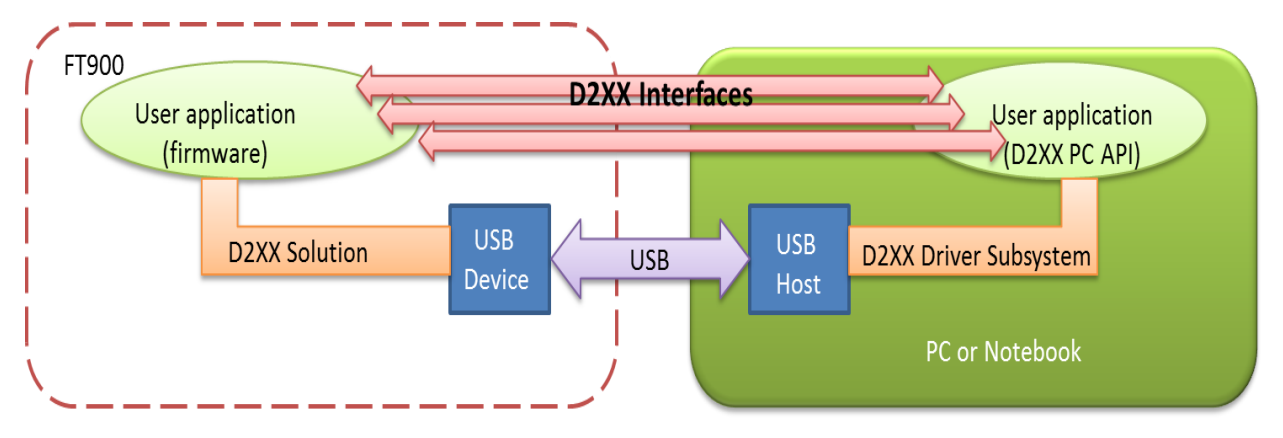

**Figure 2.2 - D2XX Solution Context Diagram**

#### **2.29.1 API Cross Reference**

It utilises the following library APIs:

**ft900\_sys.h** – Chip Management

**ft900\_interrupt.h** – Interrupt Management

ft900 usbd.h - USB device API

Additional definitions are taken from

**ft900\_usb.h** – General USB definitions

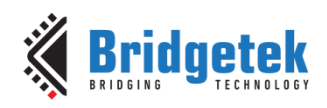

# **ft900\_usb\_dfu.h** – USB DFU class definitions

## **2.29.2 Macro Definition Documentation**

#define D2XX\_MAX\_INTERFACES (3) [FT90x]

#define D2XX\_MAX\_INTERFACES (7) [FT93x]

The maximum number of D2XX interfaces that the D2XX solution for FT9xx can support.

#define D2XX\_MAX\_DESCRIPTOR\_STRING\_SIZE (128)

The maximum total length of all the four strings used in the string descriptors. Refer to TD2XX\_DeviceConfiguration for details on the strings used.

#define D2XX\_DEVICEGUID\_STRING\_SIZE (40)

Double Null terminated ASCII string for Unique device interface GUID in registry format (including Braces and hyphen) E.g.: {2C69C451-55E9-46f0-8E4E-1F30D1E148EE}.

#define D2XX\_API\_ERR\_BASE (-1)

A non-zero, negative, number base to start the error coding for the Enum ED2XX\_ErrorCode.

# **2.29.3 Typedef Documentation**

# *2.29.3.1 FD2XX\_Callback*

typedef void (\*FD2XX\_Callback)(ED2XX\_EventCode eventID, void \*ref, void\* param1, void\* param2);

Callback declaration for user callback functions invoked from D2XX solution.

#### **Parameters**

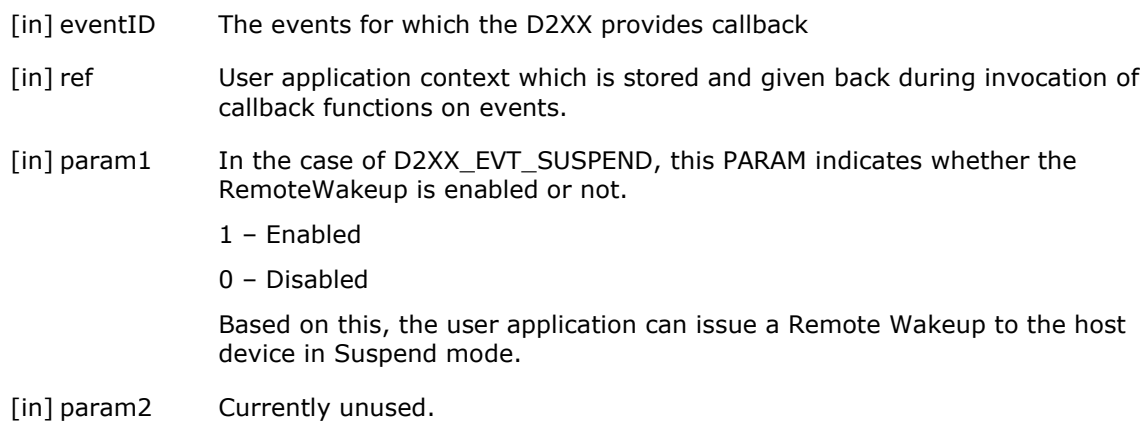

#### **2.29.4 Enumeration Type Documentation**

#### *2.29.4.1 ED2XX\_ErrorCode*

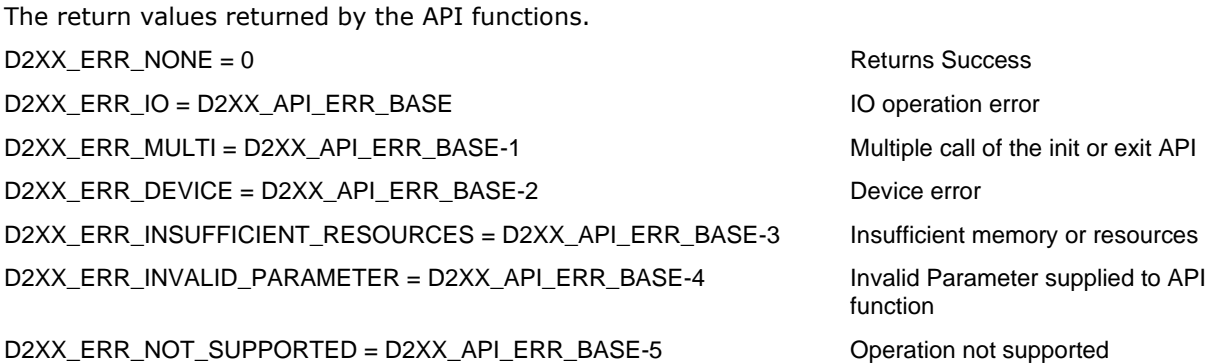

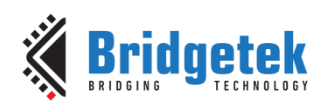

Version 1.8

Document Reference No.: BRT\_000118 Clearance No.: BRT#075

READ/WRITE requests are processed

application

cycle

channel

D2XX\_ERR\_CHECKSUM\_FAILED = D2XX\_API\_ERR\_BASE-6 Configuration checksum failed

# *2.29.4.2 ED2XX\_EventCode*

The events for which the D2XX API provides callback.

D2XX\_EVT\_SUSPEND SUSPEND SUSPEND EVENT from USB Host D2XX\_EVT\_RESUME event from USB Host D2XX\_EVT\_BUS\_RESET  $BUS$  RESET EVENT from USB Host D2XX\_EVT\_READY D2XX enters Ready state where

D2XX\_EVT\_UNREADY D2XX exits Ready state (USB disconnected) D2XX\_EVT\_DFU\_DETACH DFU DETACH Class command from DFU

D2XX\_EVT\_TESTMODE D2XX enters Test Mode. Exit is via power

D2XX\_EVT\_INTF\_RESET D2XX interface reset command to clear the

D2XX\_EVT\_MAX\_CODE End of List.

# *2.29.4.3 ED2XX\_IoctlID*

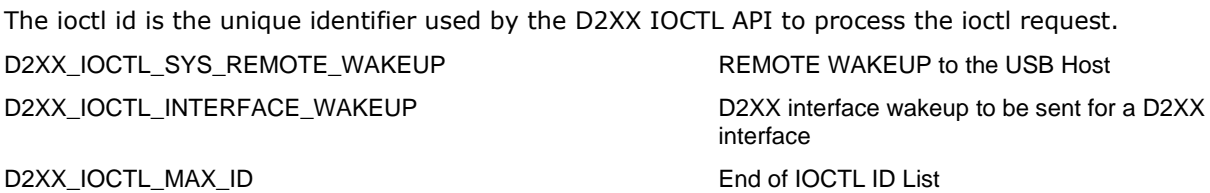

# *2.29.4.4 ED2XX\_TransferSize*

The maximum packet size for which transfer happens on the D2XX interface.

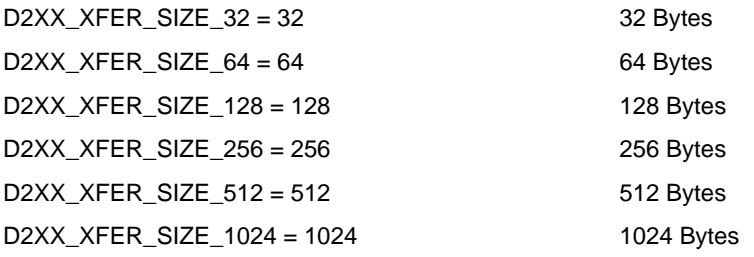

# **2.29.5 Structure Documentation**

# *2.29.5.1 TproductDescriptors*

Struct to provide the product specific information about D2XX USB device.

#### **Fields:**

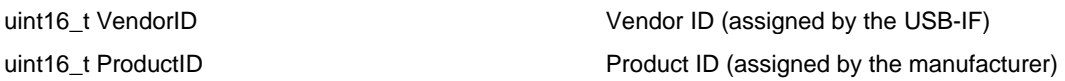

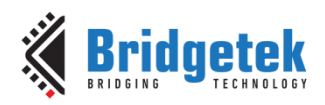

# *2.29.5.2 TconfigDescriptors*

Struct to provide the configuration descriptor information about D2XX USB device.

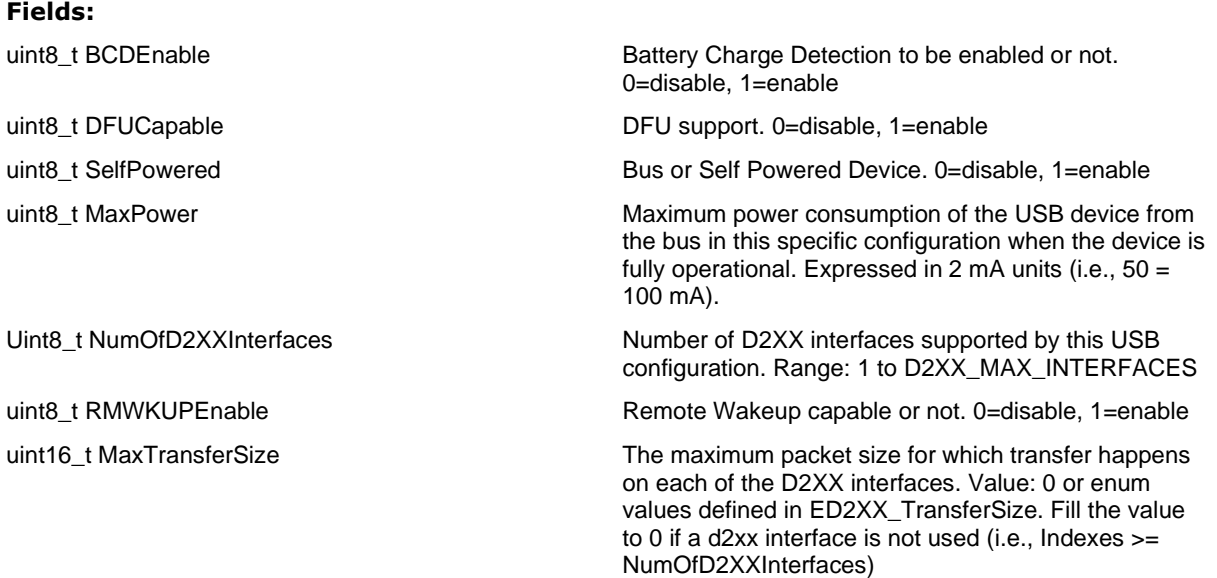

# *2.29.5.3 TD2XX\_DeviceConfiguration*

#### *Fields:*

uint16\_t DelayAfterPHYEn Delay after USB PHY is enabled.

uint32<sub>\_t</sub> Signature Signature of the D2XX configuration. This must be 0xF7D1DCF6 to be recognized by the library.

uint16\_t ConfigVersion **Version** Version number of this configuration structure.

TproductDescriptors ProductDesc Struct to provide the product specific information about D2XX USB device.

TconfigDescriptors ConfigDesc Struct to provide the configuration descriptor information about D2XX USB device.

uint8<sub>\_t</sub> Strings String configuration section.

String 1 – ASCII string detailing the manufacturer.

String 2 – ASCII string detailing the Product.

String 3 – ASCII string for the Serial Number.

String 4 – ASCII string for the DFU Runtime Interface Name.

#### **Note:**

All the strings should be preceded with the data length of the string. For e.g. 0x07,'B','R','T','C','h','i','p', 0x0A,'F','T','9','0','0',' ','D','2','X','X', 0x0B,'F','T','9','0','0','S','e','r','i','a','l', 0x03, 'D','F','U',

uint8\_t DfuDeviceInterfaceGUID Double null-terminated ascii string for Unique device interface GUID in registry format (including Braces and hyphen).

e.g. {2C69C451-55E9-46f0-8E4E-1F30D1E148EE}

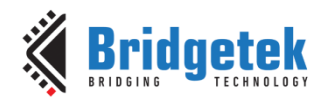

uint16 t Checksum 16-bit XOR Checksum of the TD2XX\_DeviceConfiguration structure

# **2.29.6 Function Documentation**

# *2.29.6.1 D2XX\_Init*

ED2XX\_ErrorCode D2XX\_Init(TD2XX\_DeviceConfiguration \*d2xxDeviceConfig, FD2XX\_Callback callbackFn, void \*ref)

Initialises the D2XX solution library. This function MUST be called prior to any further call to the USB functions.

#### **Important Integration Notes:**

The D2XX library uses Timer D for scheduling its internal process with a clock prescalar set to 1000. Only the remaining hardware timers – Timer A, Timer B and Timer C are available to the user for the application and these timers have to be initialized to the same prescalar value of 1000.

As Timer D is used in the D2XX library, the Timer and the Watchdog hardware block is already enabled in the library through the function call - sys\_enable(sys\_device\_timer\_wdt). The API call of sys\_enable(sys\_device\_timer\_wdt) cannot be called by the user after D2XX\_Init(), as this would affect the D2XX functionality.

#### **Parameters**

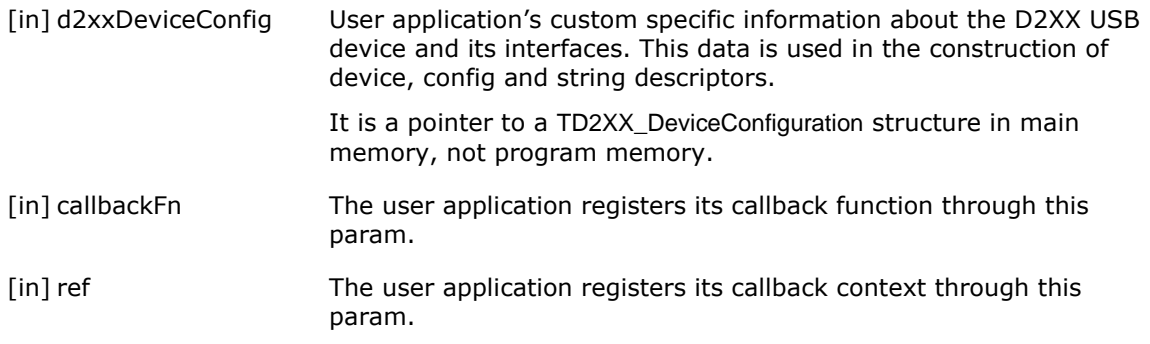

#### **Returns**

D2XX\_ERR\_NONE if successful.

D2XX\_ERR\_INVALID\_PARAMETER if invalid values or ranges provided through the d2xxDeviceConfig param.

## *2.29.6.2 D2XX\_Exit*

void D2XX\_Exit(void)

The application calls this function to exit D2XX mode. This function cleans up the D2XX solution and USB Driver.

#### *2.29.6.3 D2XX\_Read*

int32\_t D2XX\_Read(int32\_t interfaceNum, uint8\_t \*readBuffer, const int32\_t length)

Performs Read on a D2XX interface.

#### **Parameters**

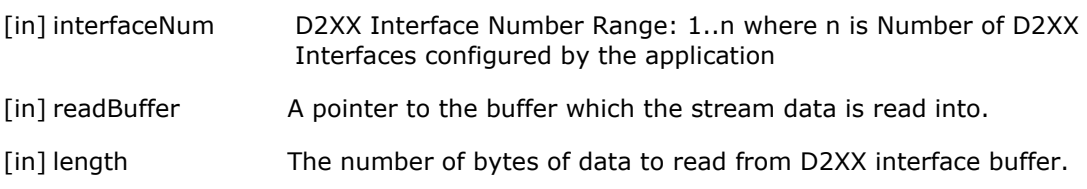

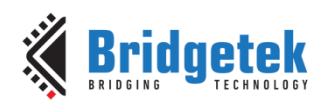

# **Returns**

Returns the actual number of bytes read from the D2XX interface.

Zero bytes are returned if the internal D2XX buffer is empty.

D2XX\_ERR\_INVALID\_PARAMETER if invalid values or ranges are provided through the interfaceNum or readBuffer params.

D2XX\_ERR\_IO if unsuccessful.

D2XX\_ERR\_DEVICE if the D2XX is not in the request processing state.

#### *2.29.6.4 D2XX\_Write*

int32\_t D2XX\_Write(int32\_t interfaceNum, uint8\_t \*writeBuffer, const int32\_t length)

Performs Write on a D2XX interface.

## **Parameters**

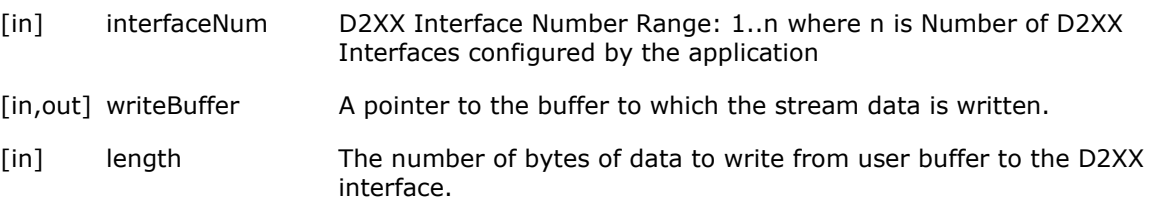

# **Returns**

Returns the actual number of bytes written to the D2XX interface.

Zero bytes are returned if the internal D2XX buffer is full. D2XX\_ERR\_INVALID\_PARAMETER if invalid values or ranges are provided through the interfaceNum or writeBuffer params.

D2XX\_ERR\_IO if unsuccessful.

D2XX\_ERR\_DEVICE if the D2XX is not in the request processing state.

# *2.29.6.5 D2XX\_IOCTL*

ED2XX\_ErrorCode D2XX\_IOCTL(int32\_t interfaceNum, int ioctlID, void \*param1, void \*param2)

The ioctl API is a catch-all that can handle transactions where read and write are not suitable. Typically, this means control data for a D2XX interface or system control of USB device.

# **Parameters**

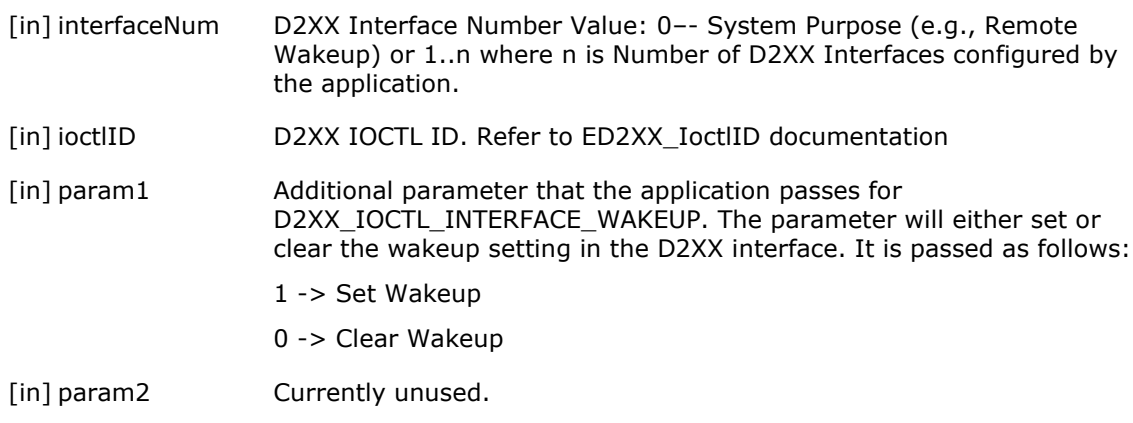

# **Returns**

D2XX\_ERR\_NONE if successful.

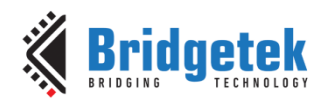

D2XX\_ERR\_INVALID\_PARAMETER if invalid values or ranges provided through the interfaceNum or ioctlID params.

D2XX\_ERR\_DEVICE if the D2XX is not in the request processing state.

D2XX\_ERR\_NOT\_SUPPORTED if any unsupported IOCTL request is made.

# **2.30 FT devices on USB host stack API (ft900\_usbh\_ft.h)**

The file ft900 usbh ft.h contains the API functions for enumerating FT devices on USB Host stack. These functions provide additional functionality useful to implement a USB Host application.

The functions are provided by the pre-compiled library **libftd2xx\_host.a**.

# **2.30.1 API Cross Reference**

It utilizes the following libraries:

**ft900\_usbh.h** – USB host

#### **2.30.2 Structure Documentation**

#### *2.30.2.1 USBH\_FT232\_context*

Holds a context structure required by each instance of the FT232 driver.

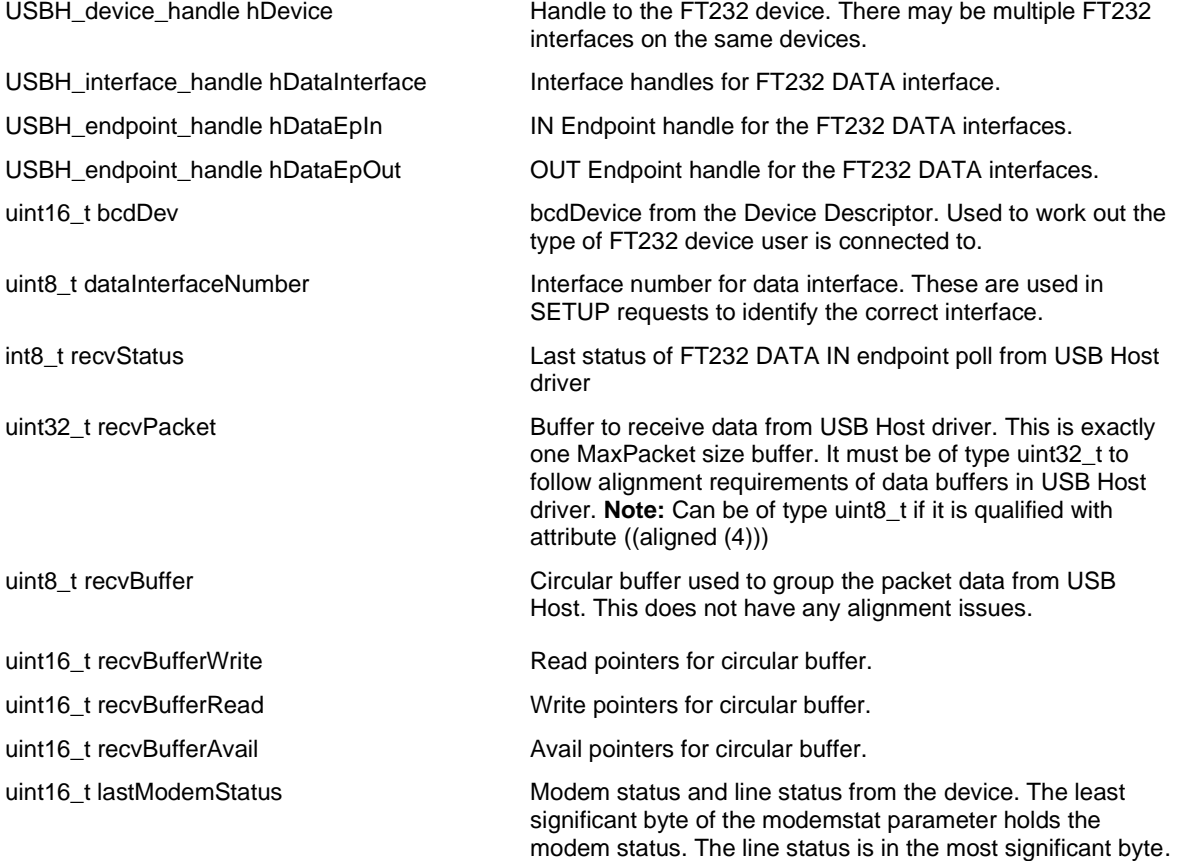

#### **2.30.3 Functions**

#### *2.30.3.1 USBH\_FT232\_init*

int8\_t USBH\_FT232\_init (USBH\_interface\_handle hInterface, uint8\_t flags, USBH\_FT232\_context \*ctx)

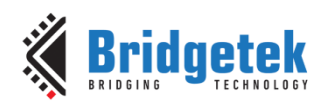

Initialises the FT232 driver. Set up a context for the FT232 driver to use the interface and settings provided in the call.

#### **Parameters**

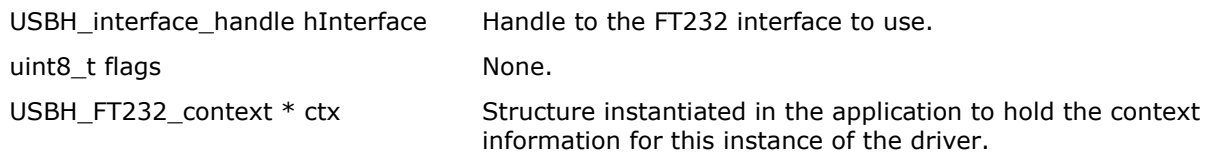

#### **Returns**

USBH\_FT232\_OK if successful.

#### *2.30.3.2 USBH\_FT232\_read*

int32\_t USBH\_FT232\_read (USBH\_FT232\_context \*ctx, uint8\_t \*buffer, size\_t len)

Reads a block of data from the FT232 device DATA interface. The data is buffered internally in the driver as it is produced by the FT232 device and polled by the USB host. The buffer is designed to discard incoming data if the internal buffer fills. Care must therefore be taken to ensure an adequate consumption rate of data from the FT232 device.

#### **Parameters**

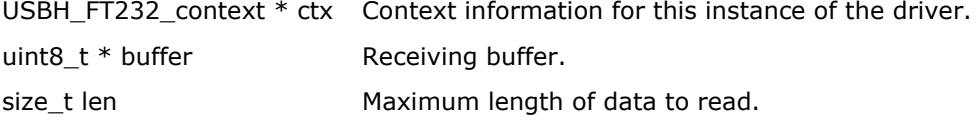

#### **Returns**

Number of bytes transferred to the receiving buffer. This may be less than the amount requested if insufficient data has been received from the CDC device.

#### *2.30.3.3 USBH\_FT232\_write*

int32\_t USBH\_FT232\_write (USBH\_FT232\_context \*ctx, uint8\_t \*buffer, size\_t len)

Writes a block of data to the CDC device DATA interface. Data is written immediately to the device without buffering.

## **Parameters**

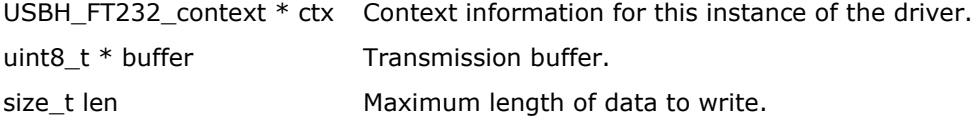

#### **Returns**

Number of bytes transferred from the transmission buffer to the device.

#### *2.30.3.4 USBH\_FT232\_set\_baud\_rate*

int8\_t USBH\_FT232\_set\_baud\_rate (USBH\_FT232\_context \*ctx, uint32\_t baud)

Sets FT232 Baud Rate. The baud rate is passed as a uint32 t and the routine work out the divisor and sub-integer prescalar required. Refer to:

[http://www.ftdichip.com/Support/Documents/AppNotes/AN232B-05\\_BaudRates.pdf.](http://www.ftdichip.com/Support/Documents/AppNotes/AN232B-05_BaudRates.pdf) It doesn't check if the baud rate can be calculated within the  $+/-$  3% required to ensure a stable link.

#### **Parameters**

USBH\_FT232\_context \* ctx Context information for this instance of the driver.

uint32 t baud Requested baud rate.

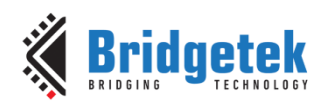

# **Returns**

USBH\_FT232\_OK if the interface supports the COMM Feature requests. USBH\_FT232\_ERR\_CLASS if it does not support it.

# *2.30.3.5 USBH\_FT232\_set\_flow\_control*

int8\_t USBH\_FT232\_set\_flow\_control (USBH\_FT232\_context \*ctx, uint16\_t mode)

Sets FT232 Flow Control. Flow control can be set as CTS/RTS, DTR/DSR or None.

# **Parameters**

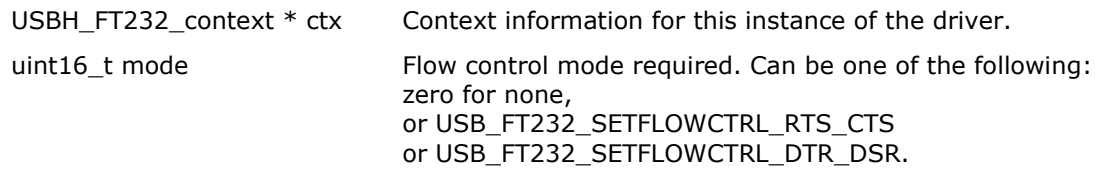

#### **Returns**

USBH\_FT232\_OK if the interface supports the COMM Feature requests.

USBH\_FT232\_ERR\_CLASS if the interface does not support it.

# *2.30.3.6 USBH\_FT232\_set\_modem\_control*

int8\_t USBH\_FT232\_set\_modem\_control (USBH\_FT232\_context \*ctx, uint16\_t mode, uint8\_t assert)

Sets FT232 Modem Control. Enable RTS, DTR signals for use with flow control and set their current state.

## **Parameters**

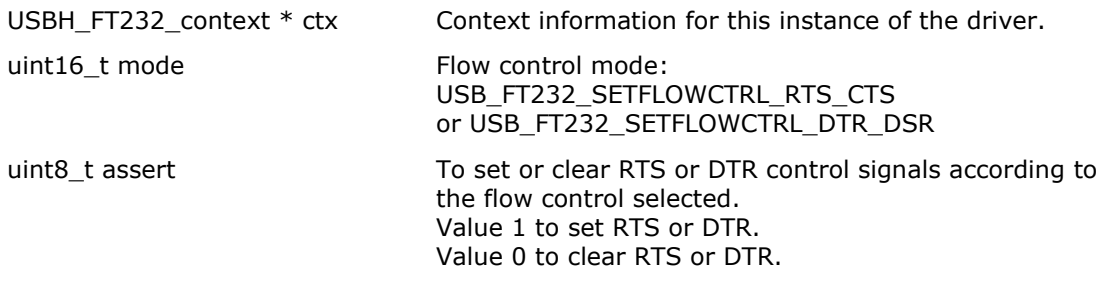

# **Returns**

USBH\_FT232\_OK if the interface supports the COMM Feature requests. USBH\_FT232\_ERR\_CLASS - if the interface does not support it.

# *2.30.3.7 USBH\_FT232\_set\_data*

int8\_t USBH\_FT232\_set\_data (USBH\_FT232\_context \*ctx, uint16\_t bits, uint16\_t parity, uint16\_t stop)

Sets FT232 Data Format. Data format sets the number of data bits, stop bits and parity mode used.

#### **Parameters**

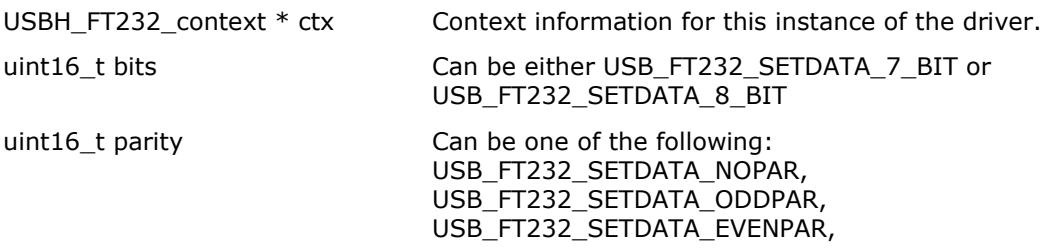

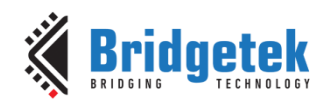

#### USB\_FT232\_SETDATA\_MARKPAR, USB\_FT232\_SETDATA\_SPACEPAR.

uint16 t stop Number of stop bits. Can be: USB\_FT232\_SETDATA\_1\_STOP or USB\_FT232\_SETDATA\_2\_STOP.

## **Returns**

USBH\_FT232\_OK if the interface supports the COMM Feature requests.

USBH\_FT232\_ERR\_CLASS if the interface does not support it.

#### *2.30.3.8 USBH\_FT232\_set\_latency*

int8\_t USBH\_FT232\_set\_latency (USBH\_FT232\_context \*ctx, uint16\_t latency)

Sets FT232 Latency Timer. Latency timer can be set from 2 upwards.

#### **Parameters:**

```
USBH_FT232_context * ctx Context information for this instance of the driver.
```
uint16 t latency Thumber of frames between reporting by FT232 device.

#### **Returns:**

USBH\_FT232\_OK if the interface supports the COMM Feature requests.

USBH\_FT232\_ERR\_CLASS if the interface does not support it.

# *2.30.3.9 USBH\_FT232\_get\_poll\_status*

void USBH\_FT232\_get\_poll\_status (USBH\_FT232\_context \*ctx, int8\_t \*data\_status)

Returns the last USB Host statuses for endpoint polling. Each time an endpoint is polled, the status is stored. The data IN endpoint values are stored and can be queried by this function.

#### **Parameters**

USBH\_FT232\_context \* ctx Context information for this instance of the driver. int8\_t \* data\_status Pointer to receive status of data endpoint polling.

#### **Returns**

None

#### *2.30.3.10 USBH\_FT232\_get\_latency*

int8\_t USBH\_FT232\_get\_latency (USBH\_FT232\_context \*ctx, uint16\_t \*latency)

Get the current value of FT232 latency timer, in milliseconds. Value will range from a minimum value of 1.

#### **Parameters**

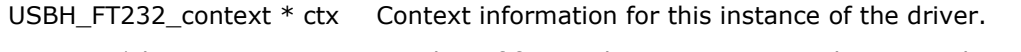

uint16\_t \* latency Number of frames between reporting by FT232 device.

#### **Returns**

USBH\_FT232\_OK if the interface supports the COMM Feature requests.

USBH\_FT232\_ERR\_CLASS if the interface does not support it.

## *2.30.3.11 USBH\_FT232\_get\_modemstat*

int8\_t USBH\_FT232\_get\_modemstat (USBH\_FT232\_context \*ctx, uint16\_t \*modemstat)

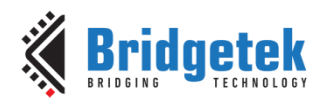

Gets the modem status and line status from the device. The least significant byte of the modemstat parameter holds the modem status. The line status is held in most significant byte. The modem status is bit-mapped as follows:

> Clear To Send (CTS) =  $0x10$ , Data Set Ready (DSR) =  $0x20$ , Ring Indicator  $(RI) = 0x40$ , Data Carrier Detect (DCD) = 0x80.

The line status is bit-mapped as follows: Overrun Error (OE) =  $0x02$ , Parity Error (PE) =  $0x04$ , Framing Error (FE) =  $0x08$ , Break Interrupt (BI) =  $0x10$ .

#### **Parameters**

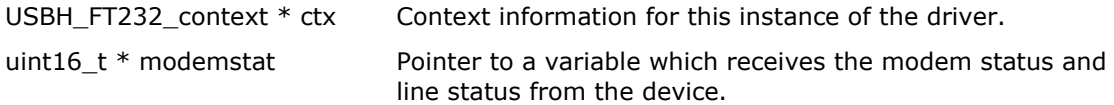

# **Returns**

USBH\_FT232\_OK if the interface supports the COMM Feature requests.

USBH\_FT232\_ERR\_CLASS if the interface does not support it.

#### *2.30.3.12 USBH\_FT232\_eeprom\_read*

int8\_t USBH\_FT232\_eeprom\_read (USBH\_FT232\_context \*ctx, uint16\_t e2address, uint16\_t \*e2data)

Read a value from an EEPROM location. EEPROMs for FTDI devices are organized by WORD, so each value returned is 16-bits wide.

#### **Parameters**

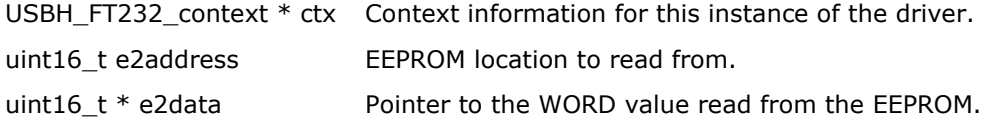

#### **Returns:**

USBH\_FT232\_OK if the interface supports the COMM Feature requests.

USBH\_FT232\_ERR\_CLASS if the interface does not support it.

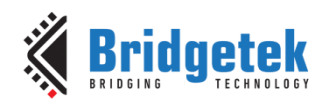

# **3 Layered Drivers**

Several layered drivers have been split from the hardware library in the v2.7.0 release. This was done since these are commonly modified by users and require positive action to modify the versions in the hardware library.

The source code for these has been moved from the hardware library %FT9XX\_TOOLCHAIN%\hardware to a new directory called %FT9XX\_TOOLCHAIN%\drivers.

The source code and header files can be copied to the user's code and be compiled with that. There are tools within the Eclipse build environment to make this easier.

# **3.1 HID Devices on USB Host Stack API**

The file **ft900\_usbh\_hid.h** contains the definitions for the USB host HID functions in the libft900.a library.

API functions for USB Host HID devices. These functions provide functionality required to communicate with a HID device through the USB Host interface.

Please refer to the documentation produced by the USB-IF covering HID devices including the Device Class Definition for HID 1.11.

# **3.1.1 API Cross Reference**

It utilises the following library APIs:

**ft900\_delay.h** – Delay

**ft900\_usbh.h** – USB host

Additional definitions are taken from:

**ft900\_usb.h** – General USB definitions

**ft900\_usb\_hid.h** –USB HID definitions

# **3.1.2 Structure Documentation**

# *3.1.2.1 USBH\_HID\_context*

HID device context.

Holds a context structure required by each instance of the driver.

#### **Data Fields**

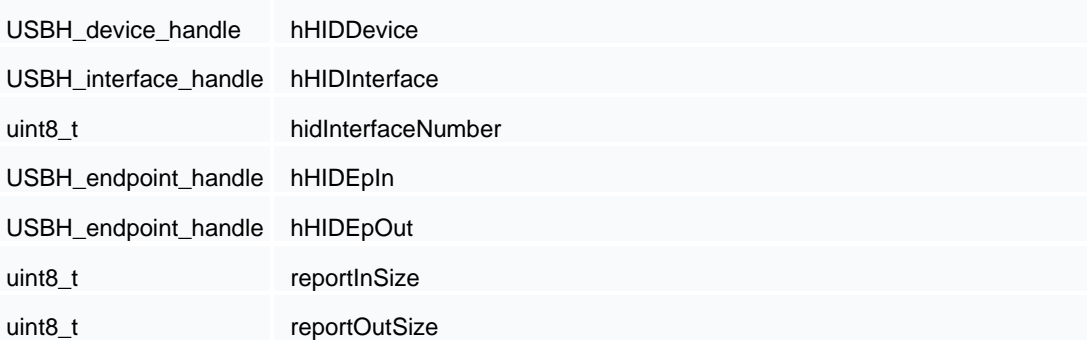

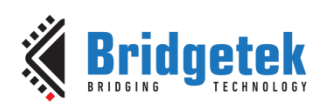

#### **Field Documentation**

hHIDDevice

USB host device handle for HID device.

hHIDInterface

USB host interface handle for HID device.

hidInterfaceNumber

Interface number for HID device.

hHIDEpIn

Handle for IN endpoint used by HID device.

hHIDEpOut

Handle for OUT endpoint used by HID device.

reportInSize

Report size in bytes for IN reports.

reportOutSize

Report size in bytes for OUT reports.

#### **3.1.3 Function Documentation**

# *3.1.3.1 USBH\_HID\_init*

int8\_t USBH\_HID\_init ( USBH\_device\_handle hHIDDev,

USBH\_interface\_handle hHIDInterface,

USBH\_HID\_context \* ctx

 $\lambda$ 

Initialise HID device.

Initialises the instance of the HID device and stores information in the **USBH\_HID\_context** structure passed from the application. This allows individual instances of the HID device to be accessed independently.

#### **Parameters**

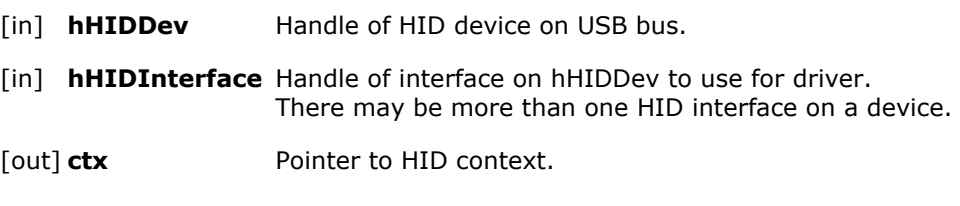

#### **Returns**

Zero if successful, non-zero if not.

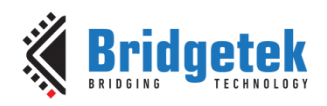

# *3.1.3.2 USBH\_HID\_get\_report\_size\_in*

int8\_t USBH\_HID\_get\_report\_size\_in ( USBH\_HID\_context \* ctx )

Gets the IN report size for the HID device.

Allows the application to discover the size of reports sent by the HID device.

#### **Parameters**

[in] **ctx** Pointer to HID context.

#### **Returns**

Zero if fail, non-zero for report size.

### *3.1.3.3 USBH\_HID\_get\_report\_size\_out*

int8\_t USBH\_HID\_get\_report\_size\_out ( USBH\_HID\_context \* ctx )

Gets the OUT report size for the HID device.

Allows the application to discover the size of reports to send to the HID device.

# **Parameters**

[in] **ctx** Pointer to HID context.

#### **Returns**

Zero if fail, non-zero for report size.

#### *3.1.3.4 USBH\_HID\_set\_idle*

int8\_t USBH\_HID\_set\_idle ( USBH\_HID\_context \* ctx,

uint16\_t idle

)

Send a SET IDLE request to the HID device.

Forms and sends a SET IDLE request to the control endpoint of the HID device. The interface number of the HID interface is included to tell the device which of possible multiple interfaces to idle.

# **Parameters**

[in] **ctx** Pointer to HID context.

[in] **idle** Timeout for idle, zero is infinite.

#### **Returns**

Zero if successful, non-zero if not.

## *3.1.3.5 USBH\_HID\_get\_report*

int8\_t USBH\_HID\_get\_report ( USBH\_HID\_context \* ctx,

uint8\_t \* buffer

)

Gets an IN report from the HID device.

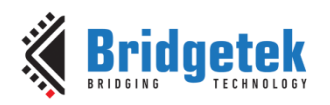

Returns a report from the device's IN endpoint into the buffer pointed to in the parameters. The buffer must be large enough for the number of bytes returned in **USBH\_HID\_get\_report\_size\_in().**

#### **Parameters**

[in] **ctx** Pointer to HID context.

[out] **buffer** Buffer to receive data.

#### **Returns**

Zero if successful, non-zero if not.

#### *3.1.3.6 USBH\_HID\_set\_report*

int8\_t USBH\_HID\_set\_report ( USBH\_HID\_context \* ctx,

uint8\_t \* buffer

)

Sends an OUT report to the HID device.

Transmits a report to the device's OUT endpoint from the buffer pointed to in the parameters. The buffer must contain at least the number of bytes returned in

# **USBH\_HID\_get\_report\_size\_out()**.

## **Parameters**

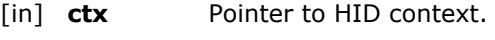

[out] **buffer** Buffer providing data.

#### **Returns**

Zero if successful, non-zero if not.

# **3.2 BOMS Devices on USB Host Stack API**

The file **ft900\_usbh\_boms.h** contains the definitions for the USB host BOMS functions in the libft900.a library.

API functions for USB Host BOMS devices. These functions provide functionality required to communicate with a BOMS device through the USB Host interface.

Please refer to the documentation produced by the USB-IF covering BOMS devices including the Mass Storage Bulk Only 1.0 specification.

## **3.2.1 API Cross Reference**

It utilises the following library APIs:

**ft900\_delay.h** – Delay

**ft900\_usbh.h** – USB host

ft900 usbhx.h - USB host extensions

Additional definitions are taken from:

**ft900\_usb.h** – General USB definitions

**ft900** usb boms.h -USB BOMS definitions

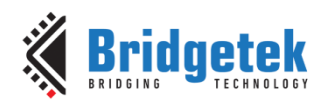

# **3.2.2 Macro Definition Documentation**

## *3.2.2.1 Block Size*

#define USBH\_BOMS\_BLOCK\_SIZE 512

Defines the size of a sector on the BOMS device used by this library. This can be 512 bytes or 2 kB according to the Bulk Only Mass Storage specification. Only 512-byte sectors have been tested.

# *3.2.2.2 Library Return Codes*

#define USBH\_BOMS\_OK 0

Success for BOMS function.

#define USBH\_BOMS\_ERR\_PARAMETER -1

Parameter error in call to BOMS function.

#define USBH\_BOMS\_ERR\_CLASS\_NOT\_SUPPORTED -2

Device class not supported.

#define USBH\_BOMS\_ERR\_SCSI -3

USB error received during SCSI commands.

#define USBH\_BOMS\_ERR\_STATUS -5

Error received during status phase.

#define USBH\_BOMS\_ERR\_CLASS -6

BOMS class error during function.

#define USBH\_BOMS\_ERR\_LUN -7

Requested LUN is not available.

#define USBH\_BOMS\_ERR\_CAPACITY\_TIMEOUT -8

SCSI Get Capacity request timed out.

#### **3.2.3 Structure Documentation**

#### *3.2.3.1 USBH\_BOMS\_context*

BOMS device context.

Holds a context structure required by each instance of the driver.

#### **Data Fields**

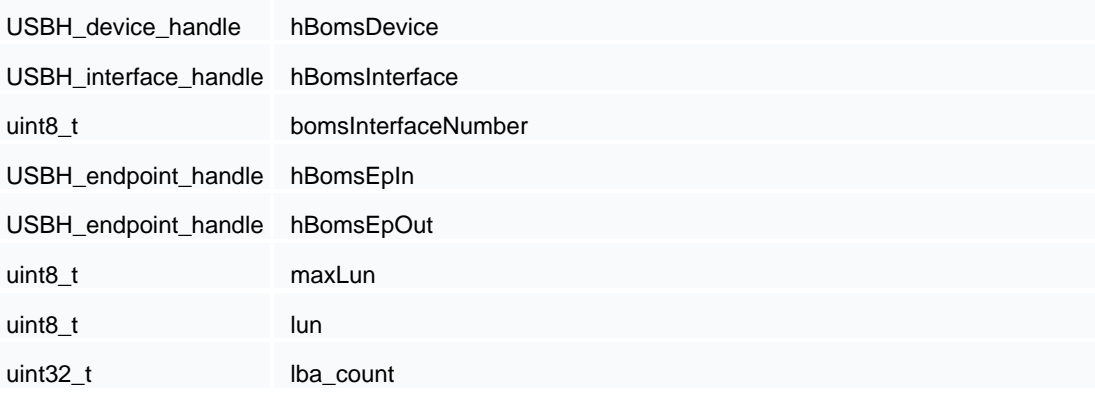

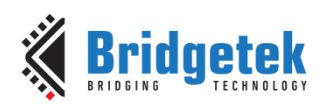

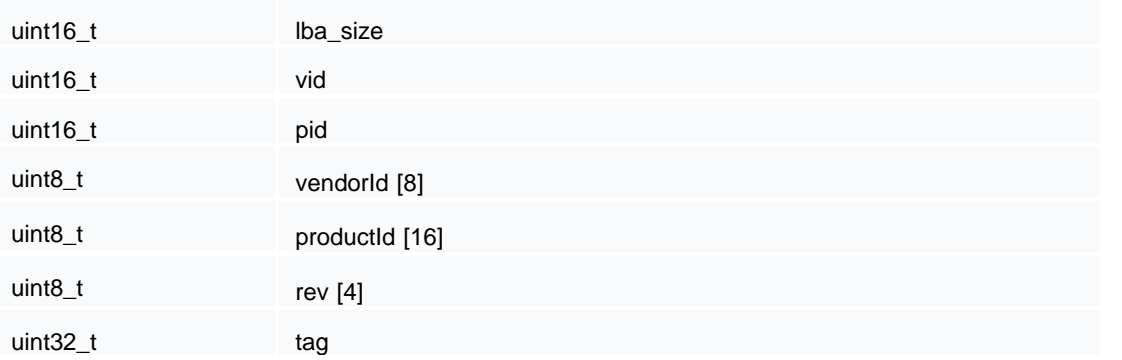

## **Field Documentation**

hBomsDevice

USB host device handle for BOMS device.

hBomsInterface

USB host interface handle for BOMS device.

bomsInterfaceNumber

Interface number for BOMS device.

hBomsEpIn

Handle for IN endpoint used by BOMS device.

hBomsEpOut

Handle for OUT endpoint used by BOMS device.

maxLun

Maximum LUN supported on this BOMS device.

lun

Current LUN in use.

lba\_count

Logical block count (number of sectors on device).

lba\_size

Size of logical blocks (sector size).

vid

VID of BOMS device.

pid

PID of BOMS device.

vendorId

String containing Vendor Name of BOMS device (may not be NULL terminated).

productId

String containing Product Name of BOMS device (may not be NULL terminated).

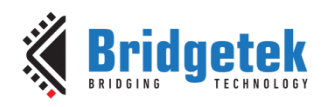

rev

Device specific revision information.

tag

Library Internal Use Tag.

# **3.2.4 Function Documentation**

# *3.2.4.1 USBH\_BOMS\_init*

int8\_t USBH\_BOMS\_init ( USBH\_interface\_handle hBomsInterface,

uint8\_t lun, USBH\_BOMS\_context \* ctx  $\lambda$ 

Initialise the BOMS driver.

Set up a context for the BOMS driver to use the interfaces and settings provided in the call.

# **Parameters**

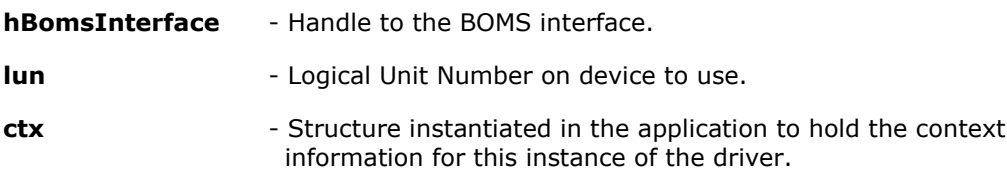

# **Returns**

USBH\_BOMS\_OK if successful.

# *3.2.4.2 USBH\_BOMS\_get\_max\_lun*

int8\_t USBH\_BOMS\_get\_max\_lun ( USBH\_BOMS\_context \* ctx,

uint8\_t \* maxLun

 $\lambda$ 

Gets the number of LUNs on the BOMS device.

Queries the device to find the number of Logical Units on the device.

#### **Parameters**

**ctx** - Driver context.

**maxLun** - The number of the highest numbered LUN on the device.

#### **Returns**

USBH\_BOMS\_OK if successful.

# *3.2.4.3 USBH\_BOMS\_reset*

int8\_t USBH\_BOMS\_reset ( USBH\_BOMS\_context \* ctx )

Reset the BOMS device.

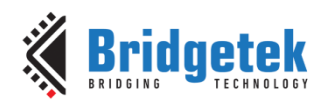

Performs a BOMS device reset operation.

#### **Parameters**

**ctx** - Driver context.

#### **Returns**

USBH\_BOMS\_OK if successful.

# *3.2.4.4 USBH\_BOMS\_read*

int8\_t USBH\_BOMS\_read ( USBH\_BOMS\_context \* ctx,

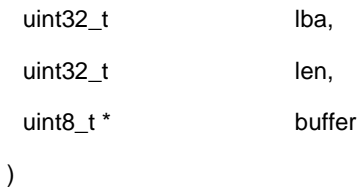

Read sectors from the BOMS device.

Read one or more sectors from the device. This function blocks until the required amount of data is read.

# **Parameters**

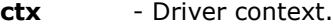

- **lba** Logical Block Address (sector number) to commence read.
- **len** Number of bytes to read. This must be a multiple of the sector size.
- **buffer** Memory to receive data from on-disk sectors.

#### **Returns**

USBH\_BOMS\_OK if successful. USBH\_BOMS\_ERR\_PARAMETER if length is not a multiple of the sector size. USBH\_BOMS\_ERR\_SCSI if a SCSI (protocol error) occurred. USBH\_BOMS\_ERR\_STATUS if the device returned a status error.

#### *3.2.4.5 USBH\_BOMS\_write*

int8\_t USBH\_BOMS\_write ( USBH\_BOMS\_context \* ctx,

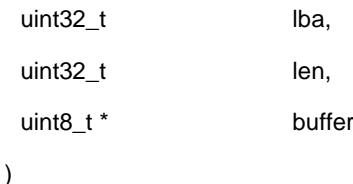

Write sectors to the BOMS device.

Write one or more sectors to the device. This function blocks until the required amount of data is written.

# **Parameters**

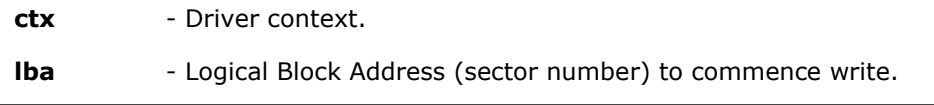

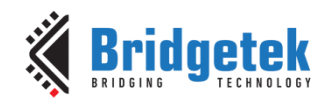

**len** - Number of bytes to write. This must be a multiple of the sector size.

**buffer** - Memory to source data from.

#### **Returns**

USBH\_BOMS\_OK if successful. USBH\_BOMS\_ERR\_PARAMETER if length is not a multiple of the sector size. USBH\_BOMS\_ERR\_SCSI if a SCSI (protocol error) occurred. USBH\_BOMS\_ERR\_STATUS if the device returned a status error.

# *3.2.4.6 USBH\_BOMS\_mult\_read\_start*

int8\_t USBH\_BOMS\_mult\_read\_start ( USBH\_BOMS\_context \* ctx,

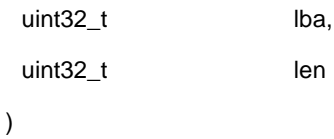

Commence multiple sectors reads from the BOMS device.

Start a read of multiple sectors from the device. The function does not block allowing data to be processed as it is read. This allows large amounts of data to be streamed from the device without using large amounts of memory to hold the data for processing.

The **USBH\_BOMS\_mult\_read\_data()** function is used to perform the read – which must take exactly the number of bytes requested – before the **USBH\_BOMS\_mult\_end()** function completes the read. There must be no other BOMS operations while a multiple sector read operation is in process.

#### **Parameters**

**ctx** - Driver context.

**Lba** - Logical Block Address (sector number) to commence read.

**Len** - Number of bytes to read. This must be a multiple of the sector size.

#### **Returns**

USBH\_BOMS\_OK if successful. USBH\_BOMS\_ERR\_PARAMETER if length is not a multiple of the sector size.

# *3.2.4.7 USBH\_BOMS\_mult\_write\_start*

int8\_t USBH\_BOMS\_mult\_write\_start ( USBH\_BOMS\_context \* ctx,

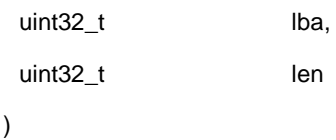

Commence multiple sectors writes to the BOMS device.

Start a write of multiple sectors to the device. The function does not block allowing data to be generated as it is written. This allows large amounts of data to be streamed to the device without using large amounts of memory to hold the data after generating it.

The **USBH\_BOMS\_mult\_write\_data()** function is used to perform the write – which must receive exactly the number of bytes requested – before the **USBH\_BOMS\_mult\_end()** function completes the write. There must be no other BOMS operations while a multiple sector write operation is in process.

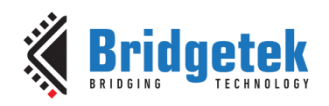

## **Parameters**

**ctx** - Driver context.

**Lba** - Logical Block Address (sector number) to commence write.

**Len** - Number of bytes to write. This must be a multiple of the sector size.

#### **Returns**

USBH\_BOMS\_OK if successful

USBH\_BOMS\_ERR\_PARAMETER length is not a multiple of the sector size.

# *3.2.4.8 USBH\_BOMS\_mult\_read\_data*

int8\_t USBH\_BOMS\_mult\_read\_data ( USBH\_BOMS\_context \* ctx,

uint32\_t len, uint8\_t \* buffer )

Read sectors from the BOMS device during a multiple sector read.

Reads one or more sectors from a device after a multiple sector read has been started with the **USBH\_BOMS\_mult\_read\_start()** function.

#### **Parameters**

**ctx** - Driver context.

**Len** - Number of bytes to read. This must be a multiple of the sector size.

**Buffer** - Memory to receive data.

#### **Returns**

USBH\_BOMS\_OK if successful. USBH\_BOMS\_ERR\_PARAMETER length is not a multiple of the sector size. USBH\_BOMS\_ERR\_SCSI if a SCSI (protocol error) occurred. USBH\_BOMS\_ERR\_STATUS the device returned a status error.

#### *3.2.4.9 USBH\_BOMS\_mult\_write\_data*

int8\_t USBH\_BOMS\_mult\_write\_data ( USBH\_BOMS\_context \* ctx,

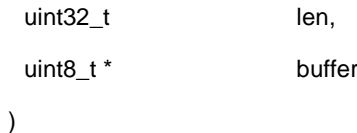

Write sectors to the BOMS device during a multiple sector write.

Writes one or more sectors to a device after a multiple sector write has been started with the **USBH\_BOMS\_mult\_write\_start()** function.

#### **Parameters**

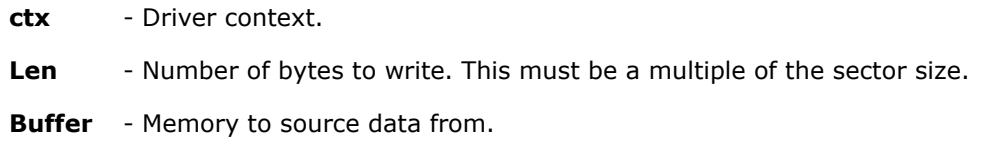

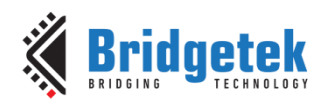

#### **Returns**

USBH\_BOMS\_OK if successful USBH\_BOMS\_ERR\_PARAMETER length is not a multiple of the sector size. USBH\_BOMS\_ERR\_SCSI if a SCSI (protocol error) occurred. USBH\_BOMS\_ERR\_STATUS the device returned a status error.

# *3.2.4.10 USBH\_BOMS\_mult\_end*

int8\_t USBH\_BOMS\_mult\_end ( USBH\_BOMS\_context \* ctx )

Complete a multiple sector write or read.

Finishes a multiple sector write or read and checks the status.

#### **Parameters**

**ctx** - Driver context.

#### **Returns**

USBH\_BOMS\_OK if successful USBH\_BOMS\_ERR\_SCSI if a SCSI (protocol error) occurred. USBH\_BOMS\_ERR\_STATUS the device returned a status error.

#### *3.2.4.11 USBH\_BOMS\_status*

int8\_t USBH\_BOMS\_status ( USBH\_BOMS\_context \* ctx )

Get the device SCSI status.

Performs a SCSI Sense operation to retrieve the status of the BOMS device.

#### **Parameters**

**ctx** - Driver context.

#### **Returns**

USBH\_BOMS\_OK if successful. USBH\_BOMS\_ERR\_SCSI if a SCSI (protocol error) occurred. USBH\_BOMS\_ERR\_STATUS the device returned a status error.

# **3.3 CDC ACM Devices on USB Host Stack API**

The file **ft900\_usbh\_cdcacm.h** contains the definitions for the USB host CDC ACM functions in the libft900.a library. API functions for USB Host stack. These functions provide additional functionality useful to implement a USB Host application. **Please refer to the documentation produced by the USB-IF covering CDC devices including the Class Definitions for Communications Devices 1.2.API Cross Reference.**

It utilises the following library APIs:

**ft900\_usbh.h** – USB host

**ft900\_usbhx.h** – USB host extensions

Additional definitions are taken from:

**ft900\_usb.h** – General USB definitions

**ft900\_usb\_cdc.h** –USB CDC definitions

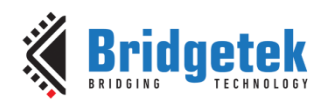

# **3.3.1 Macro Definition Documentation**

# *3.3.1.1 Feature Configuration*

#define CDCACM\_FLAG\_NO\_NOTIFICATION 1

Do not expect or poll the notification endpoint in the Communication Class Interface.

#define CDCACM\_IN\_BUFFER 512

Size of internal receive circular buffer for CDC DATA interface.

#define CDCACM\_IN\_MAX\_PACKET 512

Maximum packet size of data which may be received. On High-Speed devices this can be 512 bytes, on Full Speed this will be 64 bytes. The larger size will support both Full and High-Speed devices.

#define CDCACM\_NOTIFICATION\_BUFFER 12

Size of internal buffer used to hold notifications from the CDC CONTROL interface.

# *3.3.1.2 Library Return Codes*

#define USBH\_CDCACM\_OK 0

Success for CDC function.

#define USBH\_CDCACM\_ERR\_PARAMETER -1

Parameter error in call to CDC function.

#define USBH\_CDCACM\_ERR\_CLASS\_NOT\_SUPPORTED -2

Device class not supported.

#define USBH\_CDCACM\_ERR\_CLASS -3

Class request not supported.

#define USBH\_CDCACM\_ERR\_DATA\_ENDPOINT -5

Data Endpoints not found or polling failed.

#define USBH\_CDCACM\_ERR\_FUNCTIONAL\_DESCRIPTOR -6

Function descriptor not found.

#define USBH\_CDCACM\_ERR\_USB -7

Unexpected USB error occurred.

# **3.3.2 Structure Documentation**

#### *3.3.2.1 USBH\_CDCACM\_context*

CDC ACM device context.

Holds a context structure required by each instance of the driver.

#### **Data Fields**

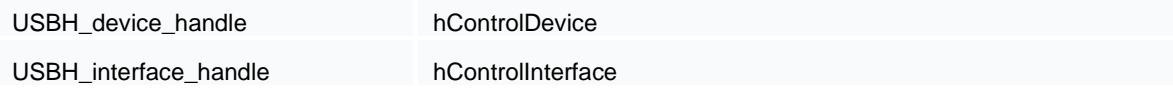

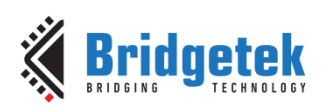

#### Application Note **AN\_365 FT9XX API Programmers Manual**

Version 1.8

Document Reference No.: BRT\_000118 Clearance No.: BRT#075

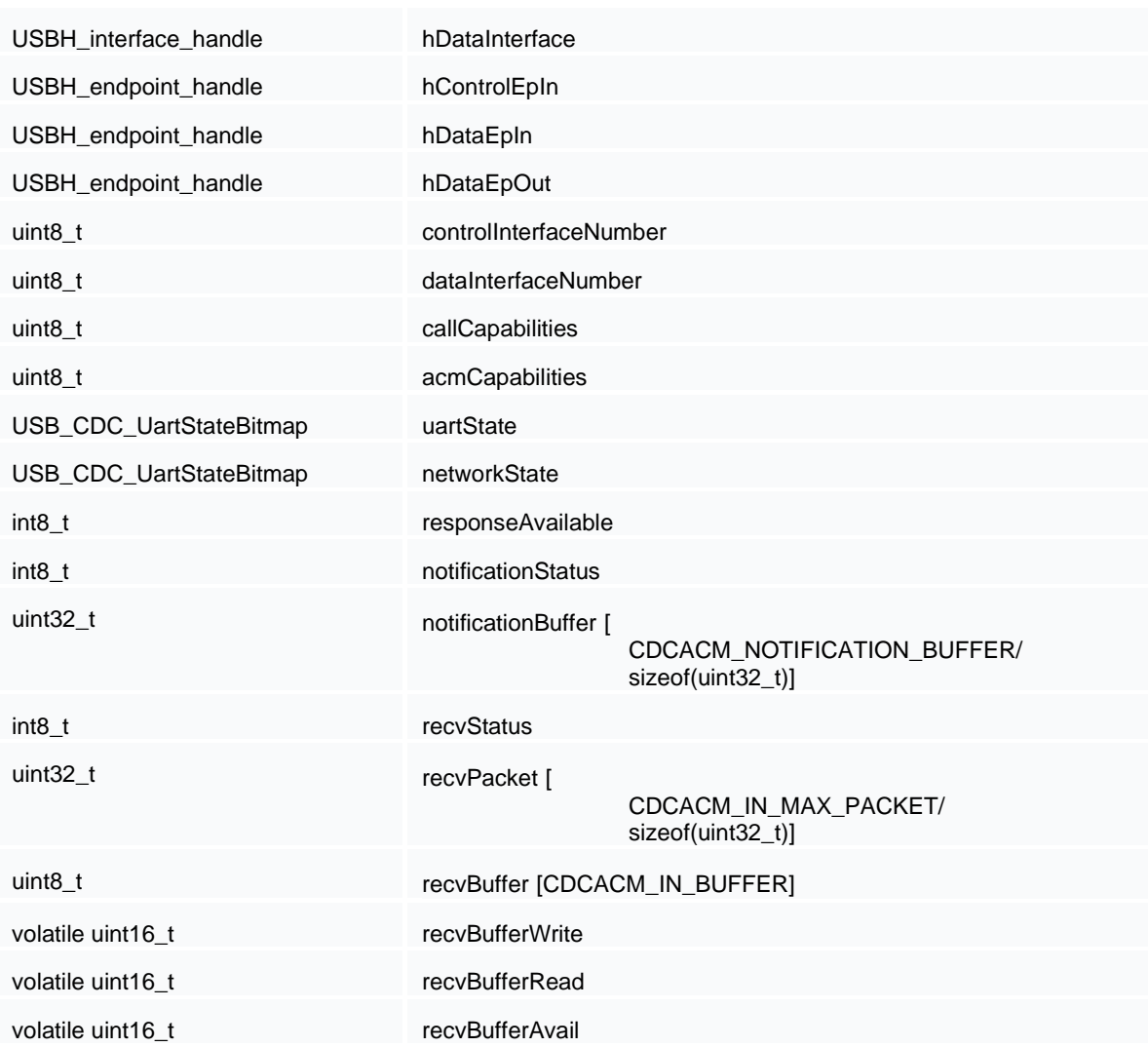

#### **Field Documentation**

hControlDevice

USB host device handle to the CDC device. There may be multiple CDC interfaces on the same devices.

hControlInterface

USB host interface handle for CDC CONTROL interface.

hDataInterface

USB host interface handle for CDC DATA interface.

hControlEpIn

USB host endpoint handle for CDC CONTROL endpoint.

hDataEpIn

USB host endpoint handle for CDC DATA interface IN endpoint.

hDataEpOut

USB host endpoint handle for CDC DATA interface OUT endpoint.
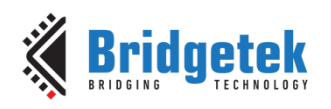

#### controlInterfaceNumber

Interface number for CDC CONTROL interface. These are used in SETUP requests to identify the correct interface.

#### dataInterfaceNumber

Interface number for CDC DATA interface. These are used in SETUP requests to identify the correct interface.

#### callCapabilities

Call Management capabilities. Bitmap from Call Management Functional descriptor indicating the method for managing calls on the device.

#### acmCapabilities

Abstract Control Management capabilities. Bitmap from Abstract Control Management Functional descriptor indicating support for Comm, Line Coding, Break and Network features.

#### uartState

Notification bitmap for the UART state received from device.

#### networkState

Notification bitmap for the network state received from device.

#### responseAvailable

Response available notification flag indicating that an encapsulated response can be read from the interface.

#### notificationStatus

Last status of CDC CONTROL notification poll from USB Host driver.

#### notificationBuffer

Buffer to receive notification structure from USB Host driver. This must be of type uint32\_t to follow alignment requirements of data buffers in USB Host driver.

#### recvStatus

Last status of CDC DATA IN endpoint poll from USB Host driver.

#### recvPacket

Buffer to receive data from the USB Host driver. This is exactly one MaxPacket size buffer. It must be of type uint32\_t to follow alignment requirements of data buffers in USB Host driver.

Note: can be of type uint8\_t if it is qualified with: \_\_attribute\_\_ ((aligned (4))).

#### recvBuffer

Circular buffer used to group packet data from the USB Host. This does not have any alignment issues.

#### recvBufferWrite

Write pointer for circular buffer (internal use).

#### recvBufferRead

Read pointer for circular buffer (internal use).

#### recvBufferAvail

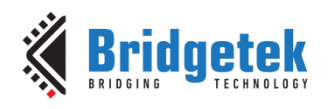

Available space counters for circular buffer (internal use).

## **3.3.3 Function Documentation**

## *3.3.3.1 USBH\_CDCACM\_init*

int8\_t USBH\_CDCACM\_init ( USBH\_interface\_handle hControlInterface,

uint8\_t flags,

USBH\_CDCACM\_context \* ctx

)

Initialise the CDC ACM driver.

Setup a context for the CDC driver to use the interfaces and settings provided in the call.

#### **Parameters**

**hControlInterface** - handle to the CDC CONTROL interface.

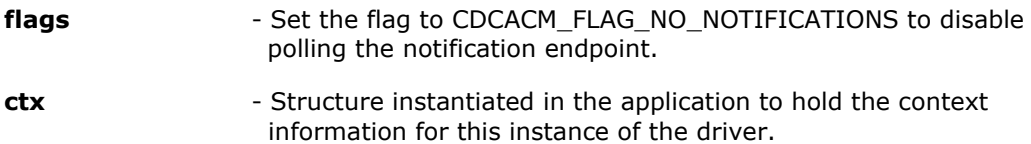

#### **Returns**

USBH\_CDCACM\_OK if successful.

### *3.3.3.2 USBH\_CDCACM\_read*

int32\_t USBH\_CDCACM\_read ( USBH\_CDCACM\_context \* ctx,

uint8\_t \* buffer, size\_t len  $\lambda$ 

Read data from the CDC ACM device.

Read a block of data from the CDC device DATA interface. The data is buffered internally in the driver as it is produced by the CDC device and polled by the USB host. The buffer is designed to discard incoming data if the internal buffer fills. Care must therefore be taken to ensure an adequate consumption rate of data from the CDC device.

#### **Parameters**

- **ctx** Context information for this instance of the driver.
- **Buffer** receiving buffer.
- **Len** Maximum length of data to read.

#### **Returns**

Number of bytes transferred to the receiving buffer. This may be less than the amount requested if insufficient data has been received from the CDC device. A negative value will represent an error on the USB host.

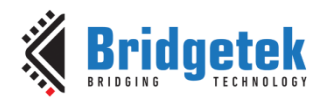

### *3.3.3.3 USBH\_CDCACM\_write*

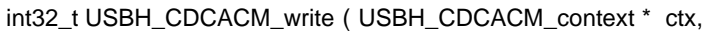

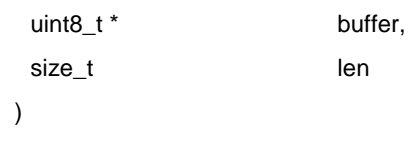

Write data to the CDC ACM device.

Write a block of data to the CDC device DATA interface. Data is written immediately to the device without buffering.

#### **Parameters**

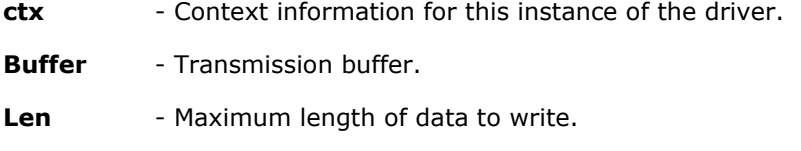

#### **Returns**

Number of bytes transferred from the transmission buffer to the device. A negative value will represent an error on the USB host.

#### *3.3.3.4 USBH\_CDCACM\_get\_poll\_status*

void USBH\_CDCACM\_get\_poll\_status ( USBH\_CDCACM\_context \* ctx,

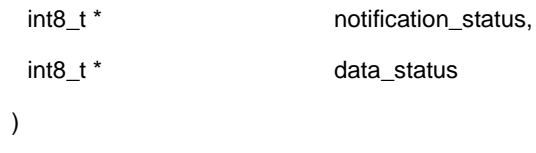

Returns the last USB Host statuses for endpoint polling.

Each time an endpoint is polled the status is stored. Both the notification endpoint and the data IN endpoint values are stored and can be queried by this function.

#### **Parameters**

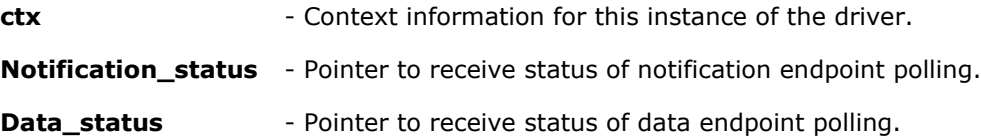

#### **Returns**

N/A.

#### *3.3.3.5 USBH\_CDCACM\_set\_comm\_feature*

int8\_t USBH\_CDCACM\_set\_comm\_feature ( USBH\_CDCACM\_context \* ctx,

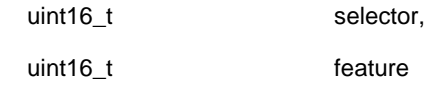

)

Set Comm Features on the device.

The selector parameter is used to select between the abstract state and country setting data.

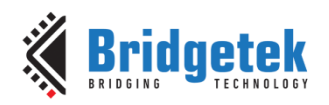

### **Parameters**

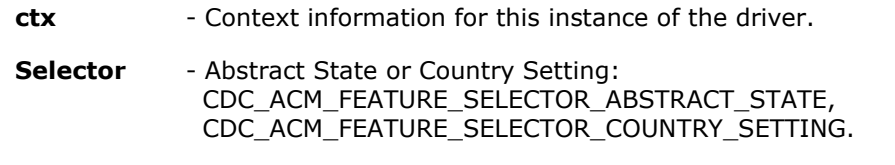

**Feature** - Bitmap to set the abstract state bitmap or country setting code.

#### **Returns**

USBH\_CDCACM\_OK if the interface supports the COMM Feature requests. USBH\_CDCACM\_ERR\_CLASS if the interface does not support it.

#### *3.3.3.6 USBH\_CDCACM\_clear\_comm\_feature*

int8\_t USBH\_CDCACM\_clear\_comm\_feature ( USBH\_CDCACM\_context \* ctx,

uint16\_t selector

Clear the Comm Features on the device.

The selector parameter is used to select between the abstract state and country setting data.

#### **Parameters**

**ctx** - Context information for this instance of the driver.

**Selector** - Abstract State or Country Setting: CDC\_ACM\_FEATURE\_SELECTOR\_ABSTRACT\_STATE, CDC\_ACM\_FEATURE\_SELECTOR\_COUNTRY\_SETTING.

)

#### **Returns**

USBH\_CDCACM\_OK if the interface supports the COMM Feature requests. USBH\_CDCACM\_ERR\_CLASS if the interface does not support it.

#### *3.3.3.7 USBH\_CDCACM\_get\_acm\_capabilities*

int8\_t USBH\_CDCACM\_get\_acm\_capabilities ( USBH\_CDCACM\_context \* ctx )

Returns the ACM Capabilities bitmap.

Returns the bmCapabilities value obtained from the Abstract Control Management Functional Descriptor for the CDC ACM interface.

#### **Parameters**

**ctx** - Context information for this instance of the driver.

#### **Returns**

Values are defined as CDC\_ACM\_CAPABILITIES \*

### *3.3.3.8 USBH\_CDCACM\_get\_call\_capabilities*

int8\_t USBH\_CDCACM\_get\_call\_capabilities ( USBH\_CDCACM\_context \* ctx )

Returns the Call Capabilities bitmap.

Returns the bmCapabilities value obtained from the Call Management Functional Descriptor for the CDC ACM interface.

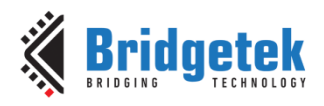

#### **Parameters**

**ctx** - Context information for this instance of the driver.

#### **Returns**

Values are defined as CDC\_CM\_CAPABILITIES\_\*

### *3.3.3.9 USBH\_CDCACM\_get\_comm\_feature*

int8\_t USBH\_CDCACM\_get\_comm\_feature ( USBH\_CDCACM\_context \* ctx,

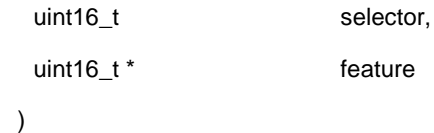

Get a bitmap containing the currently set Comm Features.

The selector parameter is used to select between the abstract state and country setting data.

#### **Parameters**

**ctx** - Context information for this instance of the driver.

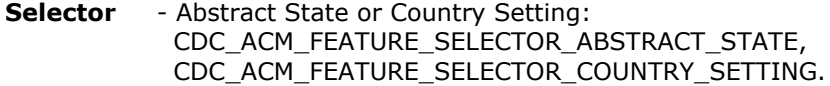

**Feature** - Bitmap to receive abstract state bitmap or country setting code.

#### **Returns**

USBH\_CDCACM\_OK if the interface supports the COMM Feature requests. USBH\_CDCACM\_ERR\_CLASS if the interface does not support it.

#### *3.3.3.10 USBH\_CDCACM\_get\_encapsulated\_response*

int8\_t USBH\_CDCACM\_get\_encapsulated\_response ( USBH\_CDCACM\_context \* ctx,

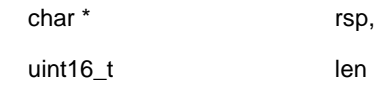

 $\lambda$ 

Read an encapsulated command response from the CDC ACM device.

Read a block of data from the CDC device control interface. Data is read immediately to the device without buffering.

#### **Parameters**

- **ctx** Context information for this instance of the driver.
- **Rsp** receive buffer for receiving response.
- **Len** Maximum length of data to receive.

#### **Returns**

Number of bytes transferred from the device to the receive buffer.

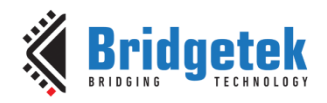

Document Reference No.: BRT\_000118 Clearance No.: BRT#075

## *3.3.3.11 USBH\_CDCACM\_get\_line\_coding*

int8\_t USBH\_CDCACM\_get\_line\_coding ( USBH\_CDCACM\_context \*\_ctx,

USB\_CDC\_line\_coding \* coding

)

Get Current Line Coding settings from the device.

The **USB\_CDC\_line\_coding** structure describes the data output format on the "UART" side of the CDC device. This will query the settings and return them in the structure.

#### **Parameters**

**ctx** - Context information for this instance of the driver.

**Coding** - Pointer to structure containing the currently set parameters for formatting data.

#### **Returns**

USBH\_CDCACM\_OK if the interface supports the Line Coding Feature requests. USBH\_CDCACM\_ERR\_CLASS if the interface does not support it.

### *3.3.3.12 USBH\_CDCACM\_set\_line\_coding*

int8\_t USBH\_CDCACM\_set\_line\_coding ( USBH\_CDCACM\_context \* ctx,

```
USB_CDC_line_coding * coding
```
)

Set Line Coding on the device.

The **USB\_CDC\_line\_coding** structure is used to set the data output format on the CDC device. This is on the "UART" side of the device.

#### **Parameters**

**ctx** - Context information for this instance of the driver.

**Coding** - Pointer to structure containing the requested parameters for formatting data.

#### **Returns**

USBH\_CDCACM\_OK if the interface supports the Line Coding Feature requests. USBH\_CDCACM\_ERR\_CLASS if the interface does not support it.

#### *3.3.3.13 USBH\_CDCACM\_get\_network\_connection*

uint8\_t USBH\_CDCACM\_get\_network\_connection ( USBH\_CDCACM\_context \* ctx,

USB\_CDC\_NetworkConnectionBitmap \* state

)

Returns the Network state bitmap.

When a notification arrives updating the Network state, this is kept in the driver and can be queried by this command.

#### **Parameters**

**ctx** - Context information for this instance of the driver.

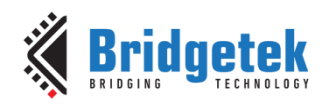

**State** - Pointer to structure to receive last received state.

#### **Returns**

USBH\_CDCACM\_OK if the interface supports the Network\_Connection notification. USBH\_CDCACM\_ERR\_CLASS if the interface does not support it.

## *3.3.3.14 USBH\_CDCACM\_get\_uart\_state*

uint8\_t USBH\_CDCACM\_get\_uart\_state ( USBH\_CDCACM\_context \* ctx,

USB\_CDC\_UartStateBitmap \* state

)

Returns the UART state bitmap.

When a notification arrives updating the UART state, this is kept in the driver and can be queried by this command.

#### **Parameters**

**ctx** - Context information for this instance of the driver.

**State** - Pointer to structure to receive last received state.

#### **Returns**

USBH\_CDCACM\_OK if the interface supports the Serial\_State notification. USBH\_CDCACM\_ERR\_CLASS if the interface does not support it.

#### *3.3.3.15 USBH\_CDCACM\_set\_control\_line\_state*

int8\_t USBH\_CDCACM\_set\_control\_line\_state ( USBH\_CDCACM\_context \* ctx,

```
USB_CDC_control_line_state * state
```
)

Set Control Line State on the device.

The **USB\_CDC\_control\_line\_state** structure is used to set the state of the control lines on the CDC device. This is on the "UART" side of the device.

#### **Parameters**

**ctx** - Context information for this instance of the driver.

**State** - Pointer to structure containing the requested state for the control lines.

#### **Returns**

USBH\_CDCACM\_OK if the interface supports the Line Coding Feature requests. USBH\_CDCACM\_ERR\_CLASS if the interface does not support it.

#### *3.3.3.16 USBH\_CDCACM\_get\_response\_available*

int8\_t USBH\_CDCACM\_get\_response\_available ( USBH\_CDCACM\_context \* ctx )

Indicates the response to an encapsulated command is waiting.

When a notification arrives indicating that a response to an encapsulated command is waiting to be read, this is kept in the driver and can be queried by this command.

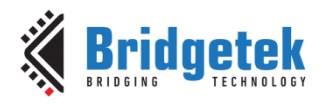

#### **Parameters**

**ctx** - Context information for this instance of the driver.

#### **Returns**

Non-zero if an encapsulated response is available.

#### *3.3.3.17 USBH\_CDCACM\_send\_encapsulated\_command*

int8\_t USBH\_CDCACM\_send\_encapsulated\_command ( USBH\_CDCACM\_context \* ctx,

char \* cmd,

uint16\_t len

)

Send an encapsulated command to the CDC ACM device.

Write a block of data to the CDC device control interface. Data is written immediately to the device without buffering.

#### **Parameters**

- **ctx** Context information for this instance of the driver.
- **Cmd** Transmission buffer containing command.

**Len** - Maximum length of data to write.

#### **Returns**

Number of bytes transferred from the transmission buffer to the device.

## *3.3.3.18 USBH\_CDCACM\_send\_break*

int8\_t USBH\_CDCACM\_send\_break ( USBH\_CDCACM\_context \* ctx,

uint16\_t duration )

Instructs the device to set a break state on the UART line.

#### **Parameters**

**ctx** - Context information for this instance of the driver.

**Duration** - Length of time in milliseconds to set the break state.

#### **Returns**

USBH\_CDCACM\_OK if the interface supports the Send\_Break request. USBH\_CDCACM\_ERR\_CLASS if the interface does not support it.

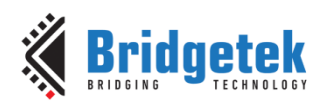

# **4 Header Files**

## **4.1 Hardware Register Definition Files**

The following is a list of all hardware register definition files. These are located in the inc/registers directory.

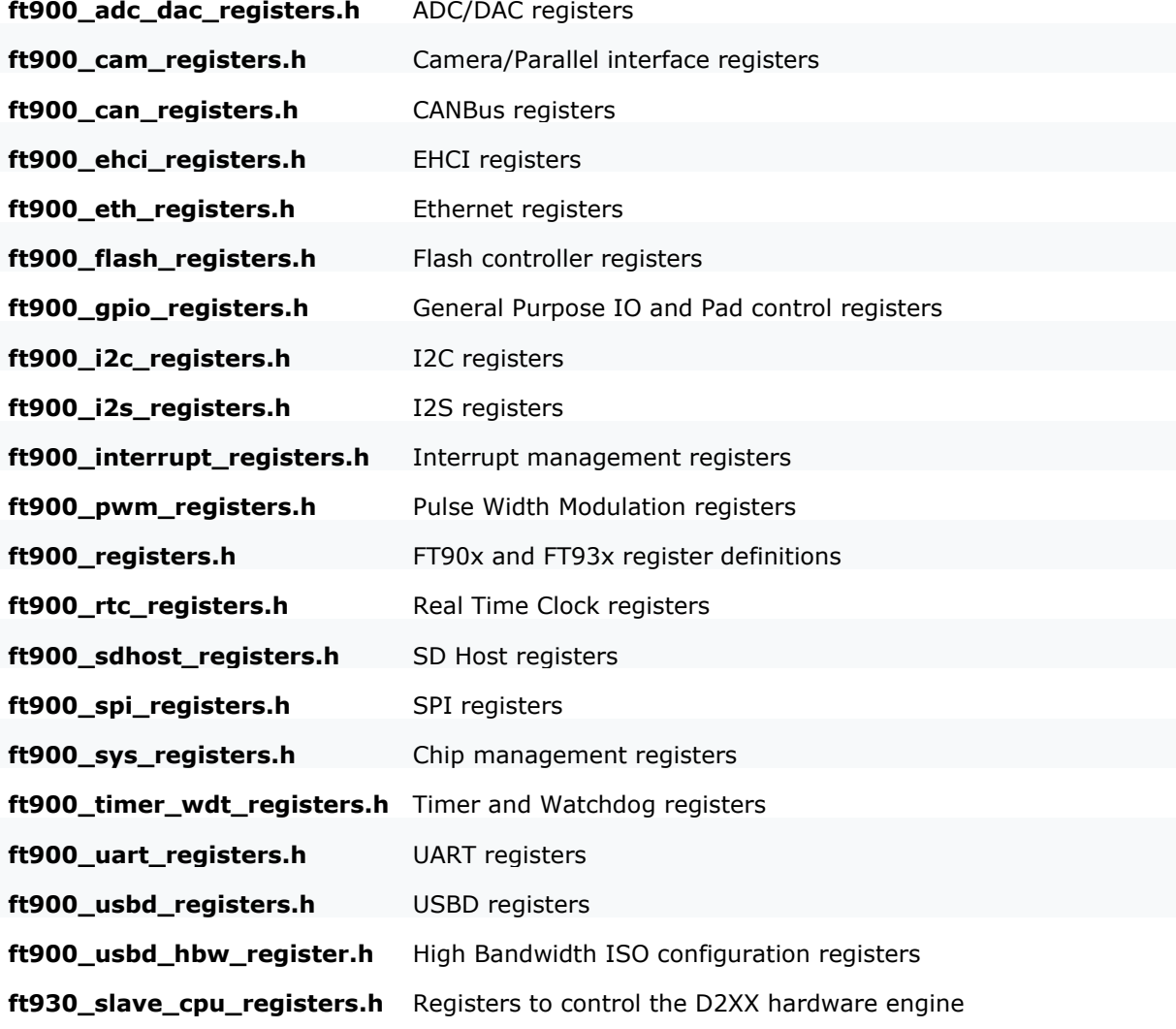

## **4.1.1 Using Register Header Files**

The register header files can be used to directly access the device registers.

Here are the steps involved:

- 1. Find the module define in ft900\_registers.h
- 2. Find the register to access in the associated register header file.
- 3. Decide if any of the constants will be used to help set or clear specific bit fields.

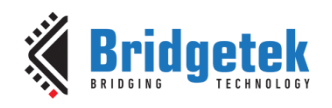

## *4.1.1.1 Example 1 –Read a Register*

To read the Chip ID Register in the General System Registers: *uint32\_t HIPID\_value; HIPID\_value = SYS->HIPID;*

## *4.1.1.2 Example 2 –Write to a Register*

To set the entire CAN 0 Interrupt enables: *CAN0->CAN\_INT\_ENABLE |= 0x7F;*

## *4.1.1.3 Example 3 –Set and Clear Bits*

To bring the CAN 0 module out of reset (set RST to 0): *CAN0->CAN\_MODE &= ~MASK\_CAN\_MODE\_RST;*

To put the CAN 0 back into reset (set RST to 1): CAN0->CAN\_MODE |= MASK\_CAN\_MODE\_RST;

## **4.2 API Header Files**

This is a list of all the API header files. These are located in the inc directory.

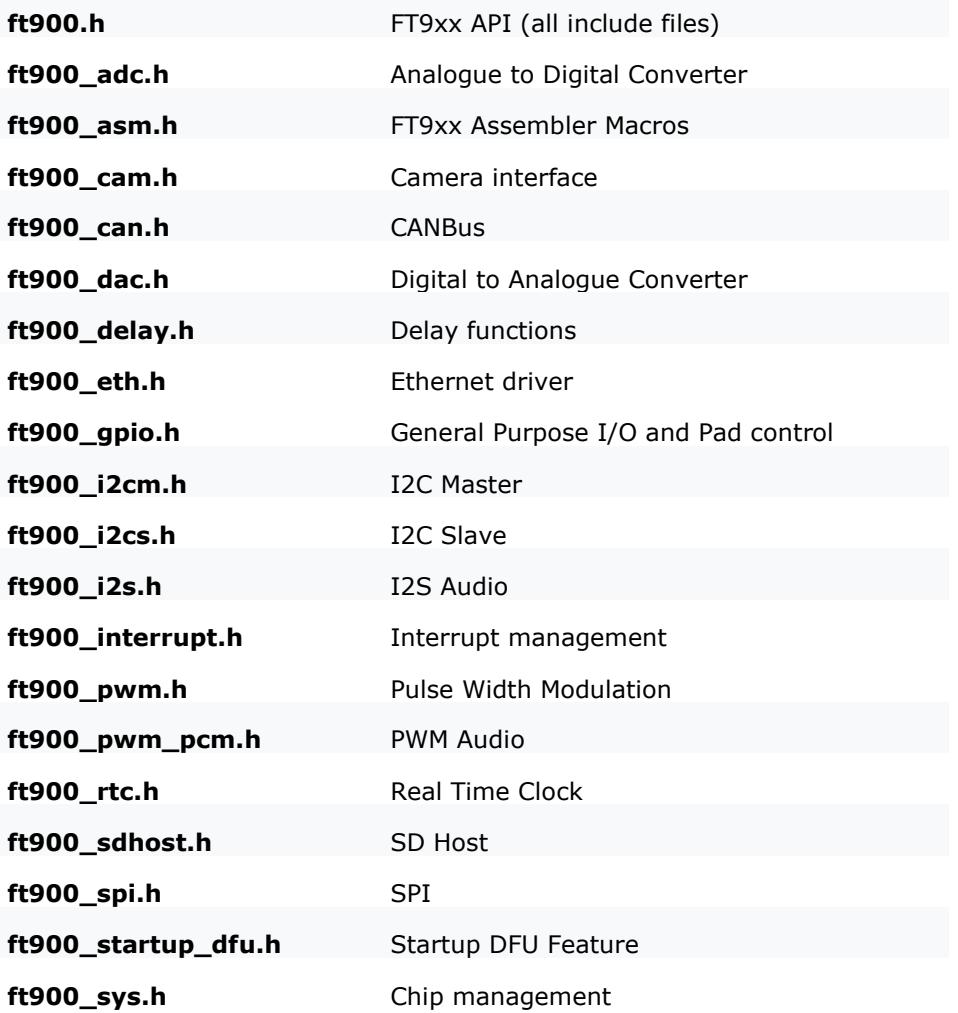

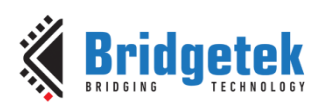

Version 1.8

Document Reference No.: BRT\_000118 Clearance No.: BRT#075

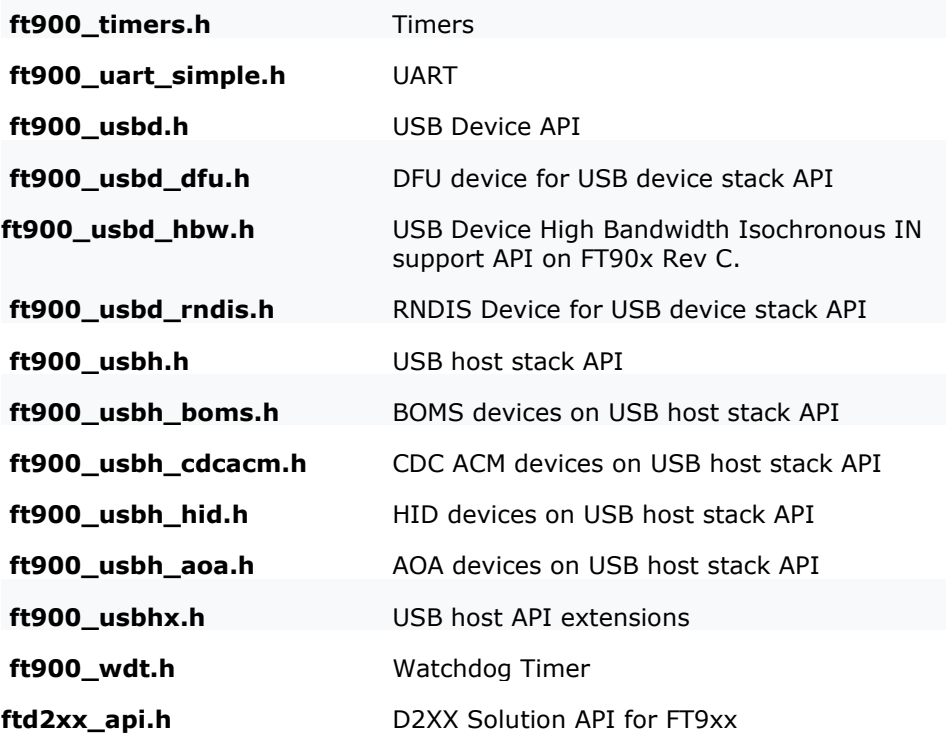

## **4.3 Additional Header Files**

This list contains all additional header files that are not directly part of the API but provide additional definitions for the API and applications. They are located in the inc directory.

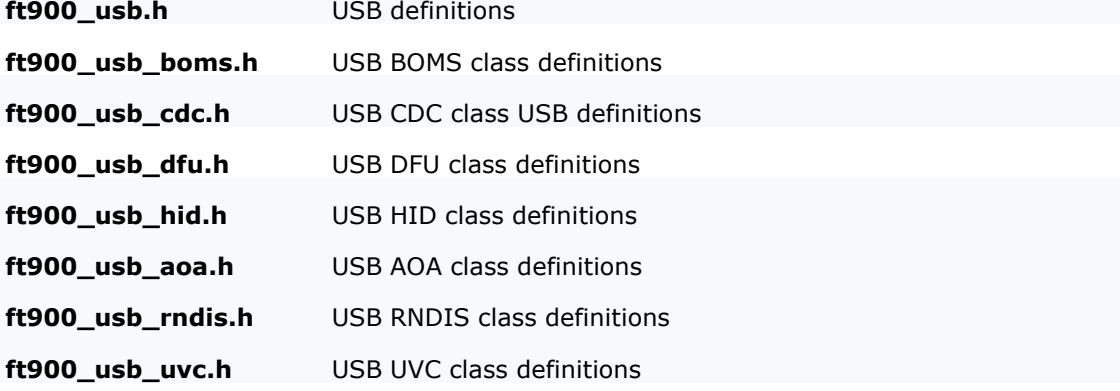

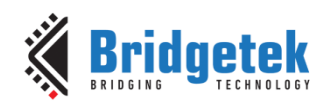

# **5 Contact Information**

Refer to<https://brtchip.com/contact-us/> for contact information.

### **Distributor and Sales Representatives**

Please visit the [Sales Network](https://brtchip.com/sales-network/) page for the contact details of our distributor(s) and sales representative(s) in your country.

System and equipment manufacturers and designers are responsible to ensure that their systems, and any Bridgetek Pte Ltd (BRTChip) devices incorporated in their systems, meet all applicable safety, regulatory and system-level performance requirements. All application-related information in this document (including application descriptions, suggested Bridgetek devices and other materials) is provided for reference only. While Bridgetek has taken care to assure it is accurate, this information is subject to customer confirmation, and Bridgetek disclaims all liability for system designs and for any applications assistance provided by Bridgetek. Use of Bridgetek devices in life support and/or safety applications is entirely at the user's risk, and the user agrees to defend, indemnify and hold harmless Bridgetek from any and all damages, claims, suits or expense resulting from such use. This document is subject to change without notice. No freedom to use patents or other intellectual property rights is implied by the publication of this document. Neither the whole nor any part of the information contained in, or the product described in this document, may be adapted or reproduced in any material or electronic form without the prior written consent of the copyright holder. Bridgetek Pte Ltd, 1 Tai Seng Avenue, Tower A, #03-05, Singapore 536464. Singapore Registered Company Number: 201542387H.

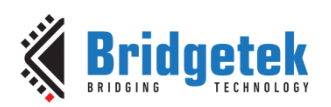

# **Appendix A – References**

## **Document References**

[FT900/FT901/FT902/FT903 Datasheet](http://brtchip.com/wp-content/uploads/Support/Documentation/Datasheets/ICs/MCU/DS_FT900_1_2_3.pdf)

[FT905/FT906/FT907/FT908 Datasheet](http://brtchip.com/wp-content/uploads/Support/Documentation/Datasheets/ICs/MCU/DS_FT905_6_7_8.pdf)

[FT930/FT931/FT932/FT933 Datasheet](http://brtchip.com/wp-content/uploads/Support/Documentation/Datasheets/ICs/MCU/DS_FT930_1_2_3.pdf)

[AN\\_325 FT9XX Toolchain Installation Guide](https://brtchip.com/wp-content/uploads/sites/3/2022/07/AN_325_FT9xx_Tool_Chain_Installation_Guide.pdf)

BRT\_AN\_089 FT9XX [USB Device Extended API](https://brtchip.com/document/application-notes/)

GNU Make Manual–- 9.5 Overriding Variables [\(http://www.gnu.org/software/make/manual/html\\_node/Overriding.html#Overriding\)](http://www.gnu.org/software/make/manual/html_node/Overriding.html#Overriding)

USB-IF Device Firmware Upgrade 1.1 Specification [https://www.usb.org/sites/default/files/DFU\\_1.1.pdf](https://www.usb.org/sites/default/files/DFU_1.1.pdf)

USB-IF Class definitions for Communication Devices 1.2 [https://www.usb.org/sites/default/files/CDC1.2\\_WMC1.1\\_012011.zip](https://www.usb.org/sites/default/files/CDC1.2_WMC1.1_012011.zip)

USB-IF Device Class definition for HID 1.11 [https://www.usb.org/sites/default/files/hid1\\_11.pdf](https://www.usb.org/sites/default/files/hid1_11.pdf)

USB-IF Mass Storage Bulk Only [http://www.usb.org/developers/docs/devclass\\_docs/usbmassbulk\\_10.pdf](http://www.usb.org/developers/docs/devclass_docs/usbmassbulk_10.pdf)

Android Open Accessory Specification <https://source.android.com/devices/accessories/aoa2.html>

[AN\\_324 FT900 User Manual](https://brtchip.com/document/programming-guides/)

## **Acronyms and Abbreviations**

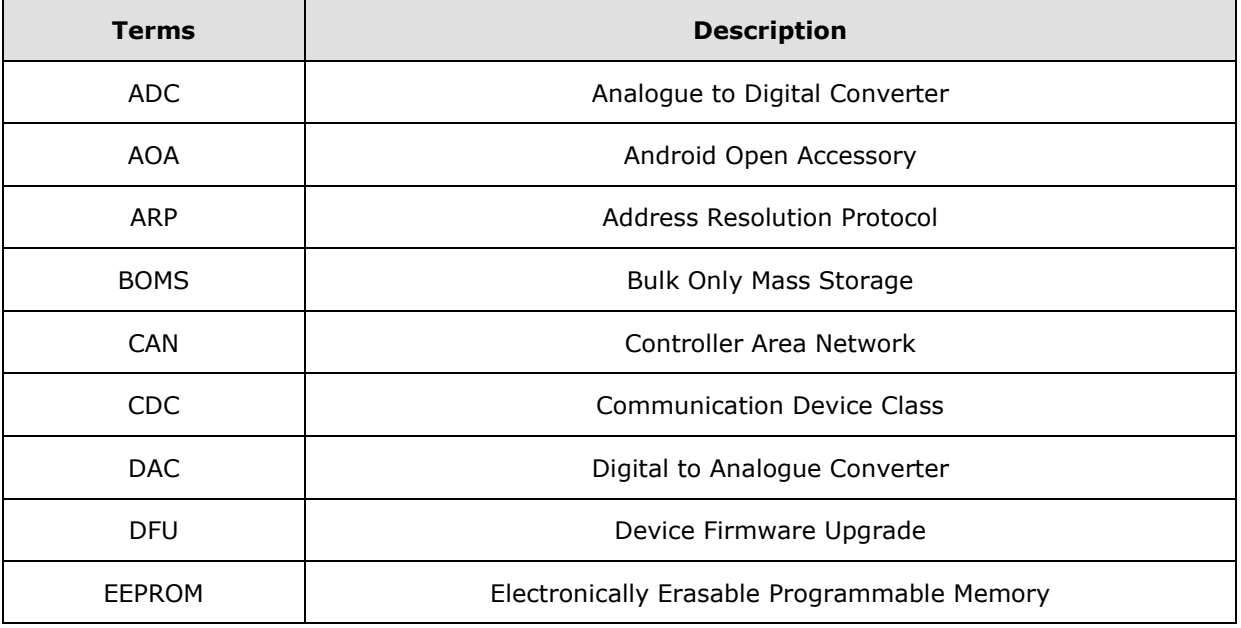

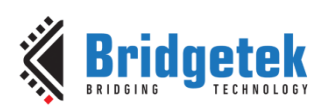

Application Note **AN\_365 FT9XX API Programmers Manual**

Version 1.8

Document Reference No.: BRT\_000118 Clearance No.: BRT#075

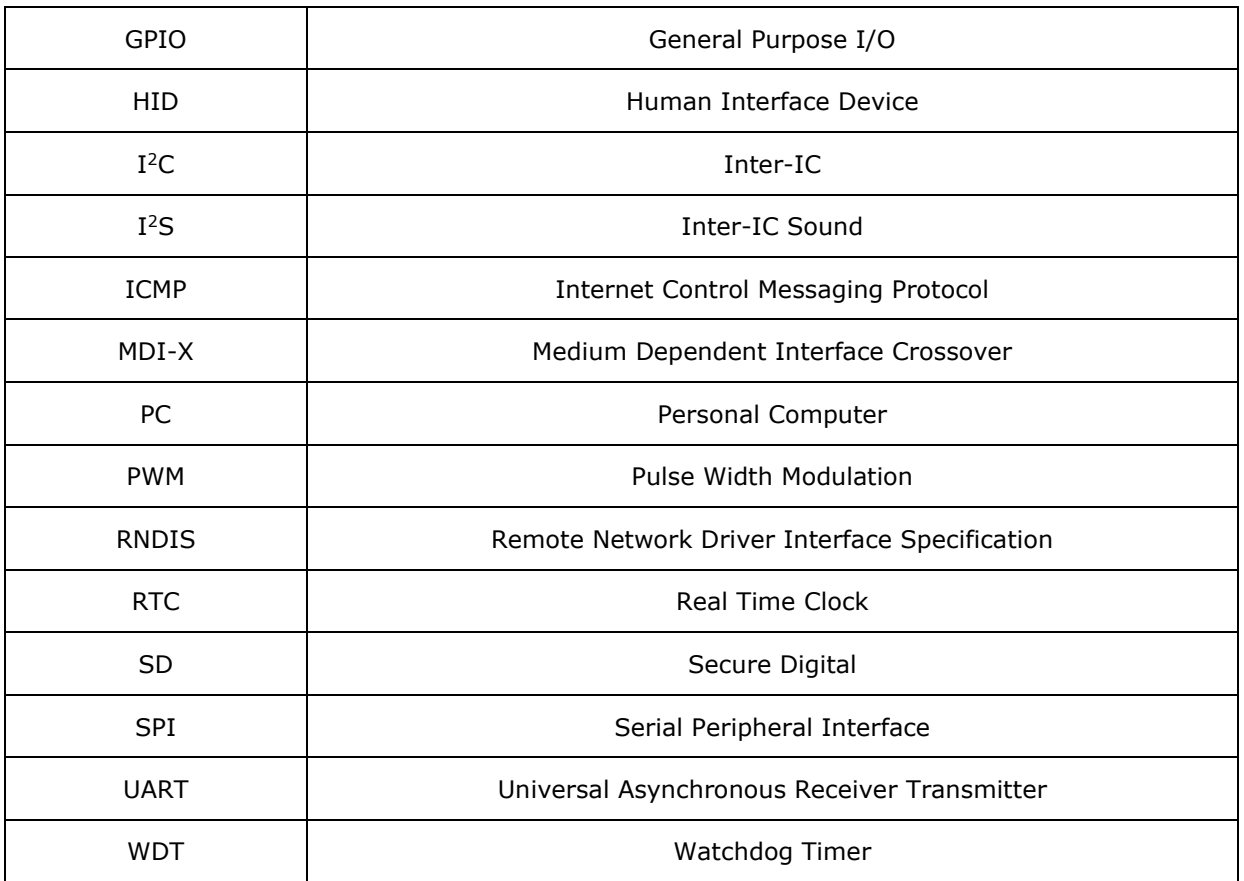

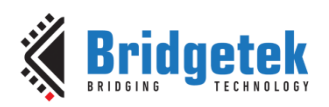

# **Appendix B – List of Tables & Figures**

## **List of Tables**

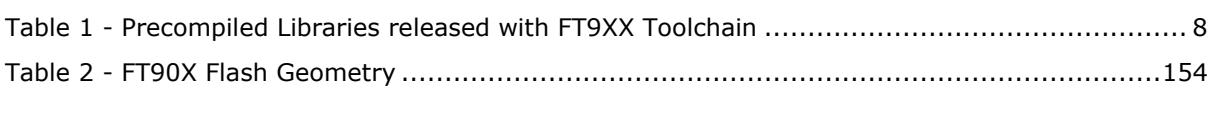

# **List of Figures**

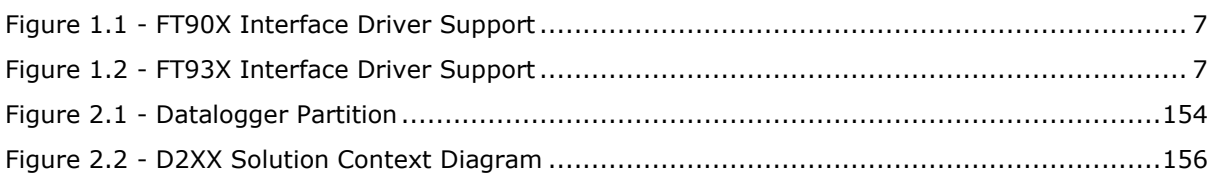

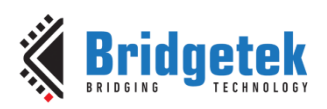

# **Appendix C – Revision History**

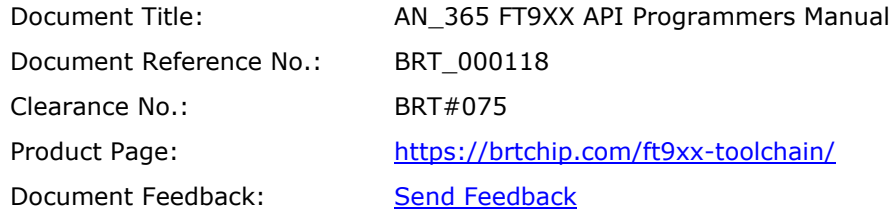

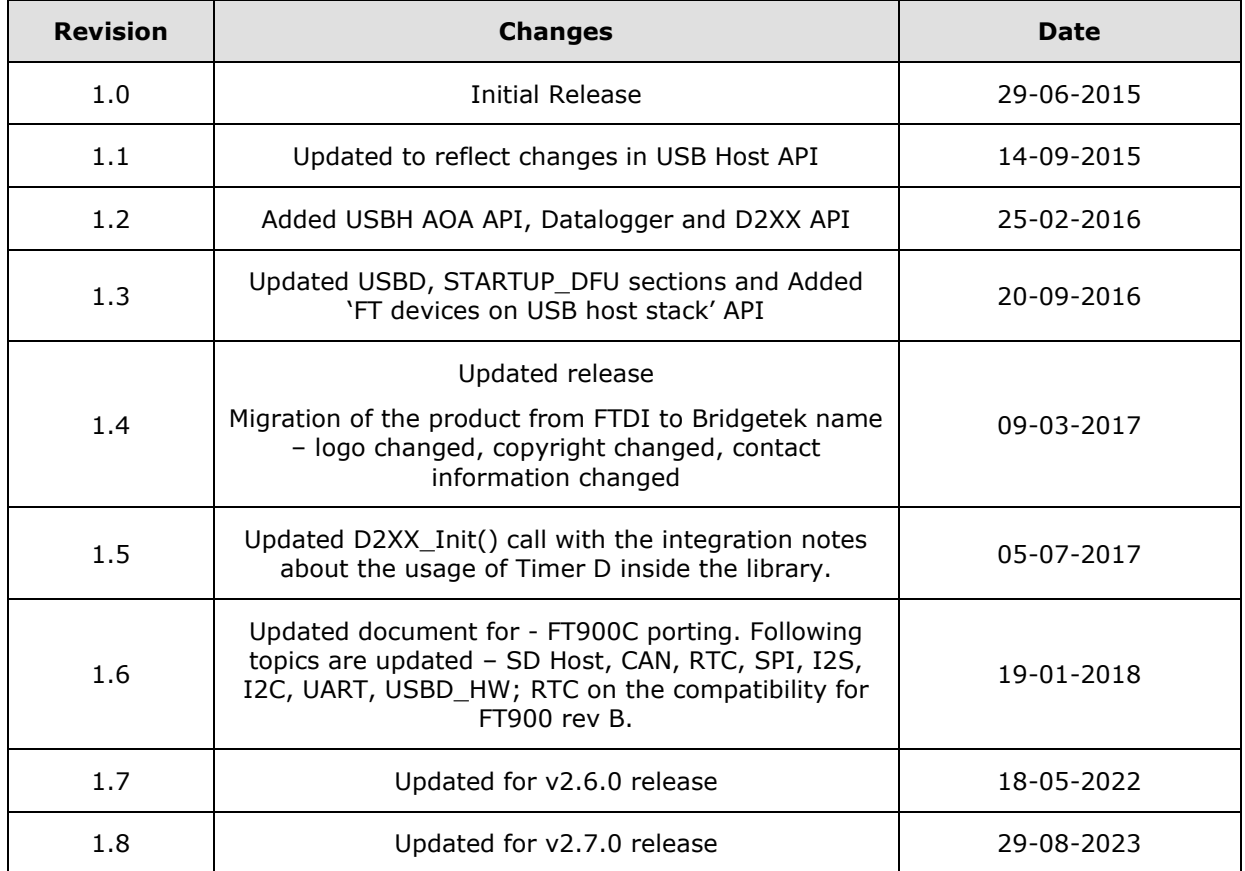